## **NASA CONTRACTOR REPORT**

 $ASA$   $CR-2415$ 

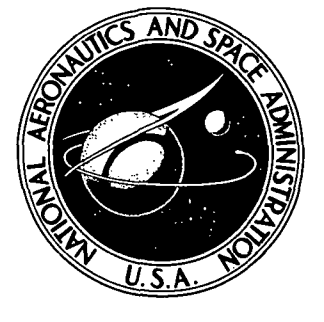

## **NASA CR-2415**

# SEPARATED FLOW OVER BODIES OF REVOLUTION USING AN UNSTEADY DISCRETE-VORTICITY CROSS WAKE Part II - Computer Program Description

by F., J. Marshall and F. D. Deffenbaugh

Prepared by PURDUE UNIVERSITY West Lafayette, Ind. for Langley Research Center

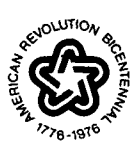

NATIONAL AERONAUTICS AND SPACE ADMINISTRATION • WASHINGTON, D. C. JUNE 1974

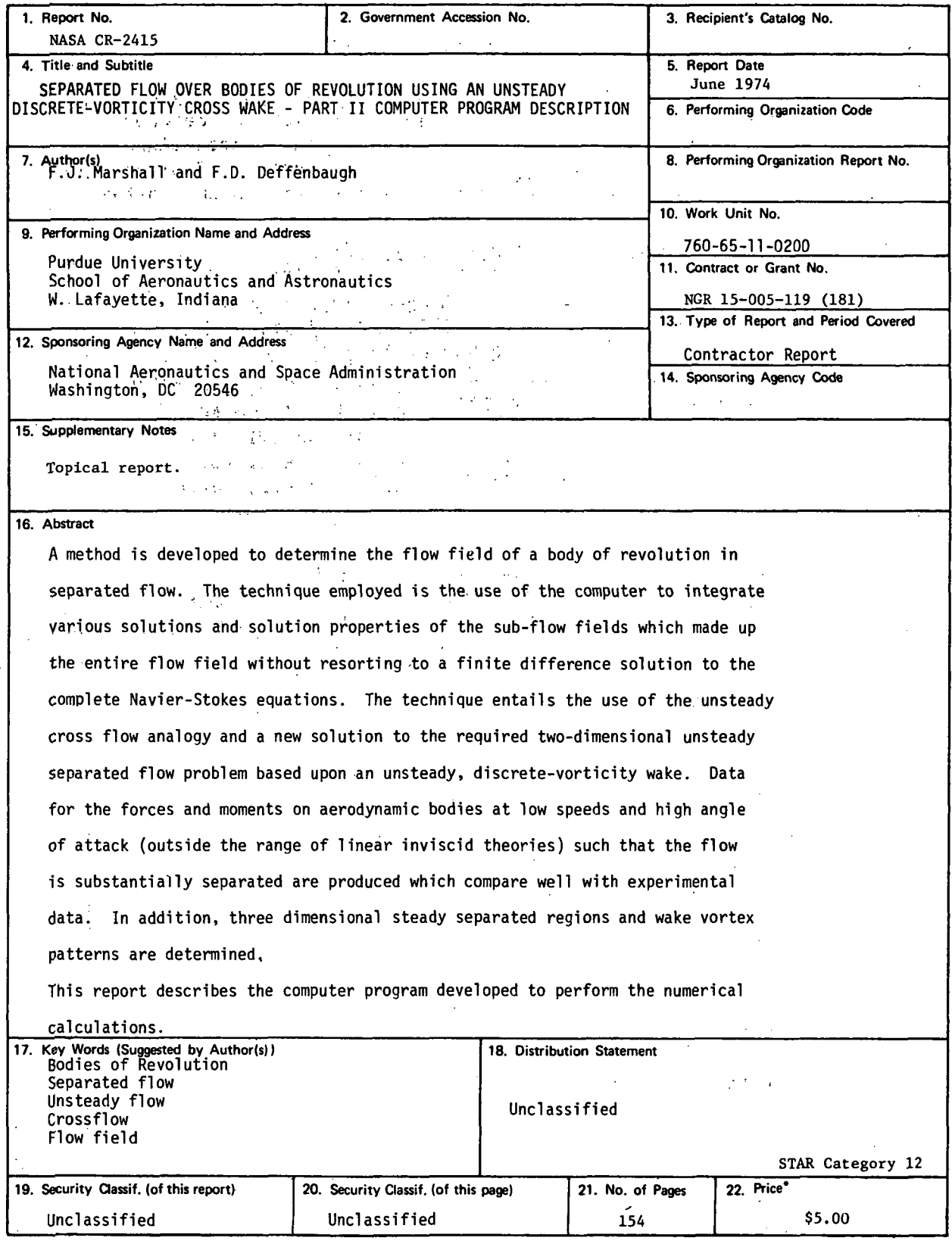

l,

 $\bar{\beta}$ 

 $\ddot{\phantom{a}}$ 

 $\degree$  For sale by the National Technical Information Service, Springfield, Virginia 22151

#### TABLE OF CONTENTS

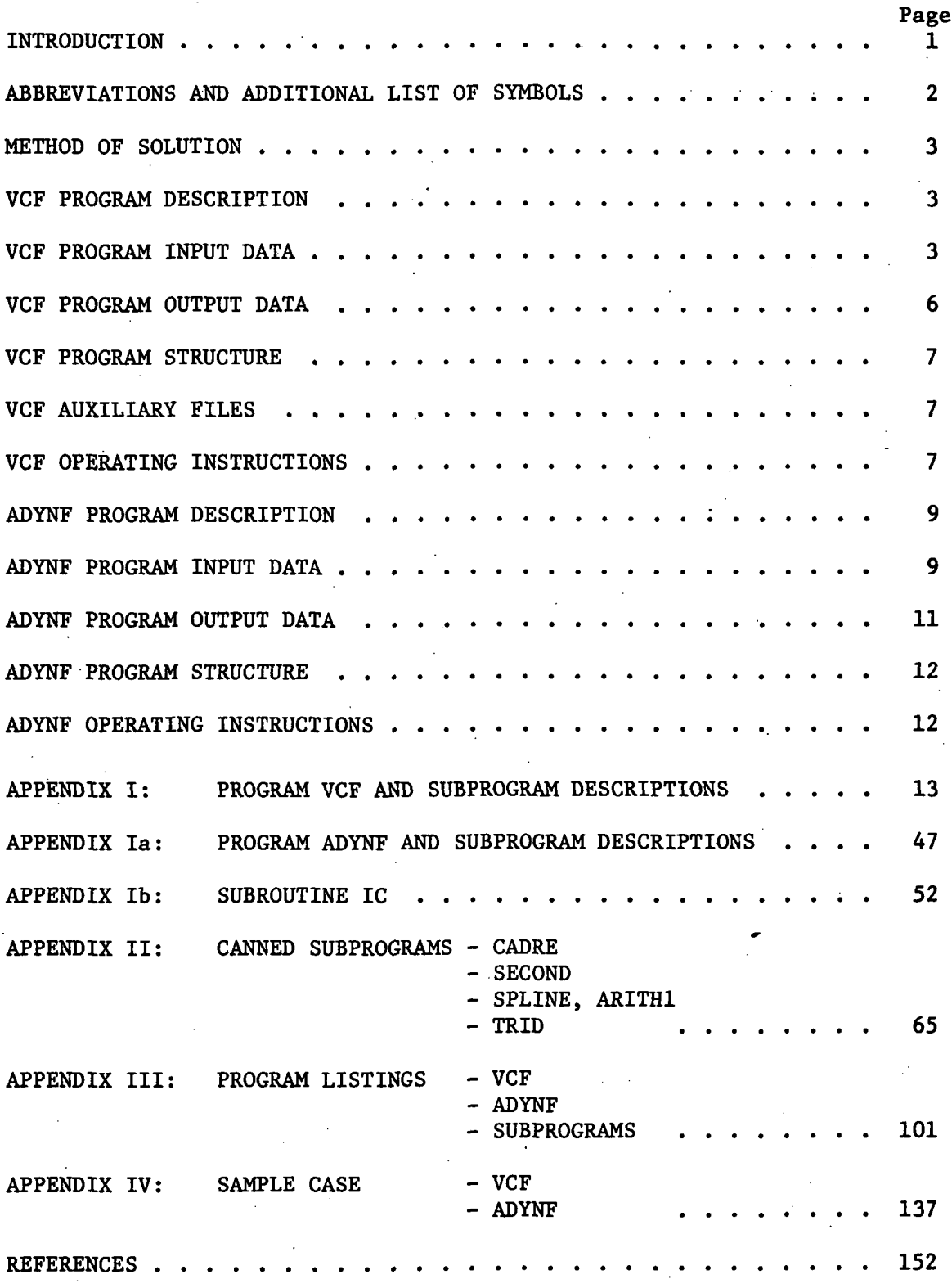

iii

INTRODUCTION

In part 1 of this two part report the theory was developed to determine the forces acting on a body of revolution in a uniform stream. The body was inclined at an angle of attack sufficient for the flow to become separated and for vortices to form on the lee side. This part of the report describes the computer programs, VCF and ADYNF, which carry out the numerical calculations of part 1. VCF is the main body of the work which calculates the sectional normal force coefficient,  $c_n$ , at stations along the body axis. ADYNF using the results obtained from VCF numerically integrates  $c_{\infty}(\hat{z})$  over the body length to obtain the normal force coefficient  $C_{\rm N}$ , and the moment coefficient  $C_{M-1}$  . Useful vortex patterns are available, and a line of separation along the body can be determined.

### Abbreviations

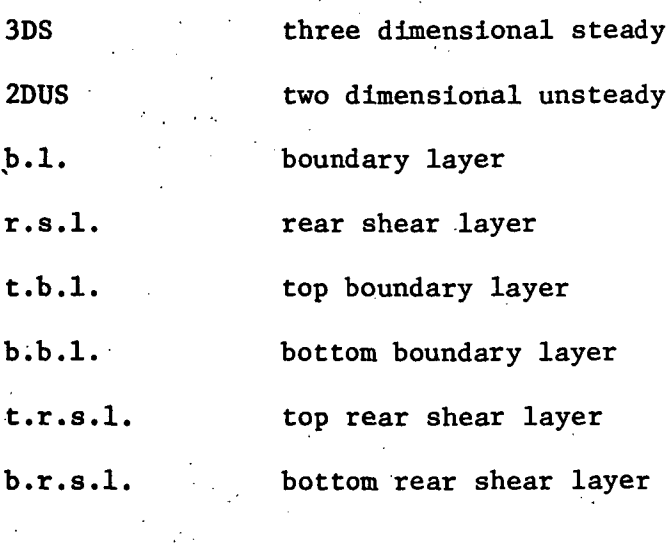

 $\langle \cdot \rangle_{\mathbb{Z}^+}$ 

## Sub- and Superscript

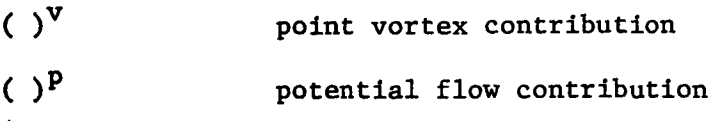

## Numerical Integration Parameters

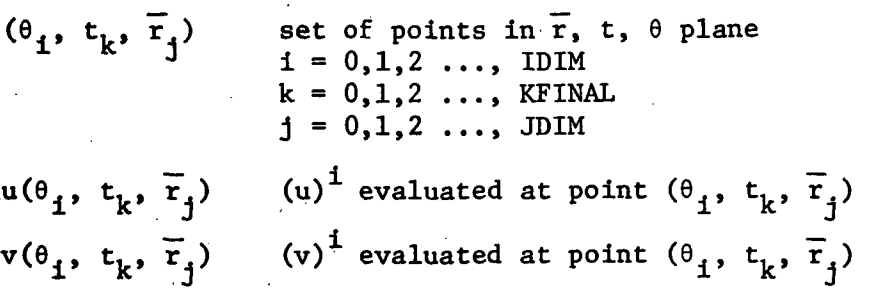

 $\begin{aligned} \hat{\mathbf{X}}_{\text{max}}^{(i)} \end{aligned}$ **STATE STATE**  $\label{eq:2} \mathcal{L}^{\text{max}}_{\text{max}}\left(\mathcal{L}^{\text{max}}_{\text{max}}\right) = \mathcal{L}^{\text{max}}_{\text{max}}\left(\mathcal{L}^{\text{max}}_{\text{max}}\right)$ ina (1999)<br>1990 - Johann Barnett, fizikar<br>1990 - Johann Barnett, fizikar (1990)<br>1990 - Johann Barnett, fizikar (1990)  $\mathcal{A}=\mathcal{A}^{\mathcal{A}}$  .  $\label{eq:2} \frac{1}{\sqrt{2}}\int_{\mathbb{R}^3}\frac{1}{\sqrt{2}}\left(\frac{1}{\sqrt{2}}\right)^2\frac{1}{\sqrt{2}}\left(\frac{1}{\sqrt{2}}\right)^2\frac{1}{\sqrt{2}}\left(\frac{1}{\sqrt{2}}\right)^2.$  $\label{eq:2.1} \mathcal{L}^{\text{1}}(s) = \mathcal{L}^{\text{2}}(s) = \frac{1}{2\pi} \sum_{i=1}^{\infty} \frac{1}{2\pi} \mathcal{L}^{\text{2}}(s)$  $\langle \hat{y} | \hat{y} | \hat{z}^{*} \rangle$  ,  $\hat{y} = \hat{y} \hat{y} \hat{y}$  ,  $\hat{z}$  $\begin{split} \mathcal{F}_{\text{eff}}^{(1)}(t) &= \frac{1}{2} \frac{1}{2} \frac{1}{2} \frac{1}{2} \left( 1 - \frac{1}{2} \frac{1}{2} \frac{1}{2} \right) \frac{1}{2} \left( 1 - \frac{1}{2} \frac{1}{2} \right) \frac{1}{2} \left( 1 - \frac{1}{2} \frac{1}{2} \right) \frac{1}{2} \left( 1 - \frac{1}{2} \right) \frac{1}{2} \left( 1 - \frac{1}{2} \right) \frac{1}{2} \left( 1 - \frac{1}{2} \right) \frac{1}{2} \left$  $\sim$   $\sim$ 

 $\begin{aligned} \mathcal{L}(\mathcal{S}) & = \mathcal{L}(\mathcal{S}) = \mathcal{L}(\mathbf{q}) \\ \mathcal{L}(\mathbf{q},\mathcal{S}) & = \mathcal{L}(\mathcal{S}) \mathcal{L}(\mathbf{q},\mathcal{S}) \\ & = \mathcal{L}(\mathcal{S}) \mathcal{L}(\mathbf{q},\mathcal{S}) \mathcal{L}(\mathbf{q},\mathcal{S}) \end{aligned}$  $\sim 10^{-11}$ 

an dan Sirika.<br>Manazarta

 $\mathcal{F}^{\mathcal{G}}_{\mathcal{G}}$  , where  $\mathcal{G}^{\mathcal{G}}_{\mathcal{G}}$ 

المتوارث والمتوارث

 $\label{eq:2} \left\langle \left\langle \hat{a}^{\dagger} \hat{a}^{\dagger} \hat{a}^{\dagger} \hat{a}^{\dagger} \hat{a}^{\dagger} \hat{a}^{\dagger} \hat{a}^{\dagger} \hat{a}^{\dagger} \right\rangle \right\rangle$ 

 $\mathcal{L}^{\text{max}}$ 

 $\mathcal{L}$ 

 $\sim$   $\lesssim$   $\lesssim$  $\mathcal{O}(\mathcal{O})$ 

∬.,

 $2$ 

 $\sim 10^{-1}$ 

#### $\label{eq:3.1} \frac{1}{2} \left( \frac{1}{2} \left( \frac{2}{\sqrt{2}} \right) \right)^{1/2} \left( \frac{1}{2} \left( \frac{1}{2} \right) \right)^{1/2} \left( \frac{1}{2} \left( \frac{1}{2} \right) \right)^{1/2} \left( \frac{1}{2} \left( \frac{1}{2} \right) \right)^{1/2}$ 'METHOD OF SOLUTION

The forces acting on a body of revolution at high angle of attack are  $\frac{1}{2}$ calculated by the two complementary programs VCF, and ADYNF. Program  $\mathbb{R}^n$ VCF calculates the normal force distribution on the body by first solving the two dimensional unsteady problem of a circular cylinder, started impulsively from rest, and then by using the viscous cross flow analogy to relate the cylinder drag to the normal force sectional coefficient. ADYNF then integrates the normal force distribution supplied by VCF to obtain the normal force and moment coefficients. A detailed description of the ... method is given in part 1 of this report.

#### および いちじょ かざんこう VCF PROGRAM DESCRIPTION

**CONSIGNATION** CONSIGNATION

The State of Bank and

 $\label{eq:2.1} \mathcal{L}^{\mathcal{A}}(\mathcal{A})=\mathcal{L}^{\mathcal{A}}(\mathcal{A})=\mathcal{L}^{\mathcal{A}}(\mathcal{A})\mathcal{L}^{\mathcal{A}}(\mathcal{A}).$ 

in ya ne

 $\sim 100$  km s  $^{-1}$ 

' e e e e e e e e e e e e e e e وإصلاتها والمحاجات The computer program was written in FORTRAN IV language, and was run on a CDC 6500 computer at Purdue University,,under the MACE in a stail operating system. VCF requires approximately 110000 octal words central memory initially, and CP time for an average run is approximately 30 minutes. The program requires three peripheral disc files in addition. to the input, output, and punch files.

#### VCF PROGRAM INPUT DATA

The input to VCF consists of the Reynolds.number based on body length, the angle of attack, the body geometry, and program control  $\cdot$ data. . , ...... . - "-

 $\mathcal{L}_{\mathcal{L}}$  ,  $\mathcal{L}_{\mathcal{L}}$  ,  $\mathcal{L}_{\mathcal{L}}$  ,

#### 医心病 医原 Description of Input Decks

The user must supply the body geometry in the form of a FUNCTION"<sup>2</sup>. subprogram named RZERO. The value of the dimensional body, radius  $r^*$ , ... should be returned as a function of dimensional axial distance along  $\%$ the body,  $\hat{z}^*$ . In addition ENTRY DRZERO must return  $dr^*/d\hat{z}^*$ . FUNCTION RZERO is a subprogram deck of VCF supplied by the user.

#### Deck Setup;

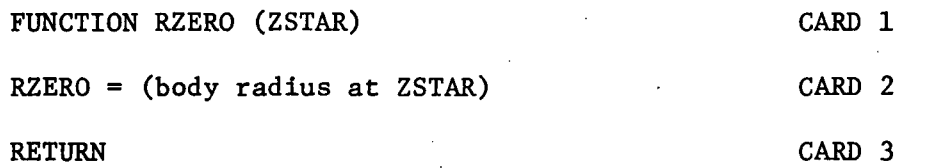

**STATE** 

 $\tilde{\mathcal{X}}_{\tilde{\mathbf{C}}_1,\tilde{\mathbf{C}}_2}$ 

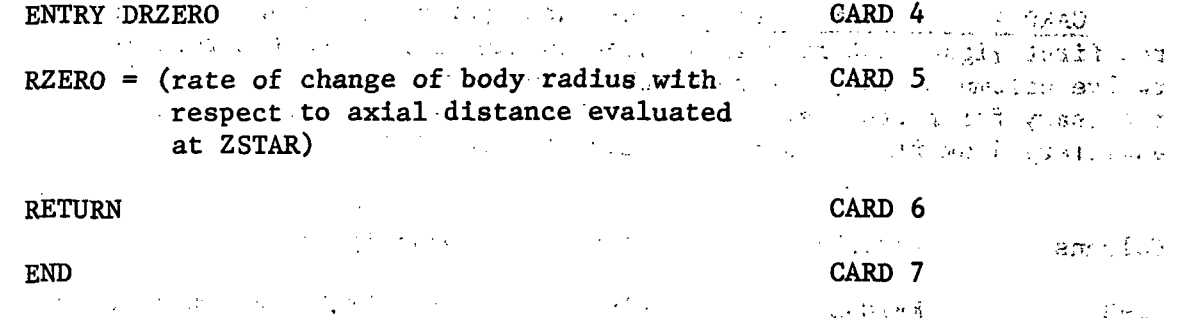

Description of Input Cards

 $\mathcal{L}^{\mathcal{L}}(\mathcal{L}^{\mathcal{L}})$  and  $\mathcal{L}^{\mathcal{L}}(\mathcal{L}^{\mathcal{L}})$ 

 $\sim 10^{12}$  km

 $\cdot$  CARD 1 - Identification. - Card 1 contains any desired identifying information in columns 1-80.

CARD 2 - Flow parameters, body length. - Card 2 contains 3 real  $1.94 + 1.8$ numbers, punched in a 12-column field. Columns 37-80 may be used in any desired manner. Card 2 contains the following.

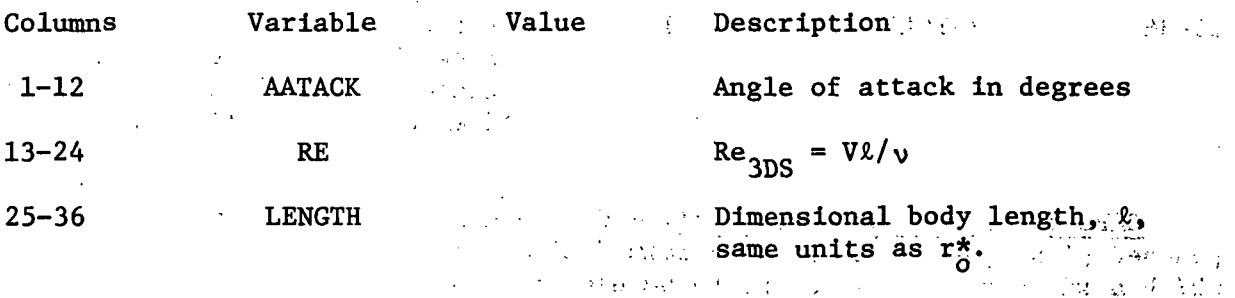

CARD  $3$  - Remaining input data. - Card 3 contains three parameters particular to the finite difference and outer flow numerical computation schemes. They are punched in a 12-column field. Columns 37-80 may be used in any desired manner. Card 3 contains the following.

الراجات والمواد

 $\mathcal{A} \in \mathcal{A}$  .

 $\mathcal{A}^{\mathcal{A}}$  ,  $\mathcal{A}^{\mathcal{A}}$  ,  $\mathcal{A}^{\mathcal{A}}$  ,  $\mathcal{A}^{\mathcal{A}}$ 

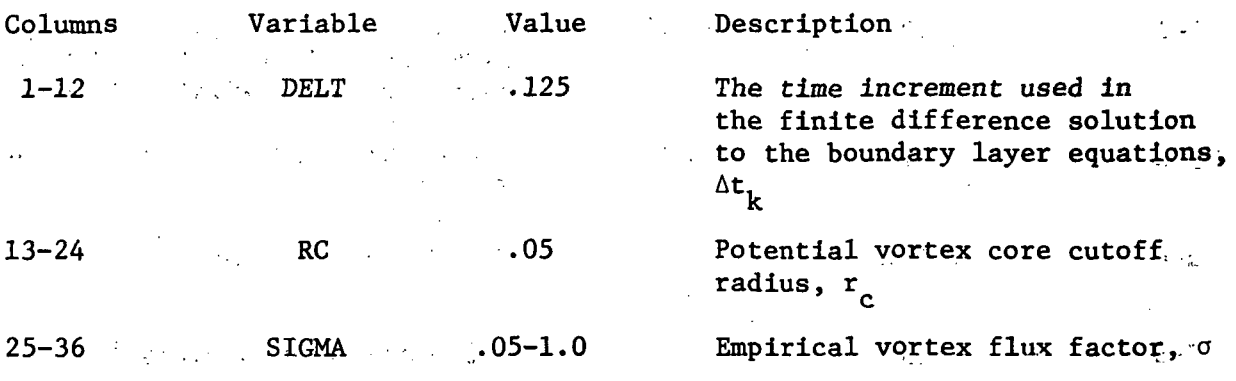

CARD  $4$  - Program control - The three parameters punched in Card  $4$ , the first right justified in a three column field, and the rest in twelve column fields, determine when the "program is to STOP. All data necessary for further execution of the program is written on an auxiliary disk file. Card 4 contains the following.

 $\mathbf{y}$  , we have  $\mathbf{y}$ 

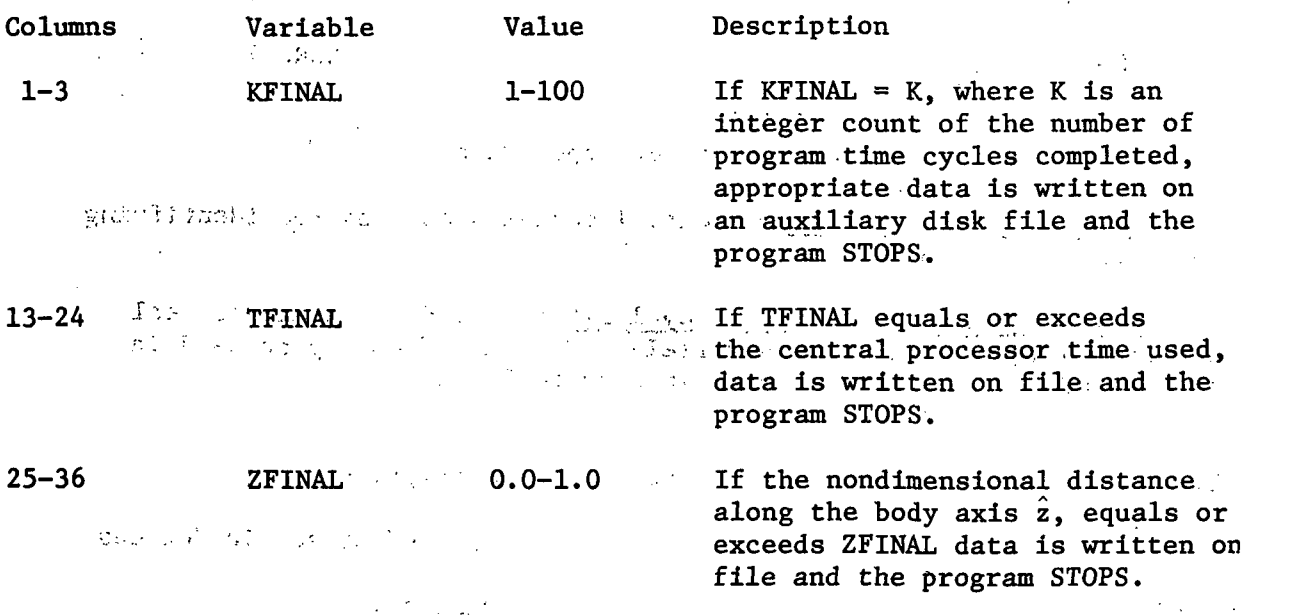

 $CARD-5$  - Input/Output Control. - Card 5 contains 4 numbers each punched right justified in a 2-column field. These parameters specify which auxiliary disk files are to be used in input/output operations, the type of punched output, and the type of printed output. Card 5 contains the following. In the second contribution  $\mathbb{R}^n$  is the second contribution of  $\mathbb{R}^n$ 

 $\mathcal{L}$ 

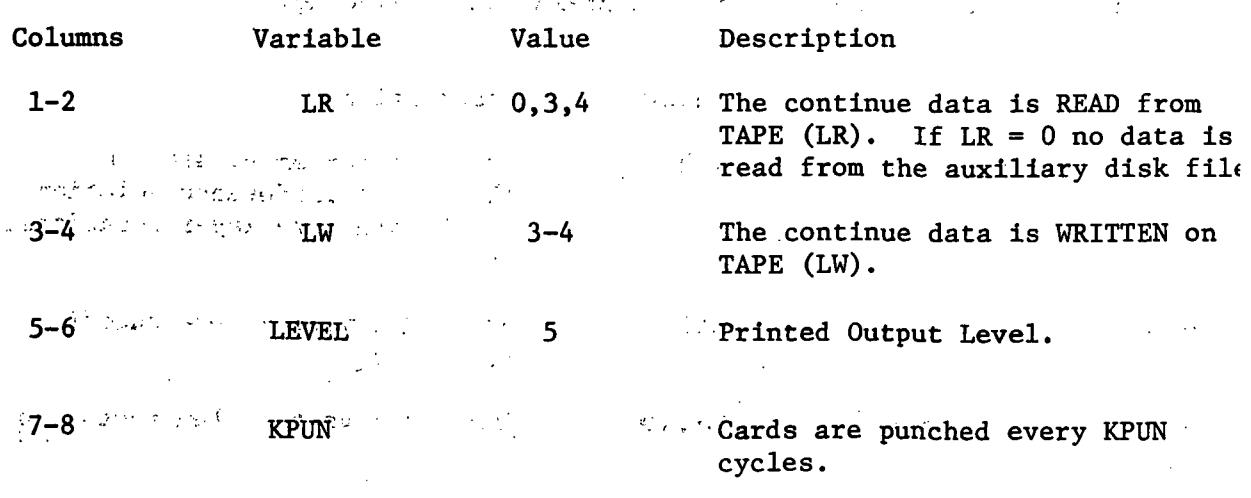

#### VCF PROGRAM OUTPUT DATA

 $\frac{1}{2}$  printed output is processed by a standard 132 characters-per-line printer, punched cards are in Hollerith (026) code, 80 characters per you cards. Binary coded data is written on auxiliary files. TAPE  $1.7$  TAPE  $3.$ and TAPE<sup> $\alpha$ </sup>. The program printed output options are described below:  $\alpha$ 10,000

LEVEL  $=$  3 The program prints the dimensional body geometry as the radius as a function of axial distance. The maximum body diameter, the characteristic length, the fineness ratio, and frontal area, which are all functions of input body geometry are printed. Remaining card input data is printed. which have a geometry are primee. Remaining card input data is provided to point vortex locations, velocities and strengths, are printed. The pressure distribution around the two-dimensional cylinder corresponding to an axial station-along the three dimensional body is printed for each program cycle, as well as values of shear and pressure drag. Data specifying the rear separation angle is printed for each cycle after os Raynatic the backflow velocity-has exceeded .1 of the-free stream velocity. Elapsed computer execution time is printed-at' the end of each program cycle. **Changing** Call (1994) 17

men and a completion of the complete The common way in additional capitals LEVEL =  $5$   $\blacksquare$  ; In addition to level 3 output, the boundary layer profile; '• <.» r, '. , i \*''"'' for the top portion'of the cylinder- is printed';? ' > .-. - hr الموقود المراد

The program printed output is illustrated by the sample case presented in Appendix IV.  $1.7312$ 

The program punched output consists of variables punched every program cycle, and of variables punched every KPUN cycles. Values of nondimensional axial distance, coefficient of drag, nondimensional time, and the number of time cycles completed are punched every; cycle. I Vortex positions, velocities, and strengths are punched every KPUN cycles. fCJJi'. :-: ' -• •"..;• : •,,... •,,.:.•\_ - . • -.-.; \_ .• ^--. •:,::i • •'• . ..-. ,!'.-• . ,.;,-:-

The binary coded data output consists of initial boundary layer velocities, (reference 2), written on TAPE 1. Values of boundary layer velocities, vortex positions, vortex velocities, vortex strengths, program indices, and rear shear layer data are written on TAPE (LW) at the termination of each run.

 $6<sub>1</sub>$ 

 $\therefore$  VCF consists of a MAIN program, 18 SUBROUTINE subprograms. 5 FUNCTION subprograms, and 1 FUNCTION subprogram supplied by the user. Detailed descriptions of the MAIN program and of the subprograms are given in Appendix I. An example of a user supplied geometry description deck is given in Appendix IV for the case of an ogive cylinder.

#### VCF AUXILIARY FILES

 $\sim$  .  $\mathcal{M}^{\mathcal{A}}$ 

 $\mathbf{u}_\mathrm{in}$  .

 $\lambda=\mu=2$ 

in Albert

VCF designates TAPE 5 as the input file, TAPE 6 as the output file, and.TAPE 7 as the punch file. In addition three auxiliary files are utilized for transfer of binary data. These files are designated TAPE 1, TAPE 3, and TAPE 4.

TAPE 1 is used to store the initial boundary layer profile. TAPE 3 and TAPE 4 are used to store intermediate information which is used to continue execution of the program.

These auxiliary files must be rewound and stored on magnetic tape or some other permanent storage file at the termination of each run. To continue the run the files are obtained from permanent file storage, and execution is continued, the necessary data being READ from TAPE 3 or TAPE 4.

#### VCF OPERATING INSTRUCTIONS

The program deck, geometry input deck, and data deck are loaded in the following sequence: job card, system control cards, end-ofrecord card, program deck, geometry input deck, end-of-record card, data deck, end-of-file card. The geometry input deck and the data deck are described in the Program Input Data section.

 $\overline{\mathbf{z}}$ 

## .. .VCF FLOWCHART

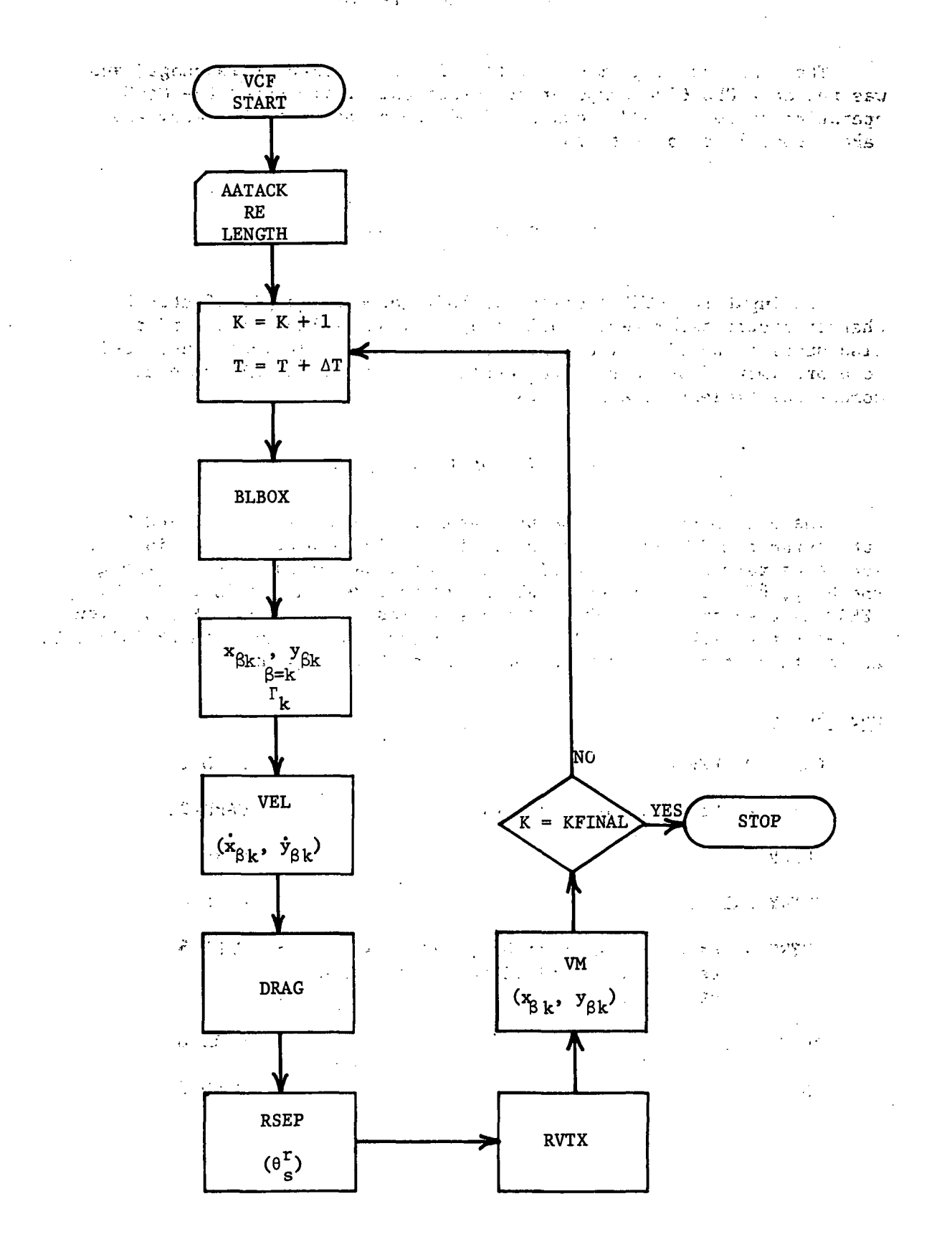

8'

The computer program was written in the FORTRAN IV language, and was run on a CDC 6500 computer at Purdue University under the MACE operating system. ADYNF requires 55000 words of central memory and takes about 10 seconds to run.

#### ADYNF PROGRAM INPUT DATA

The input to ADYNF consists of body geometry, angle of attack, characteristic parameters supplied by VCF, and values of  $c_n$  and  $\hat{z}$ , also supplied by VCF. The number of knots and their locations, used to approximate functions in the evaluation of the normal force and moment coefficients are also read in.

#### Description of Input Decks

The user must supply the body geometry in the form of a FUNCTION subprogram named RZERO. The value of the dimensional body radius  $r^*$ , should be returned as a function of dimensional axial distance along the body,  $\hat{z}^*$ . In addition ENTRY DRZERO must return  $dr^*/d\hat{z}^*$ . FUNCTION RZERO is a subprogram deck of ADYNF supplied by the user. For a given geometry the deck used in ADYNF is identical to that used in PROGRAM VCF, and in fact, the same deck may be used for both programs

Deck Setup:

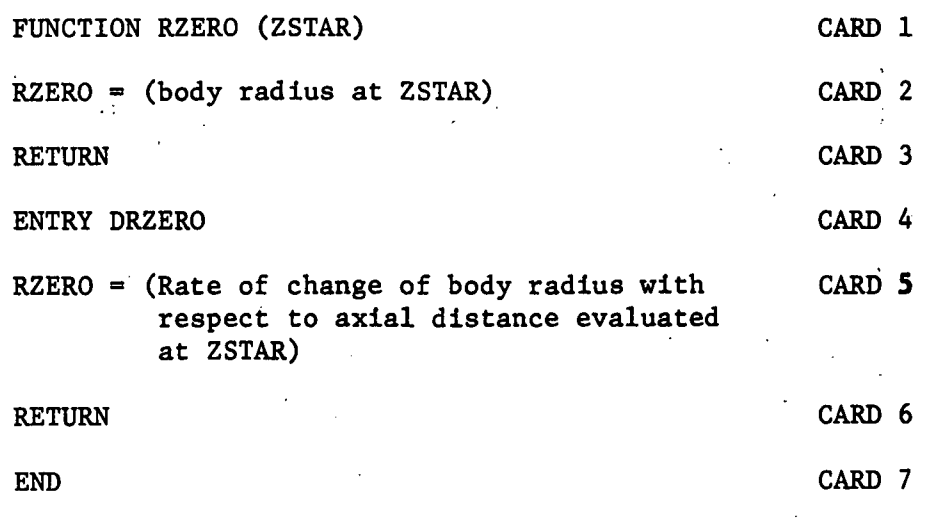

CARD  $1$  - Identification. - Card 1 contains any desired identifying information in columns 1-80.  $\mathcal{L} \times \mathcal{L}$ 

CARD 2 - Flow parameters, characteristic dimensions. - Card 2 contains 6 real numbers, punched in a 12-column field. Columns 73-80 may be used in any desired manner. Card 2 contains the following.

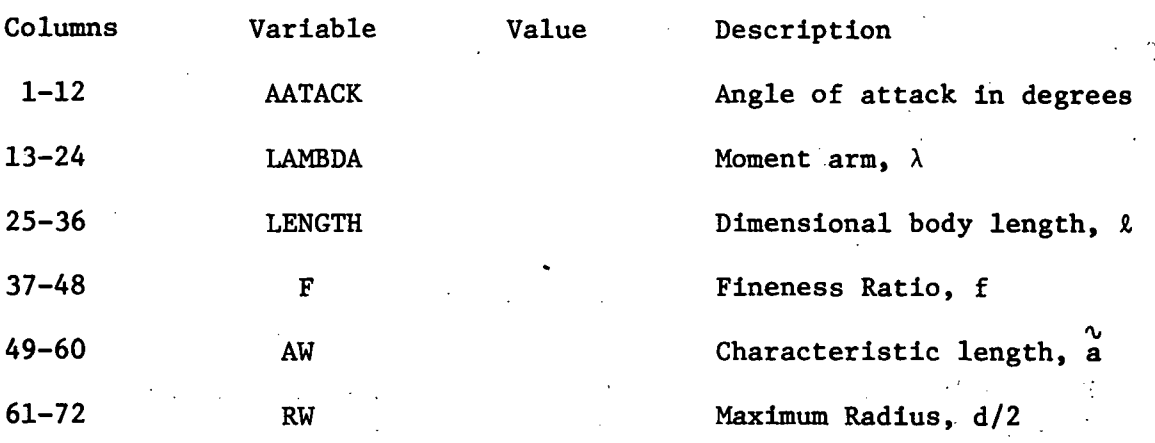

 $CARD$  3 - Number of knots, number of data points. - Card 3 contains 2 integers right justified in a-4 column field. The number of knots  $\sim$  68  $\%$ refers to the number of cubic polynomials used to obtain an approximating function to the data. A cubic polynomial approximates the data between two knots. Card 3 contains the following.

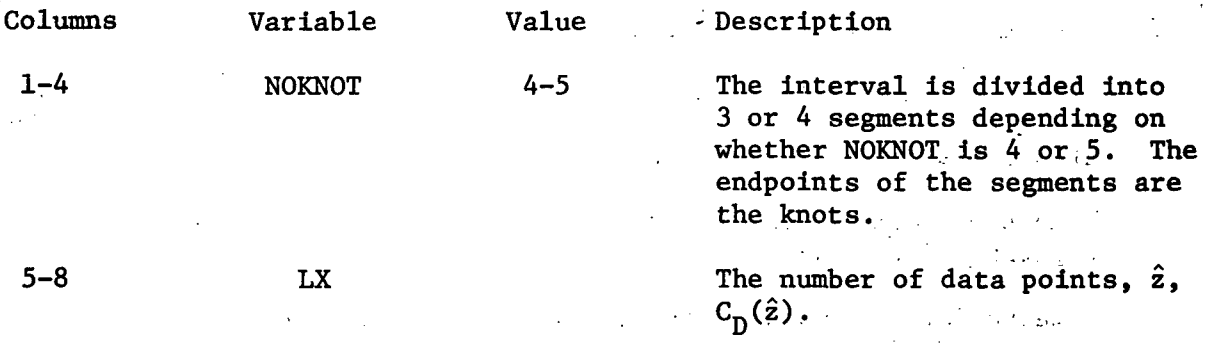

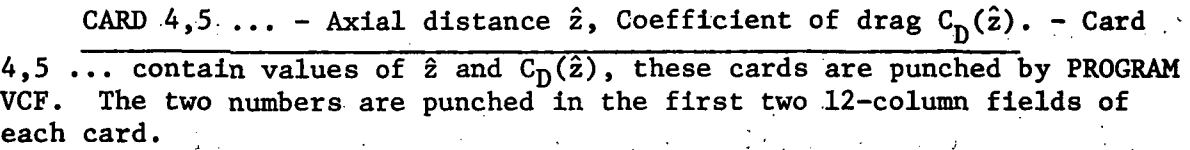

 $10<sup>1</sup>$ 

CARD LAST - Knot positions. - The last card•in the input deck to ADYNF contains the location of the knots. Since the nondimensional body length is  $1.0$ , these knot values should be: 0, values contained in the  $\text{interval}$   $[0,1]$ , and 1. The knot values are punched in a 12-column field: 6 to a card. The last card contains the following.

Columns , , -,,. .-.j Variable ... Value .Description.. - . ..,., 1-12 XI(1) 0 Location of first knot **Selbrald of**  $13-24$   $XI(2)$   $0<() < 1$ Location of 2nd knot  $.$ The second contribution of the second contribution  $\mathcal{F}$  of  $\mathcal{F}$  ,  $\mathcal{F}$  ,  $\mathcal{F}$  ,  $\mathcal{F}$  ,  $\mathcal{F}$  ,  $\mathcal{F}$  ,  $\mathcal{F}$  ,  $\mathcal{F}$  ,  $\mathcal{F}$  ,  $\mathcal{F}$  ,  $\mathcal{F}$  ,  $\mathcal{F}$  ,  $\mathcal{F}$  ,  $\mathcal{F}$  ,  $\mathcal$ • † 1 میلادی<br>مولا XI(NOKNOT)\* 1 Location of last knot S. R. PORT PEAR STORES  $\mathcal{L}_{\mathbf{p}}^{\text{max}}$  , where  $\mathcal{L}_{\mathbf{p}}^{\text{max}}$  $\mathcal{X} = \mathbb{I} \cup \mathbb{I}$  for  $\mathbb{I} \cup \mathbb{I}$  advised  $\mathbb{I} \cup \mathbb{I}$  and  $\mathbb{I} \cup \mathbb{I}$  and  $\mathbb{I} \cup \mathbb{I}$  and  $\mathbb{I} \cup \mathbb{I}$  and  $\mathbb{I} \cup \mathbb{I}$  and  $\mathbb{I} \cup \mathbb{I}$  and  $\mathbb{I} \cup \mathbb{I}$  and  $\mathbb{I} \cup \mathbb{I}$  and tions and in the internal results in the internal results in the internal results in the internal results in t

Program ADYNF output is printed output processed by a standard 132 character-per-line printer. The program printed output consist of:

(1) The given data  $[\hat{z}, c_n(\hat{z})]$ e velenda fi bas - - - - 1950  $\mathbf{r}$  ,  $\mathbf{r}$  , (2) The  $\text{number of knots}$ ) is the contribution of the contribution of  $\mathcal{P}_\text{c}$  . The contribution of  $\mathcal{P}_\text{c}$  $\phi$ a (ran 15 only )  $\epsilon$  . In the set of  $\epsilon$  + : **في المراجع المنابع المراجع المراجع المراجع المراجع المراجع المراجع**  $(3)$ <sup>35</sup> Initial knot locations (4) Optimized knot locations (reference 4) (5) The cubic coefficients used to approximate the- data in each interval (6) The errors involved in approximating the data  $\mathbb{P}(\mathcal{C}) = \mathbb{P}(\mathcal{C}) = \mathbb{P}(\mathcal{C}) \subset \mathbb{P}(\mathcal{C}) \subset \mathbb{P}(\mathcal{C})$  . (7) The data point  $\hat{z}$  and the approximation  $c_n(\hat{z})$  $\frac{1}{2}$   $\frac{1}{2}$   $\frac{1}{2}$  . Industrial  $\frac{1}{2}$  ,  $\frac{1}{2}$  ,  $\frac{1}{2}$  ,  $\frac{1}{2}$  ,  $\frac{1}{2}$  ,  $\frac{1}{2}$  ,  $\frac{1}{2}$  ,  $\frac{1}{2}$  ,  $\frac{1}{2}$  ,  $\frac{1}{2}$  ,  $\frac{1}{2}$  ,  $\frac{1}{2}$  ,  $\frac{1}{2}$  ,  $\frac{1}{2}$  ,  $\frac{1}{2}$  (8) Values of  $\hat{z}$  at  $.05$  increments from 0 to 1.0 and the value of the approximation  $c_n(\hat{z})$ <br> $z \mapsto \hat{z} \hat{z} \in \mathbb{R}$  and  $z \mapsto \hat{z} \in \mathbb{R}$ (9) Intermediate output from the integration subroutine CADRE (see Appendix II for details) (10) The approximation to the integral  $\int_{c}^{1} c(x) \, d\hat{z}$ . The absolute error,  $\mathbb{A}^{i_{k+1}}$ iaith (1998 - 1998 Andel, 1998 - 1998 - 1999 - 1999 - 1999  $0$  for a state of the state of state  $\mathbb{R}^{n}$  $\frac{1}{2}$  and an indication as to the types of singularities involved in the integration. (see APPENDIX II - CADRE for further details) (11) The normal force coefficient  $C_{\text{N}}$ 

(12) Similar output for the calculation of the moment coefficient  $C_{M, \lambda}$ .

#### ADYNF PROGRAM STRUCTURE

ADYNF is a main program which references the subprograms RZRO, FIT, SPLINEB, CADRE and the user input geometry subprogram RZERO. SPLINE, references 3 and 4, and CADRE are "canned" routines obtained from Purdue University's computing center. SPLINE is a deck of subprograms. ADYNF calls SPLINEB which references other subprograms in the SPLINE deck. Those subprograms are considered to be "black boxes," and are not explained in detail in this report. However listings of the SPLINE deck are included in APPENDIX II. Listings of ADYNF, FIT, and RZRO are given in APPENDIX III. ADYNF designates TAPE 5 as input file and TAPE 6 as output file. No other files are used.  $\ldots$ 

#### ADYNF OPERATING INSTRUCTIONS,

 $\mathcal{L}^{\text{max}}$ 

and all a

The program deck, geometry input deck, and data deck are loaded in the following sequence: job card, system control cards, end-of-record card, program deck, geometry input deck, end-of-record card, data deck, end-of-file card. The geometry input deck and the data .deck are described in the Program Input Data section.

Prair is the a product

the arts data 5 North System

# APPENDIX I

 $\sim$   $\pm$   $\pm$ 

The company of the public company

 $\mathcal{L}_{\text{eff}}$ 

 $\sim 10^7$ 

 $\frac{1}{2} \left( \frac{1}{2} \right)$ 

A.

ment and a state of

 $\mathcal{L}^{(1)}$ 

 $\label{eq:2} \frac{1}{2} \sum_{i=1}^n \frac{1}{2} \sum_{j=1}^n \frac{1}{2} \sum_{j=1}^n \frac{1}{2} \sum_{j=1}^n \frac{1}{2} \sum_{j=1}^n \frac{1}{2} \sum_{j=1}^n \frac{1}{2} \sum_{j=1}^n \frac{1}{2} \sum_{j=1}^n \frac{1}{2} \sum_{j=1}^n \frac{1}{2} \sum_{j=1}^n \frac{1}{2} \sum_{j=1}^n \frac{1}{2} \sum_{j=1}^n \frac{1}{2} \sum_{j=1}^n \frac{1}{$  $\mathcal{A}^{\mathcal{A}}$  is

 $\mathbf{z} = \mathbf{z}$ 

e anns an

 $\mathcal{O}(\log n)$ 

 $\bar{z}$ 

 $\pm$  C  $\mathcal{L}^{\text{max}}_{\text{max}}$ 

 $\sim 10^{-1}$ 

 $\sim 10^{11}$ 

 $\mathcal{L}^{\mathcal{L}}$  and  $\mathcal{L}^{\mathcal{L}}$  are  $\mathcal{L}^{\mathcal{L}}$  . The set of the  $\mathcal{L}^{\mathcal{L}}$ 

 $\sim 10$ 

 $\frac{1}{2}$ 

 $\chi$  .

## PROGRAM VCF AND SUBPROGRAM DESCRIPTIONS

This appendix.contains a brief outline of the purpose, method, and use of program VCF and its subroutines. The principal variables and constants in each are listed, and identified as input or output data. The subprograms are listed in alphabetical order.  $\label{eq:2.1} \mathcal{L}(\mathcal{L}(\mathcal{L},\mathcal{L})) = \sum_{i=1}^n \mathcal{L}(\mathcal{L}(\mathcal{L},\mathcal{L})) = \mathcal{L}(\mathcal{L}(\mathcal{L},\mathcal{L}))$  $\Delta\Phi_{\rm eff}$  and  $\Delta\Phi_{\rm eff}$ 

 $\Delta$ 

 $\mathbf{r}$ 

 $\mathcal{L}^{\text{max}}_{\text{max}}$ 

13 .

#### PROGRAM VCF

PURPOSE: To calculate the local normal force distribution coefficient  $c_n(\hat{z})$ , to predict the line of separation  $\theta_{\rm g}(\hat{z})$ , and to provide the point vortex distribution,  $(x_{\beta k}, y_{\beta k})$ .

Agency (1997)

METHOD: VCF proceeds in discrete steps of time  $\Delta t_k$ , usually given the value .125. The index K, initially  $0$ , is incremented by 1 for each step in time, thus K=1 for  $t_1 = t_0 + \Delta t_1$ , where  $t_0$  denotes the initial time. The boundary layer equations are integrated using a finite difference solution developed by M. G. Hall, reference 1. The initial velocity distribution is supplied by Wundt's solution, reference 2, to the impulsive start of a circular cylinder. Once the initial conditions have been calculated the subroutines used in the computations are no longer necessary. By writing all of the pertinent data on a FILE, Jin this instance either TAPES or TAPE4, arid then replacing the inert subroutine with a dummy subroutine IC, and reading  $\frac{1}{\sqrt{2}}$ the data back in, the central memory requirement can be reduced after the first few minutes of computation time. Further, since the boundary layer solution employs a finite difference method, storage must be ,allocated for a finite difference mesh or grid. However, since separation soon occurs, values at mesh points greater than the separation angle are no longer needed. By stopping execution, saving the necessary data, redimensioning the boundary layer grid, and then reading the data back in, and continuing execution, the central memory requirements can be reduced even further. For the case of the ogive cylinder the central memory requirement could be reduced from 110000 words to 65000 words. The boundary layer grid is DIMENSIONED in the main program and values of  $u^1$ , and v<sup>i</sup> are passed as parameters to subprograms with the DIMENSION parameters IDIM, JDIM. Thus if boundary layer grid values are no longer, being used because they are in separated' flow the variables U, W, UT, and UB are appropriately DIMENSIONED in the main program.

> The boundary layer finite difference scheme is applied either to the top half of the cylinder or the bottom. The entire boundary layer solution could be accomplished by a call to BLBOX with appropriate values of velocity on the upper surface being supplied, and then another call to BLBOX with lower surface values. However, since the solution is basically a small time one, and the flow is expected to be symmetrical, it is only necessary to apply the finite difference solution to half of the cylinder.

Once the velocity distribution in the boundary layer is known, and a separation angle has been determined, vorticity is introduced into the outer flow in the form of point vortices. Due to the symmetry of the problem

小木山森山

经合格  $\mathcal{F}_{\mathcal{A}}$  , where

 $\mathbf{1}$   $\mathbf{1}$ 

 $\mathcal{O}(\mathcal{O}(\log n))$ 

separate vortex arrays were created for the vortices born from the top separation angle, and for those coming from the bottom separation angle. In addition when .backflow velocities were great enough to generate vorticity on the rear portion of the cylinder two additional top and bottom arrays were created for those point vortices originating from the rear separation angles.

Bernoulli's equation yields the pressure distribution on the cylinder, and numerically integrating  $C_n$  cos  $\theta$  $(0 < \theta < 2\pi)$ , gives the drag. Sr

The point vortices existing at time  $t_k$  are convected with the fluid and at time  $t_{k+1} = t_k + \Delta t_k$  the tangential velocity on the surface (boundary conditions for the boundary layer equations), will be altered. A new boundary layer velocity profile is calculated, a new separation angle determined, and the cycle is repeated. When  $t_k$  corresponding to  $\hat{z} = 1.0$  is reached, the program stops.

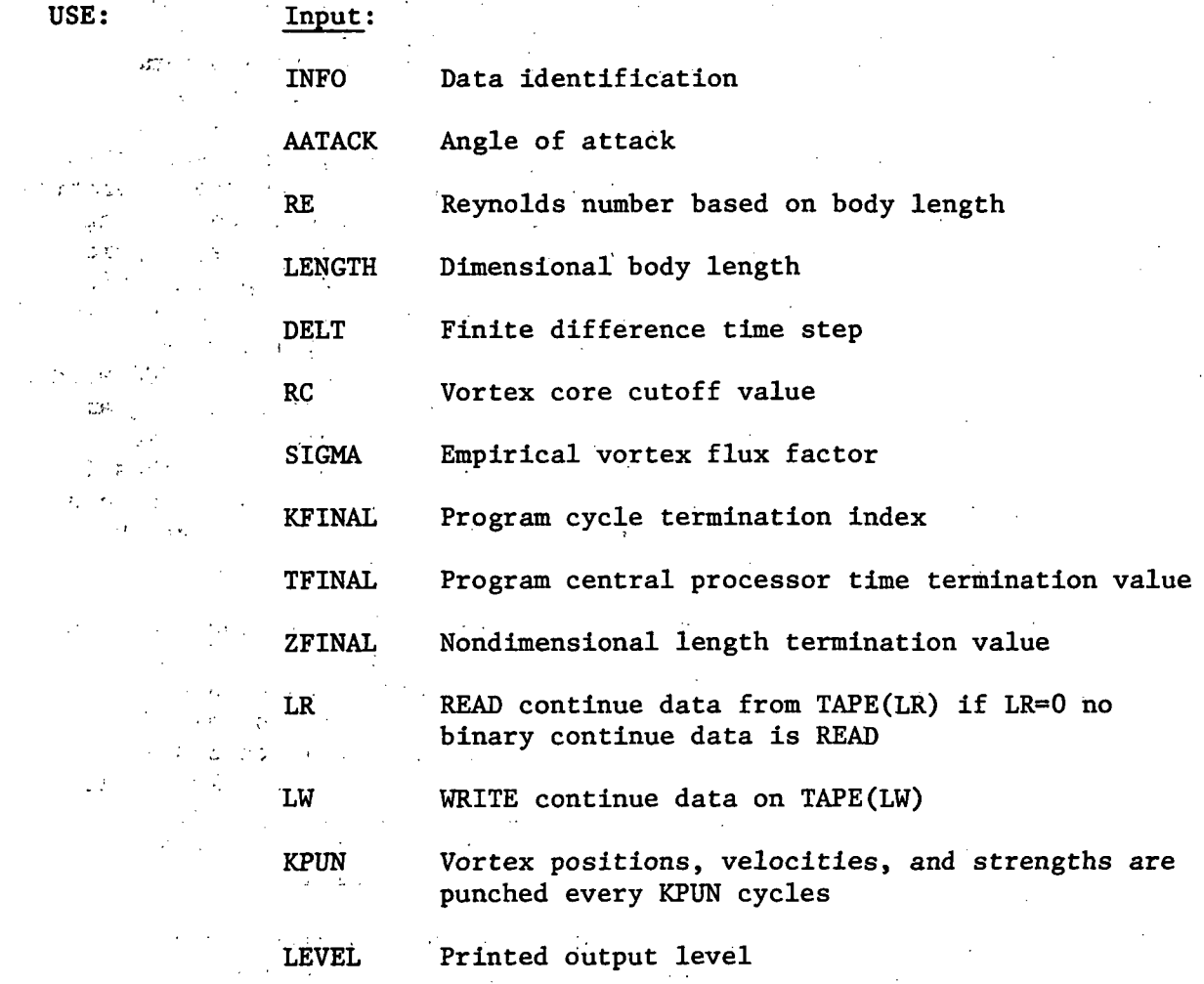

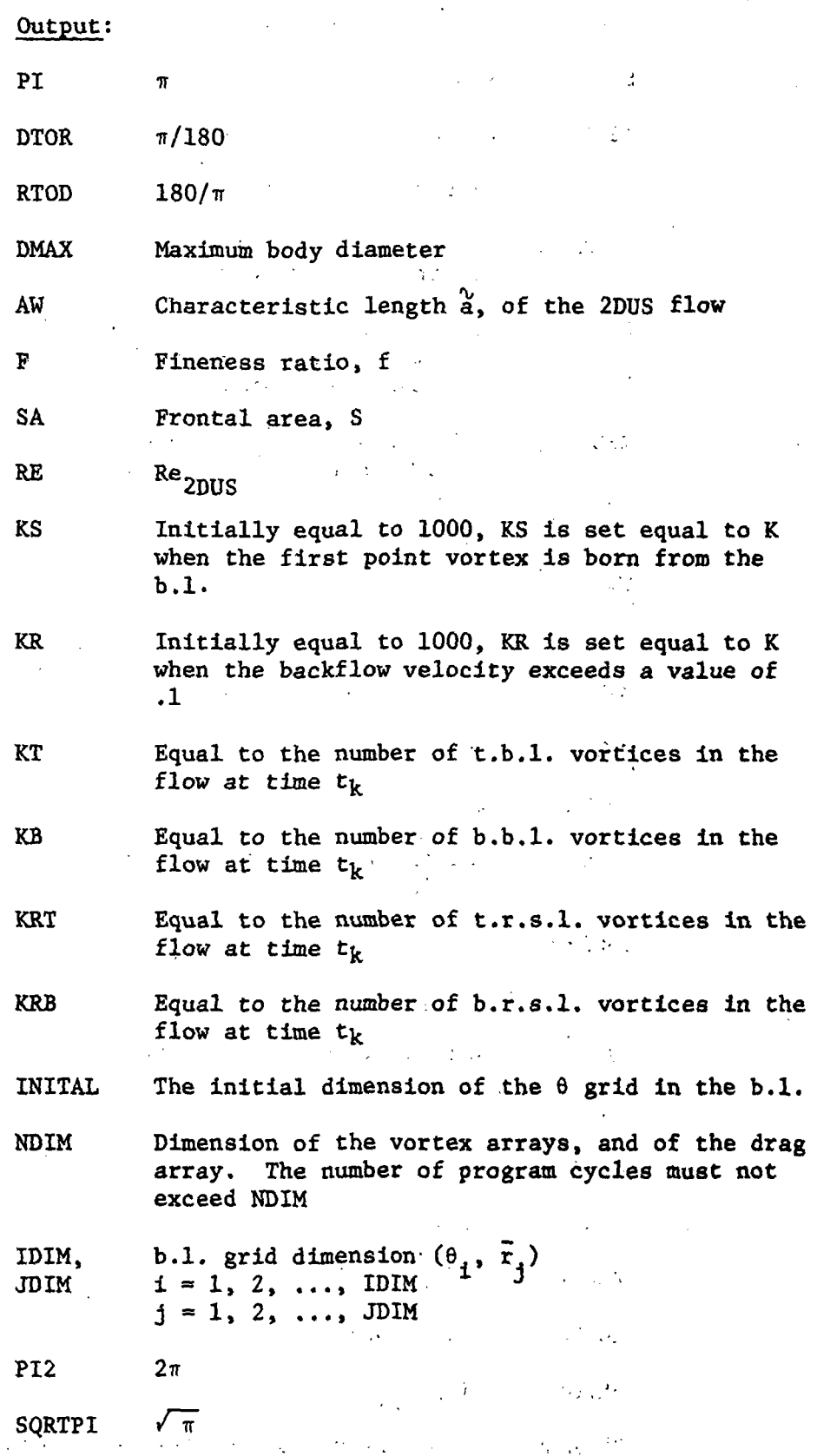

16

ł,

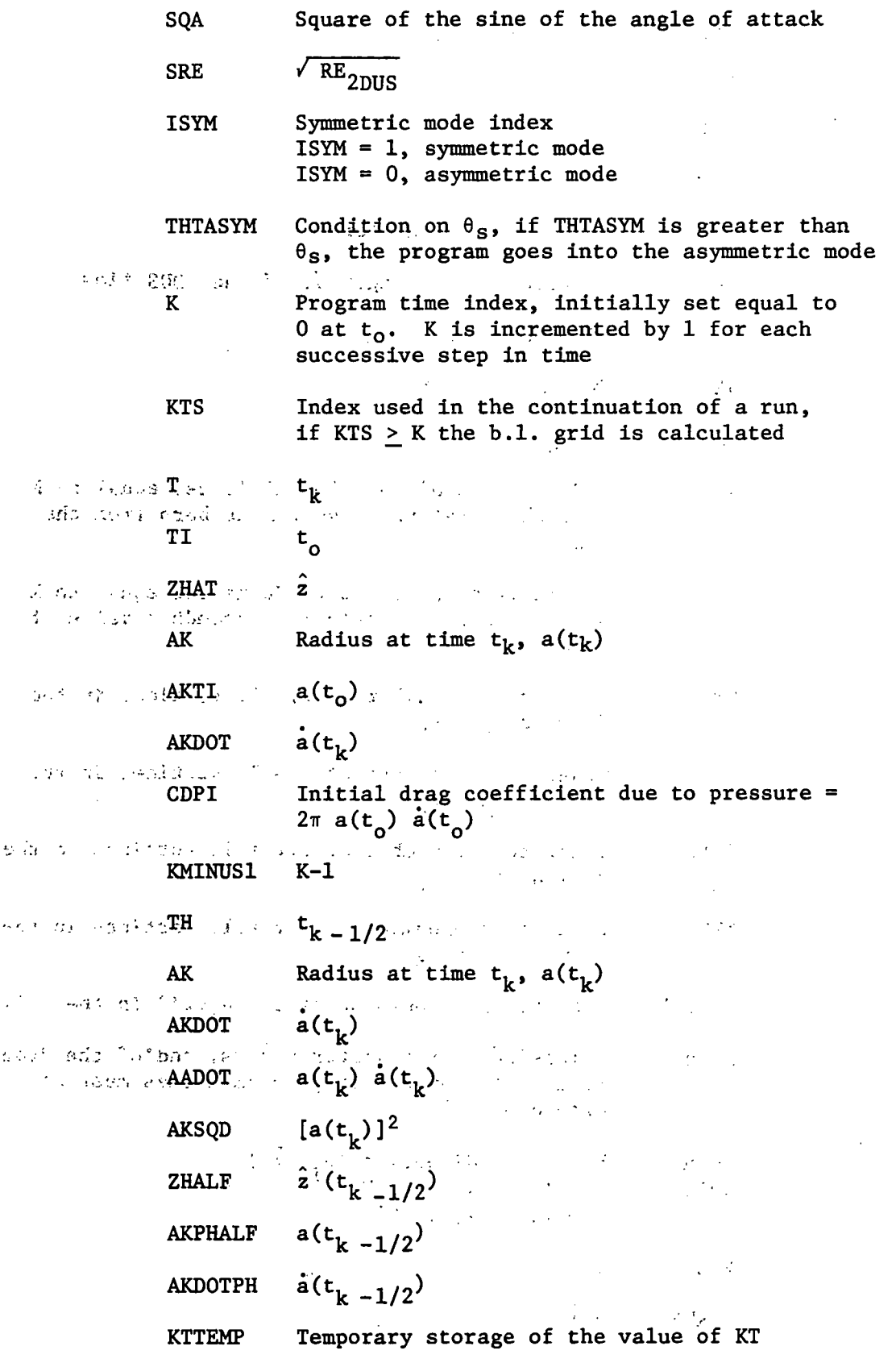

赛

 $\ddot{\phantom{a}}$ 

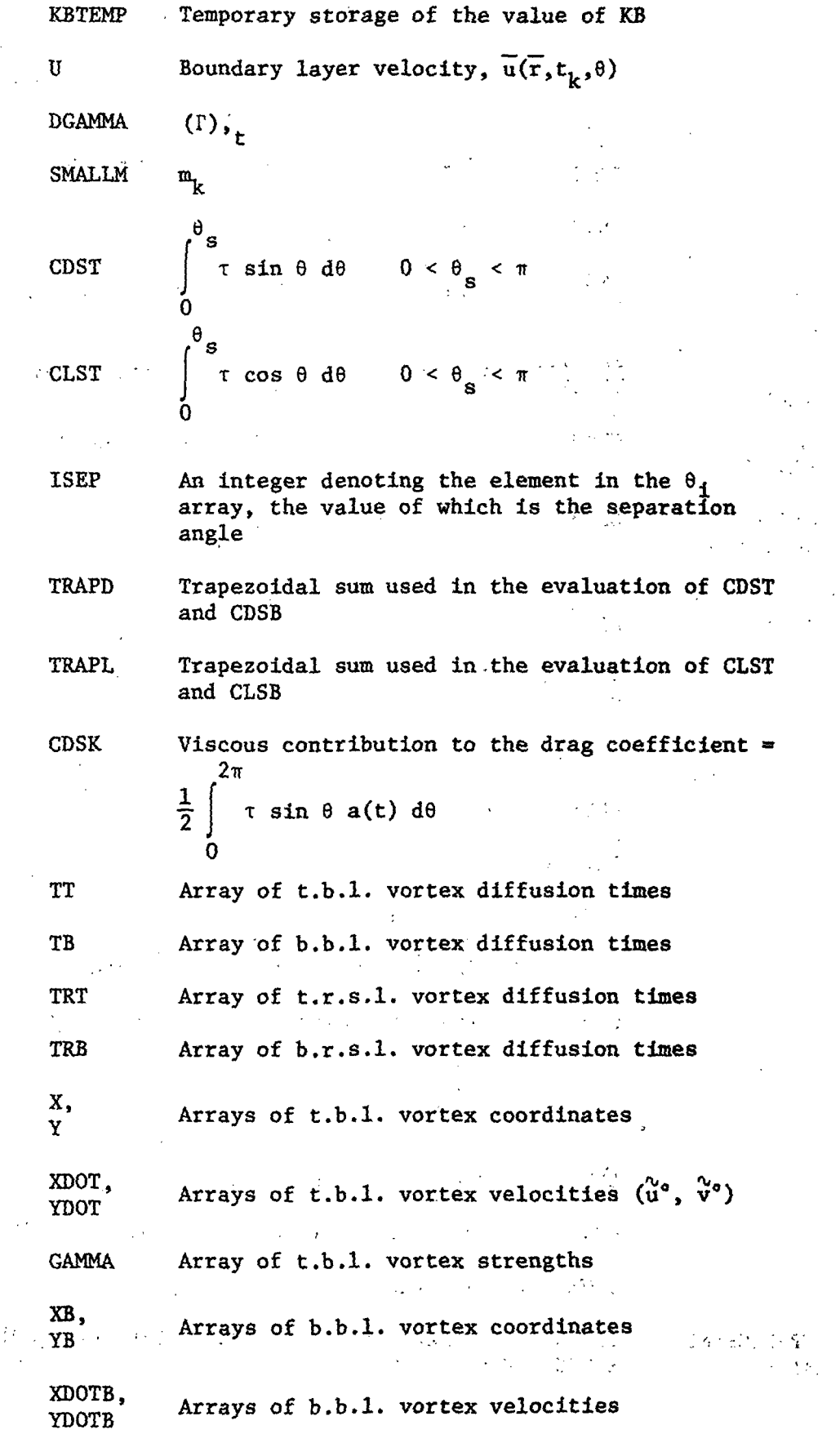

 $\ddot{\phantom{a}}$ 

ģ.

×,

 $\overline{\phantom{a}}$ 

 $\ddot{\phantom{0}}$ 

18

 $\ddot{\phantom{a}}$ 

 $\lceil \cdot \text{GMAB} \rceil \ll \lceil \cdot \text{Array of b.b.l. } \text{vortex strengths} \rceil$  $\text{XRT}_{\text{a}}$ , and the  $\text{Y}$ Arrays of t.r.'s.l. vortex coordinates YRT'' 64.55 XRDOT, Arrays of t.r.s.l. vortex velocities YRDOT  $\cdot \cdot$  . **GMRT** Array of t.r.s.l. vortex strengths - 5 XRB, Arrays of b.r.s.l. vortex coordinates YRB XRDOTB, -Arrays of b.r.s.l. vortex velocities YKDOTB **GMRB** Array of b.r.s.l. vortex strengths <sub>]</sub> ခုိး အိမ္းဆံေတာ့ မည**့β္ရ**ည္ ရွ႕ နဲ႔ ေျ **TRANSOMOUSDED**  $\frac{1}{\pi}$  'τ sin θ dθ  $\frac{\pi}{\pi} < \theta_{\rm s} < 2\pi$ TEMP for schemes  $\cos \theta$  and  $\theta$  is  $\theta$  is  $\theta$  and  $\theta$  is  $\theta$  and  $\theta$  is  $\theta$  and  $\theta$  is  $\theta$  is  $\theta$  is  $\theta$  is  $\theta$  is  $\theta$  is  $\theta$  is  $\theta$  is  $\theta$  is  $\theta$  is  $\theta$  is  $\theta$  is  $\theta$  is  $\theta$  is  $\theta$  is  $\theta$  is  $\theta$  i  $\sim 10^{11}$  M  $\int$   $\tau$  cos  $\theta$  d $\theta$   $\int$   $\frac{1}{2}$   $\pi$   $\leq \theta_{\rm g}$   $\leq 2\pi$  $\mathfrak{M}(\mathfrak{A} \mathfrak{D})$  and a finite system of  $\mathfrak{O}(\mathfrak{C})$  . So the condition THETA  $\theta$  $\theta_{\mathbf{s}}^{(1)} = \mathbf{0} < \theta < \pi$ THETASB θς ∴π΄≤θ<2π  $\theta_{\mathbf{e}}^{\mathbf{r}}$ THTASR standing the contract of the contract of the contract of the contract of the contract of the contract of the c<br>Second contract of the contract of the contract of the contract of the contract of the contract of the contract IPUN Punch index  $\sim$  4.49  $\approx$  IPUN  $\geq 1$ , punch vortex arrays . . . IPUN  $\leq 1$ , no vortex array punch ESERT ANDERS IN NOTE ... ...<br>CDPK Drag coefficient due to j Drag coefficient due to pressure = , and  $\mathbf{r}$  is equivalent to  $\mathbf{r}$  ,  $\mathbf{r}$  ,  $\mathbf{r}$  ,  $\mathbf{r}$  ,  $\mathbf{r}$  ,  $\mathbf{r}$  ,  $\mathbf{r}$  ,  $\mathbf{r}$  $\frac{1}{2}$   $\begin{bmatrix} c_p \ \frac{1}{2} & 0 \end{bmatrix}$  . C cos  $\theta$  a(t) d $\theta$ CDK Drag coefficient,  $C_D(t)$ Local normal force distribution coefficient,  $c_n$ CDN Local normal force distribution control to the control of the control of the control of the control of the control of the control of the control of the control of the control of the control of the control of the contro TIME Execution time SUBPROGRAMS <sup>B</sup>ELBOX, DQI, DRZRO, NONDIM, PDRAG, RSEP, RVTX, RZRO, CALLED: SECOND, VEL, VM, WRIT  $\mathcal{P}$  (eq. ( )). Address to the first control of the  $\frac{1}{2}$  and  $\frac{1}{2}$ 

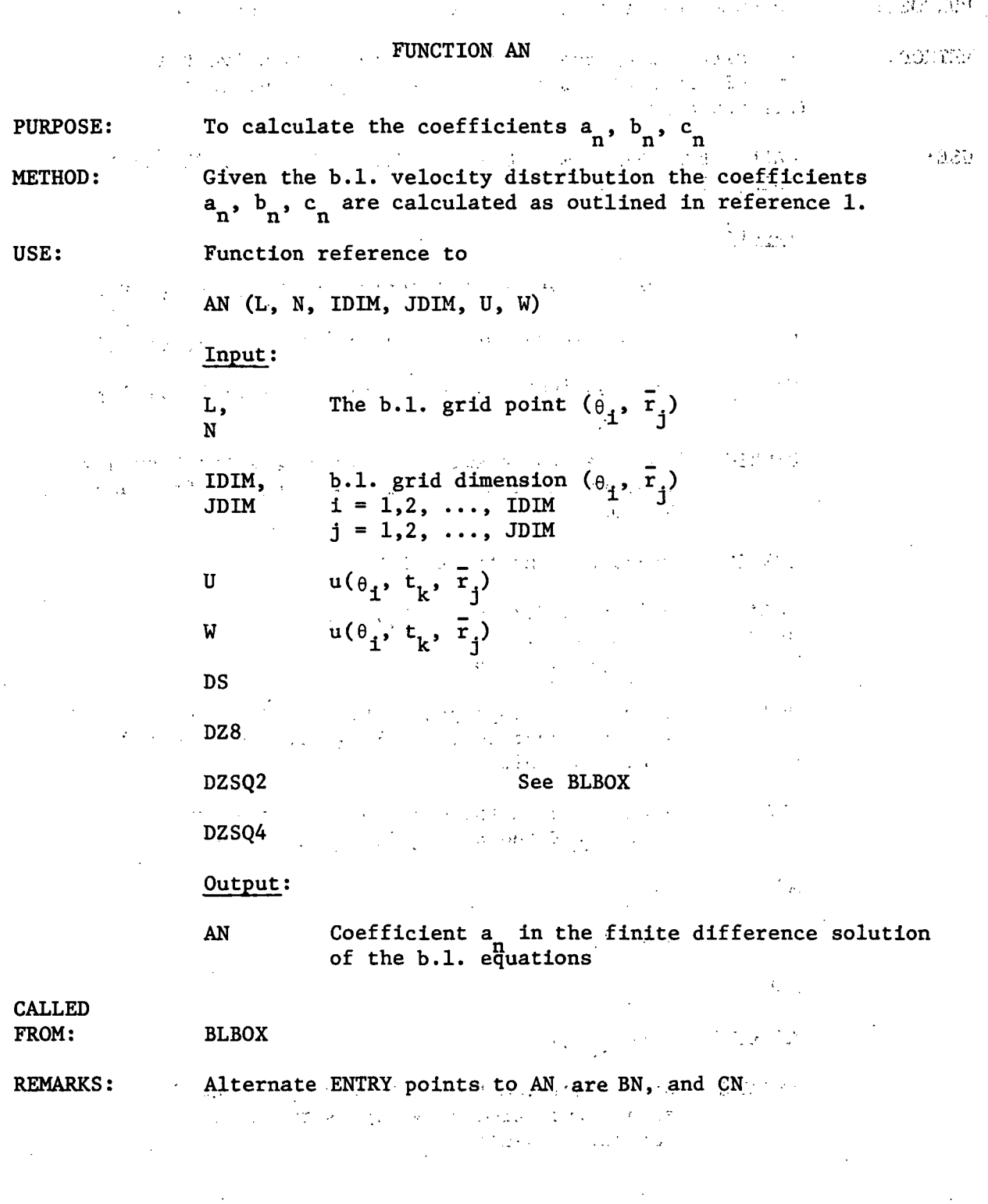

#### SUBROUTINE BLBOX

i

PURPOSE: To numerically integrate the unsteady b.l. equations METHOD: A finite difference method is employed to solve the two dimensional unsteady boundary layer equations, (reference 1) . USE: CALL BLBOX (SMALL M, DGAMMA, TAWD, TAWL, U, W, UT, UB, IDIM, JDIM, MODE)  $\frac{1}{2}$  -  $\frac{1}{2}$  +  $\frac{1}{2}$  +  $\frac{1}{2}$  +  $\frac{1}{2}$ <sup>l</sup> ""' " ' - \* Input; U The b.l. velocity distribution  $u(\theta_1, t_{k-1}, \overline{r}_1)$ UT 2-dimensional storage away for  $u(\theta_1, t_{k-1}, \overline{r}_1)$ UB 2-dimensional storage away for  $u(\theta_1, t_{k-1}, \overline{r}_j)$  $\pi$  <  $\theta$  <  $2\pi$ UTNBIG An array the elements of which are the boundary conditions (t.b.l.), for the finite difference  ${\tt scheme}$ UBNBIG Boundary conditions (b.b.l.) IDIM, b.l. grid dimension  $(\theta_1, r_1)$ 1 Julie 1945<br>1 Julie 1945<br>1 Julie 1945 JDIM  $i = 1, 2, ...,$  IDIM  $j = 1, 2, ...,$  JDIM If MODE = 1 appropriate t.b.1.  $u^{\mathbf{i}}$  values MODE will be input to the b.l. grid. If MODE = 2  $b.b.1. u<sup>1</sup>$  values are input KTS Index used in the continuation of a run, if KTS > K the b.l. grid is calculated  $a(t_k)$ AK  $[a(t_k)]^2$ *CONTROL SECTION AKSOD*  $\dot{a}(t_n)$ AKDOT  $a(t_{k-1/2})$ AKPHALF IXTRSET An integer denoting the element in the S array, the value of which is the t.b.l. separation angle

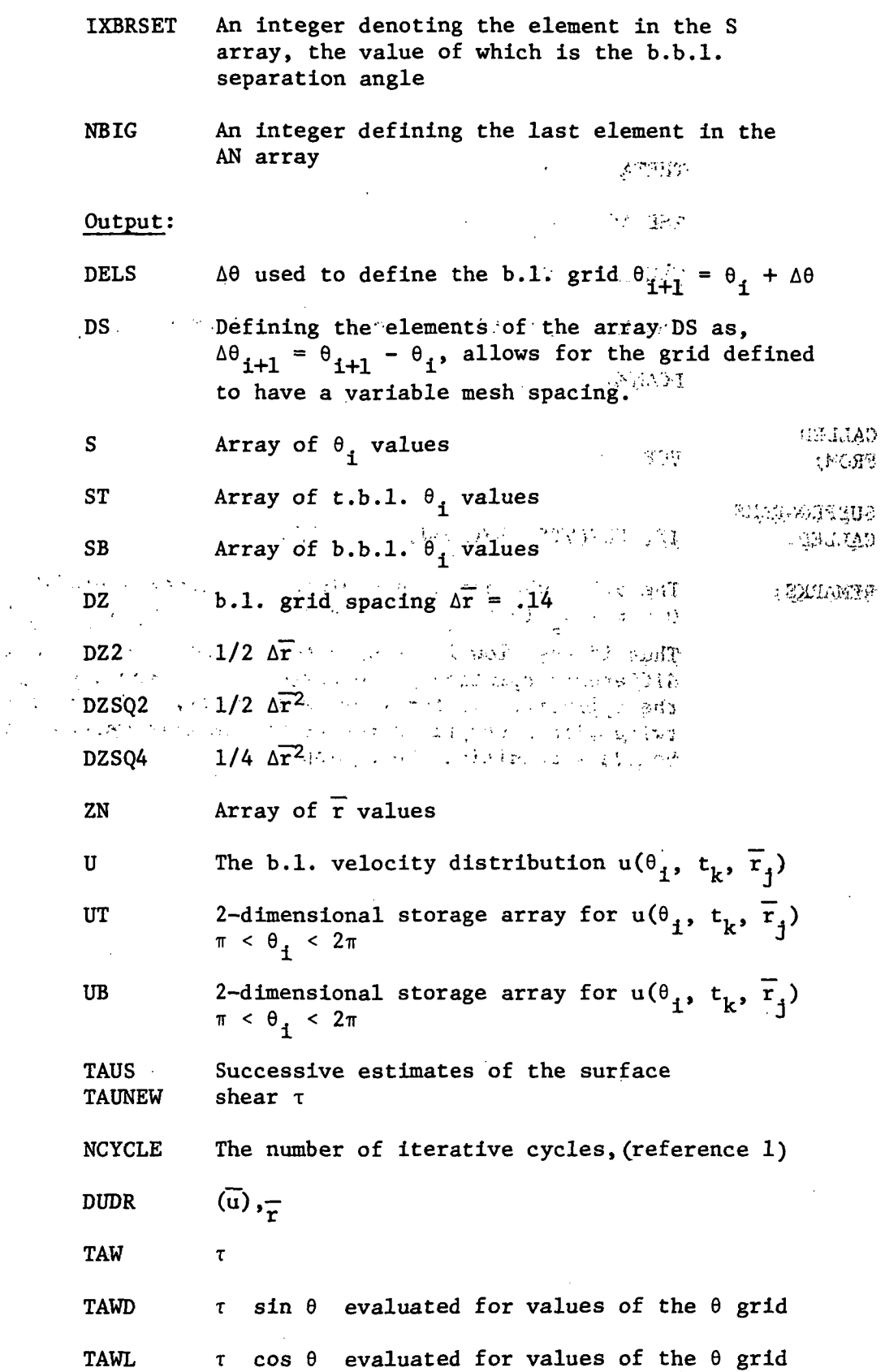

22

l,

 $\mathcal{O}^{\mathcal{C}}$ 

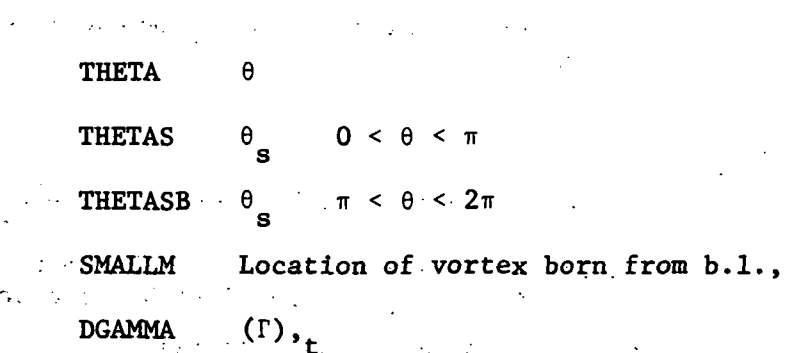

 $\label{eq:1} \begin{split} \mathcal{L}_{\text{max}}(\mathbf{x})&=\mathbf{y}^{\text{max}}_{\text{max}}(\mathbf{x})=\mathcal{L}_{\text{max}}(\mathbf{x})\mathcal{L}_{\text{max}}(\mathbf{x})\mathcal{L}_{\text{max}}(\mathbf{x})\mathcal{L}_{\text{max}}(\mathbf{x})\mathcal{L}_{\text{max}}(\mathbf{x})\mathcal{L}_{\text{max}}(\mathbf{x})\mathcal{L}_{\text{max}}(\mathbf{x})\mathcal{L}_{\text{max}}(\mathbf{x})\mathcal{L}_{\text{max}}(\mathbf{x})\mathcal{L}_{\text{max}}(\mathbf{x})\mathcal{L}_{\text$ 

CALLED FROM: VCF

SUBPROGRAMS CALLED:

1C, FREEVTX, POTFLOW, TRID, RITE

REMARKS:

The b.l. subroutine determines the velocity profile for  $0 < \theta < \theta_{\rm g}$  ( $0 < \theta_{\rm g} < \pi$ ), or for  $0 < \theta < \theta_{\rm g}$  ( $\pi < \theta_{\rm g} < 2\pi$ ). Thus if the flow is assumed to be symmetric, a finite difference solution is required only on the top half of the cylinder. If the flow is asymmetric, BLBOX is called twice with appropriate top or bottom grid values and boundary conditions being input.  $\mathcal{A}^{\mathcal{A}}$  and  $\mathcal{A}^{\mathcal{A}}$  are  $\mathcal{A}^{\mathcal{A}}$  . Then

 $\mathcal{L}(\mathcal{L}^{\text{c}})$  and  $\mathcal{L}^{\text{c}}$  and  $\mathcal{L}^{\text{c}}$  $\sim 10^{11}$  km  $^{-1}$ The first control of the state of the  $\epsilon = 1/2$  .  $\frac{1}{2} \sum_{i=1}^{n} \frac{1}{i}$  $\mathcal{O}(\mathcal{O}_\mathcal{A})$  , and  $\mathcal{O}(\mathcal{O}_\mathcal{A})$  $\mathbb{R}^{(k)}$  $\mathcal{F}^{\mathcal{F}}$  .

 $\mathcal{O}(\mathcal{O})$ 

 $\label{eq:2.1} \mathbb{E} \left[ \mathcal{L}^{\mathcal{A}}_{\mathcal{A}} \left( \mathcal{A} \right) \right] = \mathcal{L}^{\mathcal{A}}_{\mathcal{A}} \left( \mathcal{A} \right) = \mathcal{L}^{\mathcal{A}}_{\mathcal{A}} \left( \mathcal{A} \right)$  $\label{eq:2.1} \mathcal{L}(\mathbf{x},\mathbf{y}) = \mathcal{L}(\mathbf{x},\mathbf{y}) = \mathcal{L}(\mathbf{x},\mathbf{y}) = \mathcal{L}(\mathbf{x},\mathbf{y}) = \mathcal{L}(\mathbf{x},\mathbf{y}) = \mathcal{L}(\mathbf{x},\mathbf{y})$ 

 $\sigma=\sqrt{\frac{1}{2}+\frac{1}{2}}$ 

 $\epsilon$ 

m

 $\ddot{\cdot}$ 

 $\sim 20$  $\frac{1}{12}$  ,  $\frac{1}{12}$ 

for the  $\mathcal{I}^{\mathcal{I}}$  of the state of the second contribution of the proof of  $\mathcal{I}^{\mathcal{I}}$  $\mathcal{L}^{(1)}$ the state of the same of the state of the  $\sim 10^{11}$  m  $^{-1}$  $\mathcal{L}_{\rm{L}}$ 

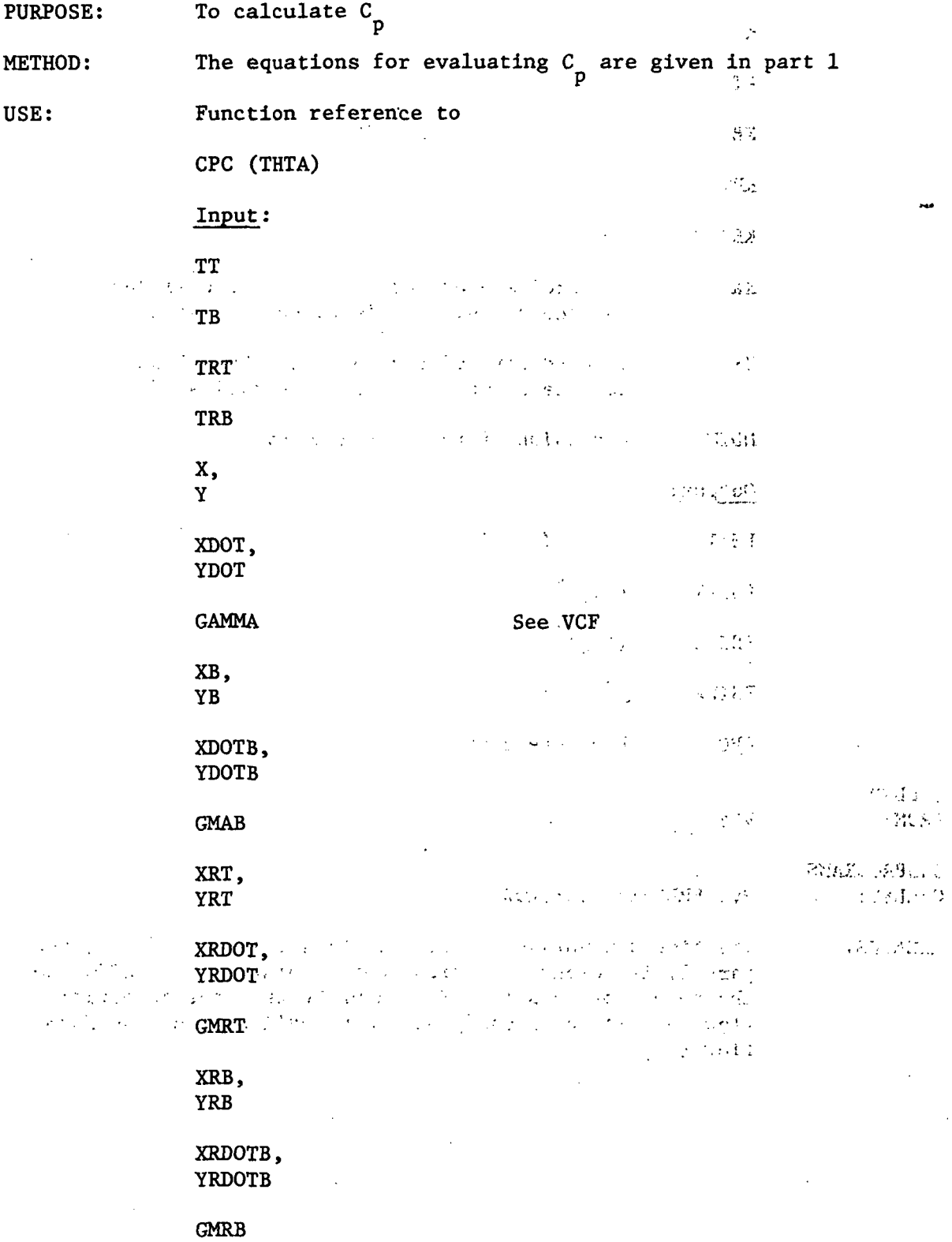

 $\bar{z}$ 

 $\frac{1}{24}$ 

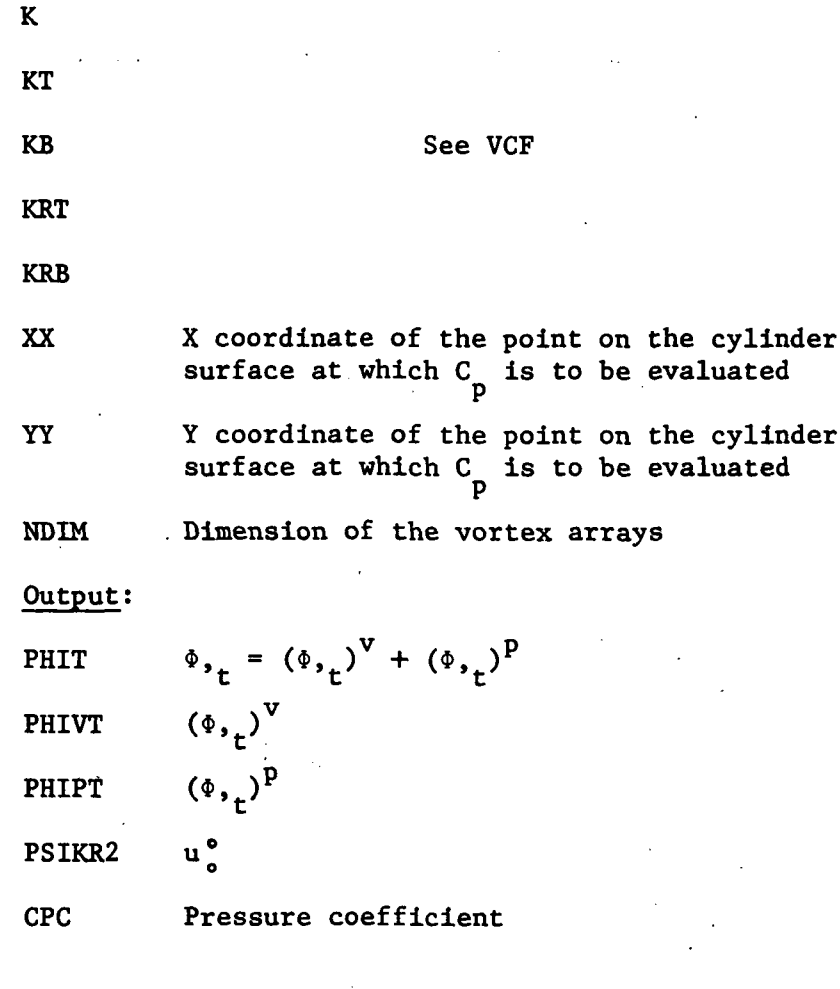

CALLED FROM:

VCF

## SUBPROGRAMS

CALLED: PV, FREEVTX, POTFLOW

REMARKS: The time derivative of the potential function,  $(\Phi, \Box)$ , see part 1, is computed by first determining the terms due to the point vortices  $(\Phi, t)$ <sup>v</sup>, adding to that the potential flow solution of a changing radius cylinder in a uniform flow  $(\Phi, f)^P$ .

### FUNCTION DN

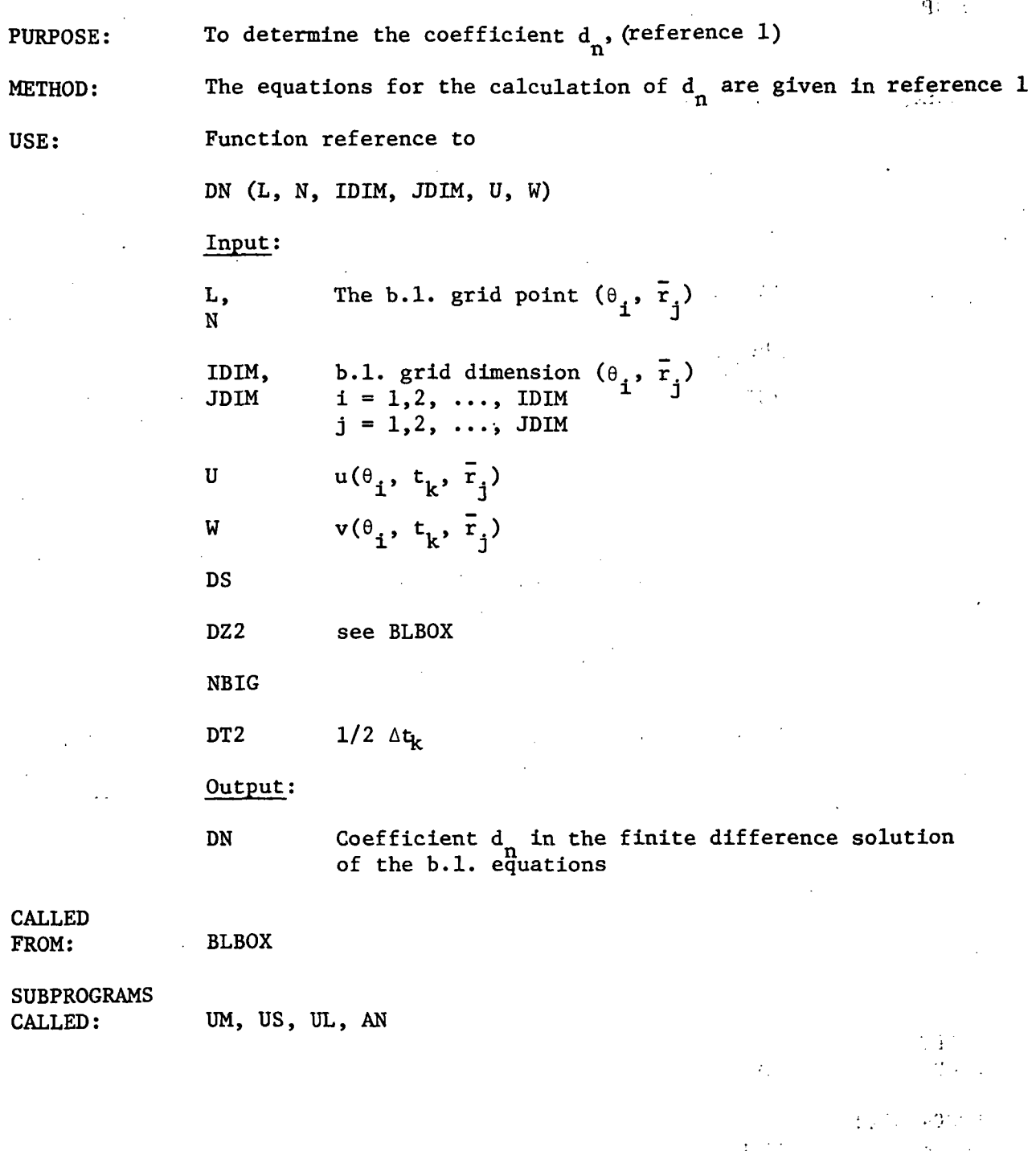

SUBROUTINE DQI

 $\ddot{\phantom{a}}$ 

 $\mathcal{L}^{\text{max}}_{\text{max}}$  and  $\mathcal{L}^{\text{max}}_{\text{max}}$ 

ý,

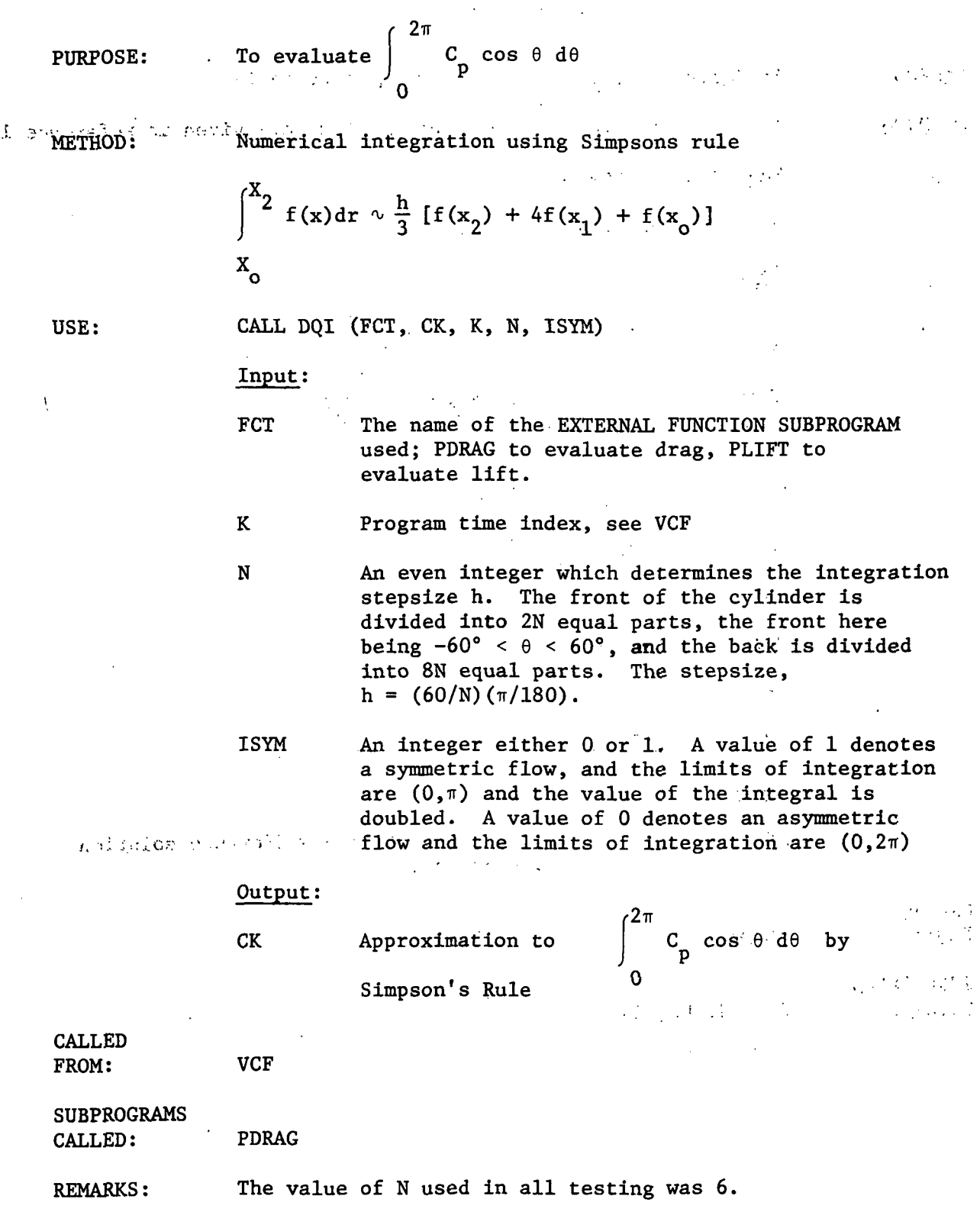

 $^{3}$ 27

 $\overline{\phantom{a}}$ 

 $\hat{\mathcal{A}}$ 

#### SUBROUTINE FREEVTX

PURPOSE:

a Carand

#### To calculate vortex induced velocities

METHOD:

Each point vortex and its image induce a velocity at every other point in the field. The distance between the field point and the vortex location is determined and induced velocity calculated, see part 1.. Summing the.effects of all the point vortices yields, the vortex induced velocity.

USE:

#### CALL FREEVTX (PSIK1X, PSIK1Y, PSIK1R, IA)

## Input:

IA An integer value from 1 to 5.  $IA = 1$  Field point is a t.b.1. vortex IA = 2 Field point is a b.b.l. vortex<br> $IA = 3$  Field point is on the cylinder Field point is on the cylinder  $IA = 4$  Field point is a t.r.s.l. vortex IA = 5 Field point is a  $b.r.s.1.$  vortex

See VCF

TT

TB -

TRT

TRB

X, Y

#### XDOT, YDOT

**GAMMA** 

XB, YB

XDOTB, YDOTB

**GMAB** XRT,

YRT

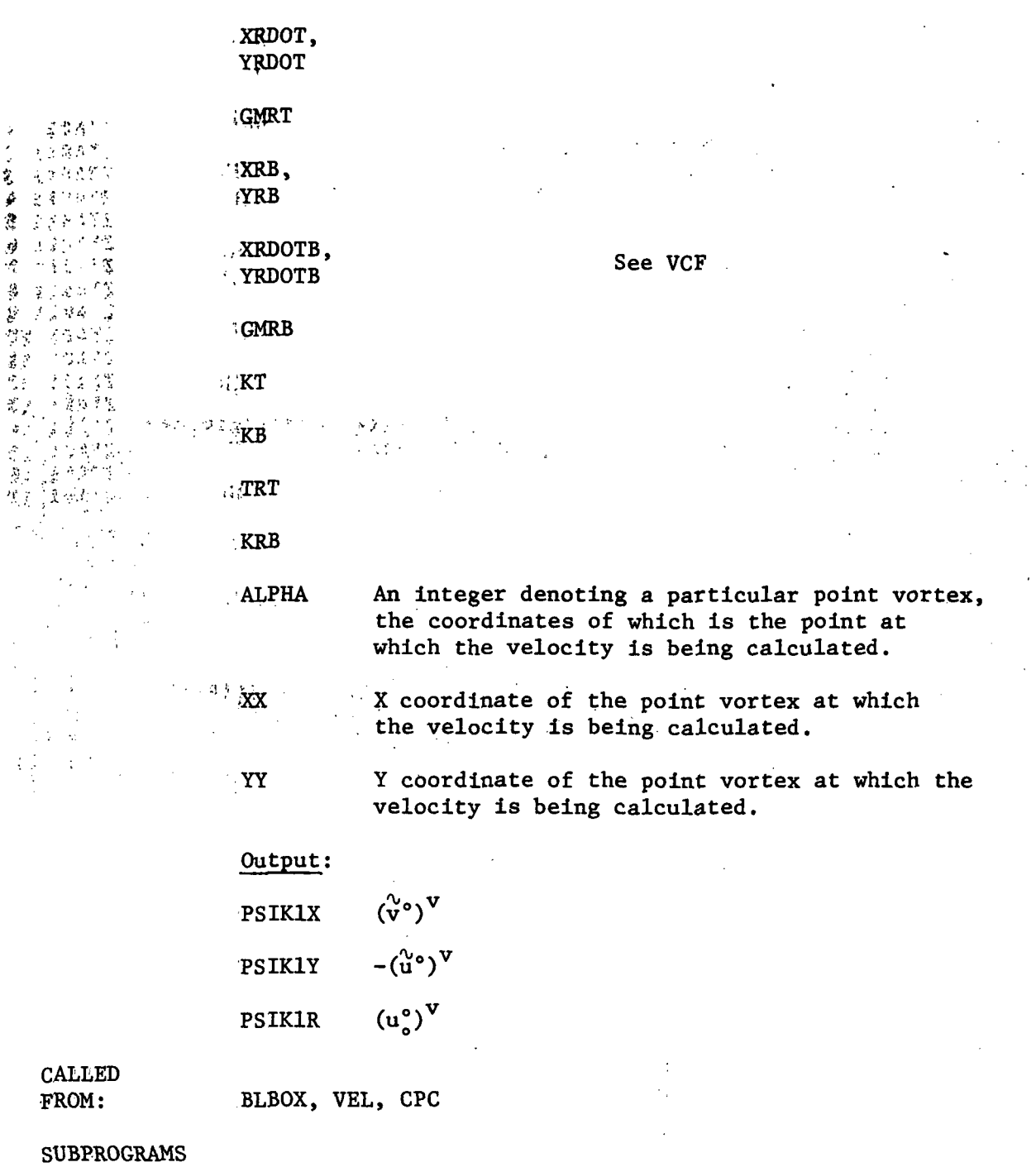

 $\mathcal{L}$ 

 $\bar{z}$ 

CALLED:

 $\bar{\phantom{a}}$ 

 $\bar{\mathcal{A}}$ 

PSI

 $\mathcal{L}^{(1)}$ 

29

v.

## SUBROUTINE 1C

 $\ddot{\phantom{0}}$ 

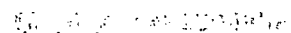

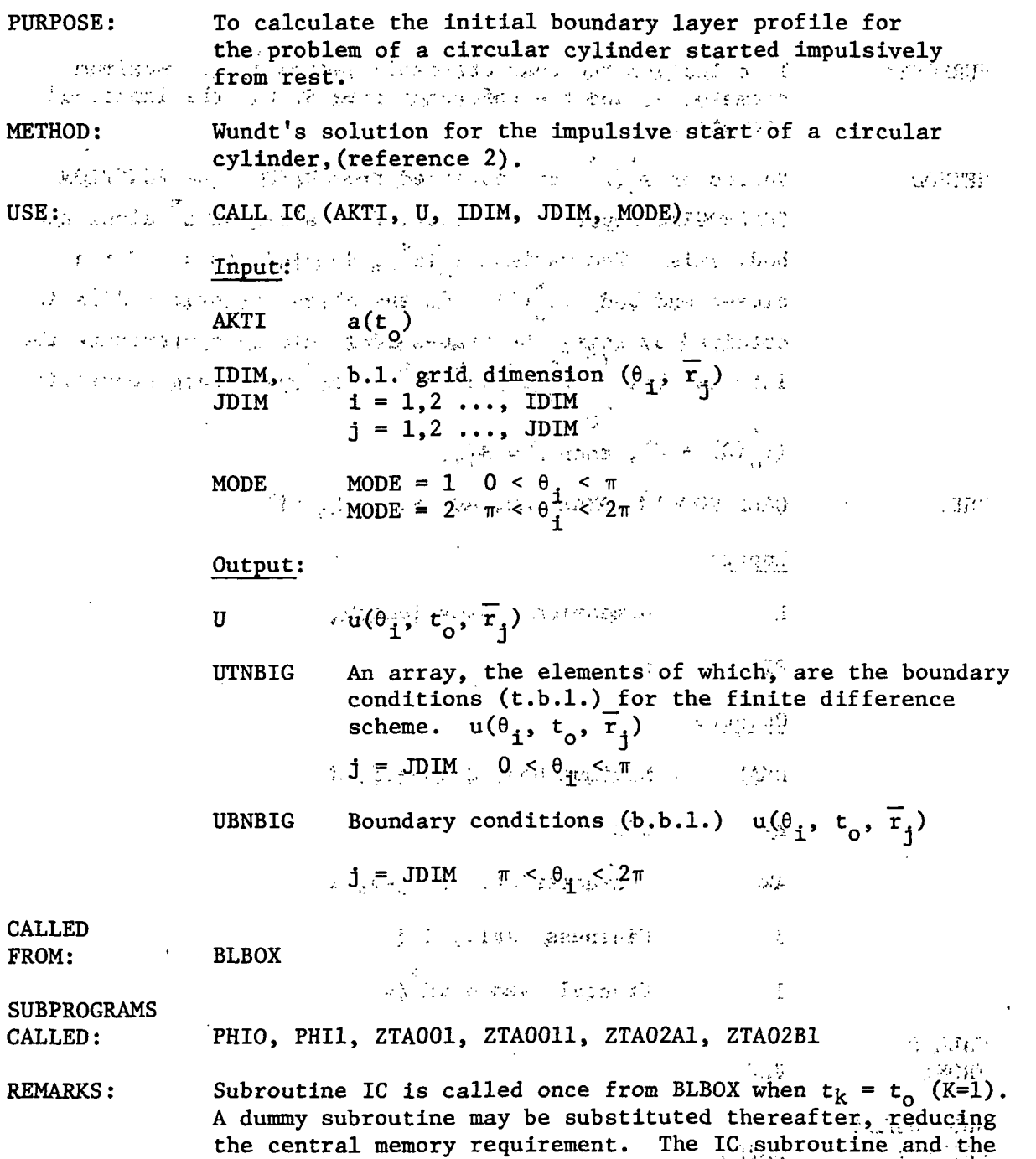

subprograms called from 1C are listed in Appendix Ib.

 $\ddot{\phantom{a}}$ 

 $\mathcal{L}$ 

 $\hat{\boldsymbol{\beta}}$  $\mathcal{L}_{\mathcal{A}}$ 

## SUBROUTINE NONDIM

 $\overline{a}$ 

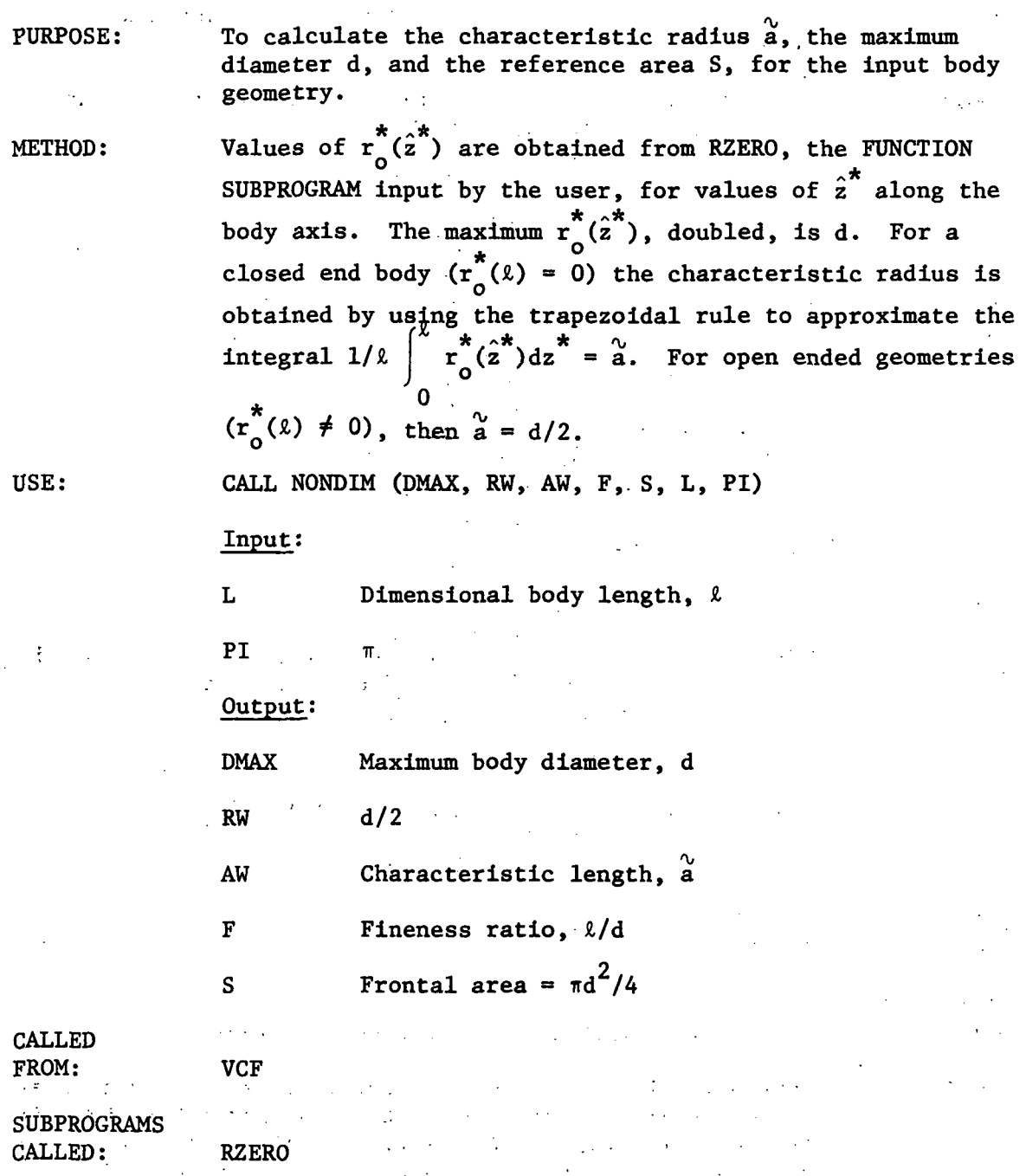

(一) 计数据 ()

 $\mathbb{R}^2$  .

 $\hat{\mathcal{L}}_{\text{eff}}$  ,  $\hat{\mathcal{L}}_{\text{eff}}$ 

 $\mathcal{L}_{\mathrm{c}}$ 

 $\bar{\beta}$ 

 $\begin{array}{c} \frac{1}{2} & \frac{1}{2} \\ \frac{1}{2} & \frac{1}{2} \end{array}$ 

 $\begin{bmatrix} 1 & 1 \\ 2 & 3 \end{bmatrix}$ 

 $\frac{1}{\sqrt{2}}$ 

 $\hat{\mathcal{L}}$ 

 $\ddot{\phantom{0}}$ 

 $\bar{\gamma}$ 

 $\label{eq:2} \frac{1}{\sqrt{2}}\int_0^1\frac{1}{\sqrt{2}}\left(\frac{1}{\sqrt{2}}\right)^2\frac{1}{2}\left(\frac{1}{\sqrt{2}}\right)^2\frac{1}{2}\left(\frac{1}{\sqrt{2}}\right)^2\frac{1}{2}\left(\frac{1}{\sqrt{2}}\right)^2.$ 

 $\ddot{\phantom{0}}$ 

 $\hat{\mathcal{A}}$ 

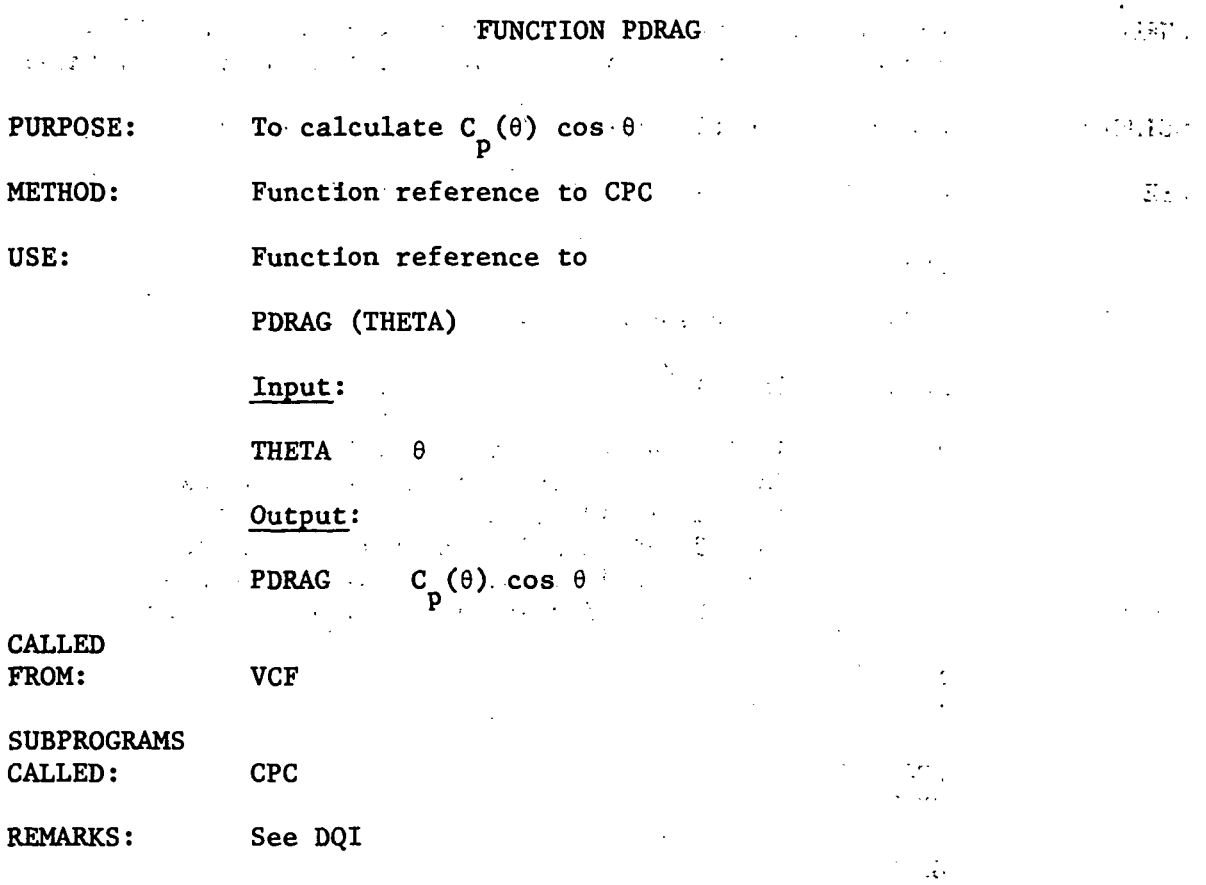

 $\mathcal{L}$ 

 $\mathcal{L}$ 

 $\mathcal{L}$ 

 $\bar{\mathcal{A}}$ 

 $\Delta \sim 1$ 

 $\bar{z}$ 

 $\mathcal{L}$ 

 $\mathbb{Z}^2$ 

 $\frac{1}{2}$ 

## SUBROUTINE POTFLOW

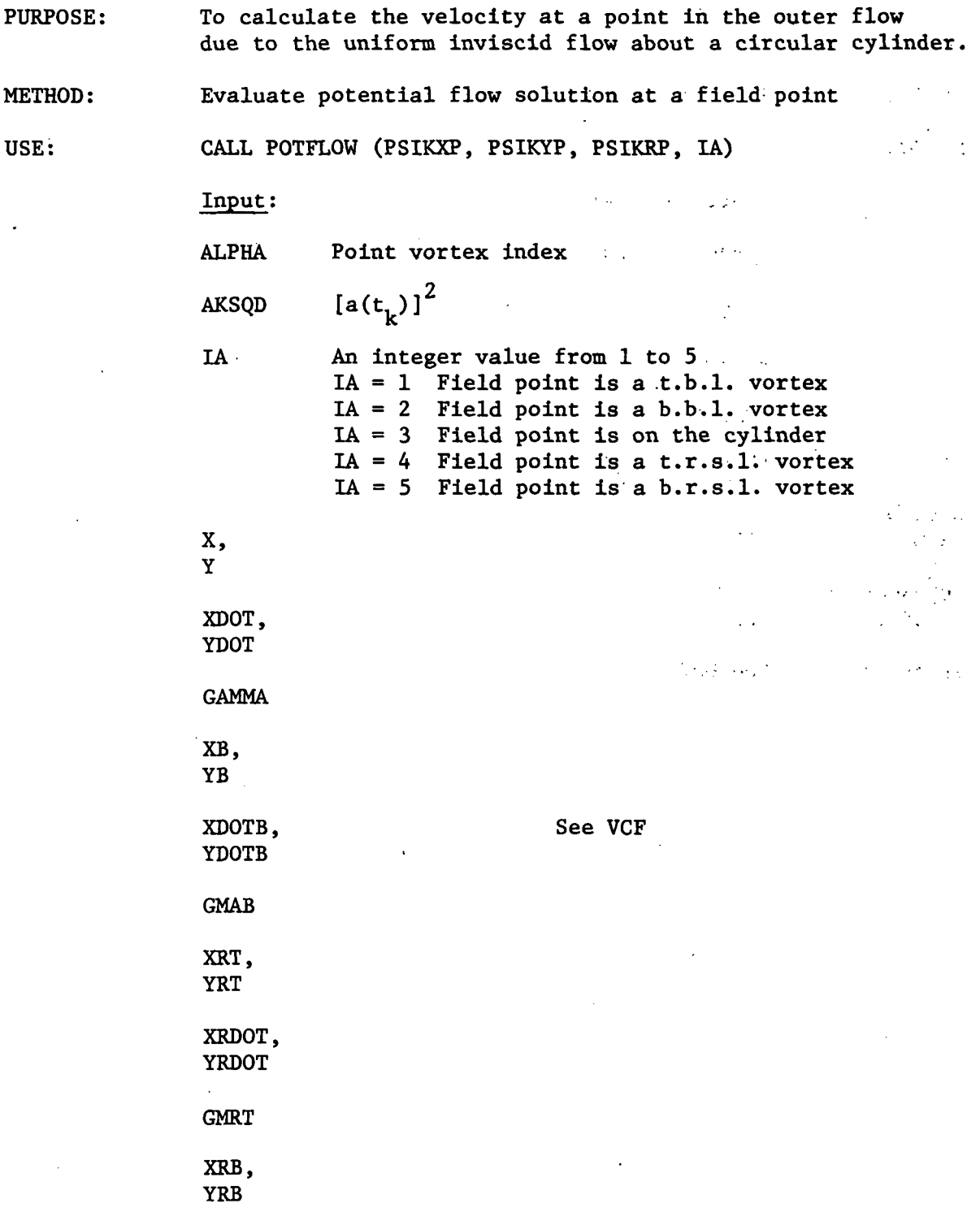

 $\ddot{\phantom{a}}$ 

 $\overline{a}$
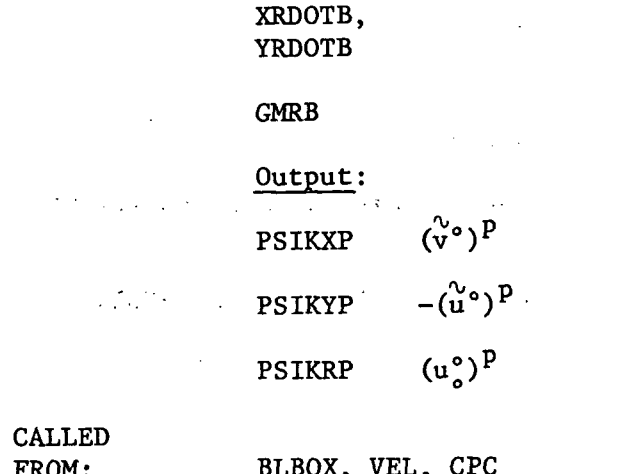

 $\alpha \sim \alpha_{\rm{max}}$  $\hat{\mathcal{P}}$ 

 $\bar{\gamma}$  $\mathcal{L}_{\mathcal{A}}$  $\ddot{\phantom{a}}$ l.  $\bar{\mathbf{v}}$  $\bar{z}$ ÷.

 $\mathcal{F}_{\text{max}}$  $\Delta \sim 10^4$ 

 $\sim 10^{11}$  $\sim$  $\sqrt{1-\lambda}$  $\sim$  .  $\hat{\mathcal{L}}$  $\mathbb{R}^2$  $\hat{z}$  $\overline{a}$  $\tilde{\mathcal{A}}_{\rm{max}}$ 

 $\omega_{\rm{max}}$ 

 $\mathcal{L}$ 

 $\bar{z}$ 

 $5 - 75$  $\sim$   $\omega$  $\frac{1}{2}$  $\sqrt{3}$  -  $\mathrm{7.4f}$  $\mathbb{R}^2$  $\mathbb{Z}/27$  $\ddot{\phantom{a}}$  $\mathcal{L}_{\text{eff}}$  $\mathbb{R}^2$  $\hat{\mathcal{L}}$ 

See VCF

 $\mathcal{F}^{\mathcal{G}}_{\mathcal{G}}(x,y)$  and  $\mathcal{F}^{\mathcal{G}}_{\mathcal{G}}(x,y)$  $\frac{1}{2}$  $\sim 10^{-10}$  $\frac{1}{2} \frac{1}{2} \frac{1}{2}$  $\frac{1}{\sqrt{2}}$  $\mathbb{Z}^{\mathbb{Z}}$  .  $\sim 30\,$  k.

> $\ddot{\psi}$  $\frac{1}{2}$  ,  $\frac{1}{2}$

> > $\sim 10^4$

 $\frac{1}{2}$ 

 $\bar{z}$ 

 $\overline{a}$ 

## ' SUBROUTINE PSI

÷.

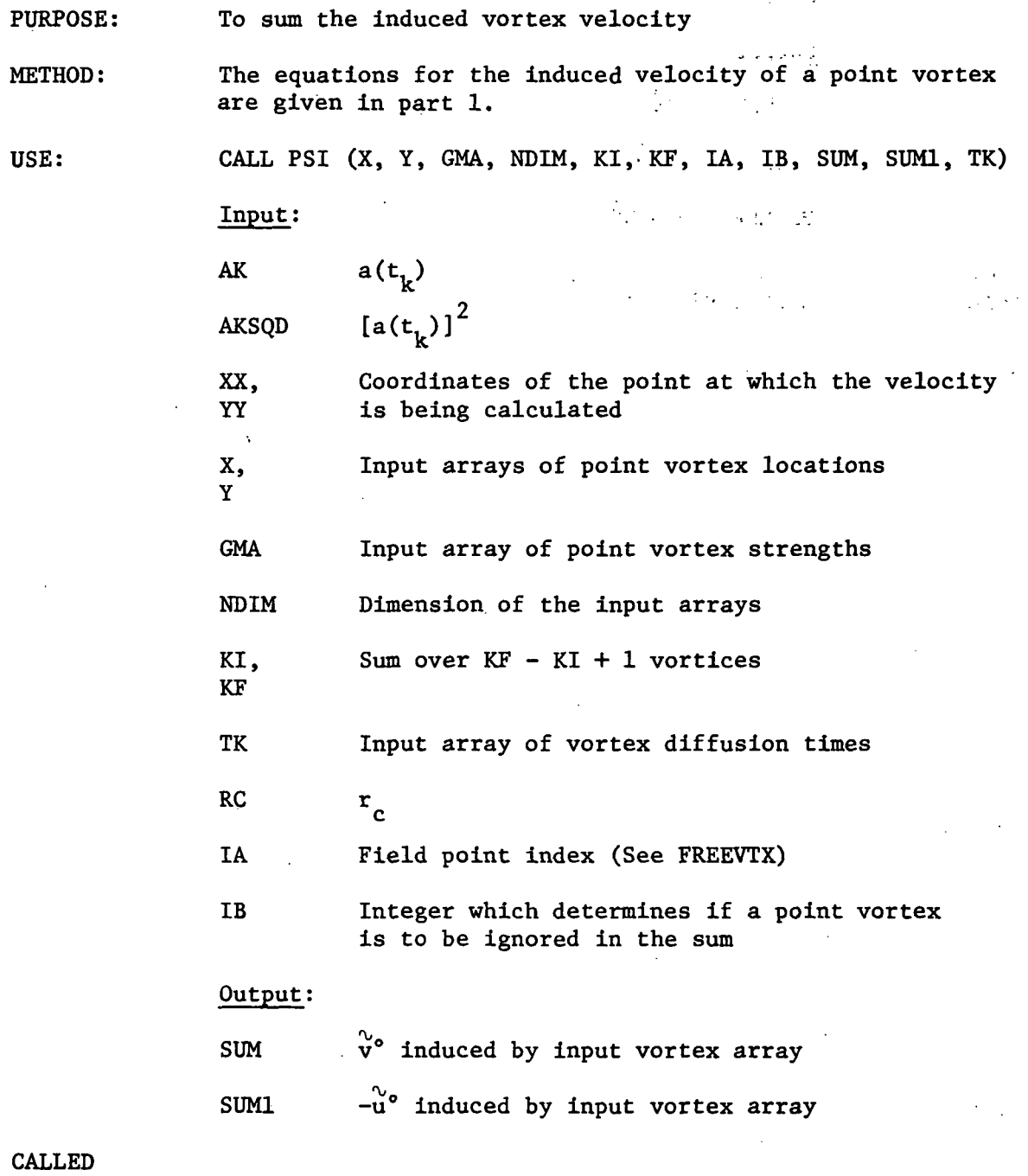

FROM:

FREEVTX

 $\hat{\mathcal{L}}$ 

SUBROUTINE PV

 $\mathcal{F}^{\text{max}}_{\text{max}}$ 

 $\mathcal{L}$ 

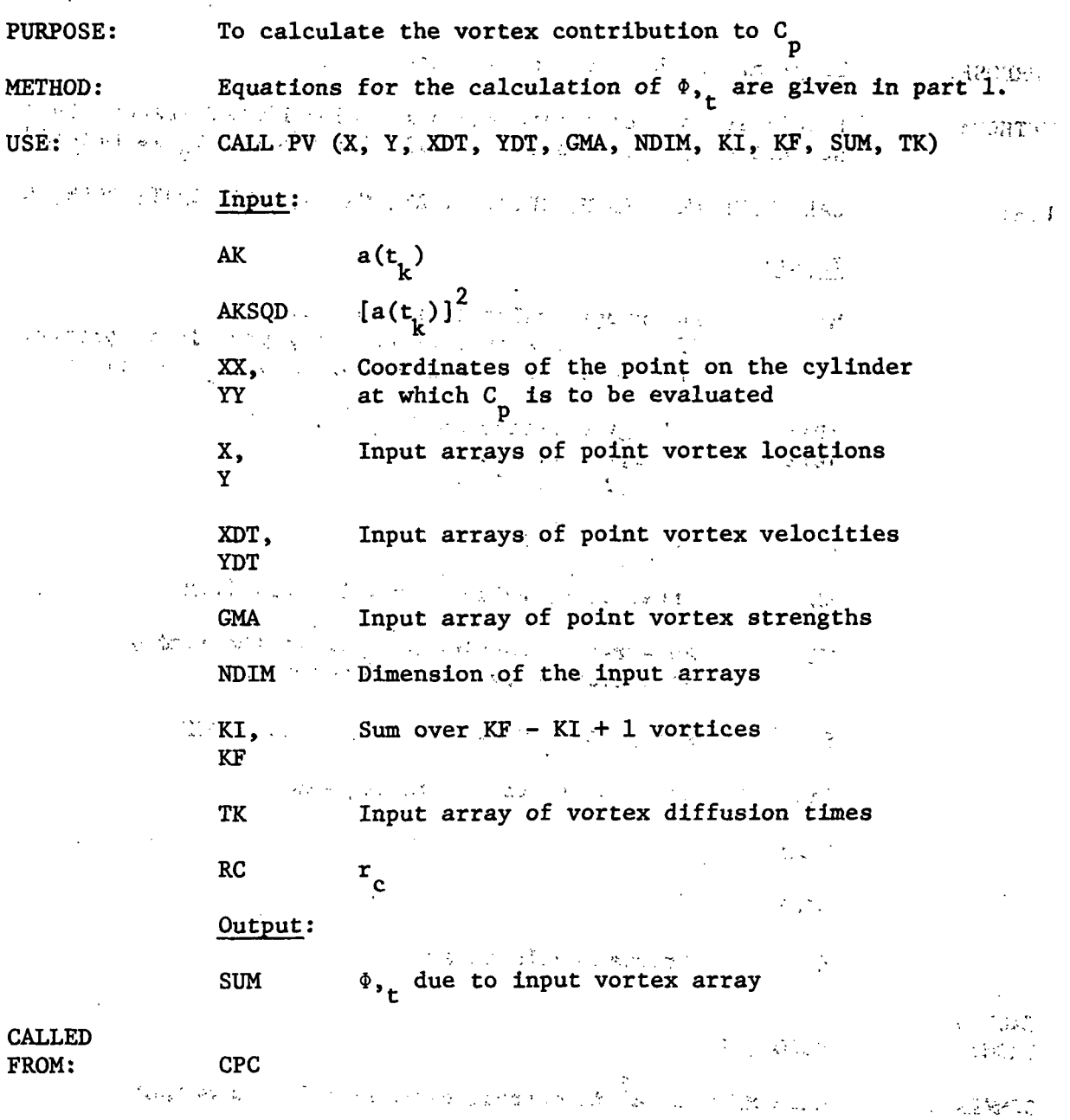

 $\sim 1$ 

i,

 $\mathcal{L}$ 

 $\hat{\mathcal{A}}$  $\overline{\phantom{a}}$ 

 $\hat{\mathcal{A}}$ 

 $\langle \hat{r} \rangle$  ,  $\langle \hat{r} \rangle$ 

 $\ddot{\phantom{a}}$ 

### $\label{eq:2.1} \mathcal{L}^{\mathcal{A}}(\mathcal{A}) = \mathcal{L}^{\mathcal{A}}(\mathcal{A}) \mathcal{L}^{\mathcal{A}}(\mathcal{A}) = \mathcal{L}^{\mathcal{A}}(\mathcal{A}) \mathcal{L}^{\mathcal{A}}(\mathcal{A})$ SUBROUTINE RITE

the worldless of virig  $\mathcal{M}$  and  $\mathcal{M}$ To print the b.l..velocity distribution PURPOSE: f".'." .:• .:•':' ; •: - ... • ... . ; and the company of the , ENCODE is used to create execution time FORMAT statements, METHOD: so that only the velocity profile for  $0 < 0 < \frac{1}{s}$  is printed. USE: CALL RITE (MT, IDIM, JDIM, U, ZN, NX, S; DEG; ZHAT, DELS, K) Input:  $\liminf$  is a set of  $\mathbb{R}^n$  in  $\mathbb{R}^n$  in  $\mathbb{R}^n$ MT An integer value equal to  $1$  or  $2 \rightarrow$  $\text{If } MT = 1 \text{ the initial velocity profile is printed}$  $\mathbf{H}^{\text{max}} = 2$  the velocity profile at  $\mathbf{t}_{\mathbf{k}}$  is printed IDIM, b.l. grid dimension  $(\theta_1, \overline{r}_1)$ JDIM :  $i \in \mathbb{N}$  = 192,  $i \ldots$ , IDIM  $\mathbb{N}$  and  $\mathbb{N}$  $j = 1, 2, ...,$  JDIM  $\left\| \mathbf{u}(\theta_1) \mathbf{t}_k \right\|_1 \leq \left\| \mathbf{u}(\theta_1) \mathbf{t}_k \mathbf{t}_k \right\|_1 \mathbb{E}_1 \left\| \mathbf{u}(\theta_1) \mathbf{t}_k \right\|_1$  $\mathcal{L}_{\mu}$ ZN Array of  $r$ , values  $j = 1, 2, ...,$  JDIM An array containing a count of the number NX of iterative cycles. (reference  $1$ ) S Array of  $\theta$ , values i = 1,2, ..., IDIM Array of  $\theta_1$  values in degrees DEC ZHAT z DELS  $Δθ$ K Program cycle index CALLED FROM: BLBOX, 1C  $\frac{1}{2}$  ,  $\frac{1}{2}$  ,  $\frac{1}{2}$  ,  $\frac{1}{2}$  ,  $\frac{1}{2}$  $\sim 10^{11}$  error. When MT = 1,  $u^{\frac{1}{2}}$  is output, when MT = 2  $\overline{u}$  is output. REMARKS:

 $\ddot{\phantom{0}}$ 

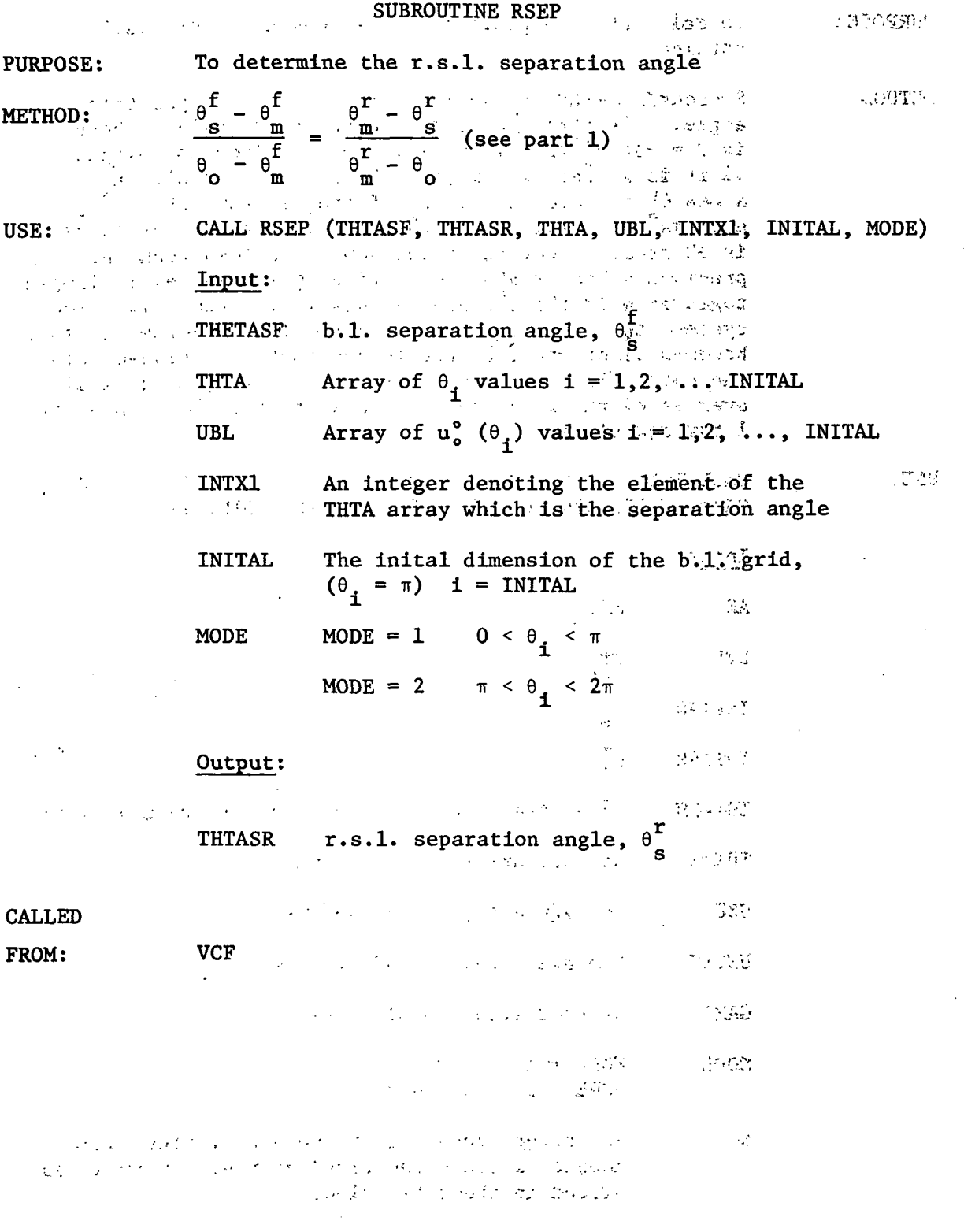

 $\frac{1}{2}$ 

 $\label{eq:2} \frac{1}{\sqrt{2}}\left(\frac{1}{\sqrt{2}}\right)^{2} \left(\frac{1}{\sqrt{2}}\right)^{2} \left(\frac{1}{\sqrt{2}}\right)^{2} \left(\frac{1}{\sqrt{2}}\right)^{2} \left(\frac{1}{\sqrt{2}}\right)^{2} \left(\frac{1}{\sqrt{2}}\right)^{2} \left(\frac{1}{\sqrt{2}}\right)^{2} \left(\frac{1}{\sqrt{2}}\right)^{2} \left(\frac{1}{\sqrt{2}}\right)^{2} \left(\frac{1}{\sqrt{2}}\right)^{2} \left(\frac{1}{\sqrt{2}}\right)^{2} \left(\frac{$ 

 $\hat{\mathcal{L}}$ 

 $\overline{\phantom{a}}$ 

 $\sim 10$ 

#### SUBROUTINE RVTX

PURPOSE:

To calculate the position and strength of the r.s.l. vortices

METHOD: Subroutine RSEP has determined the r.s.l. separation angle. The strength of the vortex that would be born is  $\Gamma = -\Delta t$  u<sup>o 2</sup>/2. If this value of  $\Gamma$  does not exceed .1 it is stored in arrays. The next time cycle  $(t_{1+1})$ , a new  $\theta_{\alpha}^{\Gamma}$  is calculated, and if the new separation angle exceeds the previous one then the previous point vortex is aborted. However, if the new  $\theta_{\mathbf{c}}^{\mathbf{r}}$  is less than the previous value of  $\theta_{\mathbf{s}}^{\mathbf{r}}$ , the previous point vortex is lumped together with the one now in question. After five time cycles  $(t_k < t < t_{k+5})$ , or when the lumped vortex strength becomes  $\tilde{I}$  or greater, the lumped vortex is placed into the outer flow. The angle at which it is placed is the average of the five previous separation angles. See part 1 for equations.

USE:

CALL RVTX (X, Y, GMA, THTASR, THTASM, THTAS, UZZ, UZZSQ, GAMA, MODE, KRN, N, NF, IFLAG, BMATL, NDIM, TK)

Input:  $a(t<sub>1</sub>)$ AK

**THETAS** 

**DELT** 

 $\Delta$ t<sub>k</sub>

 $\theta_{_{\mathbf{S}}}$ 

 $\theta^{\text{r}}$ **THTASR** 

N

- $\theta_{\rm S}^{\rm r}$  at the time previous to r.s.l. vortex birth **THTASM**
- Storage array for  $\theta_{\mathbf S}^{\mathbf r}$  values **THTAS**

Storage array for u° values **UZZ** 

Storage array for u<sup>o2</sup> values **UZZSQ** 

**GAMA** Storage array for T values

MODE =  $1$  0 <  $\theta$  <  $\pi$ MODE MODE = 2  $\pi$  <  $\theta$  <  $2\pi$ 

> An integer count of the number of time cycles completed since the previous r.s.l. vortex was placed in the outer flow.

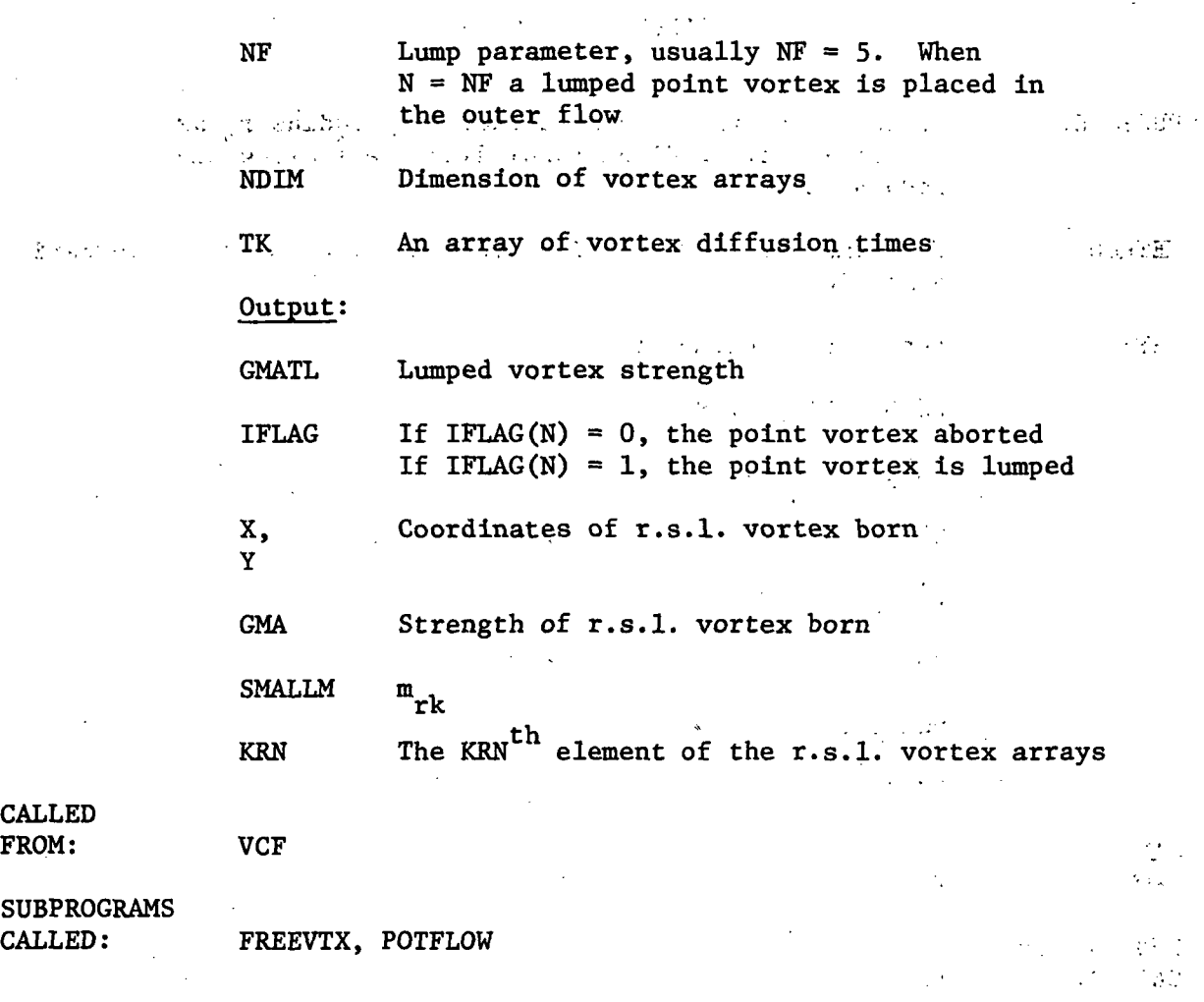

 $\ddot{\phantom{a}}$ 

 $\bar{z}$ 

 $\hat{\boldsymbol{\beta}}$ 

 $\overline{\phantom{a}}$ 

 $\overline{\phantom{a}}$ 

PURPOSE: To calculate the nondimensional body radius r as<br>a function of nondimensional distance  $\hat{\mathbf{z}}$  along the body axis.

METHOD: The dimensional quantities are multiplied by characteristic dimensions.

USE: Function reference to

RZRO (ZHAT,  $L$ , RW)

Input;

 $ZHAT$   $\hat{z}$ 

 $\sim 10^7$ 

Output;

CALLED FROM: **VCF** 

SUBPROGRAMS CALLED:

RZERO

 $\mathbf{L}$  and  $\mathbf{L}$ RW  $d/2$ 

RZRO r<sub>o</sub>

 $\sim$  1

实型 计二进制

### FUNCTION UAPRX1

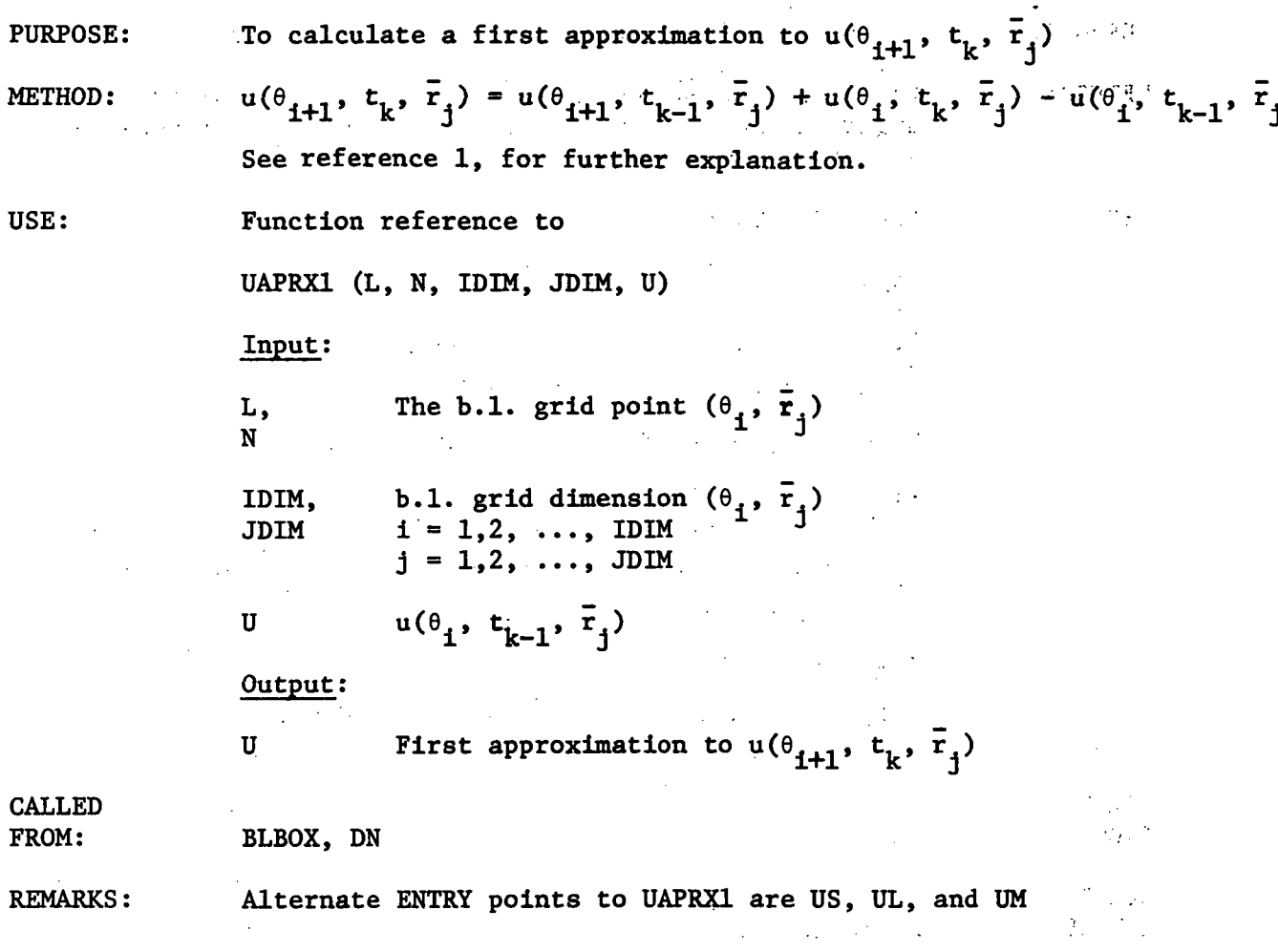

### SUBROUTINE NEL

l.

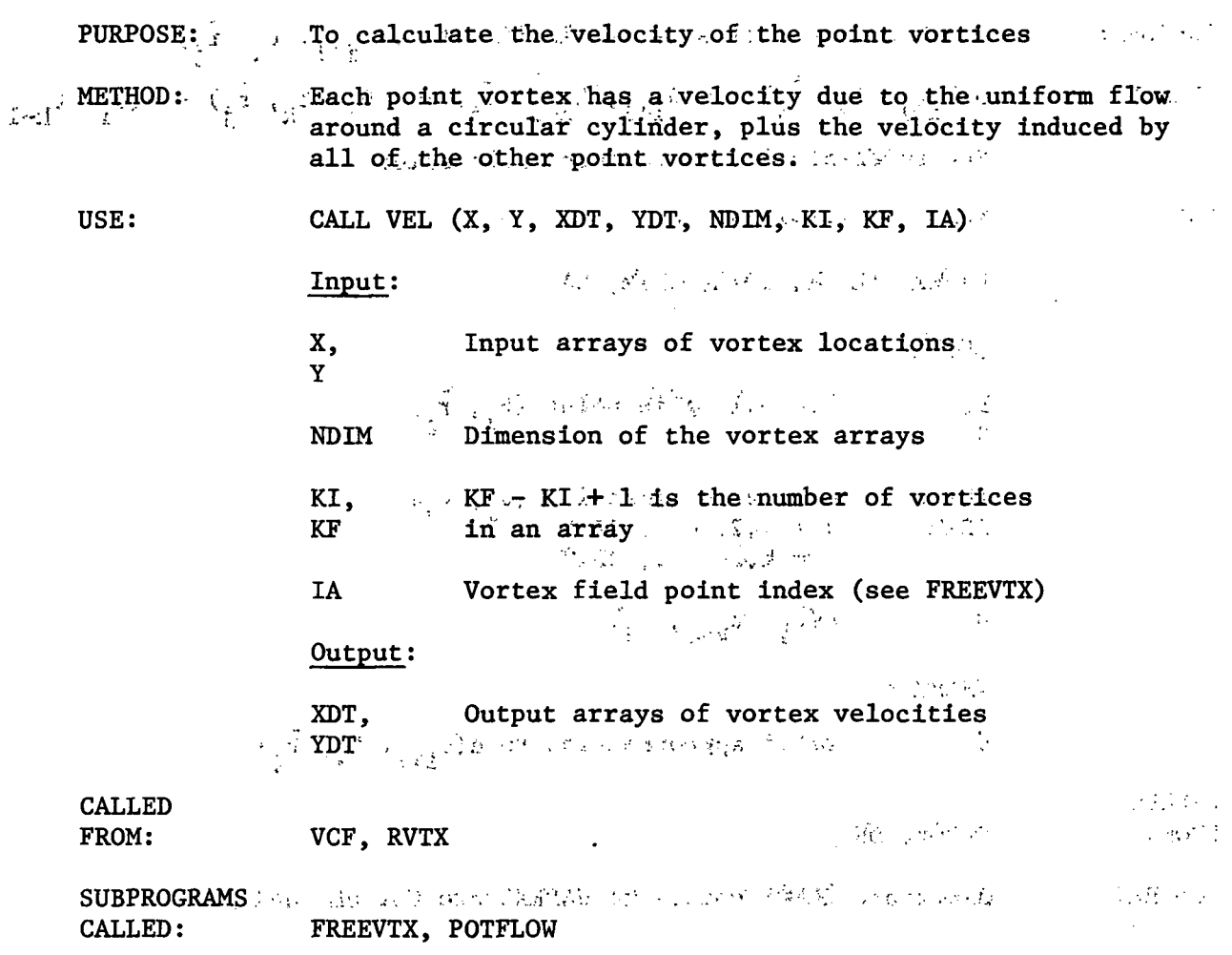

# SUBROUTINE VM

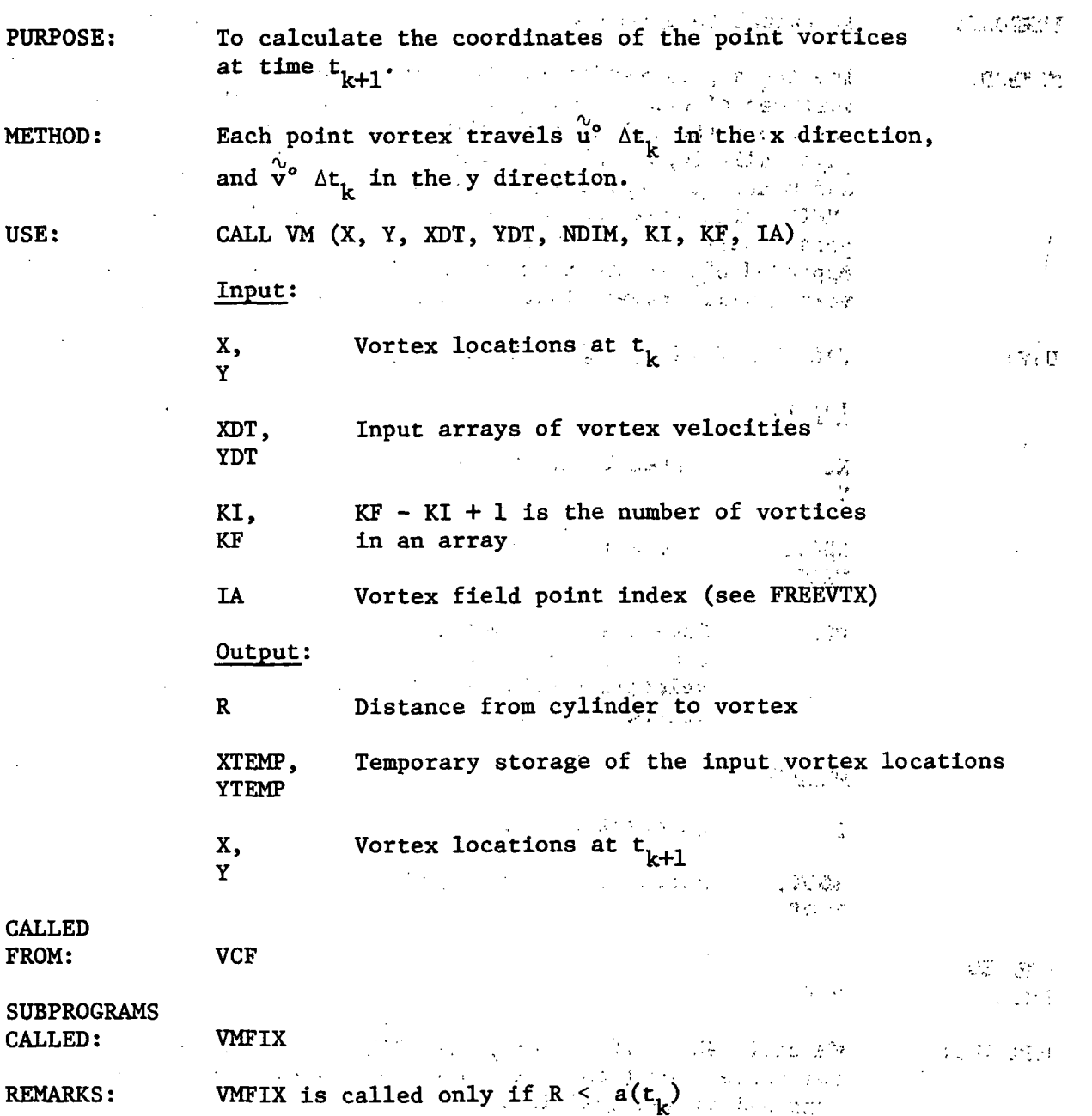

J.

 $\lambda$ 

l,

 $\mathcal{L}$ 

 $\mathbb{R}^2$ 

 $44<sup>°</sup>$ 

 $\bar{z}$ 

 $\bar{\beta}$ 

 $\sim$   $\sim$ 

# SUBROUTINE VMFIX

 $\ddot{\phantom{a}}$ 

 $\frac{1}{2}$  $\mathbf{r}$ 

 $\overline{\phantom{a}}$ 

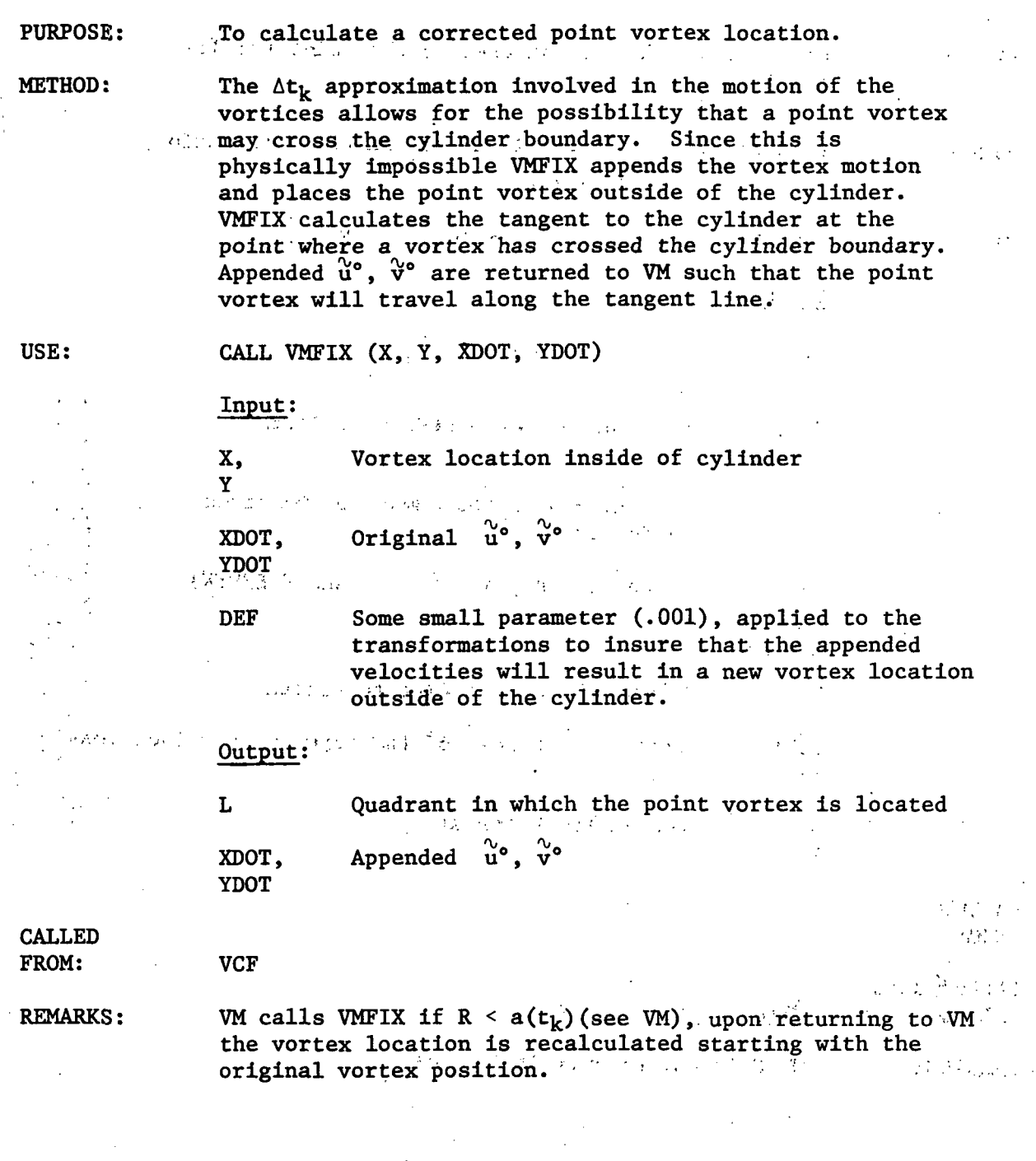

 $\bar{z}$ 

45

 $\hat{a}$ 

### SUBROUTINE WRIT

 $\mathcal{U} \rightarrow \mathcal{U}$ 

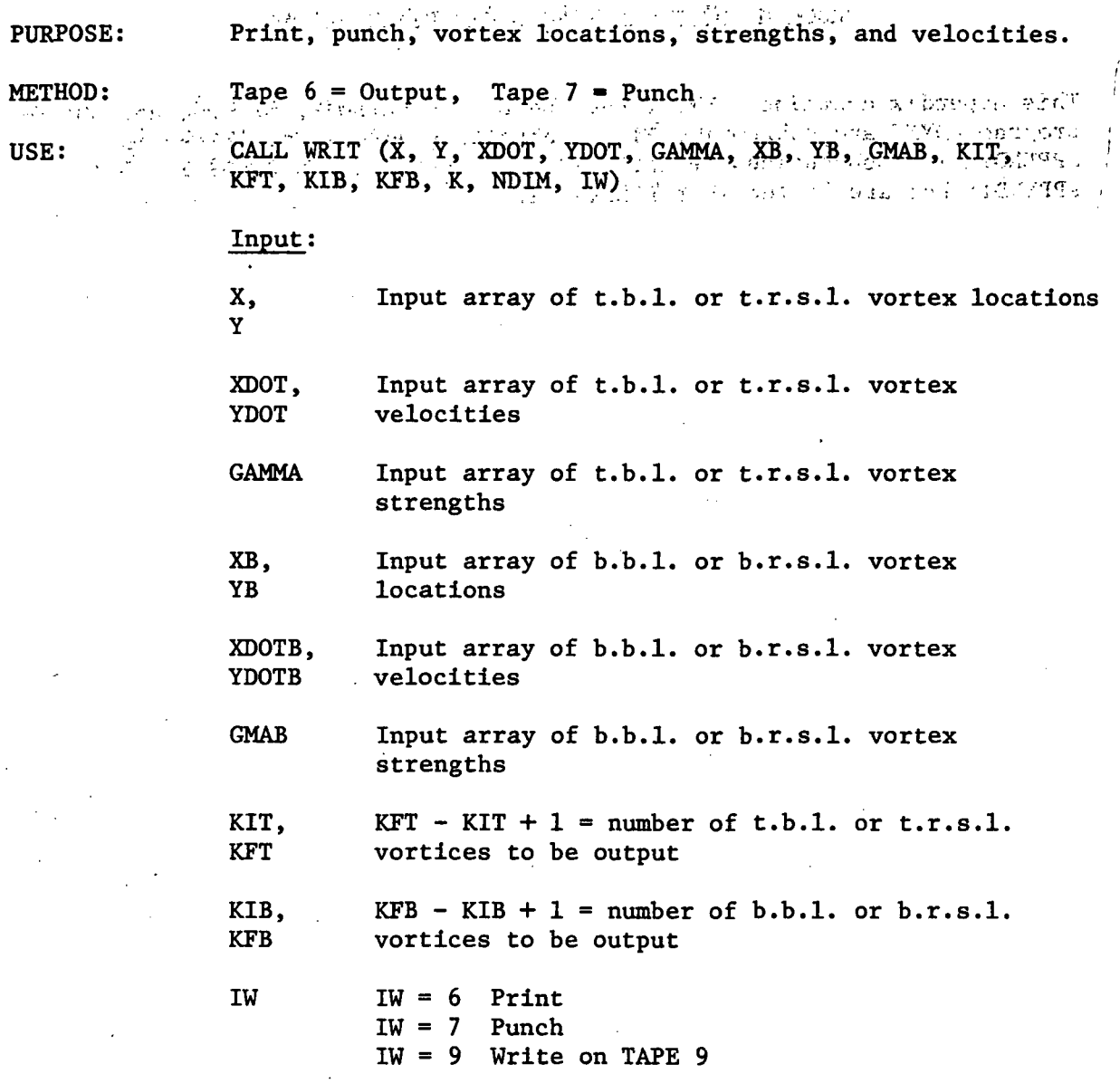

CALLED

FROM:

VCF

#### APPENDIX la

 $\mathbb{R}^2$ 

J.

PROGRAM ADYNF AND SUBPROGRAM DESCRIPTIONS

This appendix contains a brief outline of the purpose, method, and use of program ADYNF. and subroutine FIT. Subroutine RZRO is described in APPENDIX I. Subroutines SPLINEB and CADRE are not described in this APPENDIX but are listed in APPENDIX II.

49年10月1日, 10月1日, 10月1日, 10月1日, 10月1日, 10月1日, 10月1日

 $\mathcal{L}_{\rm{in}}$ 

 $\frac{1}{2}$  and  $\frac{1}{2}$  are  $\frac{1}{2}$  and  $\frac{1}{2}$ 

 $\sim$   $^{\circ}$ 

 $\label{eq:1} \hat{\Sigma}_\mu(\mu) = \hat{\Sigma}^{-1} \hat{\Sigma}^{-1} \hat{\Sigma}^{-1} \hat{\Sigma}^{-1} \hat{\Sigma}^{-1} \hat{\Sigma}^{-1} \hat{\Sigma}^{-1}$  $\sim 100$  $\mathcal{L}^{\text{max}}_{\text{max}}$  and  $\mathcal{L}^{\text{max}}_{\text{max}}$  $\mathcal{F}_{\mathcal{A}}$  is a set of the set of  $\mathcal{F}_{\mathcal{A}}$  $\omega \rightarrow$  $\sim 10^{-10}$ i.  $\sim$   $\sim$ 

 $\chi^2 \to \chi^2$  $\mathcal{L}_{\text{max}}$  $\sim 3\%$  $\sim 10^6$  $\sim 10^{11}$  $\mathbb{R}^{2n}$  $\mathcal{L}^{\mathcal{L}}$ 

 $\sqrt{3}$  .  $\sim$  $\label{eq:2.1} \frac{1}{2}\int_{\mathbb{R}^{3}}\left|\frac{1}{2\pi}\left(\frac{1}{2\pi}\right)^{2}e^{-\frac{1}{2}\left(\frac{1}{2\pi}\right)^{2}}\right|^{2}dx\leq\frac{1}{2}\int_{\mathbb{R}^{3}}\left|\frac{1}{2\pi}\left(\frac{1}{2\pi}\right)^{2}e^{-\frac{1}{2}\left(\frac{1}{2\pi}\right)^{2}}\right|^{2}dx.$  $\mathcal{L}_{\rm{max}}$ 

 $\mathcal{L}^{\text{max}}$  , where  $\mathcal{L}^{\text{max}}$  $\mathcal{L}^{\mathcal{L}}$  $\sim 10^7$ 

 $\mathcal{L}^{\text{max}}_{\text{max}}$ 

PURPOSE:

To calculate  $C_N$  and  $C_{M,\lambda}$ 

METHOD:

USE:

Values of  $C_p(\hat{z})$  and  $\hat{z}$  output from PROGRAM VCF are input on cards to PROGRAM ADYNF. The normal force and moment are given by

$$
C_N = (4f/\pi) \int_0^1 c_n d\hat{z} , \text{ and}
$$

$$
C_{M,\lambda} = - (4f/\pi) \int_0^1 \left[ \hat{z} + \frac{r_o}{4f^2} \frac{dr_o}{d\hat{z}} \right] c_n d\hat{z} + \lambda C_N
$$

respectively. Approximations to thse integrals are evaluated by first obtaining a least squares cubic spline approximation to the integrand function and then by integrating the approximate function. The integration interval is divided into sections, and a cubic polynomial approximates the integrand in each section. The endpoints of the sections are called "knots" the approximating cubics being continuous up to the third derivative at the "knots."

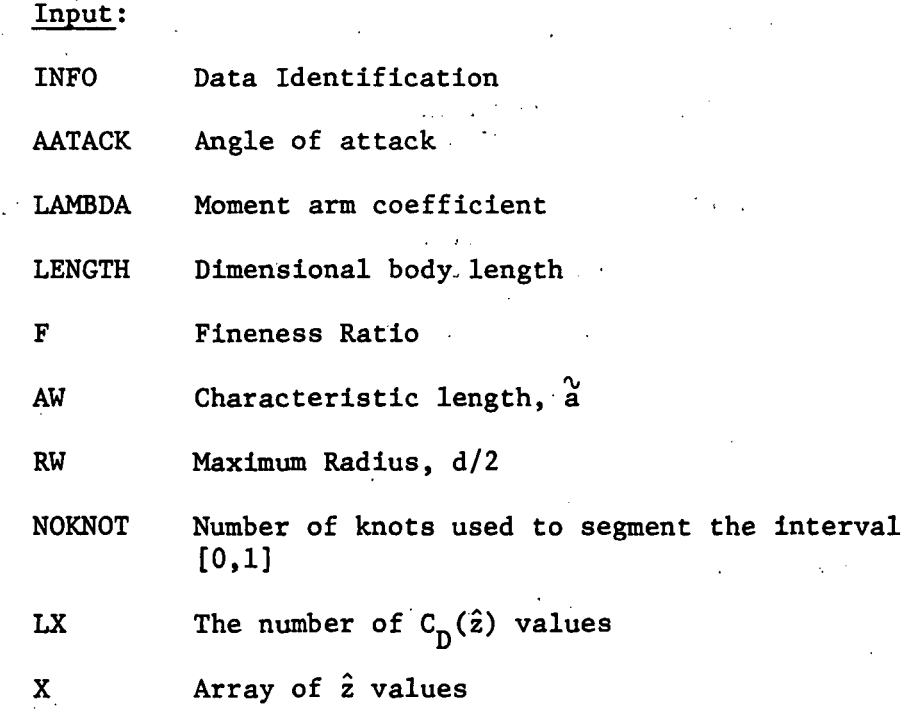

 $\geq 50$ t. J

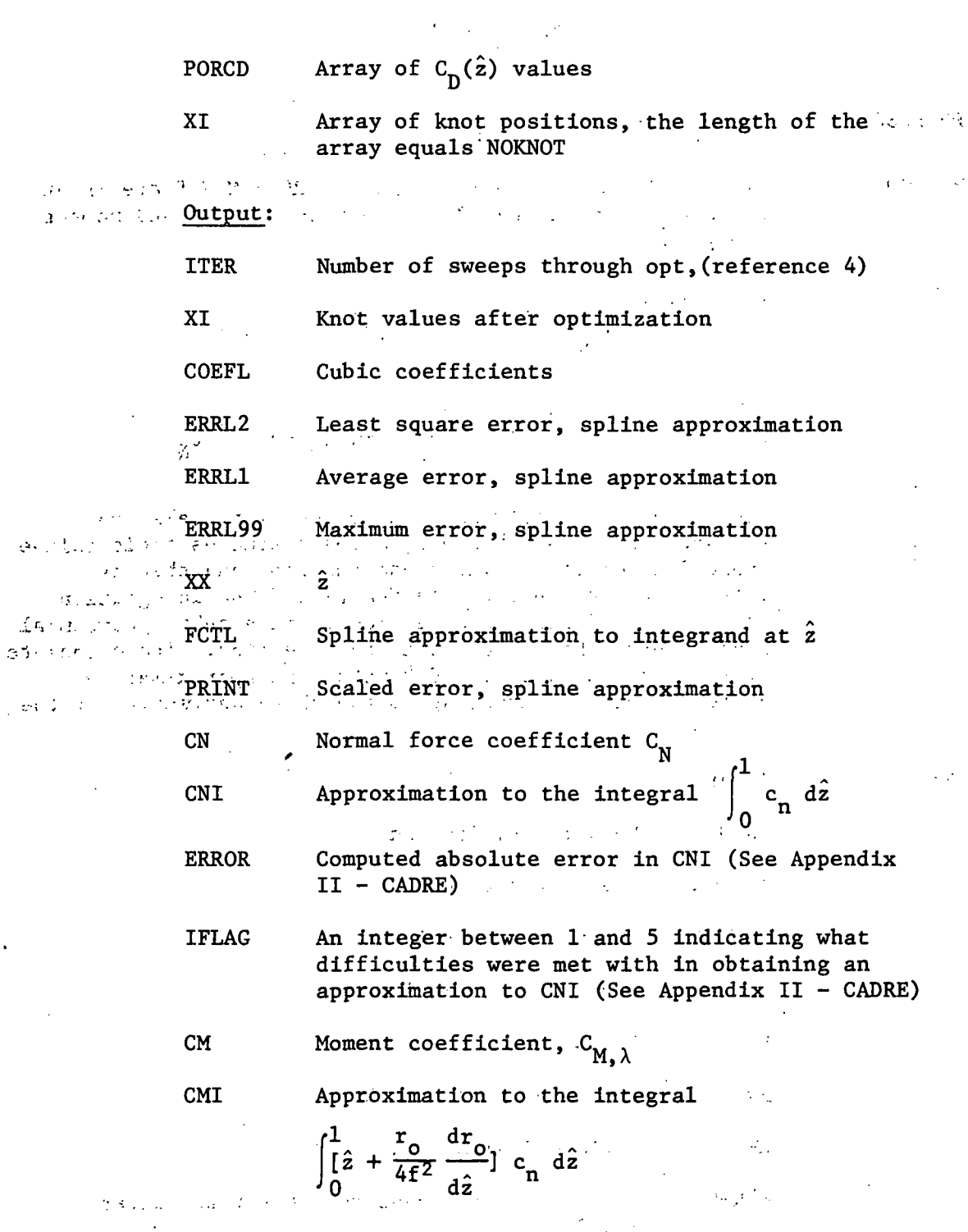

 $\texttt{SUBPROGRAMS}$  . CALLED:

 $\hat{\mathcal{A}}$ 

SPLINES, CADRE, FIT, RZRO

 $\sigma_{\rm eff}^{\rm 2D}$  ,  $\omega_{\rm eff}^{\rm 2D}$  ,

 $\bar{\mathcal{A}}$  .

 $\hat{S}(\omega)$  is  $\hat{S}$ 

4'9

REMARKS: VCF punched output  $\hat{z}$ ,  $C_D(\hat{z})$  is input to ADYNF. The first value of  $\hat{z}$  output by VCF is  $\hat{z}$  = .03, and the final value of  $\hat{z}$  is usually slightly less than  $1.0$ . It is known that at  $\hat{z} = 0$ ,  $C_D = 0$ , and by extrapolating the given data to  $\hat{z} = 1.0$ , two additional data points are input to ADYNF. See the ADYNF PROGRAM INPUT DATA section, and APPENDIX IV - ADYNF SAMPLE INPUT, for further explanation of the input data.

> To evaluate the  $C_N$  and  $C_{M, \lambda}$  integrals, the integrand 化学加工 functions are approximated using cubic splines. This smooths the data, and allows for the integrand 'to be approximated at any  $\hat{z}$  which permits the use of the integration routine CADRE. CADRE has been proven to be a very successful numerical integration scheme and errors  $\mathbb{F}_{q}$ in the calculation of  $C_{N}$ ,  $C_{M-\lambda}$  are believed to be less than 2%. Subprograms RZRO and RZERO are called by ADYNF. For listings and use of CADRE and SPLINEB see'Appendix II.

### FUNCTION FIT

 $\{ \pm 1, \ldots, \pm 1 \}$ 

 $\boldsymbol{\dot{\gamma}}$ 

 $\frac{1}{\sqrt{2}}\sum_{i=1}^{n}\frac{1}{\sqrt{2}}\left(\frac{1}{\sqrt{2}}\right)^{2}$ 

 $\bar{\gamma}$ 

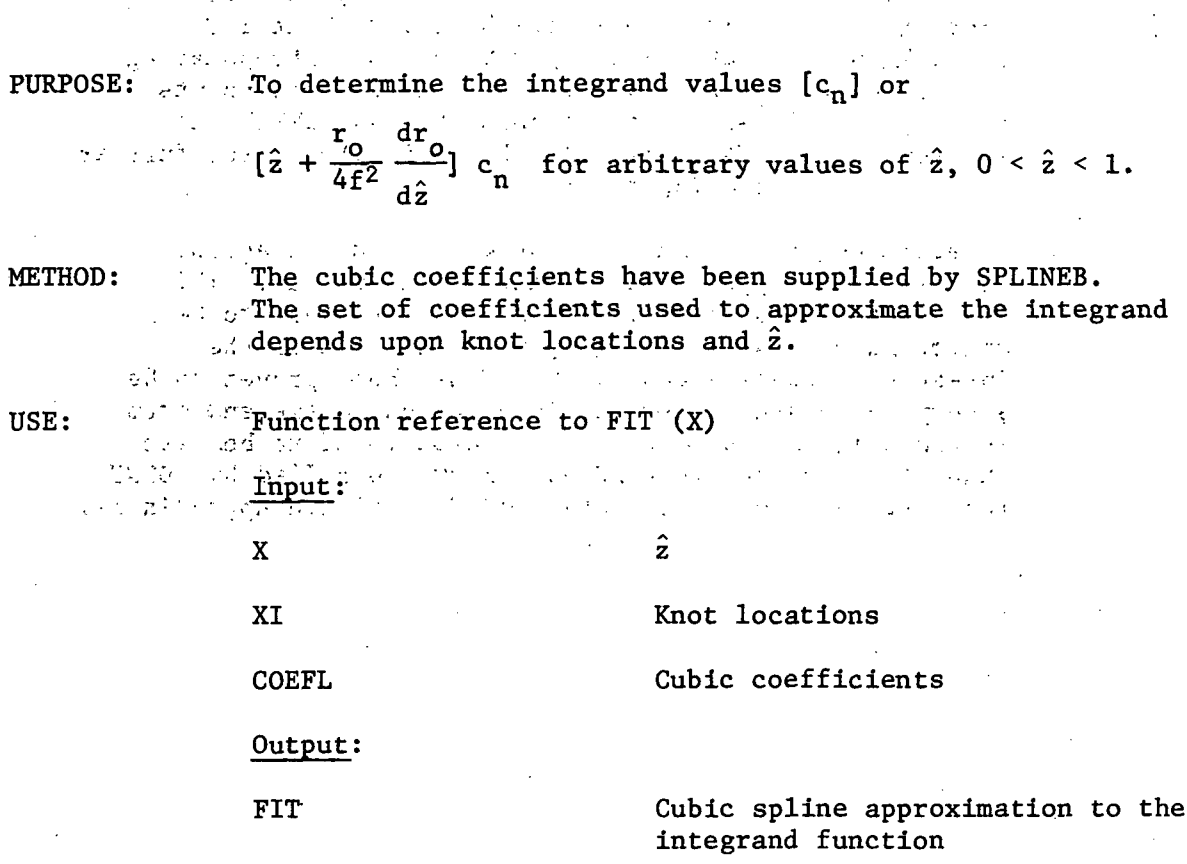

### CALLED

FROM: ADYNF

REMARKS: For further information on spline approximations see, references 3 and 4 and SPLINE listing in Appendix II.

 $\mathcal{C}=\mathcal{C}(\mathcal{M})$  .  $\mathcal{C}$ 

**Contract Contract Contract Contract Contract**  $\sim 200$  $\star$  $\epsilon$  ,

 $\mathcal{F}(\mathcal{F}) = \mathcal{F}(\mathcal{F}_{\mathcal{M},\mathcal{K}}) \subset \mathcal{F}$ 

1930年10月10日

表之后,有效的是

 $\frac{1}{2}$  and  $\frac{1}{2}$  ,  $\frac{1}{2}$  ,  $\frac{1}{2}$ 

 $\mathcal{L}^{\mathcal{L}}(\mathcal{F}_{\mathcal{L}})$  , and  $\mathcal{L}^{\mathcal{L}}(\mathcal{F}_{\mathcal{L}})$ 

 $\label{eq:2} \frac{1}{2} \left( \frac{1}{2} \left( \frac{1}{2} \right) \right) \left( \frac{1}{2} \left( \frac{1}{2} \right) \right) \left( \frac{1}{2} \right) \left( \frac{1}{2} \right) \left( \frac{1}{2} \right) \left( \frac{1}{2} \right) \left( \frac{1}{2} \right) \left( \frac{1}{2} \right) \left( \frac{1}{2} \right) \left( \frac{1}{2} \right) \left( \frac{1}{2} \right) \left( \frac{1}{2} \right) \left( \frac{1}{2} \right) \left( \frac{1}{2} \$ 

### SUBROUTINE 1C

 $\sim$   $\sim$ 

 $\sim$  1

 $\alpha$  ,  $\alpha$  ,  $\alpha$ 

 $\hat{z}$  ,  $\hat{z}$ 

 $\mathcal{L}^{(1)}$ 

 $\mathcal{F}_{\rm eff}$ 

This appendix contains a listing of SUBROUTINE 1C and subprograms referenced by 1C. After the first program cycle is completed SUBROUTINE 1C and its subprograms are no longer required, and can be replaced by a dummy SUBROUTINE IC. The coding for the dummy program follows the original supportive is the distance SUBROUTINE IC listing.

### Description of Parameters

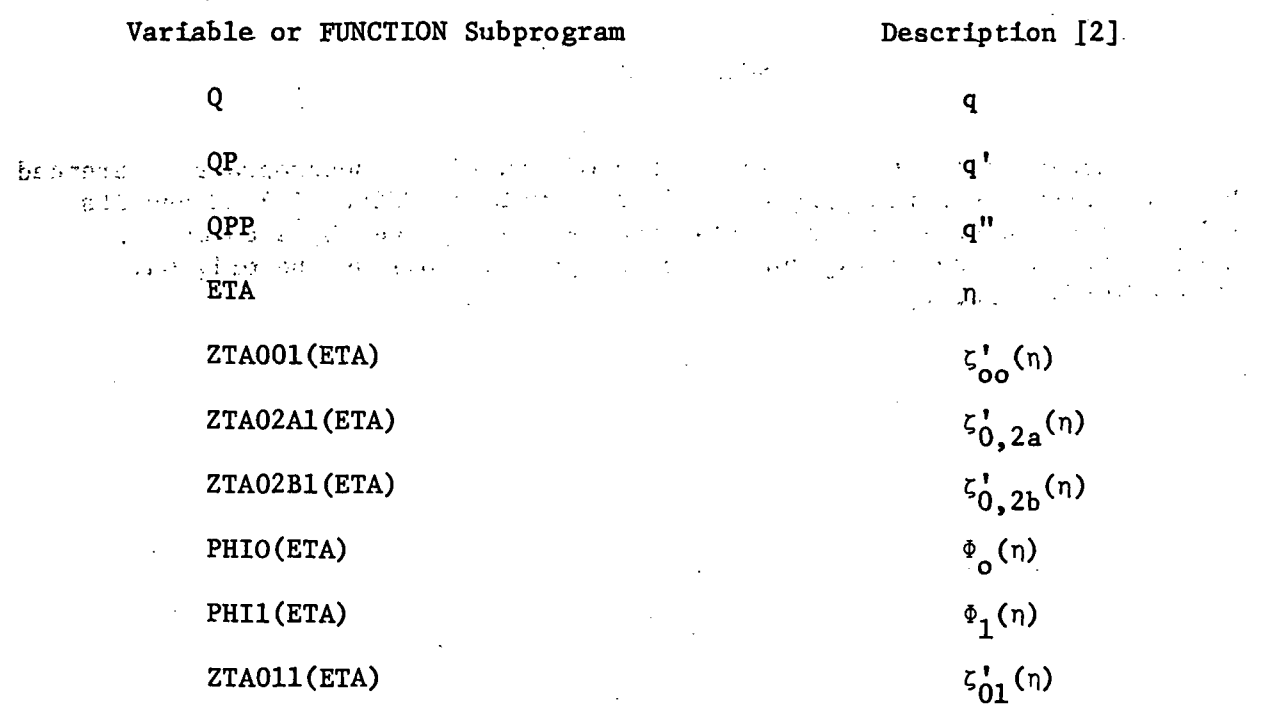

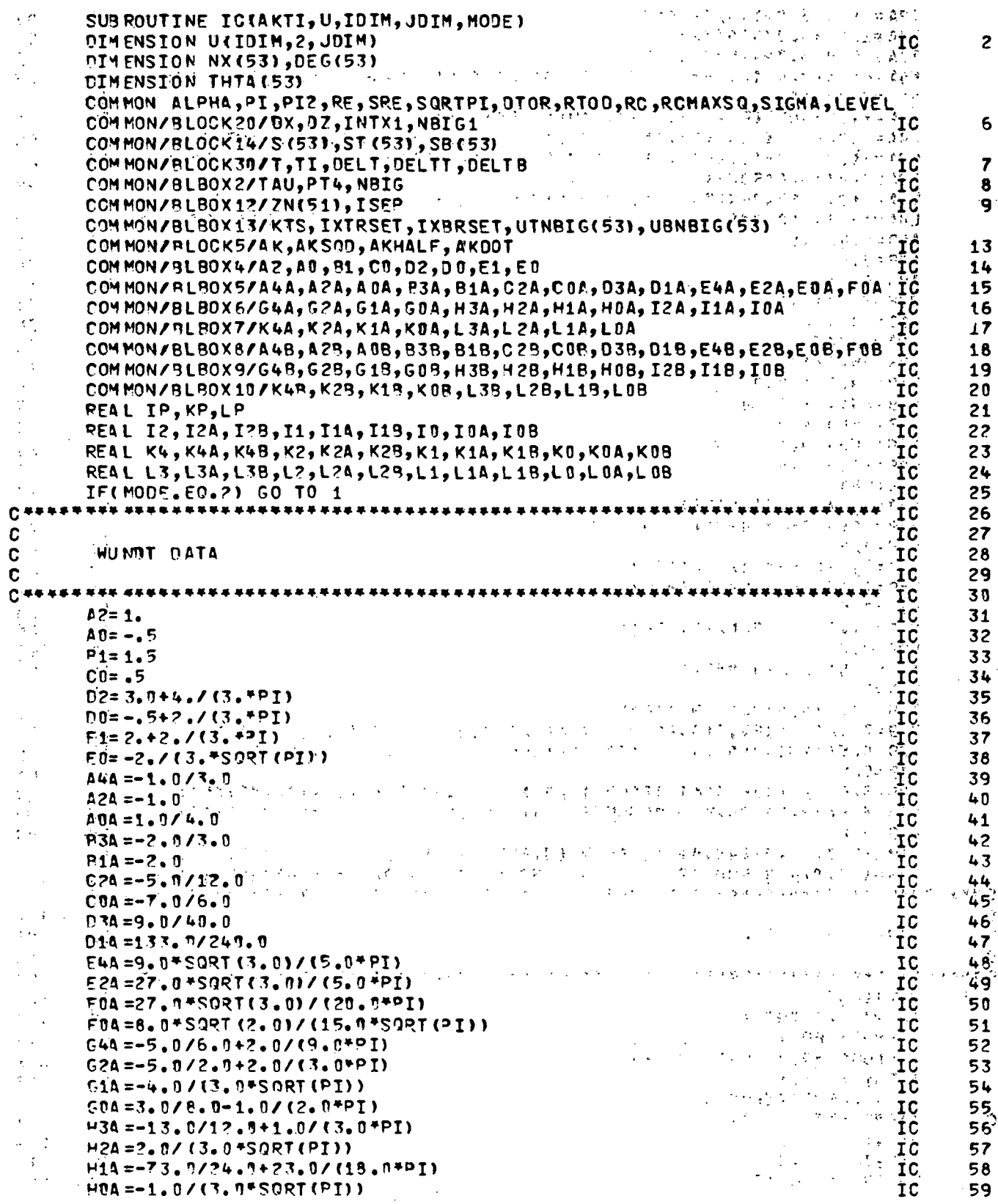

 $54$ 

 $\epsilon$  .

 $\overline{\phantom{a}}$ 

 $\sim 10^{-10}$ 

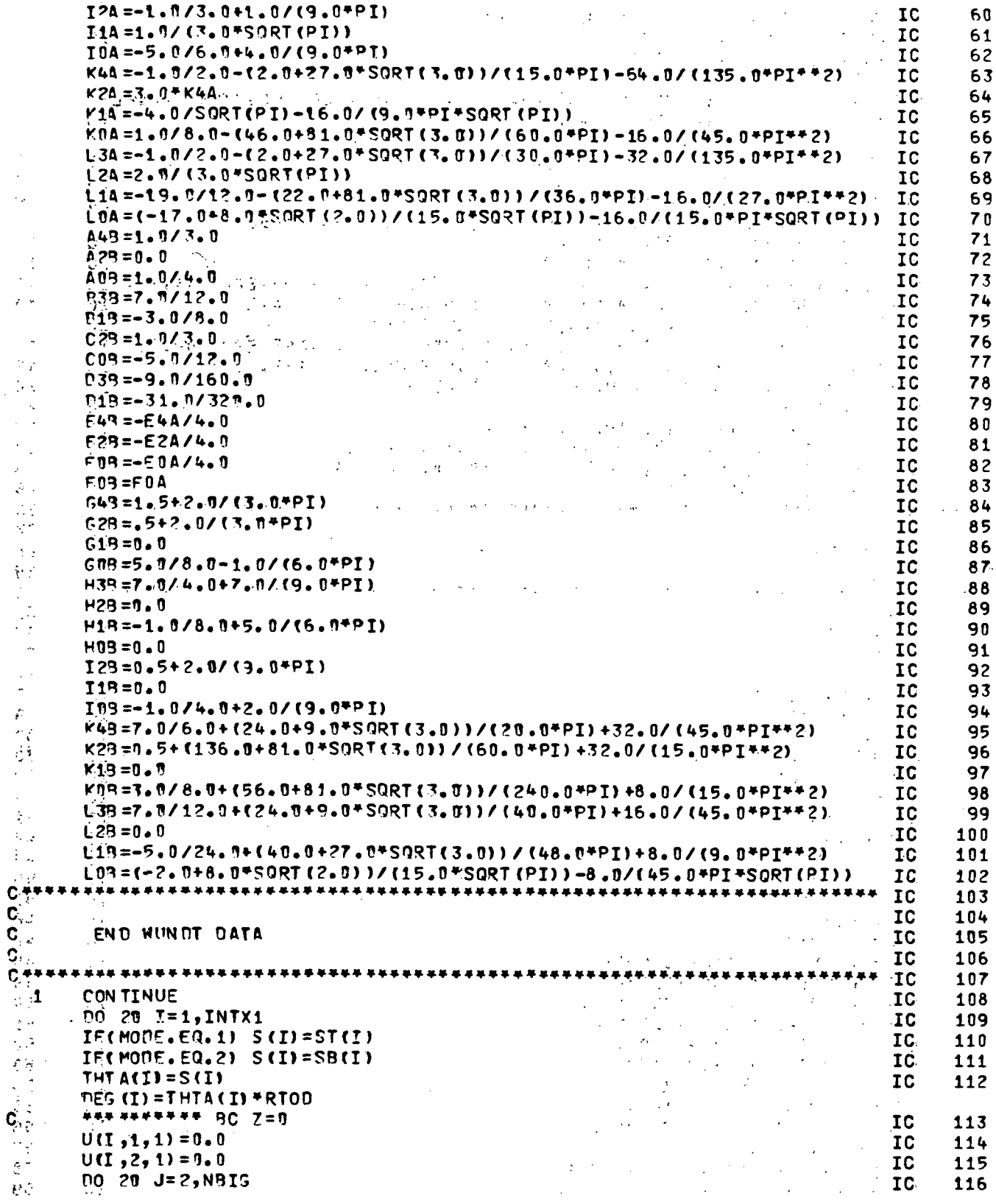

 $\ddot{\phantom{0}}$ 

 $\frac{1}{2}$ 

 $\overline{\phantom{a}}$ 

 $\mathcal{A}$ 

 $\ddot{\phantom{0}}$ 

 $\ddot{\phantom{0}}$ 

 $\hat{\mathcal{A}}$ 

 $\frac{1}{2}$  $\downarrow$ 

> $\ddot{\phantom{0}}$  $\mathbf{r}$

 $\overline{\phantom{a}}$ 

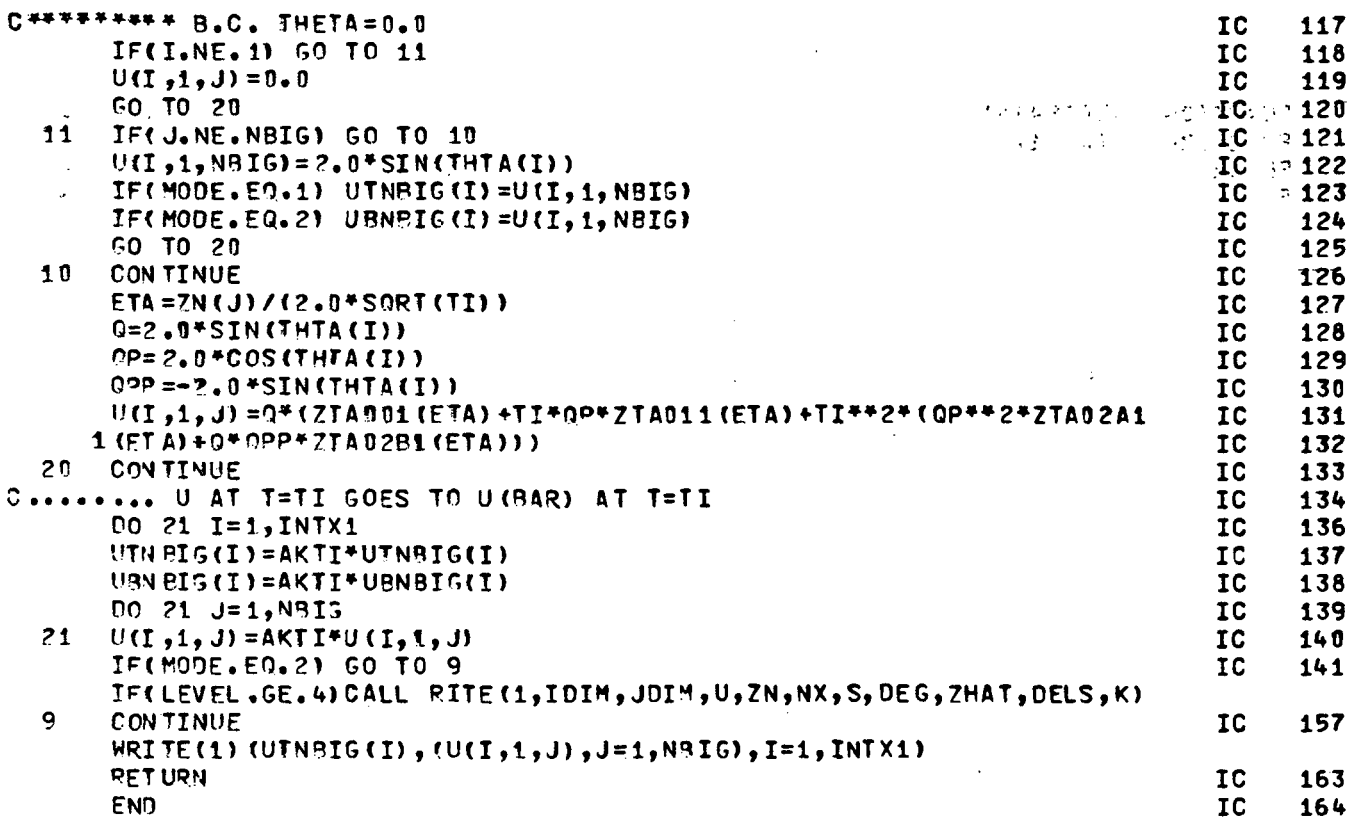

 $\ddot{\phantom{a}}$ 

SUBROUTINE IC(AKTI, U, IDIM, JOIM, MODE)  $IC$  $12345$ PIMENSION U(IDIM, 2, JOIM)  ${\bf IC}$ COMMON/BL90X13/KTS, IXTRSET, IXBRSET, UTNBIG(53), UBNBIG(53)  $IC$ PEAD(1)(UTNBIG(I),(U(I,1,J),J=1,51),I=1,53)  $IC$ **RETURN** IC END IC.  $6\phantom{a}$ 

 $\mathcal{A}$ 

 $\ddot{\phantom{a}}$ 

56

 $\epsilon^{-1}$ 

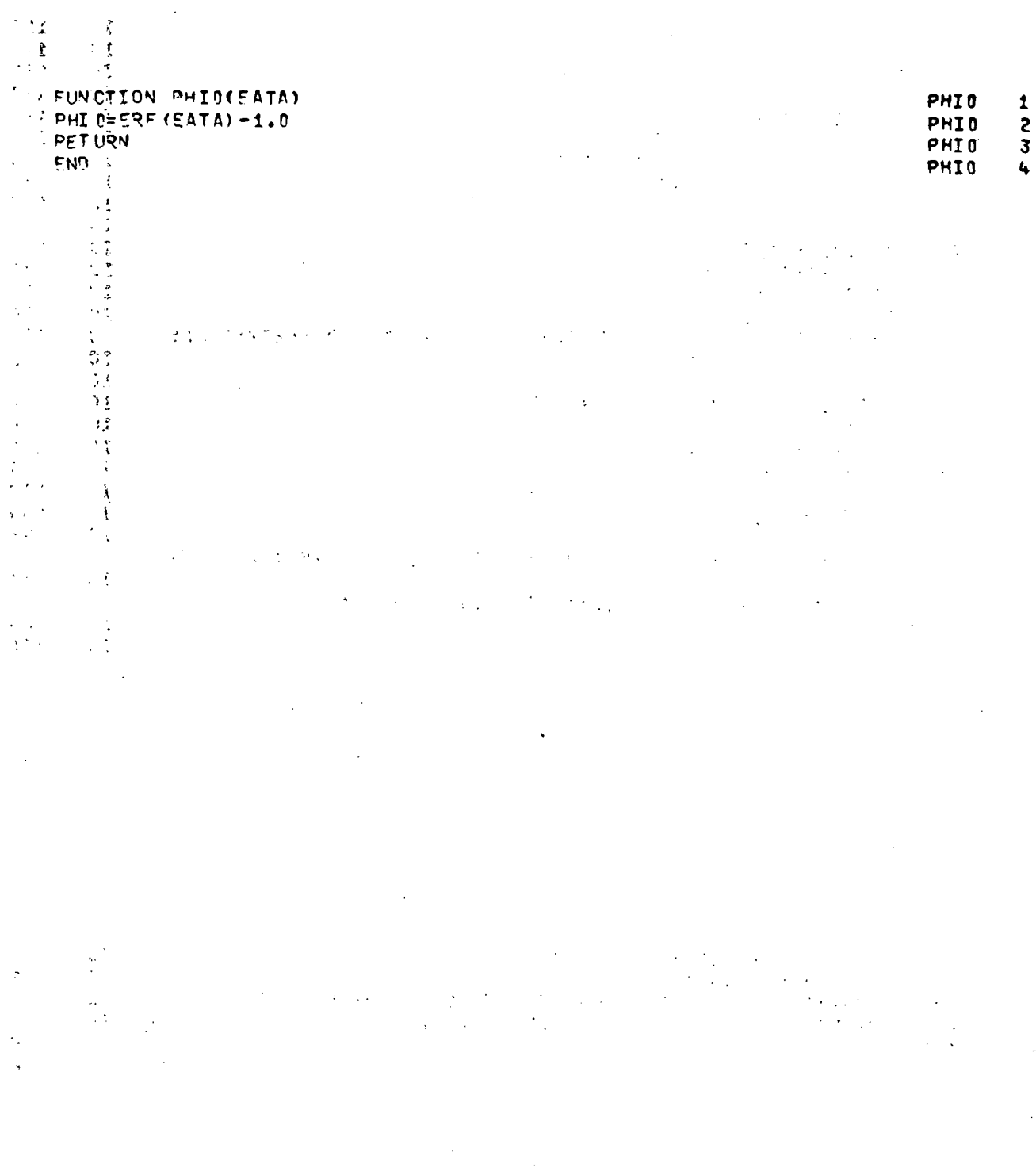

FUNCTION PHIL(EATA) COMMON ALPHA, PI, PI2, RE, SRE, SQRTPI, DLTA<br>COMMON/BLBOX2/TAU, PT4, NBIG<br>PHI1=2.0<sup>+</sup>EXP(-EATA\*\*2)/SQRT(PI) **RET URN** END

 $\ddot{\phantom{a}}$ 

 $\ddot{\phantom{a}}$  $\mathbb{R}^2$ 

 $\overline{a}$ 

 $\mathcal{A}$ 

 $\mathcal{L}^{\mathcal{L}}$ 

 $\overline{a}$ 

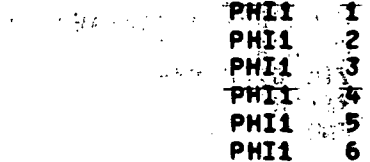

 $\ddot{\phantom{a}}$ 

 $\mathcal{L}$ 

l,

**/CTION ZTA001(EATA)**<br>EATA<sup>10</sup><br>A001EERF(E) 而来。 ※ゆび?<br>普想辞願<br>- 普通録

 $\sim 10^{11}$ 

 $\sim 10^{11}$ 

 $\sim 10^{11}$ 

 $\sim 10^{11}$  km s  $^{-1}$ 

 $\sim 10^{-11}$ 

 $\label{eq:2.1} \frac{1}{2} \sum_{i=1}^n \frac{1}{2} \sum_{i=1}^n \frac{1}{2} \sum_{i=1}^n \frac{1}{2} \sum_{i=1}^n \frac{1}{2} \sum_{i=1}^n \frac{1}{2} \sum_{i=1}^n \frac{1}{2} \sum_{i=1}^n \frac{1}{2} \sum_{i=1}^n \frac{1}{2} \sum_{i=1}^n \frac{1}{2} \sum_{i=1}^n \frac{1}{2} \sum_{i=1}^n \frac{1}{2} \sum_{i=1}^n \frac{1}{2} \sum_{i=1}^n \frac{$ 

 $\label{eq:2.1} \frac{1}{\sqrt{2\pi}}\frac{1}{\sqrt{2\pi}}\frac{1}{\sqrt$ 

 $\sim 100$ 

 $\sim 10^7$ 

 $\mathcal{L}^{\text{max}}_{\text{max}}$  and  $\mathcal{L}^{\text{max}}_{\text{max}}$ 

 $\mathcal{L}(\mathcal{A})$  and  $\mathcal{L}(\mathcal{A})$ 

 $\mathcal{L}_{\text{max}}$  and  $\mathcal{L}_{\text{max}}$ 

 $\mathcal{L}(\mathcal{L})$ 

 $\mathcal{L}^{\text{max}}_{\text{max}}$  and  $\mathcal{L}^{\text{max}}_{\text{max}}$ 

 $\mathcal{L}^{\text{max}}_{\text{max}}$ 

 $\sim 10^7$ 

 $\sim$   $_{\rm s}$ 

 $\sim 10$ 

 $\mathcal{A}$ 

 $\frac{1}{\sqrt{2}}$ 

 $\sim 10$ 

 $\sim 10^7$ 

 $\sim 10$ 

 $\sim 10$ 

 $\gamma_{\rm c}$  ,  $\sim$ 

 $\bar{\beta}$ 

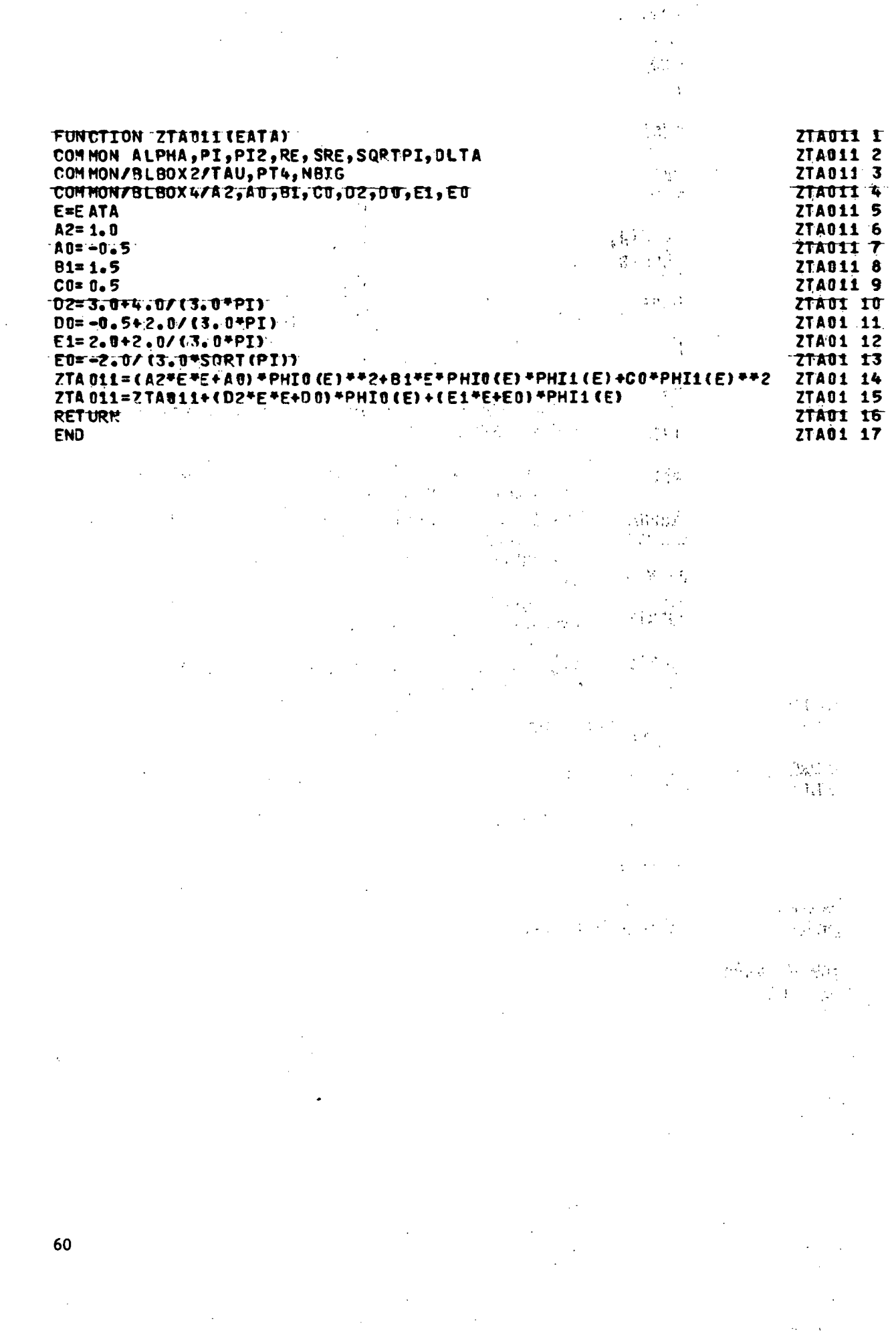

 $\label{eq:2.1} \frac{1}{\sqrt{2}}\int_{\mathbb{R}^3}\frac{1}{\sqrt{2}}\left(\frac{1}{\sqrt{2}}\right)^2\frac{1}{\sqrt{2}}\left(\frac{1}{\sqrt{2}}\right)^2\frac{1}{\sqrt{2}}\left(\frac{1}{\sqrt{2}}\right)^2.$ 

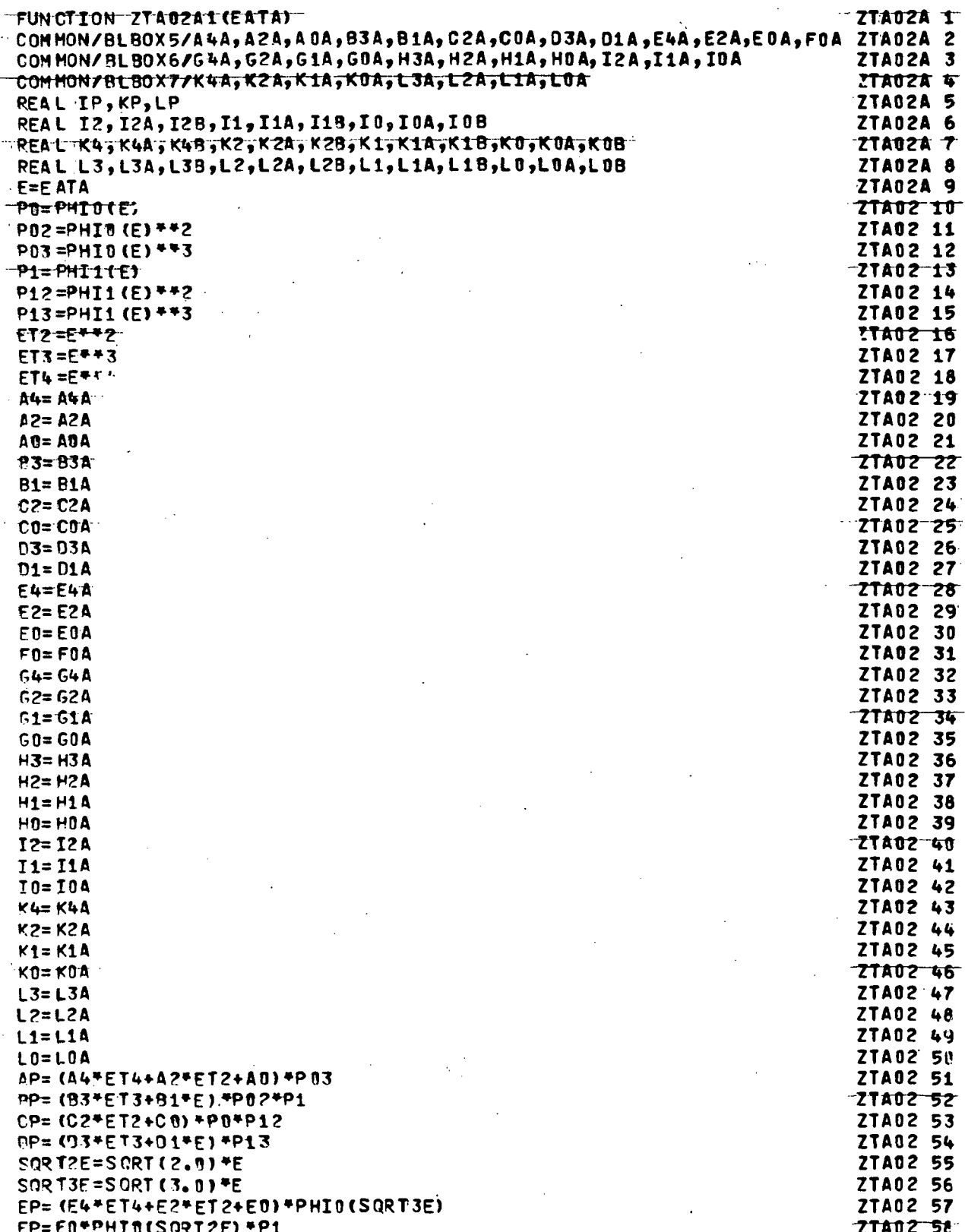

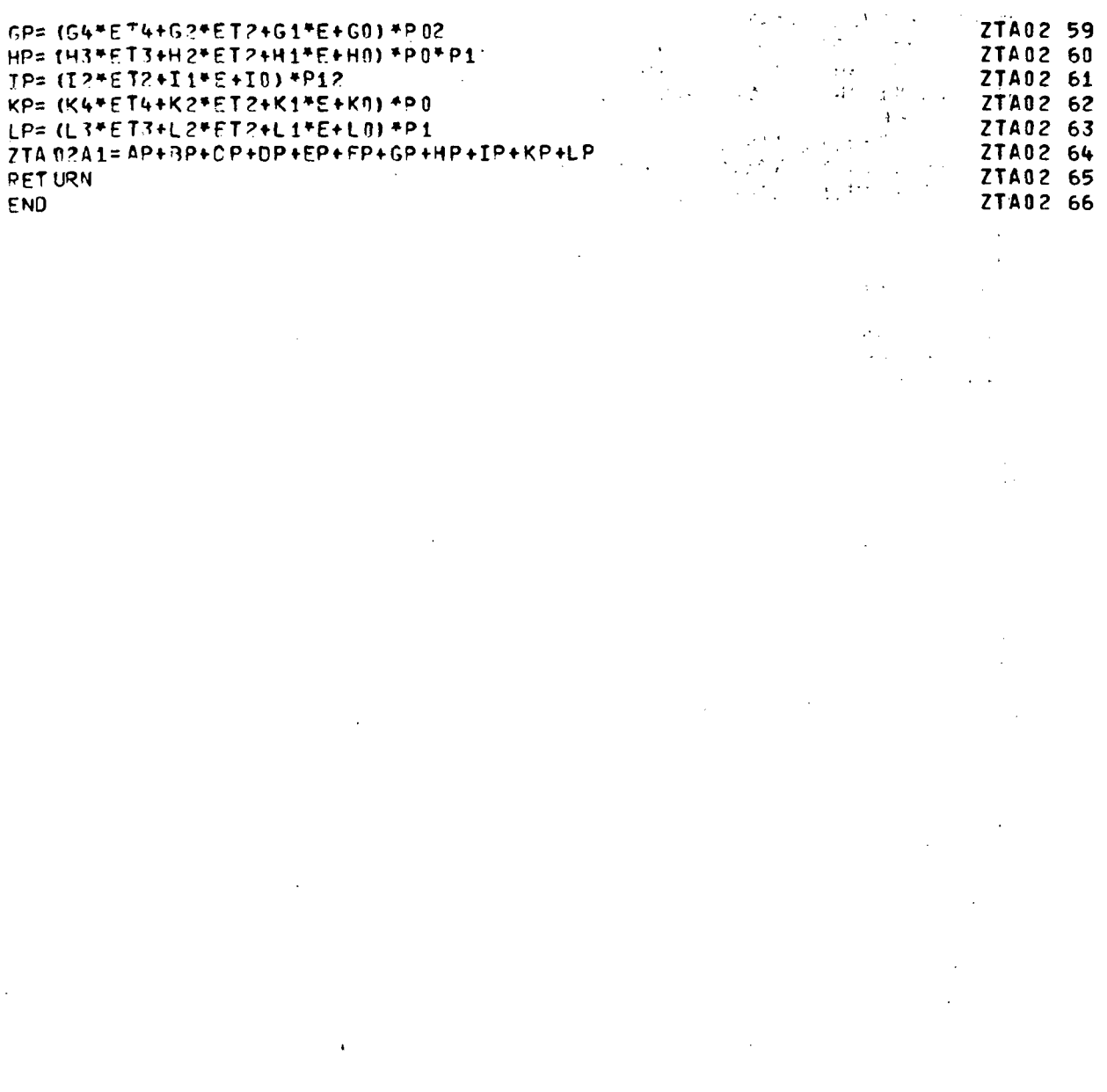

 $\ddot{\phantom{a}}$ 

 $\ddot{\phantom{a}}$ 

l,

 $\overline{\phantom{a}}$ 

 $\ddot{\phantom{0}}$ 

À

 $\ddot{\phantom{0}}$  $\ddot{\phantom{a}}$  $\frac{1}{2}$  ,  $\frac{1}{2}$  ,  $\bar{z}$  $\ddot{\phantom{a}}$ l.

 $\ddot{\phantom{a}}$ 

 $\bar{z}$ 

 $\bar{z}$ 

 $\ddot{\phantom{a}}$ 

 $\ddot{\phantom{0}}$ 

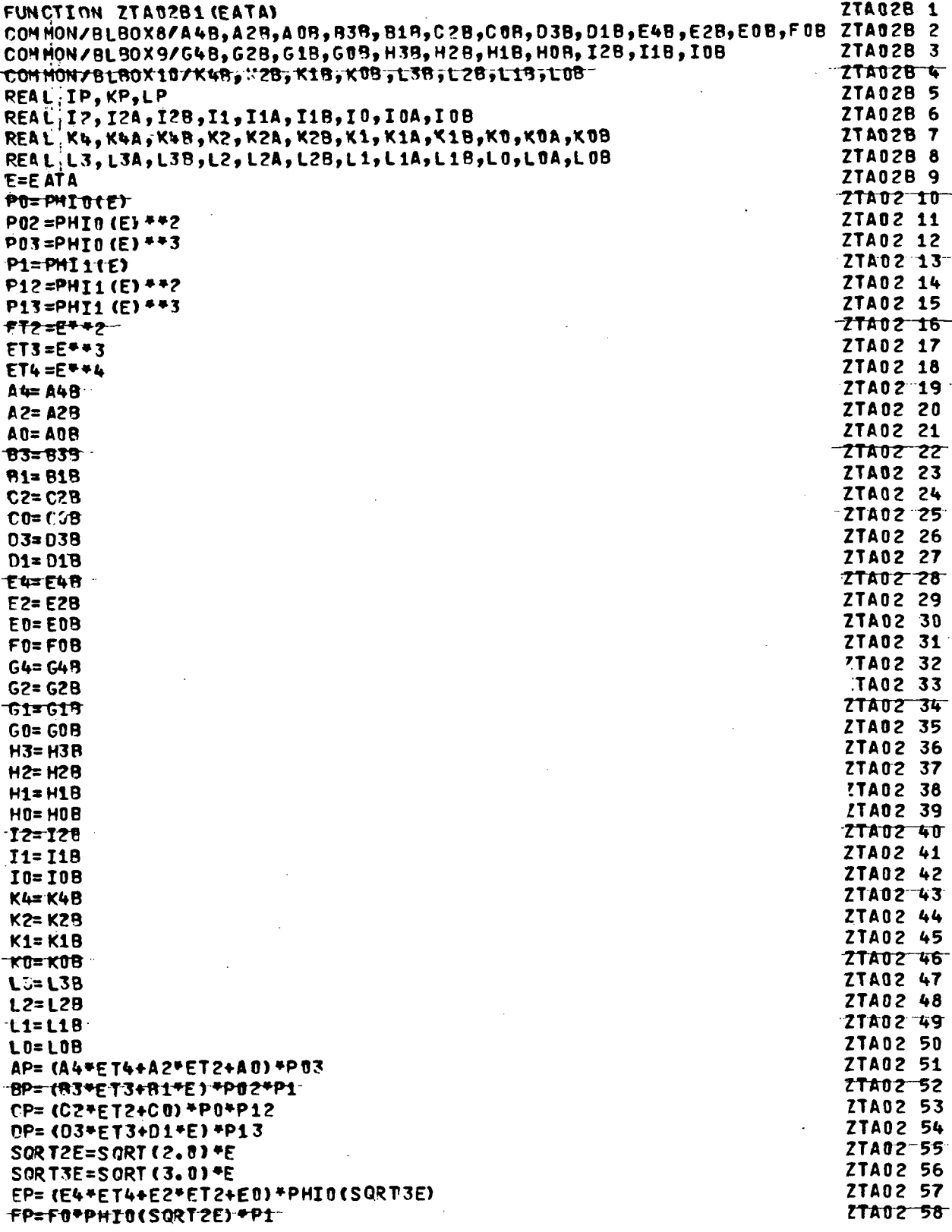

 $\ddot{\phantom{a}}$ 

l,

 $\overline{a}$ 

J,  $\ddot{\phantom{a}}$ 

 $\ddot{\phantom{a}}$ 

 $\ddot{\phantom{a}}$ 

i,

 $\overline{\Omega}$ 

l,

 $\bar{z}$ 

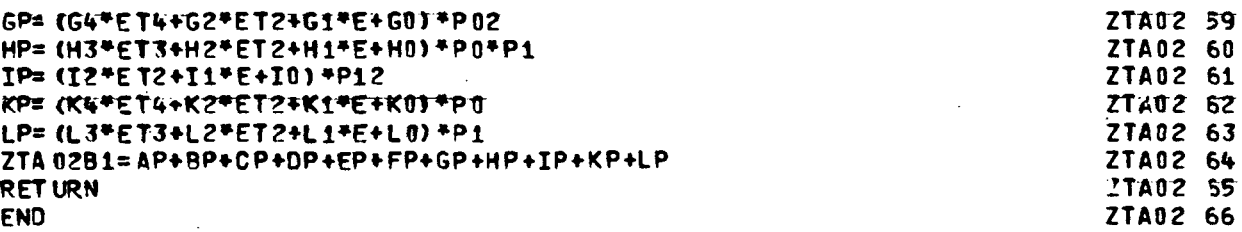

J.

APPENDIX II

 $\label{eq:2} \begin{split} \mathcal{L}^{\text{max}}_{\text{max}}(\mathbf{r},\mathbf{r}) = \frac{1}{2} \mathcal{L}^{\text{max}}_{\text{max}}(\mathbf{r},\mathbf{r}) \end{split}$ 

 $\label{eq:2.1} \frac{1}{2} \int_{\mathbb{R}^3} \frac{1}{\sqrt{2\pi}} \int_{\mathbb{R}^3} \frac{1}{\sqrt{2\pi}} \int_{\mathbb{R}^3} \frac{1}{\sqrt{2\pi}} \int_{\mathbb{R}^3} \frac{1}{\sqrt{2\pi}} \frac{1}{\sqrt{2\pi}} \int_{\mathbb{R}^3} \frac{1}{\sqrt{2\pi}} \frac{1}{\sqrt{2\pi}} \frac{1}{\sqrt{2\pi}} \int_{\mathbb{R}^3} \frac{1}{\sqrt{2\pi}} \frac{1}{\sqrt{2\pi}} \frac{1}{\sqrt{2\pi}}$ 

- **SECOND** 

 $\sim$   $\sim$ 

 $\sim 10^{11}$ 

 $\ddot{\phantom{a}}$ 

- **SPLINE, ARI'm1** 

- **TRID** 

 $\epsilon$ 

 $\bar{z}$ 

 $\label{eq:2.1} \begin{split} \mathcal{L}_{\text{max}}(\mathcal{L}_{\text{max}}) = \mathcal{L}_{\text{max}}(\mathcal{L}_{\text{max}}) \end{split}$ 

 $\ddot{\phantom{0}}$ 

 $\sim 10$ 

 $\sim$   $\sim$ 

 $\bar{\mathcal{A}}$ 

 $\mathcal{L}$ 

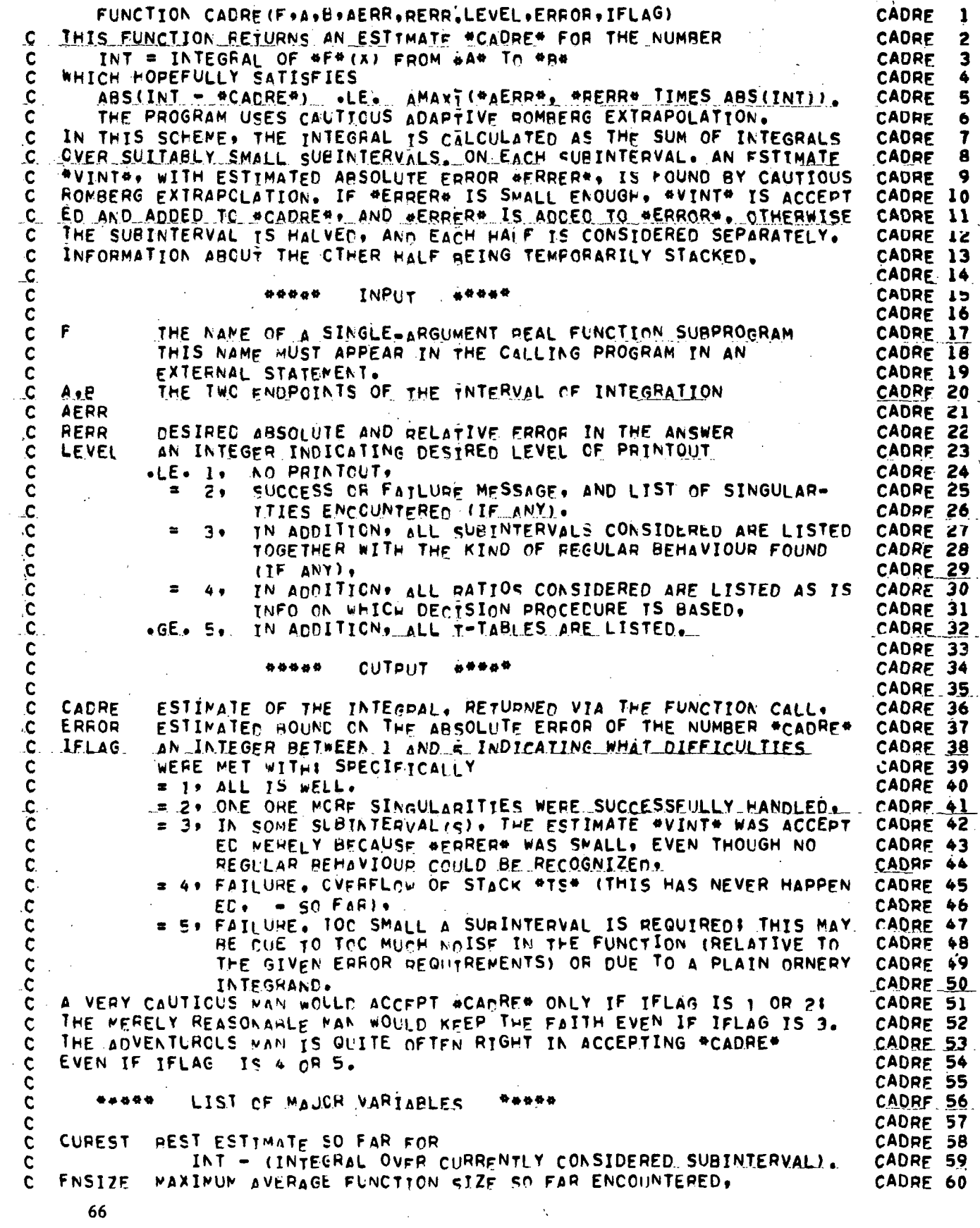

 $\hat{\mathcal{A}}$ 

66  $\hat{\lambda}$ 

 $\ddot{\phantom{a}}$ 

 $\ddot{\phantom{0}}$ 

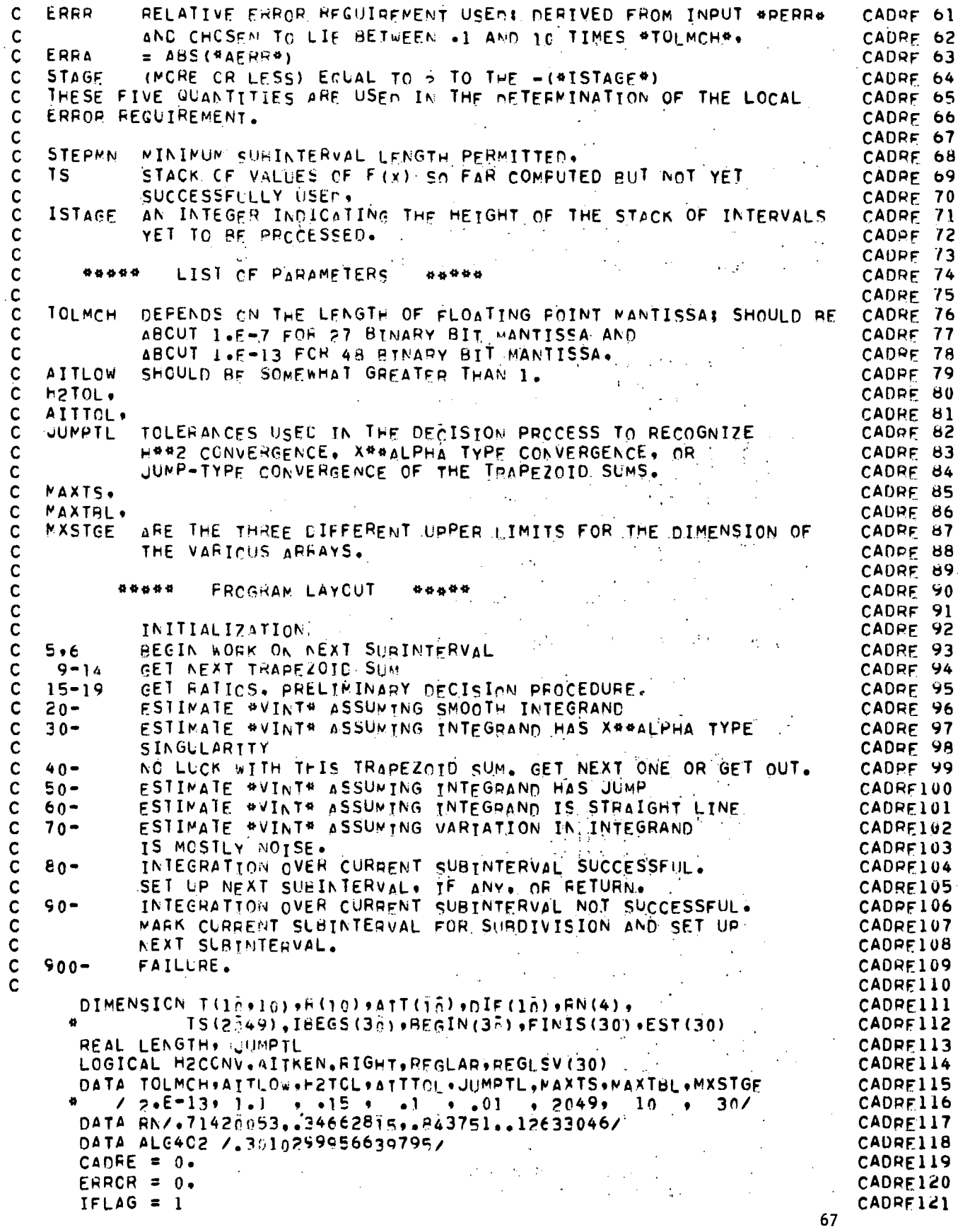

ł,

 $\hat{\mathcal{A}}$ 

```
CADRE122
       LENGTH = ABS(B-A)
       IF (LENGTH .EC. 0.)
                                               RETURN.
                                                                                       CADRE123
       ERRR & AMINI(1)AMAXI(ABS(RERR), 10, TOLMCH))
                                                                                       CADRE124
                                                                                       CADRE125
       ERRA = ABS(AERR)STEPMN = AMAX1(LENGTH/FLOAT(244MXSTGE).
                                                                                       CADRE126
                                                                                       CADRE127
                  AMAXI(LENGIH.ABS(A),ARS(B))#TOLMCH)
                                                                                        CADRF128
       STAGE = .5CADRF129
       ISTAGE = 1CADRE130
       CUREST ...
                                                                                        CADRE131
       FNSIZE = 0.
                                                                                        CADRE132
       PREVER = 0.CADRF133
       REGLAR = FALSE.
                                                                                        CADRE134
\mathbf cTHE GIVEN INTERVAL OF INTEGRATION IS THE FIRST INTERVAL CONSIDERED.
                                                                                       CADRE135
                                                                                        CADRE136
       BEG. = ACADRE137
       FAEG = F(BEG)/2.
                                                                                        CADRE138
       TS(1) = FBEGCAO<sub>1</sub>F139IBEC = 1CADRE140
       END = BFEND = F(END)/2.
                                                                                       CADRE141
                                                                                       CADRE142
      _IS(2) = FEND
                                                                                        CADRE143
       IEND = 2CADRF144
C
     5 RIGHT = \bulletFALSE.
                                                                                       CADRE145
                                                                                       CADRE146
\mathbf cINVESTIGATION OF A PARTICULAR SURFNTFRVAL BEGINS AT THIS POINT.
                                                                                       CADRF147
C
               *****
                                            *****
                                                                                       CADRE148
\mathbf CMAJOR VARIABLES
                                                                                       CADRE149
\mathbf cBEG.
                                                                                       CADRF150
\mathbf cEND
             ENCPCINTS OF THE CURRENT INTERVAL
\mathbf cCADRE151
   FBEG.
             ONE HALF THE VALUE OF F(X) AT THE ENDPOINTS
                                                                                        CADRF152
C
   FEND
\mathbf cSIGNED LENGTH OF CURRENT SUBINTERVAL
                                                                                       CADRF153
   STEP
\overline{\mathbf{c}} .
             HEIGHT OF CURRENT SUBTNTERVAL IN STACK OF SUBTNTERVALS
                                                                                       CADRF154
    ISTAGE
\mathbf cCADRE155
             YET TO BE DONE
             a LOGICAL VARIABLE INDICATING WHETHER CURRENT SUBINTERVAL
                                                                                        CADRE156
C
    FIGHT
\mathbf cIS RIGHT HALF OF FREVIOUS SURINTERVAL. NEEDED IN 80FF AND
                                                                                        CADRF157
\mathbf c90FF TC DECIDE WHAT INTERVAL TO LOCK AT NEXT.
                                                                                       CADRE158
CCCC
    IS(I). I=IBEG.....IEND, CONTAINS THE FUNCTION VALUES FOR THIS
                                                                                       CADRE159
                                                                                       CAP<sub>0</sub> = 160SUBINTERVAL SO FAR COMPUTED. SPECIFICALLY,
                TS(I) = F(REG + (I=TREG)/(TEND-IBEG)*STEP), ALL I
                                                                                        CADREIGI
             \mathsf{PXCEPT} THAT TS(IREG) = \mathsf{PrFG}_{\bullet} TS(IEND) = \mathsf{FEND}CADRE162
\mathbf cA LOGICAL VARIABLE INDICATING WHETHER OR NOT THE CURRENT
   REGLAR
                                                                                        CADRF163
C
             SUBINTERVAL IS REGULAR (SEE NOTES)
                                                                                       CADRF164
\mathbf cA LOGICAL VARIABLE INDICATING WHETHER H##2 CONVERGENCE OF
                                                                                       CADRE165
   H2CONV
             THE TRAPFZ0ID SUMS FOR THIS INTERVAL IS RECOGNIZED.
                                                                                       CADRF166
\mathbf cA LOGICAL VARIABLE INDICATING WHETHER CONVERGENCE OF RATTOS
                                                                                        CADRF167
C
   AITKEN
                                                                                        CADQF168
C
             FOR THIS SUBINTERVAL TS PECOGNTZED
             CONTAINS THE FIRST ML& ROWS OF THE ROMBERG T-TABLE FOR THIS
\mathbf cT.
                                                                                       CADPF169
             SUBINTERVAL IN ITS LOWER TRIANGULAR PART. SPECIFICALLY.
                                                                                       CADPE170
Ċ
\frac{c}{c}I(I,1) = TRAFEZCID SUM (WITHOUT THE FACTOR #STEP#)
                                                                                       CADRE171
                           ON 2^{44} (1 - i) + \overline{i} EQUISPACED POINTS, 1 = 1,....
                                                                                       CADRF172
                                                                                        CADRF173
\mathbf cT(I \bullet \cup \rightarrow I) = T(I \bullet \cup I) + (T(\tau \bullet J) - T(I - I \bullet \cup I) / (\Delta \bullet \bullet \cup I) +\mathbf cJ = 2 + 1 - 1 - 1 - 1 = 2 + 1 - 1 - 1 - 1CADPF174
             FURTHER, THE STRICTLY UPPER TRIANGLLAR PART OF T CONTAINS
\mathbf cCADRE175
Ċ
             THE RATICS FOR THE VAPIOUS COLUMNS OF THE T-TABLE.
                                                                                       CADRE176
\bar{c}CADRE177
             SPECIFICALLY.
\mathbf cI(j+1) = (I(1\cdot j) - I(1\cdot j) ) / (I(j+1\cdot j) - I(1\cdot j)) = (I(i+1\cdot j) - I(i+1\cdot j))CADRF178
\mathbf cI = J*+...+J-1, J=1...+J-2.
                                                                                        CADRF179
C
             FINALLY. THE LAST OR L-TH COLUMN CONTAINS
                                                                                       CADRF180
                                                                                       CADPE181
Ċ
                T(y, b) = T(b, d) - T(b-1, d), J=1 \cdot \cdot \cdot b-1.
                                                                                       CADRF182
     6 STEP = ENC - PEG68
```
CADRE183  $ASTEP = ABS(STEP)$ IF (ASTEP .LT. STEPMN) 60 TO 950<br>TF (LEVEL .GE. 3) WRITE(6.609) BEG.STEP, ISTAGE CADRE184. **CADRE185** 609 FORMAT(10H BEG.STEP +2E16.R.IS) CADRE186  $T(1,1) = FBEG + FFNC$ CADRE187 TABS =  $\triangle B5(FBEG)$  +  $\triangle B5(FEND)$ CADRE188 CADRF189  $L = 1$  $N = 1$ CADRE190 H2CONV = .EALSE. CADRE191 ATTKEN = .FALSE. CADRF192  $60T010$ CADRE193  $\mathbf{C}$ CADRE194 9 IF (LEVEL .GE, 4) WRITE(6.692) L.T(19LM1) CADRF195  $10 \text{ L}M1 = L$ CADRE196  $L = L + 1$ CADRE197  $\overline{c}$ CADRE198 CALCULATE THE NEXT TRAPFZCID SUW. T(1,1), WHICH IS BASED ON CAORF199 C  $N2^*$  +  $\rightarrow$   $1$   $EQUISPACED$  PCINTS. HERE. N2 = N#2 = 2##(L-T) . CADRE200 CADRE201  $N2 = N*2$  $FN = N2$ CADRE202 CADRE203  $ISTEP = LIBAD - IBEQ/M$  $F$  (ISTEP  $\bullet$ C).  $U$ CADRE204 GO TO 12 CADRE205  $II = IEND$ CADRE206  $IEMO = IENO + N$ GO TO 900 IF (IEND .GT. MAXTS) CADRE207 HOVN = STEP/FN CADRE208 III = IEND CADRE209 DO 11 I=1, N2.2 CADRE210  $TS(III) = TS(II)$ CADRE211 CADRE212  $JS(LII=1) = F(END - FLOGI(I)$  \*HOVN)  $III = III-2$ CADRF213 CADRE214  $11$  II =  $II-1$  $ISTEP = 2$ CADRF215 CADRE216 12 ISTEP2 = IBEG + ISTEP/2  $SUM = 0.$ CADRE217 SUMABS = 0. CADRE218 DO 13 I=ISTEP>.IEND, ISTEP CADRE219 SUM = SUM +  $TS(1)$ CADRE220 CADRE221 13 SUMABS = SUMABS + ABS(IS(I))  $T(L+1) := T(L+1+1)/2 + \cdots$  SUM/FN CADRE222 TABS = TABS/2. + SUMABS/FN CADRE223 LABSI F ASTEP+TABS CADRE224 CADRE225  $N = N2$  $\mathbf c$ CADRF226 GET PRELIMINARY VALUE FOR \*VINT\* FROM LAST TRAPEZOID SUM AND CADRE227  $\mathbf{c}$  $\mathbf c$ UPDATE THE ERRCR REQUIREMENT WERGOALS FOR THIS SUBINTERVAL. CADRE228  $\mathbf c$ THE ERROR REGUIREMENT IS NOT PRORATED ACCORDING TO THE LENGTH OF CADRE229 CADRE230  $\mathbf{C}$ THE CUBBENT SUBIRTEBVAL RELATIVE TO THE INTERVAL OF INTEGRATION. BUT ACCORDING TO THE HEIGHT \*ISTAGE\* OF THE CURRENT SUBINTERVAL  $\mathbf c$ CADRE231 č IN THE STACK OF SUBINTERVALS YET TO BE DONE. CADRE232  $\mathbf{c}$ JHIS PROCEDURE IS NOT BACKED AY ANY RIGOROUS ARGUMENT. BUT CADRE233 C SEEMS TO WORK. CADRE234 **CADRF235**  $I^{\dagger} = \tilde{I}$ CADRE236  $VINT = STEP*T(L, 1)$ CADRF237 TABTLM = TABS#TOLMCH CADRE238  $FNSIZE = AMAXI(FNSIZE, ABS(\dagger(L,\overline{1})))$ **CADRE239** ERGOAL = AMAXILASTEP#TCLMCH#ENSIZE. STAGE#AMAXI(ERRA, ERRR&ABS(CUREST+VINT))) CADRF240 CADRF241 COMPLETE ROW L AND COLUMN L OF #T# ARRAY. CADRE242  $FEXTP = 1.$ CADRE243
DO 14 I=l.UMI<br>FEXTRP = FEXTRPM4.<br>I(I.L) = I(L.I) = T(L-I.I) CADRE244 CADRE245 CADRE246 14 T(L+I+1) = T(L+I) + T(I+L)/(FEX1RP=1+) CADRE247 ERRER = ASTEP#ABS(T(1,L)) CADRE248  $C \bullet \bullet \bullet \bullet$ ,,,,,,,,,,,,,,,,,,,,,,,,,,,,,, -------- CADRE249 PRELIMINARY DECISTON PROCENURE ======================= CADRE250  $C \rightarrow \rightarrow$ C CADRE251  $\tilde{c}$ IF L = 2 AND I(2+1) = I(1+1), GO TO 60 TO EOLLOW UP THE IMPRESSION CADRE252 THAT INTEGRAND IS STRAIGHT LINE. Ċ CADRF253 IF  $(L G$ .  $(1, 2)$ GO TO 15 CADRF254 GO 10 60 IF LABS(I(1041) ALE. TABJLM) **CADRF255** 30 TO 10 CADRE256 C CADRE257 CALCULATE NEXI RAIICS FOR COLUMNS Is ested OF I-TABLE **CADRF258** RATIO IS SET TO ZERO IF DIFFERENCE IN LAST TWO ENTRIES OF Ċ CADRF259 COLUMN IS ABCUT ZERO. C CADRE260  $\sim 10^{-10}$  $\mathcal{L}^{\text{max}}$  , where  $\mathcal{L}^{\text{max}}$ 15 00 16 1=2.LM1 CADRF261  $DIFF = 0.$ CADRE262 IF (ABS(T(I+1,L)) .CT. TABTLM) DIFF = T(I-1,LM1)/T(I-1,L) CADRE263 CADRE264 CADRF265 C Ĉ T(1+LM1) IS THE RATIO CERIVED FROM LAST THREE TRAPEZOID SUMS, I.E., CADRE266  $\mathbf c$  $L(L_1, LM_1) = (L(L-1, 1) - L(L-2, 1))$   $L(T(L_1, 1) - L(L-1, 1))$ CADRF267  $\overline{c}$ CADRE268 THIS RATIC IS ABOUT 4, GO TO 26 FOR POMBERG EXTRAPOLATION. TF Ċ IF THIS RATIO IS ZERO, I.E., IF LAST TVO TRAPEZOID SUMS ARE ABOUT CADRE269  $\ddot{\textbf{c}}$ EQUAL. CO. TO. 18 FOR POSSIBLE NOISE CHECK. CADRF270  $\overline{c}$ IF THIS RATIC IS ABOUT 2 IN ARSOLUTE VALUE, GO TO 50 WITH THE CADRE271 BELIEF THAT INTEGRAND HAS JUMP DISCONTINUITY. CADRF272 Ċ IF THIS RATIC IS, AT LEAST, AROUT EQUAL TO THE PREVIOUS RATIO, THEN CADRE273 THE INTEGRAND MAY WELL HAVE A NICE INTEGRABLE SINGULARITY.  $\mathbf c$ CADRE274 GO TO 30 TO FCLLOW UP THIS HUNCH.  $\mathbf c$ CADRF275 IF (ABS(4.-T(1.LMI)) LE. H2TOL) GO TO 20 CADRE276 IF  $(T(1) L M)$   $EQ$ ,  $Q$ .) 60 70 18 CADRF277 IF (ABS(2.-ABS(T(1.LMI))) .LT. JUNPTL) GO TO 50 CADRE278 IF  $(L 6EQ_6 3)$ **P OT OR** CADRE279 H2CONV = .FALSE. CADRE280 IF  $(ABS((T(1+LM)) - T(1+L-2)))/T(T+LML))$  . LE. AITTOL) CADRE281  $0.50$  TO  $3.0$ CADRE282 AT THIS POINT. NO REGULAR BEHAVIOUR WAS DETECTED. C CADRE283 IF CURRENT SUBINTERVAL IS NOT REGULAR AND CNLY FOUR TRAPEZOID SUMS Ċ CADRE284 Ċ WERE COMPUTED SO FAR. TRY ONE MORE TRAPEZOID SUM. CADRE285 C IF . AT LEAST, LAST TWO TRAPEZOIN SUMS ARE ABOUT EQUAL, THEN CADRE286 FAILURE TO RECCGNIZE REGULAR BEHAVIOUR MAY WELL BE DUE TO NOISE. C CADRE287 C GO. TO 70 TO CHECK THIS OUT. CADRF288 CTHERWISE, GC TO 90 FOR FURTHER SUBDIVISION. Ċ CADRE289  $\mathbf c$ CADRE290 17 IF (REGLAR) GO TO 18 CADRE291 IF  $(L 0.500.4)$  $60$  TO  $9$ CADRE292 18 IF (ERRER .LE. ERGOAL) GO TO 70 CADRE293 IF (LEVEL .GE. 4) WRITE (60695) LOT(leLM1). CADRE294  $60 \t{70} \t{91}$ CADRE295 CADRE296 CADRE297 C CADRE298 THE CURRENT, OR L-TH, ROW OF THE ROMBERG T-TABLE HAS L ENTRIES.  $\mathbf c$ CADRE299  $\mathbf c$ FOR J=1 \*\*\*\*\*L-2 \* THE ESTIMATE CADRE300  $\frac{c}{c}$  $SIEF+T(L, J+1)$ CADRE301 IS BELIEVED TO HAVE ITS ERROR BOUNDED AY CADRE302  $\mathbf c$  $ABS(STEP4(T(L<sub>9</sub>)) + T(L=1+1)) / (444) = 1)$ CADRE303 C IF THE LAST RATIC CADRE304 70

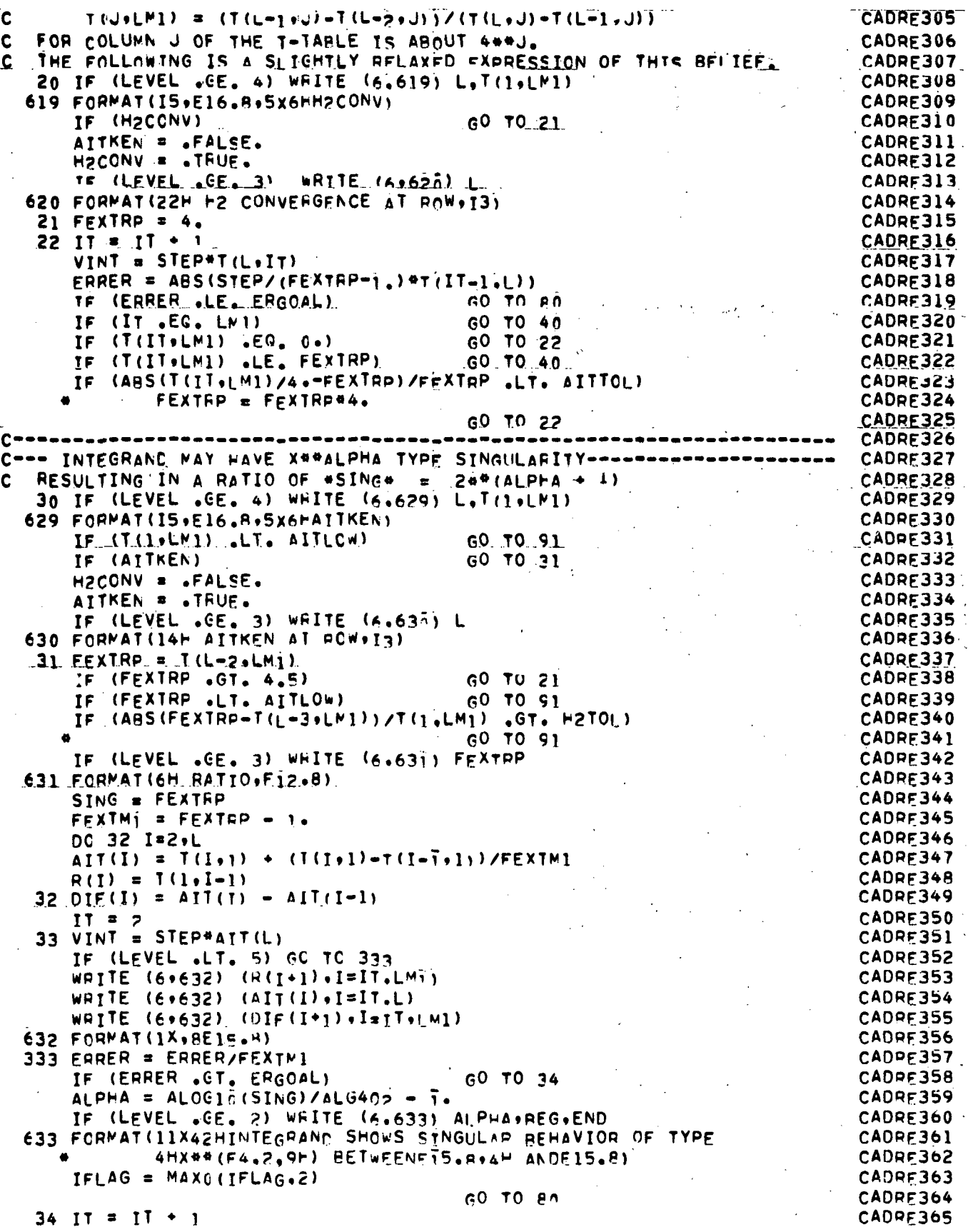

IF.  $(II \tF G, LN)$ GO TO 40 CADRE366  $IF$   $(IT - GT - 3)$ GU TO 35 CADRF367 **THANEXT #44.** CAMPA OF CADRE368  $\sim$  $SINGNX = 2.4SING$ **Contractor CADPF369 2.35 IF (HONEXT .LT. SINGNX)**  $-60$  TO 36. CADRF370  $EEXTRP = SIMAX$ CADRE371 STNGNX =  $2.451$ NGNX CADRE372 GO TO 37 CADRF373  $36$  FEXTRP =  $+2$ NEXT CADRE374 H2NEXT =  $4.4$ H2NEXT CADRF375 37 DC 38 I=IT.LM1 CADRE376 CAD9E377  $R(I+1) = 0.$ 38 IF (ABS(DIF(I+1)) .GT. TABTLM) R(I+1) = DIF(I)/DIF(I+1) CADRE378  $\cdot$  IF (LEVEL .GE. 4) WRITE (6.638) FEXTPP.R(L-1),R(L) CADRE379 638 FORMAT(16H FEXTRP: + RATIOS.3E15.8) CADRF380 HE H2TFEX = - H2TOL\*FEXTRP CADRE381 AL AMAIRY (R(L) = FEXTRP .LT. H2TFEX)<br>ALT. IF (R(L=1)=FEXTRP .LT. H2TFEX) GO TO 40 CADPE382 CADRF383 GO TO 40 CADRE384 **EARER = ASTEP#AAS(DIF(L))**  $FEXTM1 = FEXTPP = 1.$ CADRE385 DC 39 I=IT, L CADRF386 CADRE387  $AIT(I) = AII(I) + DIF(I)/FFXIN$ 39 DIF(I) = AIT(T) - AIT(I-1) CADRF388  $60 \t{10} \t{33}$ CADPF389 CADRE390  $C$  = = = = = = CURRENT TRAPEZOID SUM AND RESULTING EXTRAPOLATED VALUES DID NOT GIVE **CADRE391**  $\mathbf C$ A SMALL ENCUGH \*FRREA\*. CADRF392 IF LESS THAN FIVE TRAPEZCID SUMS WERE COMPUTED SO FAR. TRY NEXT CADRE393  $\mathbf c$ TRAPEZOID SUM. CADRF394  $\mathbf{C}$ OTHERWISE, DECIDE WHETHER TO GO ON OR TO SUBDIVIDE AS FOLLOWS.  $\mathbf{C}$ CADRE395 WITH TIL, IT) GIVTNG THE CURRENTLY BEST ESTIMATE. GIVE UP ON DEVELOP C CAURE396 CADRE397 C DID NOT GO VERY FAR TNIO THE T-TABLE. CADRE398  $\mathbf c$ FURTHER, GIVE UP IF REDUCTION IN #ERRER# AT THE CURRENT RATE  $\mathbf{C}$ CADRE399 DOES NOT PREDICT AN REFRERS LESS THAN RERGOAL \* BY THE TIME  $\mathbf c$ CADPE400 Č. " \*MAXTRL\* TRAPEZOID SUMS HAVE REEN COMPUTED. CADPE401  $---NOTE---$ Ċ CADRE402 HAVING PREVER +17. FREEF IS AN ALMOST CERTAIN SIGN OF BEGINNING C CADRF403 TROUGLE WITH NUISE IN THE FUNCTION VALUES. HENCE, CADRE404 C A WATCH FOR. AND CONTROL OF. NOTSE SHOULD BEGIN HERE. C  $CADPF405$ 40 FEXTRP = AMAXI(PREVER/ERRER, AITLOW) CADRF406 PREVER = ERRES CADRE407  $-60$  TO 10  $IF$  (L  $\bullet$ LT $\bullet$  5) CADRE408 - IF (LEVEL .GE, 3) WAITE (6.64)) ERRER.ERGCAL.FEXTRO.IT CADRF409  $-641$  Format(23H Errer, ergoal, Fextrp, IT, 2E15.89E14.5.13). CADRE410 . F. (L-IT GT. 2 GAND. ISTAGE . T. MYSTGE) GO TO 90 CADRE411 **COMPTER (ERRERZFEXTRP®®(MAXTBL=1) .LT. ERGOAL) GO TO 10** CADRE412  $60, 70, 90$ CADRE413 ,,,,,,,,,,,,,,,  $C = - -$ CADRE414 CADRE415 C CADRE416 649 FORMAT (IS+E16.8+5x4rJUMP) CADRE417 GO TO 90 IF (ERRER .GT. ERGOAL) CADRE418 NOTE THAT 24FN = 244L C CADRE419 DIFF =  $\triangle B S (I(1+L)) 92.4 FN$ CADRE420 IF (LEVEL .CE, 2) WAITE (6.657) DIFF.BEC.END CADRE421 650 FCRMAT(13X36HINTEGRAND SEENS TO HAVE JUMP OF SIZEE13.6, CADRF422 # 8H BETWEENE15.89,4H ANDET5.8) CADRE423 GO TO 80 CADRE424 , \_\_\_\_\_\_\_\_\_\_\_\_\_\_\_\_\_\_\_\_\_\_\_\_\_\_\_\_\_\_\_\_ CADRE425 CADRE426

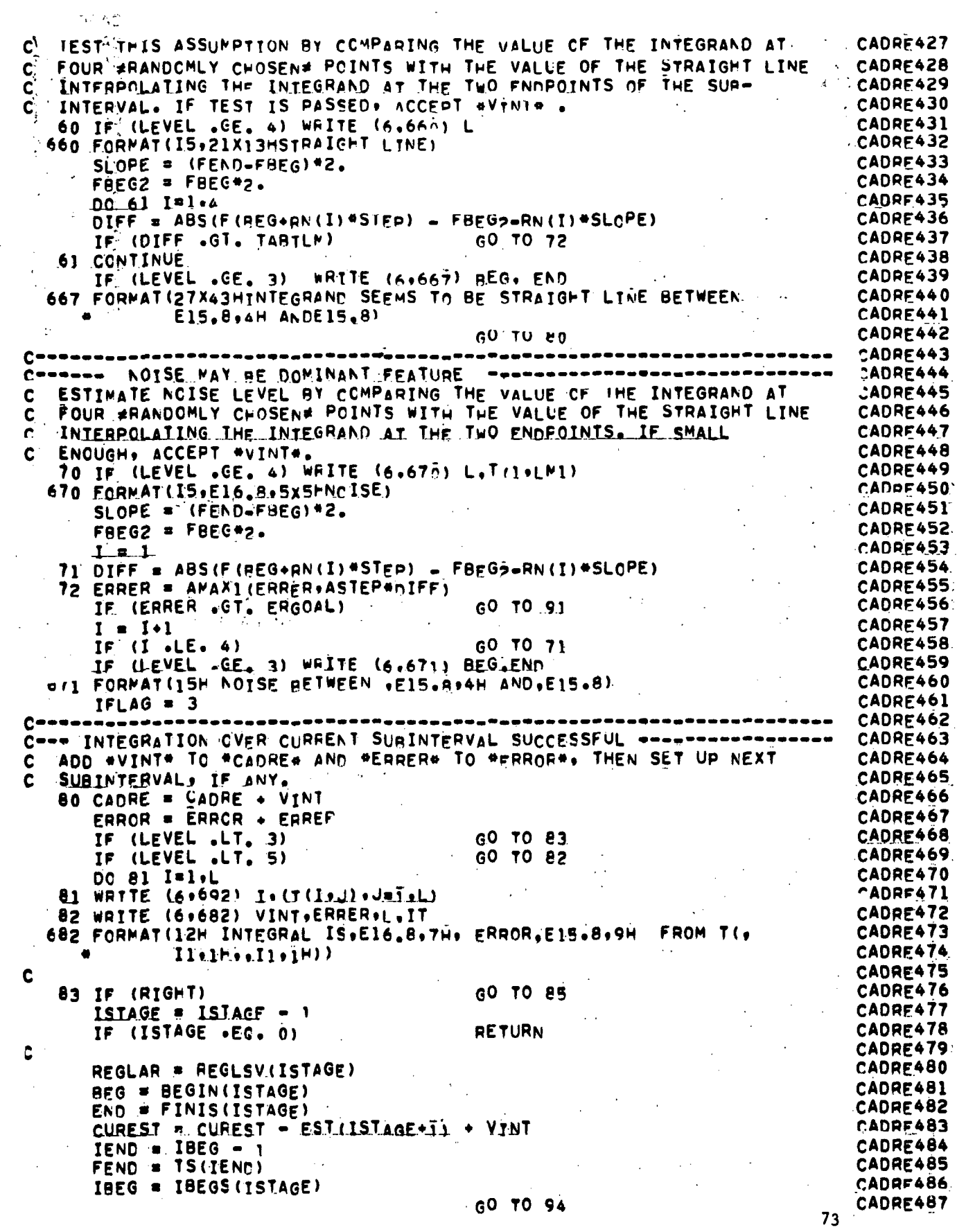

 $\mathcal{L}^{\text{max}}_{\text{max}}$ 

 $\mathbb{R}^{\mathbb{Z}_2}$ 

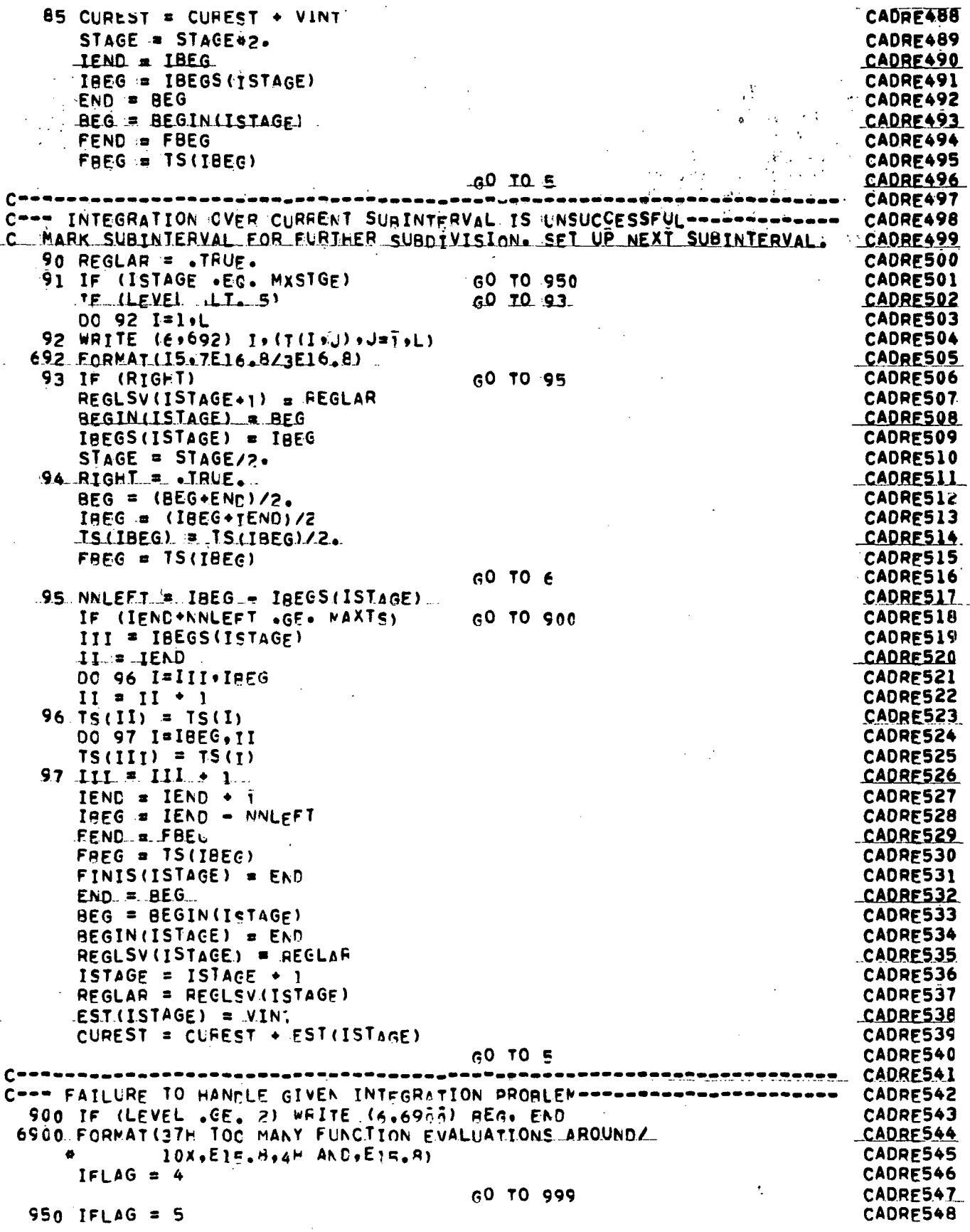

 $\bar{\beta}$ 

 $\hat{\vec{J}}$ 

 $\ddot{\phantom{0}}$ 

 $\hat{\mathcal{A}}$ 

 $74<sup>°</sup>$ 

 $\ddot{\phantom{0}}$ 

 $\overline{\phantom{a}}$ 

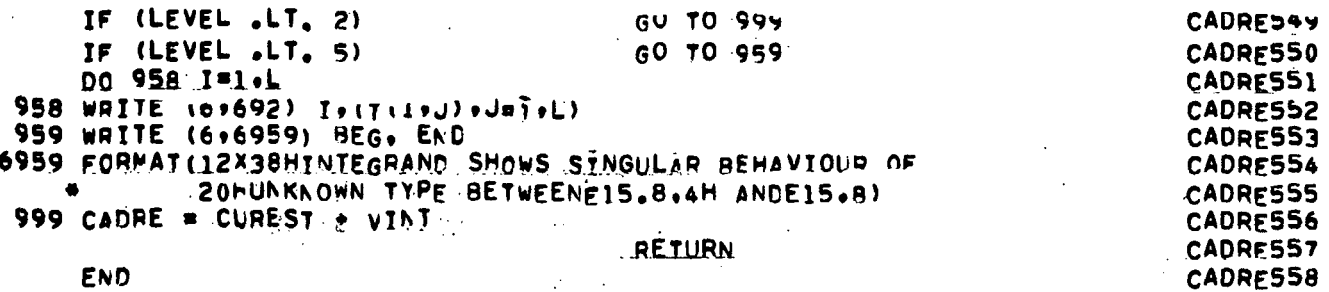

l,

END

 $\overline{a}$ 

 $\bar{z}$ 

75

 $\ddot{\cdot}$ 

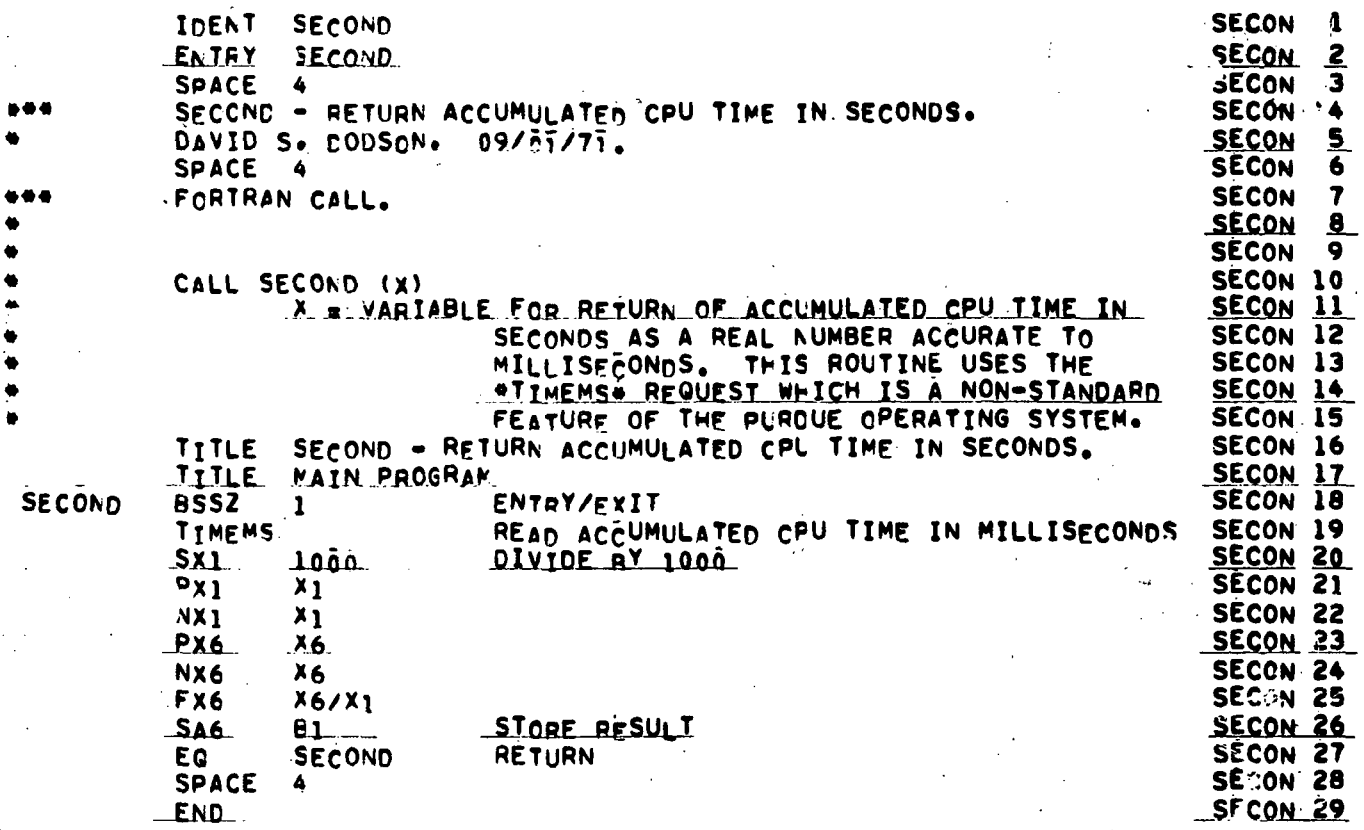

 $\sim 10$ 

 $\ddot{\phantom{0}}$ 

 $\hat{p}^{\dagger}$  ,  $\hat{p}$ 

 $\dot{\gamma}$ 

 $\ddot{\phantom{0}}$ 

```
.........SUBROUTINE SPLINER(NOKNOT)
                                                                                           1
 \mathbf cNONLINEAR SPLINE APPROXIMATION
                                                                                  SPLTN
                                                                                           2
 \mathbf{r}SPLIN
       PRCGRAM WRITTEN BY CARL DE BOOR AND JOHN RICE
                                                                                          \overline{\mathbf{1}}hoo, oohoohoohoohoo
                                                                                  SPLIN
                               PURDUE UNTVERSITY
                                                                                           4
        SUPPORTED BY THE NATIONAL SCIENCE FOUNDATION
                                                             GP-4052.GP-7163SPLIN
                                                                                           5
                                                                                  SPLIN<sub>6</sub>
        PLEASE REPORT ANY CASES OF INOPENATION TO THE AUTHORS.
                                                                                  SPLIN
                                                                                           7
                                                                                   SPLIN
                                     THANKS
                                                                                          A.
                                                                                  SPLIN
       ...****
                          NUMERICAL ANALYSIS CONTROL
                                                                                          \bulletCONTACL PARAMETERS
        \mathcal{L}^{\text{max}}FUNCTION
                                                                                  SPLIN 10
                                               NO. OF SWEEPS THRU OPT
                                                                                  SPLIN 11
                ITER
               -BD (1N 0PIIMPROVEMENT NEEDED TO REPEAT
                                                                                  SPLIN<sub>12</sub>
                                                                                  SPLIN<sub>13</sub>
                EPSERR ( IN SWFFP)
                                               IMPROVEMENT NEEDED TO REPEAT
                DIST (IN OPT NEAR 30.80)
                                               KEEPS KNOTS SEPARATED
                                                                                  SPLIN<sub>14</sub>
                INDLE
                                               NO. OF PASSES THRU OPT
                                                                                  SPLIN<sub>15</sub>
        THE POLLOWING IS THE MAIN PROGRAM FOR VARYKNOT
                                                                                   SPLIN<sub>16</sub>
                                                                                   SPLIN 17
                      \alpha .
                                                                                  SPLIN<sub>18</sub>
       DIMENSION
                                    MFO(16)SPLIN 19
        COMMON INPUT SERVES AS INPUT TO FXDKNT
                                                                                  SPLIN<sub>20</sub>
                      SEE EXDKNT FOR DEFINITIONS OF VARIABLES
                                                                                  SPLTN 21
        COMMCN/INPUT/LX+XX(150)+U(100)+JADD+ADDXI(26)+MODE
                                                                                  SPLIN 22
\ddot{\textbf{c}}COMMON OUTPUT SERVES ÀS OUTPUT FROM FXDKNT
                                                                                  SPLIN<sub>23</sub>
\mathbf{r}SEE FXDKNT FOR DFFINITIONS OF VARIABLES.
                                                                                  SPLIN<sub>24</sub>
                                                                                  SPLIN 25
        COMMON/ QUIPUT /UERROR(1g0)+FCTL(100)+XIL(28)+COEFL(27+4)+
                                                                                  SPLIN 26
                          VORDL (28.2).KNCT.LMAX.INTERV
an abaabaab
                                                                                  SPLIN<sub>27</sub>
        COMMON OTHER SERVES AS COMMUNICATION BETWEEN OPT. SWEEP AND HERE
                                                                                  SPLIN<sub>28</sub>
            LXI & NUMBER OF INTERIOR MNOTS. LXI1 = LXI+1, LXI2 = LXI+2
                                                                                  SPLIN 29
           Le AUNERICAL CONTROL VARIABLE USED BETWEEN OPT AND SWEEP
                                                                                  SPLIN 30
            CHANGE = DITTO
                                                                                  SPLIN<sub>31</sub>
                                                                                  SPLIN<sub>32</sub>
            FRROR = CURRENT VALUE OF THE L-3 ERROR = SQUARED
                                                                                  SPLIN 33
            ACC. I DESIRED ACCURACY OF L-2 ERROR.
            XI(28)= ARRAY FOR KNOTS
                                                                                   SPLIN<sub>34</sub>
                                                                                  SPLIN 35
        COMMON/ OTHER / LXI+LXI1+LXI2+G +CHANGE+ERROR +ACC+
                                                                      XI (28)
                                                                                  SPLIN 36
        ACC = .1 AND ITER = 4 TO 8 SEEM TO BE GOOD VALUES FOR TYPICAL USESSPLIN 37
        ACC = .1SPLIN 38
                                                                                  SPLIN 30
       IIER = 8\frac{1}{2}SPLIN 40
                                                                                  SPLIN 41
    ***INFO IS SIMPLY AN IDENTIFICATION OF THE DATA***
                                                                                  SPLIN 47
                                                                                  SPLIN 48
             READ IN NO. OF POINTS LX AND THE DATA XX AND U
C
                                                                                  SPLIN 49
    *** IF NOKNOT.GF.2. THEN READ IN LXI2=NOKNOT KNOTS***
           -OTHERNISE PROGRAM CHOOSES LXI2 == NOKNOT EQUISPACED KNOTS
                                                                               ***SPLIN 50
Ŀ
   --
                                                                                  SPLIN 52
        LXI2 = IABS(NOKNOT)
    IF *NOKNOT* IS .GT. A. READ IN NORNOT KNOTS (INCL.BOUNDARY POINTS.)
 \mathbf{c}SPLIN 53
                                                                                  SPLIN 55
   AD1 FORMATI6812.6)
                                                                                  SPLIN 56
 \mathbf cSPLIN 57
         STANDRECK ON GIVEN DATA
\leftarrowAND FROM PRESENTING UNORDERED XX ARRAY
                                                                                  SPLIN SQ
                                                                                  SPLIN 60
        IERROR = 0
                                                                                  SPLIN 61
        IF (LX .GE. LXIZ.2 .AND. LX .LE. 100) GO TO 3
                                                                                  SPLIN 62
       RITE(6.662) LXSPLIN 63
       IERROR = 1SPLIN 64
                                             GO TO 7
                                                                                  SPLIN 65
     3 IF 112 05 - 3 000 - 1172 15 - 281 0010 - 1SPLIN 66
       WRITE(6+660) NOKNOT
```
 $\ddot{\textbf{c}}$ 

```
77
```
 $\sqrt{1}$  IERRON = 1 SPLIN 67  $\sim$  10  $\pm$  $\Delta_{\rm eff} \sim 10^7$  $4$  DO 6 L=2, LX **SPLIN 68** TE IXXILI=XXII=111 3 31616 **SPLIN AO**  $\sim 10$ WRITE(6.664) L.XX(L) .U(L) SPLIN 70  $\mathcal{P}(\mathcal{P})$  . IERROR = IERROR + 1 SPLIN 71  $\mathcal{L}_{\mathbf{Z}}(\mathbf{Y})$  , if  $\mathcal{L}_{\mathbf{Z}}(\mathbf{Y})$  $\delta = \mathcal{O}_{\mathcal{O}_\mathcal{C}}$  is CONTINUE<br>IF (IERROR + LT. 1) SPLIN 72 6  $-60$  TO 14 SPLIN 73 7 WRITE (6+666) IERROR SPLIN  $\mathcal{L}^{\mathcal{L}}(\mathcal{A})$  and  $\mathcal{A}^{\mathcal{L}}(\mathcal{A})$ 74 ta di Samuelli (1988)<br>Seles de la Samuelli (1988)<br>Seles de la Samuelli (1988) \*\*\*\*\* , **STOP** SPLIN 76 C SPLIN  $\mathbf c$ **\*\*INITIALIZE** 77 14 IF (NOKNOT .GI. O) SPLIN 78 GO TO 30 禁止 计自动机 **SPLIN**  $\frac{c}{c}$ 79 WHEN NORNOT IS NEG., INTRODUCE -NOKNOT EQUISPACED KNOTS **SPLIN** 80 **SPLIN AT A SPLIN AT**  $XI(1) = XX(1)$ SPLIN 82  $XT(LXI2) = XX(LX)$ SPLIN 83 DEL =  $(XX(LX) - XX(1))$ /FLOÄT(LXI2-1) SPLIN 84  $\mathcal{L}^{\text{max}}_{\text{max}}$  ,  $\mathcal{L}_{\text{max}}$  $0026$   $J = 3.1212$ 26 XI(J-1) a XI(J-2) + ppL = 1 = 1 = 2 = 1 = 1 = 1 **SPLIN AS**  $\mathcal{B} = \mathcal{B} \cup \mathcal{B} \cup \mathcal{B} \cup \mathcal{B} \cup \mathcal{B} \cup \mathcal{B}$ SPLIN 86 :C SPLIN 87  $\tilde{c}$ SET UP INITIAL APPROXIMATION SPLIN 88 30 ADDXT(1) =  $XT(1)$ **SPLIN AQ**  $ADDXI(2) = XI(LXI5)$ SPLIN 90  $LXLJ = LxI2-i$ SPLIN 91 LXI = LXII-1 SPLIN 92 MODE = 0 SPLIN 93 JADD = LXI2 SPLIN 94 DO 35 J = 3.LXI2  $35'$  ADDXT(J) = XT(J=1) **SPLIN OR** SPLIN 96  $ERROR = FXOKNI(0)$ WHEN TANDRITTY,<br>WHEN THIS IS TEMPORARY DEBUGGING AND TESTING OUTPUT  $\mathbb{R}^n$ SPLIN 97  $\mathbf c$ SPLIN 98 C SPLIN 99  $\label{eq:2.1} \mathcal{L}(\mathcal{L}) = \mathcal{L}(\mathcal{L}) = \mathcal{L}(\mathcal{L}) = \mathcal{L}(\mathcal{L}) = \mathcal{L}(\mathcal{L})$ MRITE(6+611) (LaXXILI-UILI-1=1+LX) WRITE(6+612) NOKNOT+ITER SPLINloö SPLINI01 WRITE  $(6, 900)$   $(XI(T))$ ,  $I=1, LXI2$ SPLIN102 900 FORMATIZAH KNOTS PRIOR TO OPTIMIZATION/(9F12.6)) ASPLINI03 C OPTIMIZE KNOTS SPLINI04  $\mathbf c$ SPLINIAS CALL SWEEP (ITER) SPLINIOA C **SPLINI07** WRITE(6,640)  $+ + + / / /)$ **3PLINIOR** 640 FORMAT(49X+22H\*\*\* FINAL OUTPUT **SPLINIO9**  $NOTE = 1$ SPLIN110  $JACD = 0$ SPLINI11 OUMB = EXOKNILLY \*\*\*\*\* **RETURN** 3 **SPLINI14** 610 FORMAT(214, / (2012.8)) SPLINLIS 611 FORMAT (11H GIVEN DATÁ//(I4.2F14.8)) SPLIN116 612 FORMAT(1H /32H NO. OF INITTAL KNOTS = 13/ **SPLIN117 SPLINIIA**  $\mathbf{1}$  $7k$  lier  $\approx 131$ : 660 FORMAT(32HIKNOT CONTROL PARAMETER NOKNOT #I3,19H NOT WITHIN BOUNDSSPLINI19 SPLIN120  $+$ .) 662 FORMATIZ6H NC. OF DATA POINTS, LX = I4+44H.NO1 WITHIN THE BOUNDS ASPLINIZI \*BS(NCKNOT) \*2 AND 1001 SPLIN122 664 FORMAT(12H DATA POINT 14,2F14,8,24H NOT IN ASCENDING ORDER.) SPLIN123 666 FORMATIZEH \*\*\* CORRECT INDICATED T3.28H INPUT ERRORISI AND RESTARTSPLINIZA **SPLINI25**  $\bullet$ .)

78

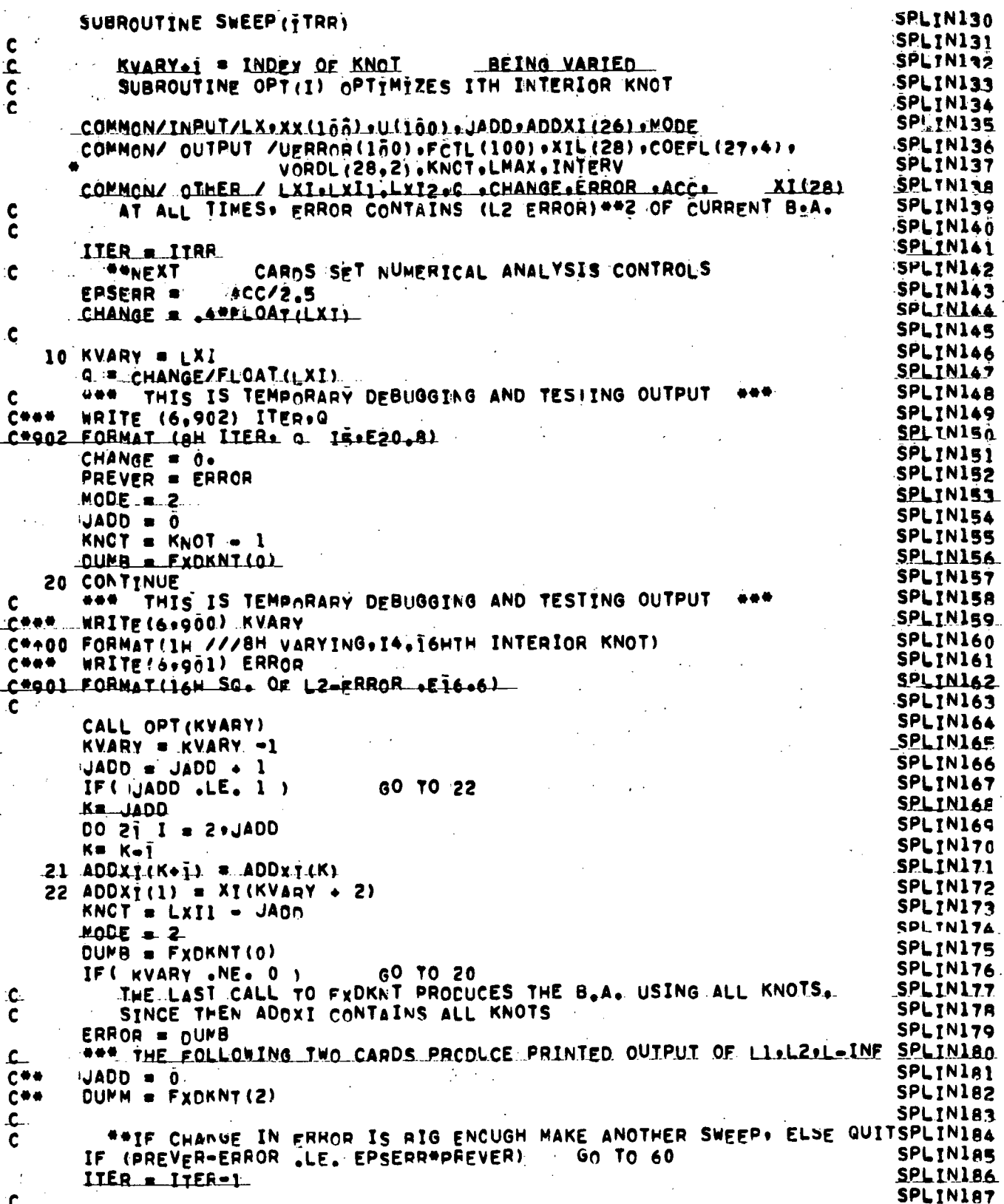

 $\overline{1}$ 

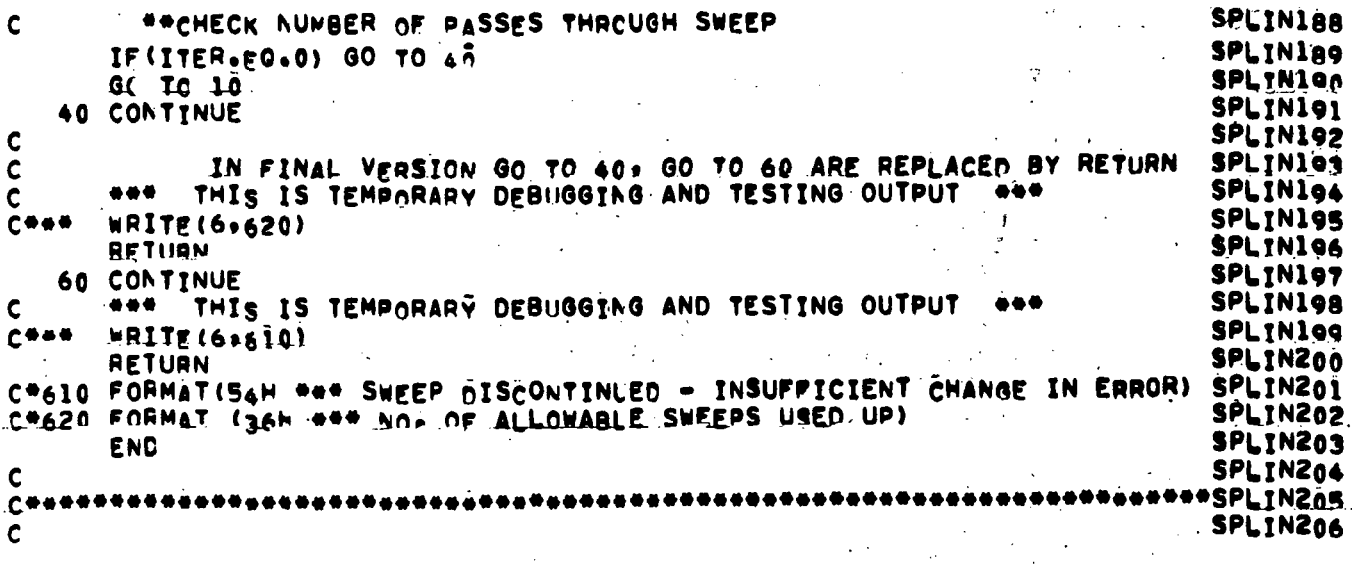

 $\ddot{\cdot}$  $\ddot{\phantom{0}}$ 

 $\overline{a}$ 

 $\mathbf k$  $\ddot{\cdot}$ 

 $\ddot{\phantom{a}}$ 

 $\ddot{\phantom{a}}$ 

 $\overline{a}$ 

 $\sqrt{2}$ 

80

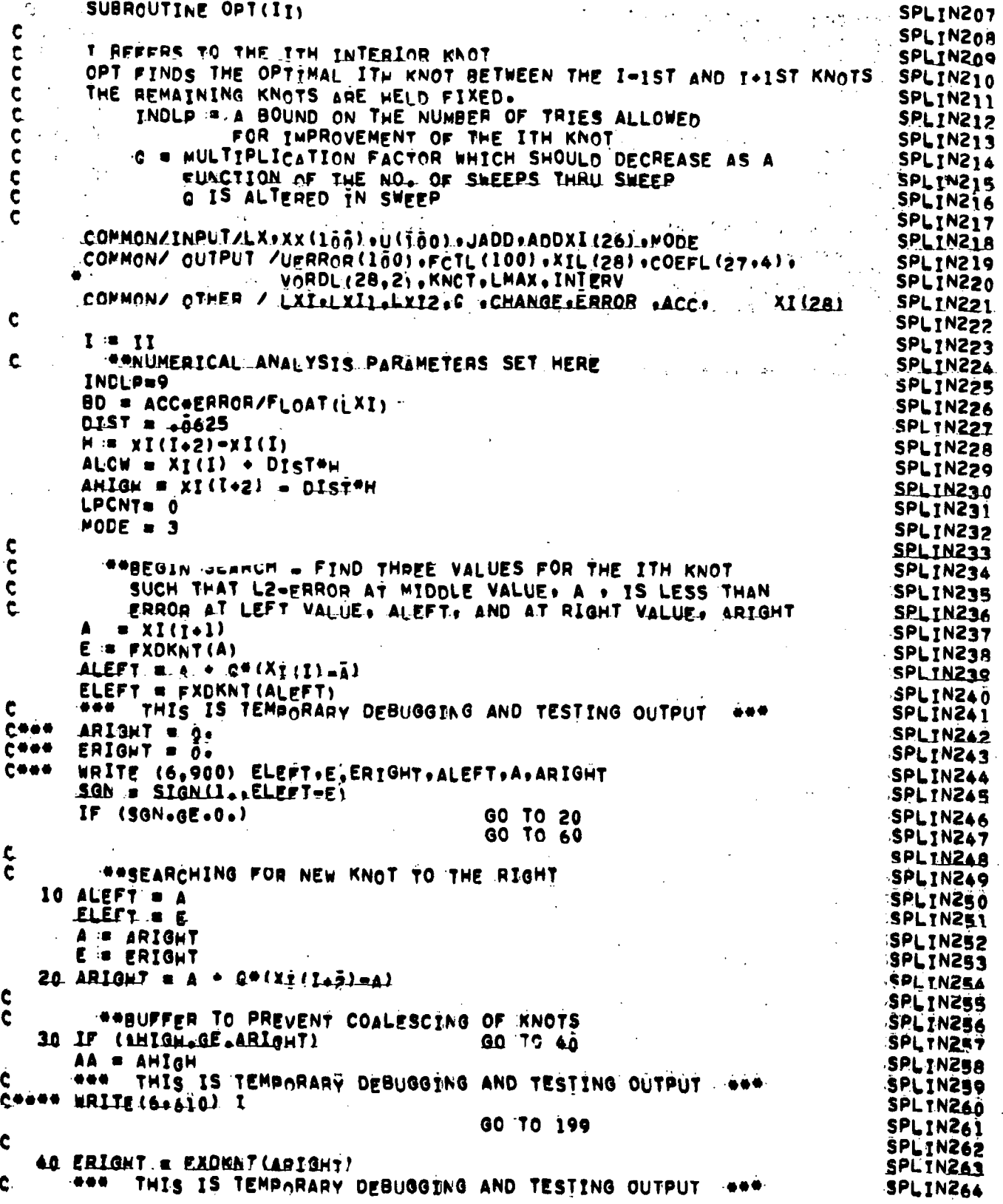

 $\frac{1}{\lambda}$ 

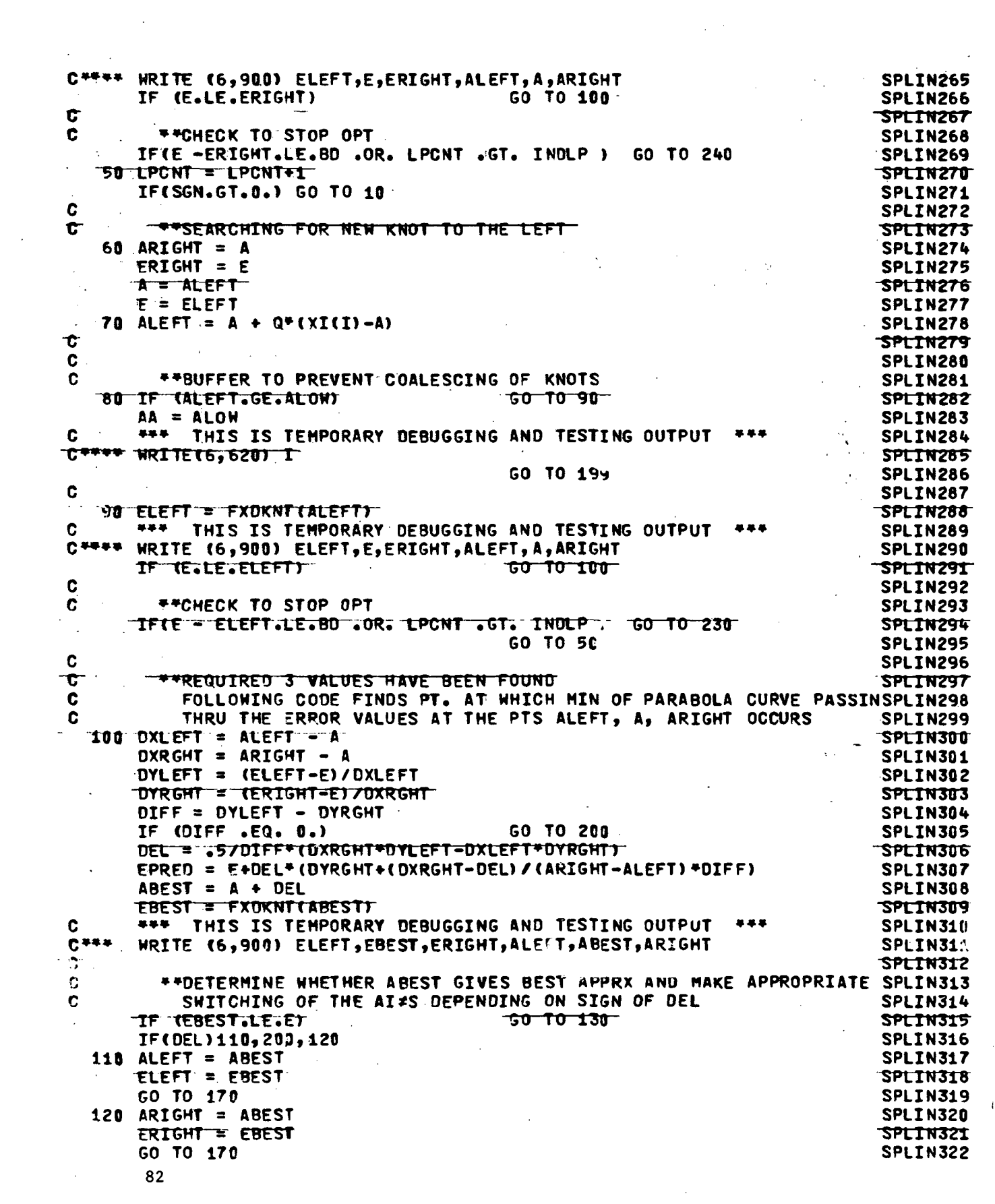

 $\label{eq:2.1} \mathcal{L}(\mathcal{L}^{\text{max}}_{\mathcal{L}}(\mathcal{L}^{\text{max}}_{\mathcal{L}}(\mathcal{L}^{\text{max}}_{\mathcal{L}}(\mathcal{L}^{\text{max}}_{\mathcal{L}^{\text{max}}_{\mathcal{L}}(\mathcal{L}^{\text{max}}_{\mathcal{L}^{\text{max}}_{\mathcal{L}^{\text{max}}_{\mathcal{L}^{\text{max}}_{\mathcal{L}^{\text{max}}_{\mathcal{L}^{\text{max}}_{\mathcal{L}^{\text{max}}_{\mathcal{L}^{\text{max}}_{\mathcal{L}^{\text{max}}$ 

 $\sim 10^{-1}$ 

 $\mathcal{L}(\Omega_{\rm{R}})$  ,  $\mathcal{L}_{\rm{R}}$ 130 IF(DEL)140,200,150 SPLIN323 SPLIN324 140 ARIGHT =  $A$ ERIGHT = E SPLTN325 SPLIN326 GO TO 160 150 ALEFT = A SPLIN327 SPLIN328 ELEFT = E SPLIN329 160 A = ABEST  $E = EBEST$ **SPI TN330** المستحقق والمستحدث t **SPLIN331** \*\*FOLLOWING TESTS DETERMINE WHETHER OR NOT TO  $\tilde{\mathbf{c}}$ . SPLIN332 REITERATE PARABOLA MINIMIZATION PHASE C SPLIN333 170 IF (ABS(EPRED=EBEST).LT.5.780) **GO TO 210** SPLTN334 **IFILPCNT.GT.INDLP)** GO TO 200 SPLIN335  $\sim 10^{10}$  km s  $^{-1}$  $LPCNT = I~~PCNT + 1~~$ </del> SPLIN336 **60 TO 100** SPLIN337 C SPLIN338  $\Delta \sim 10^{11}$  km s  $^{-1}$  $\mathcal{L}^{\text{max}}_{\text{max}}$  $\sim 10^7$ 199 ETRY = FXDKNT(AA) **SPLTN339**  $\mathcal{L}(\mathcal{I})$  . The  $\mathcal{L}(\mathcal{I})$  $-60T0.201$ TF <del>te.LT.ETRY)</del> SPLIN340  $A = AA$ SPLIN341  $\mathcal{L}(\mathbf{z})$  , and  $\mathcal{L}(\mathbf{z})$  , and  $\mathcal{L}(\mathbf{z})$  $\frac{1}{2}$  , where  $\frac{1}{2}$  $E = ETRY$ SPLIN342 SPLIN343 200 CHANGE = CHANGE + ABSTA =XITI+1117H  $XI(1+1) = A$ SPLIN344  $ERROR = E$ SPLIN345 \*\*\* THIS IS TEMPORARY DEBUGGING AND TESTING OUTPUT \*\*\* SPLIN346 Ĉ WRITE (6,900) ELEFT, E, ERIGHT, ALEFT, A, ARIGHT  $C***$ SPLIN347 SPLIN348  $\mathcal{L}^{\mathcal{L}}(\mathcal{L}^{\mathcal{L}}(\mathcal{L}^{\mathcal{L}}(\mathcal{L}^{\mathcal{L}}(\mathcal{L}^{\mathcal{L}})))$ **RETURN**  $\Delta \sim$ Ċ **SPLIN349** IN FINAL VERSION GO TO 210, IS REPLACED BY GO TO 200 C SPLIN350 SPLIN351 210 CONTINUE **手手手** ...  $\mathbf{c}$ \*\*\* THIS IS TEMPORARY DEBUGGING AND TESTING OUTPUT SPLIN352  $C***$ WRITE(6.640) LPCNT **SPL TN353 GO TO 200 SPLIN354**  $\label{eq:2.1} \frac{1}{2} \sum_{i=1}^n \frac{1}{2} \sum_{j=1}^n \frac{1}{2} \sum_{j=1}^n \frac{1}{2} \sum_{j=1}^n \frac{1}{2} \sum_{j=1}^n \frac{1}{2} \sum_{j=1}^n \frac{1}{2} \sum_{j=1}^n \frac{1}{2} \sum_{j=1}^n \frac{1}{2} \sum_{j=1}^n \frac{1}{2} \sum_{j=1}^n \frac{1}{2} \sum_{j=1}^n \frac{1}{2} \sum_{j=1}^n \frac{1}{2} \sum_{j=1}^n \frac{$  $\sim 25\,M_\odot$  $230$   $A = ALEFT$ SPLIN355  $\mathcal{A}^{\mathcal{A}}$  and  $\mathcal{A}^{\mathcal{A}}$  $\mathcal{L}^{\text{max}}(\mathcal{L}^{\text{max}})$  , where  $\mathcal{L}^{\text{max}}$  $E = ELET$ SPLIN356  $\mathbf{c}^{-1}$ \*\*\* THIS IS TEMPORARY DEBUGGING AND TESTING OUTPUT \*\*\* SPLIN357 1.444 **WRITE(6.640) LPCNT** SPLIN358 GO TO 200 SPLIN359  $\mathcal{C}=\frac{1}{2}(\mathcal{A}^{\mathcal{C}}_{\mathcal{A}}\mathcal{A}^{\mathcal{C}}_{\mathcal{A}})$  $240$  A = ARIGHT SPLIN360  $\mathcal{L}(\mathbf{X},\mathbf{X}) \leq \mathcal{L}(\mathbf{X},\mathbf{X})$ SPLIN361  $\tilde{c}$  = ERIGHT \*\*\* THIS IS TEMPORARY DEBUGGING AND TESTING OUTPUT Ć \*\*\* **SPLIN362**  $C***$ **WRITE(6.64D) LPCNT** SPLIN363 **Company of Company**  $\mathcal{L}^{\text{max}}$ **GO TO 200** SPLIN364 C\*618 FORMAT (46H \*\*\* OPT DISCONTINUED - KNOT BEING OPTIMIZED (,12,35H) MSPLIN365 C\*\*\*\*10VED TOO CLOSE TO RIGHT NEIGHBOR) SPLIN366 C\*620 FORMATI46H \*\*\* OPT DISCONTINUED - KNOT BEING OPTIMIZED (.IZ.34H) MSPLIN367 C\*\*\*\*10VED TOO CLOSE TO LEFT NEIGHBOR) SPLIN368 C\*640 FORMAT(24H \*\*\* OPT DISCONTINUED AT, I4, 31H - INSUFFICIENT CHANGE INSPLIN369  $C++ + ERROR)$ SPLIN370  $S^2 = \frac{1}{2}$ C=900 FORMAT(25H PARABOLA - ERROR VALUES ,3E20.6/12X,13HAI VALUES **SPLIN371**  $\mathcal{L} = \{ \mathcal{L} \in \mathcal{L} \mid \mathcal{L} \in \mathcal{L} \}$  , where  $\mathcal{L} = \{ \mathcal{L} \mid \mathcal{L} \in \mathcal{L} \}$  $C^{***}$  1 3E20.6) SPLIN372 SPLIN373 **END** SPLIN374 SPLIN376

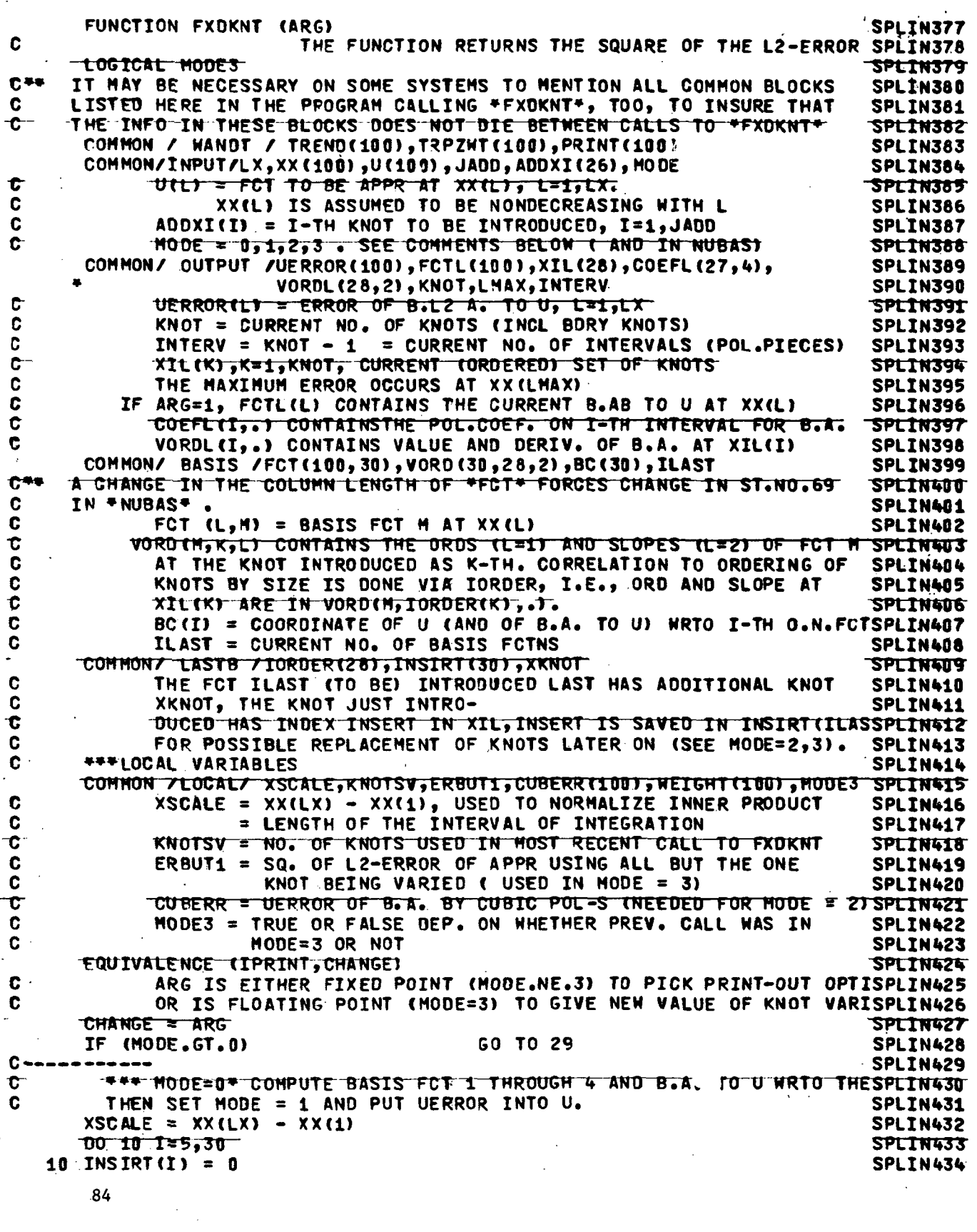

 $\sim 10^{-10}$ 

 $\mathcal{A}$ 

 $\hat{\mathcal{A}}$ 

 $\bar{z}$ 

 $\ddot{\phantom{a}}$ 

 $\overline{\phantom{a}}$ 

 $\sim 10^7$ 

 $\mathcal{L}_{\text{max}}$  ,  $\mathcal{L}_{\text{max}}$ 

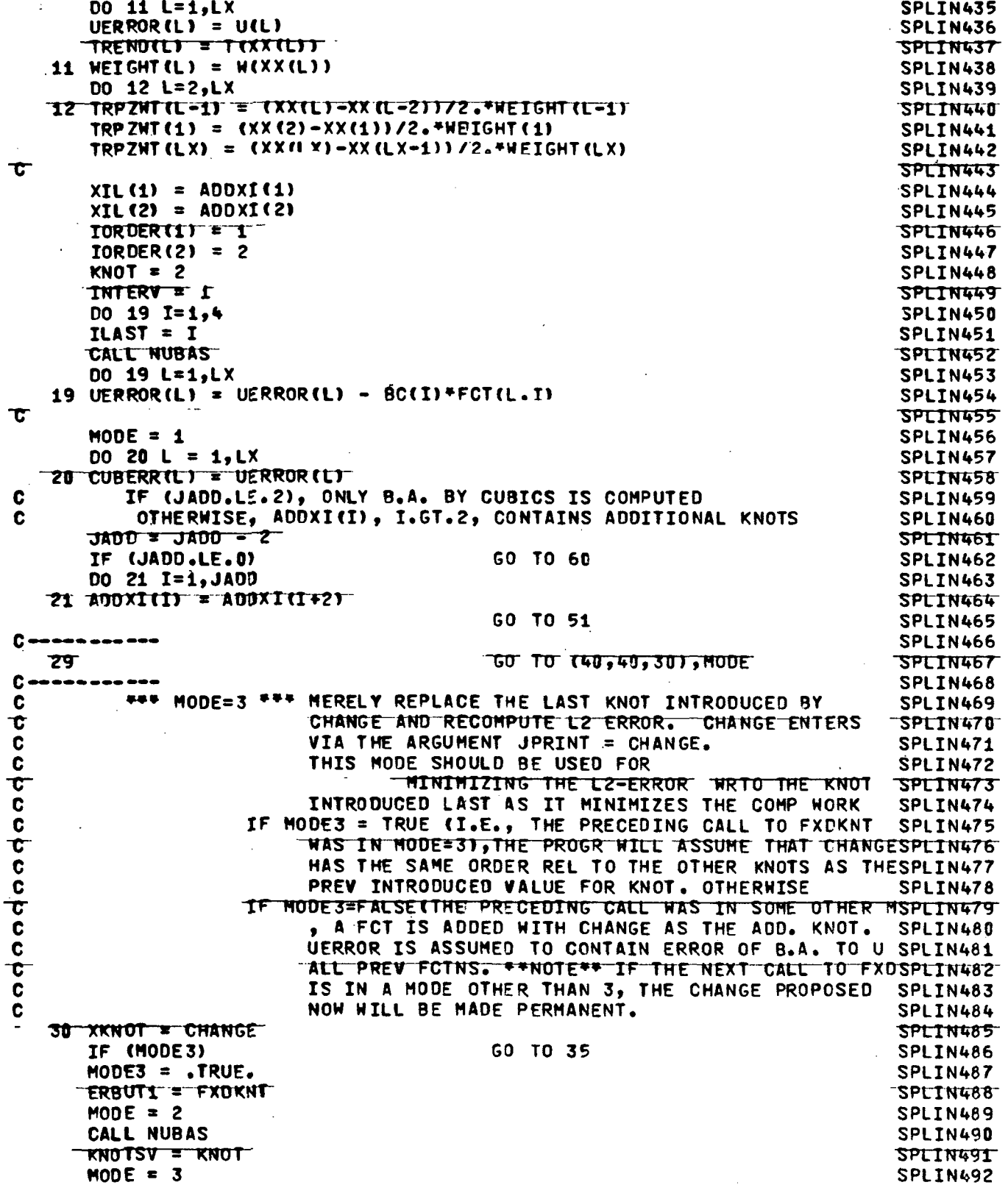

 $\bullet$ 

 $\ddot{\phantom{0}}$ 

 $\hat{\mathcal{A}}$ 

 $-85$ 

 $\ddot{\phantom{a}}$ 

 $\ddot{\phantom{0}}$ 

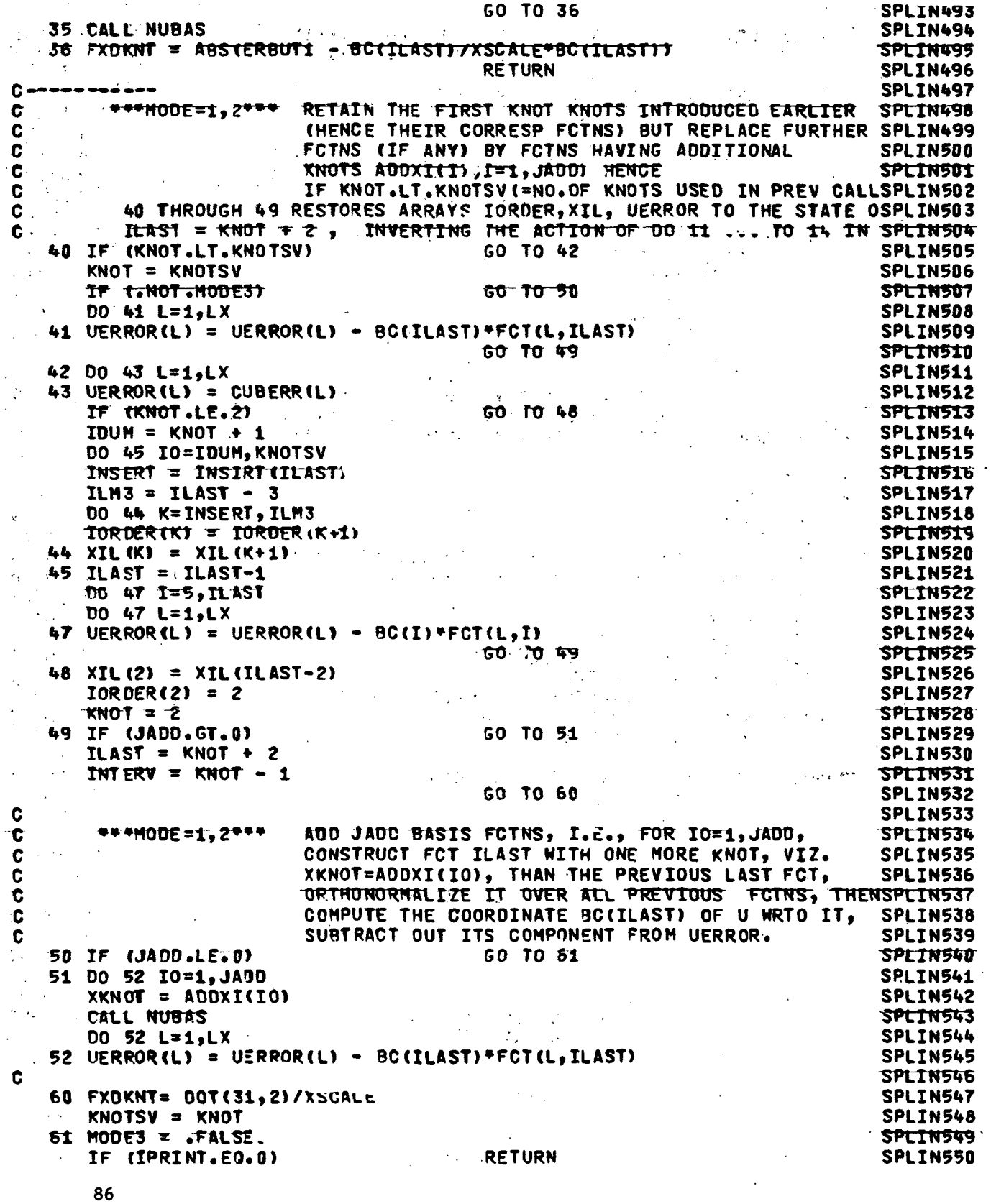

l,

 $\ddot{\phantom{a}}$ 

 $\epsilon$ 

 $\sim$ 

l,

 $\cdot$ 

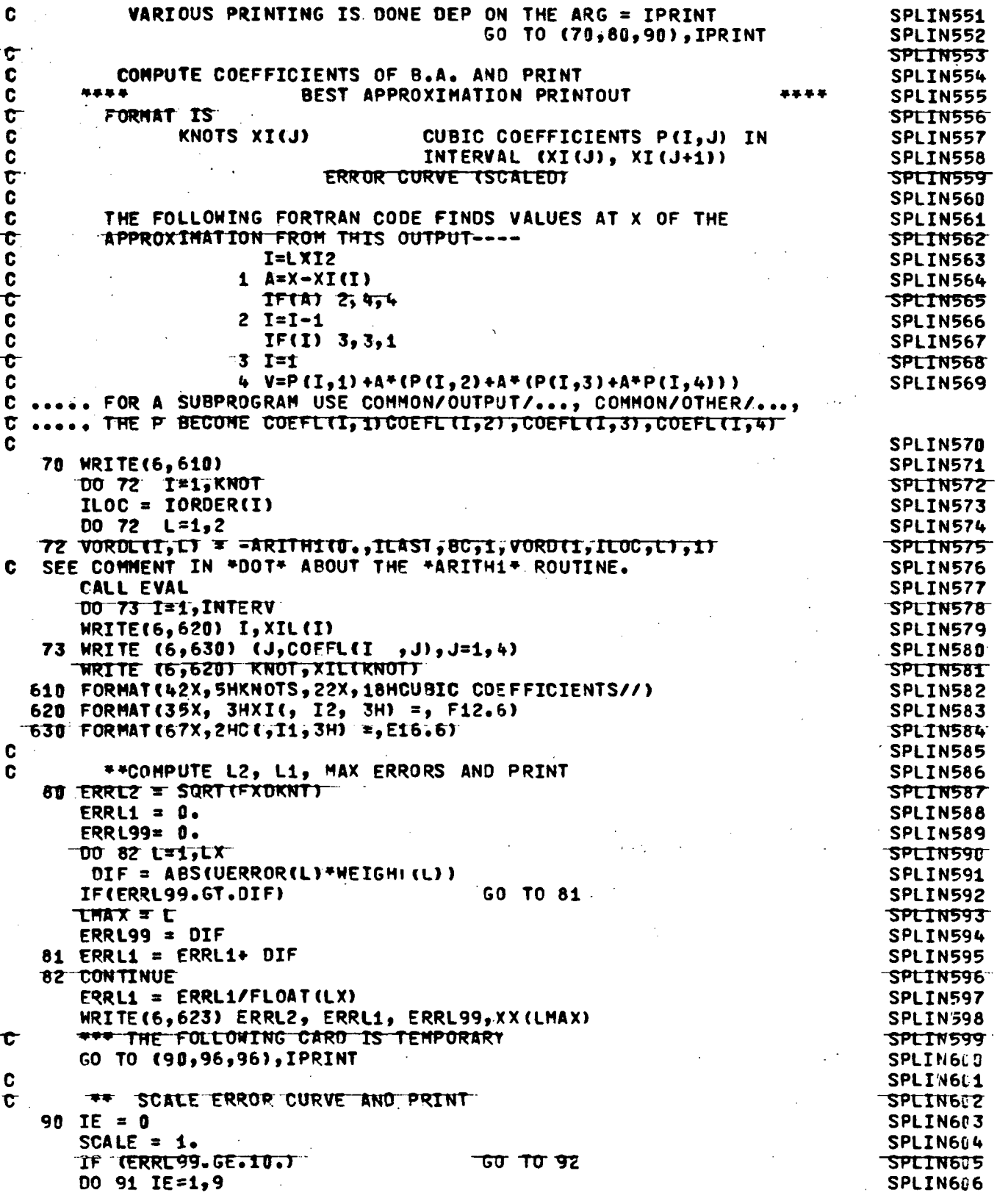

 $\overline{87}$ 

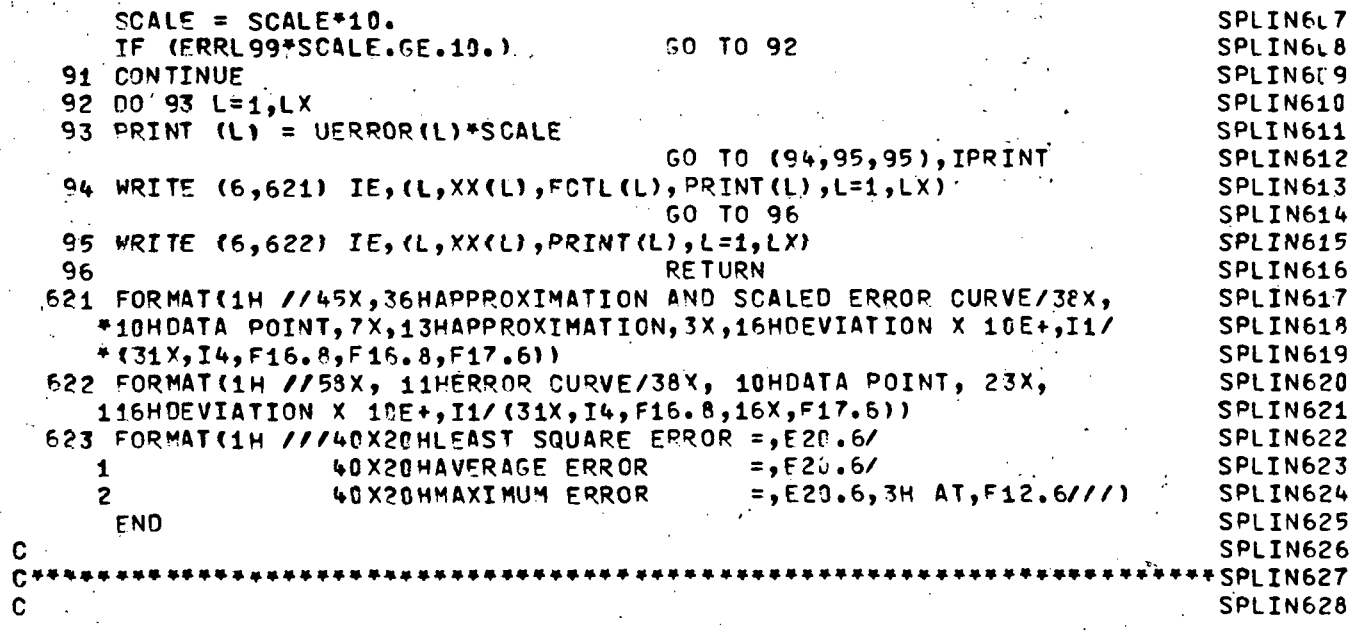

 $\ddot{\phantom{a}}$  $\overline{\phantom{a}}$ 

l.

 $\ddot{\phantom{a}}$ 

 $\ddot{\phantom{1}}$ 

 $\ddot{\phantom{a}}$ 

 $\ddot{\phantom{0}}$ 

 $\mathcal{L} \in \mathbb{R}^{d \times d}$ 

 $\ddot{\cdot}$ 

 $\mathbb{R}^2$ 

 $\dot{\bf 88}$ 

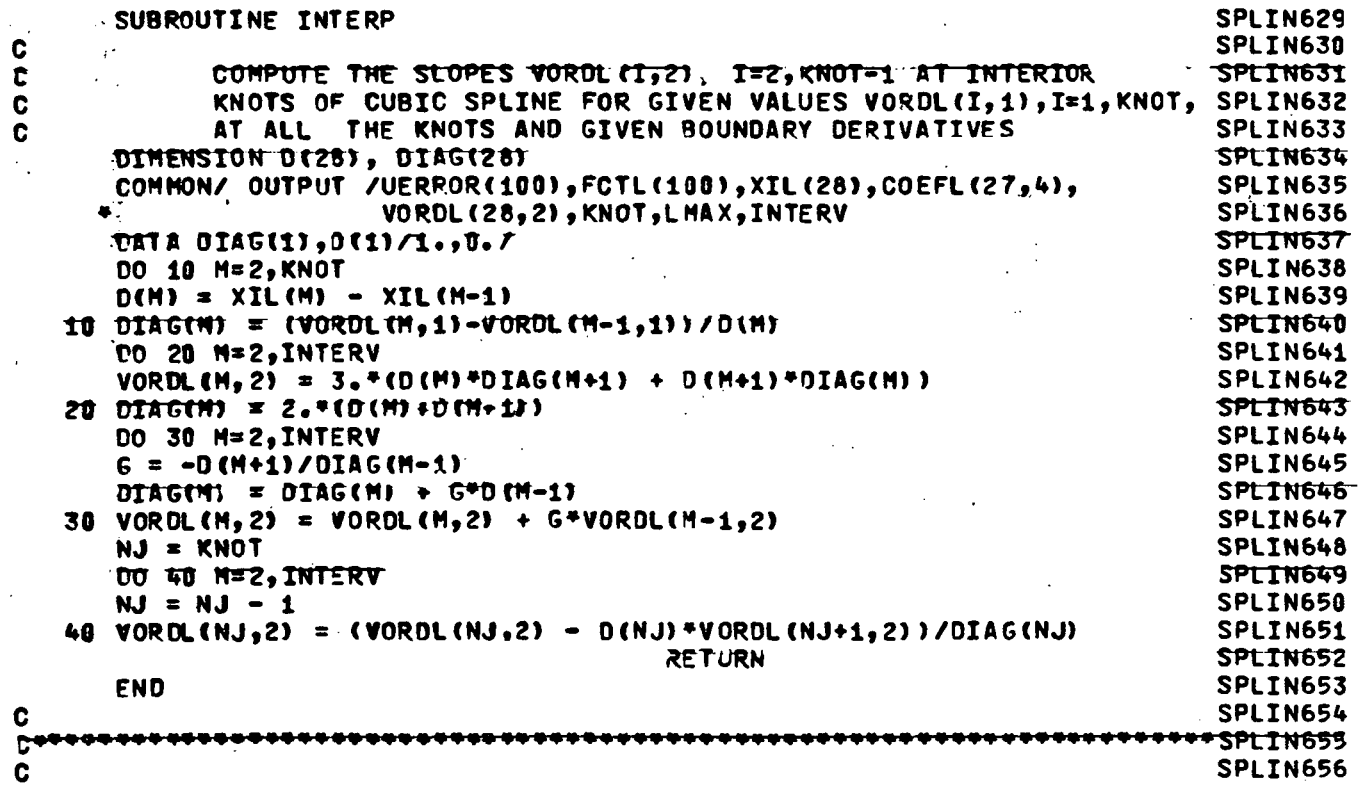

 $\ddot{\phantom{a}}$ 

.<br>89

 $\ddot{\phantom{a}}$ 

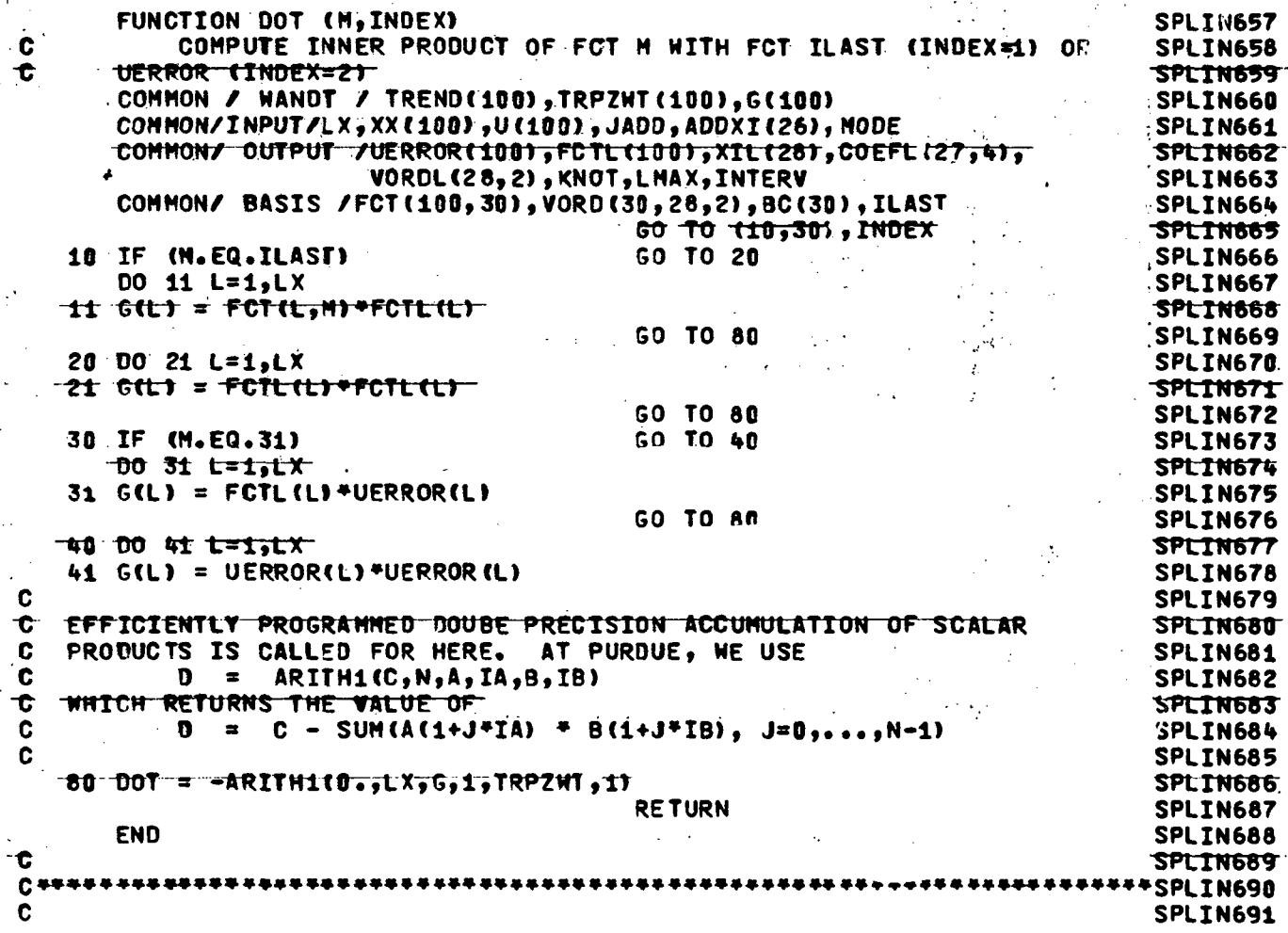

 $\overline{\mathcal{L}}$ 

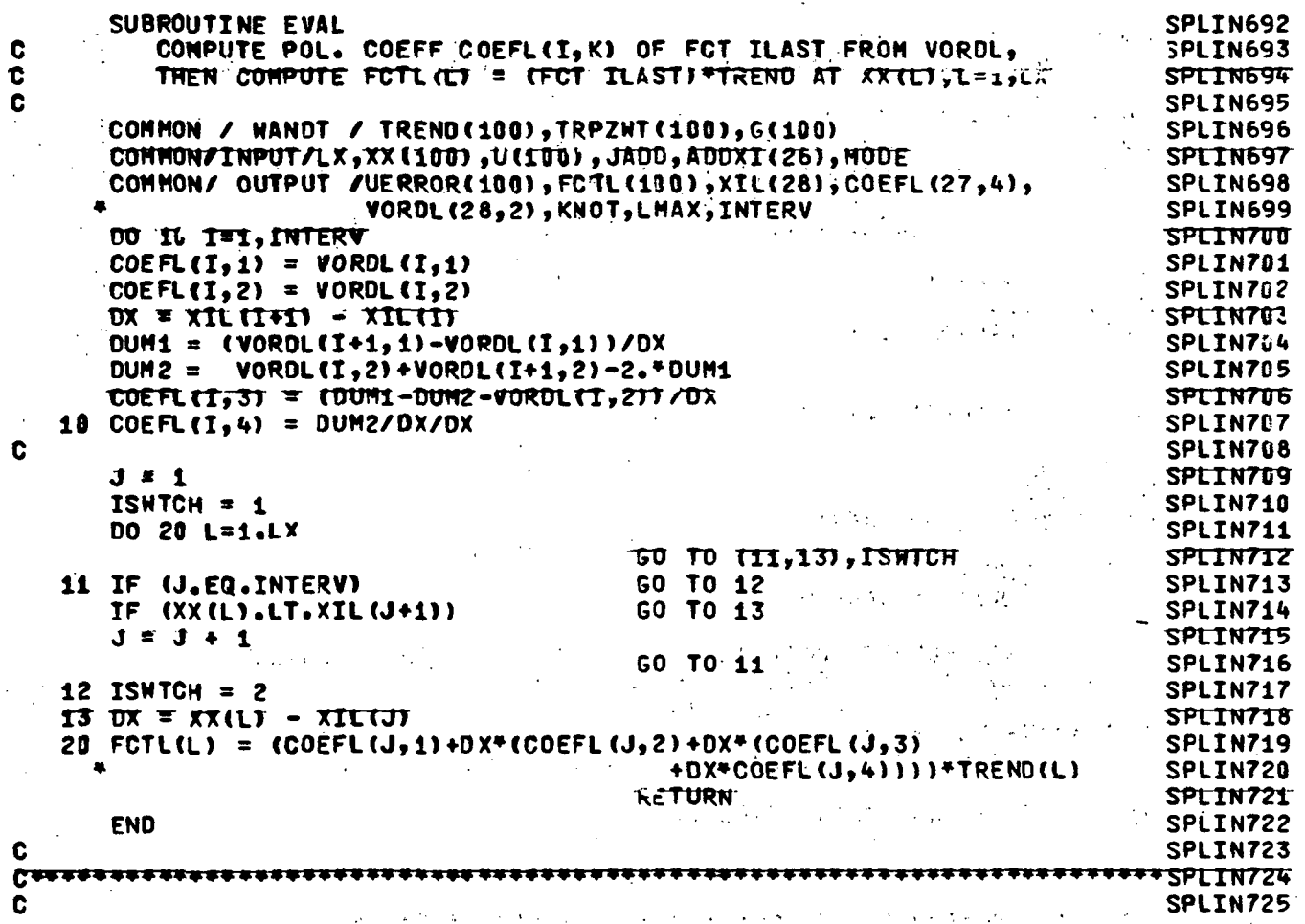

 $\ddot{\phantom{a}}$ 

 $\ddot{\phantom{a}}$ 

 $\frac{1}{2}$ 

 $\ddot{\phi}$ 

 $\ddot{\phantom{0}}$ 

 $\mathcal{L}^{\text{max}}_{\text{max}}$  .

 $\overline{1}$ 

 $\ddot{\phantom{a}}$ 

 $\hat{\mathcal{L}}$ 

 $\hat{\mathcal{E}}$ 

 $\hat{\boldsymbol{\epsilon}}$ 

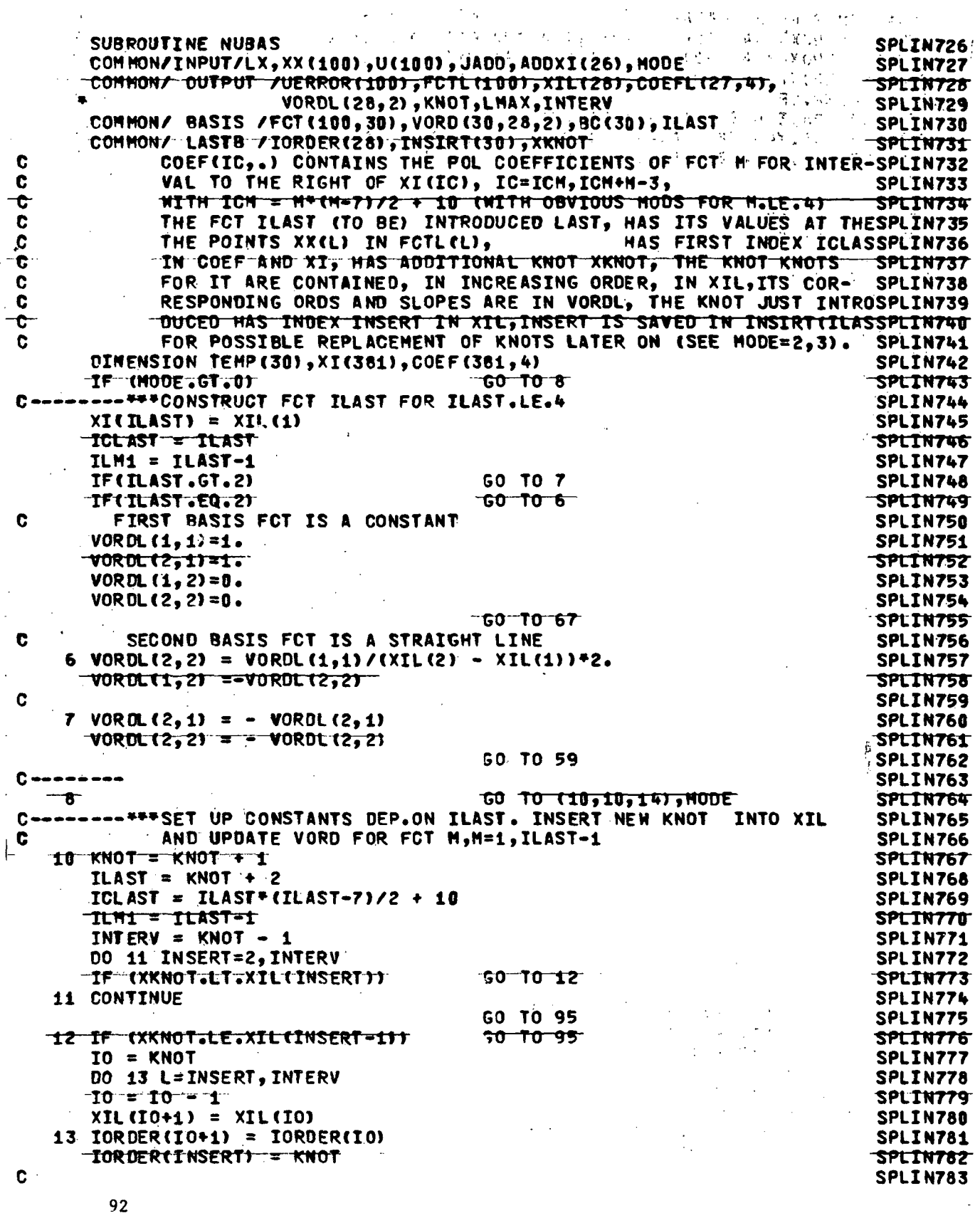

 $\bar{\mathbf{v}}$ 

 $\hat{\mathcal{A}}$ 

 $\hat{\mathcal{A}}$ 

Ŷ,

Â,

 $\ddot{\phantom{0}}$ 

 $\cdot$ 

 $\ddot{\phantom{a}}$ 

92

 $\ddot{\phantom{a}}$ 

 $\ddot{\phantom{a}}$ 

 $\sim$ 

 $\mathcal{L}_{\mathcal{A}}$ 

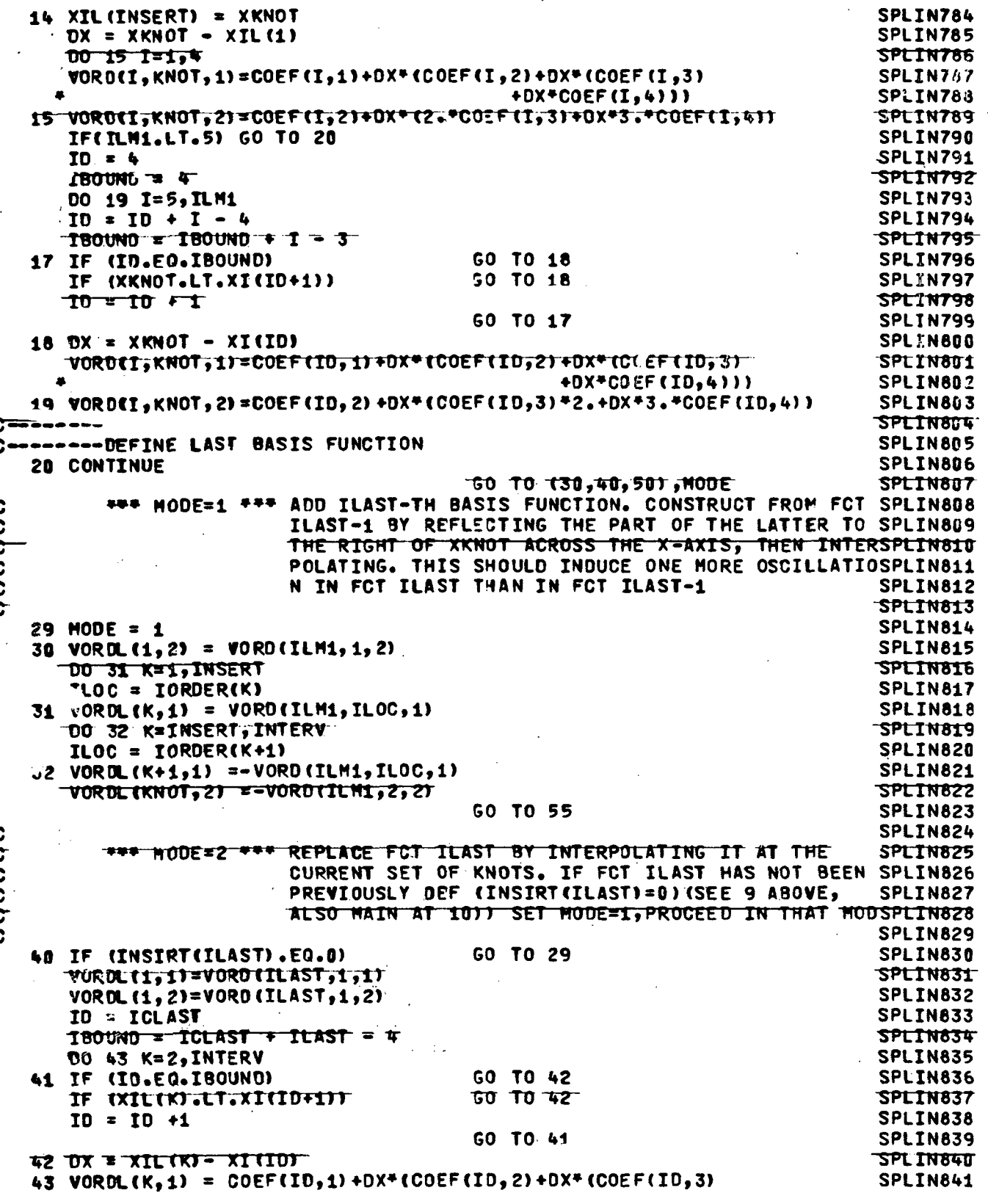

 $93 -$ 

+DX\*COEF(ID,4))) SPLINB42 VOR DL (KNOT, 1)=VORD (ILAST, 2, 1) SPLIN843 VORDLIKNOT, 21=VORDIILAST, 2,27 **SPLINB44** GO TO 55 的复数形式 医骨膜炎 计全面 SPLIN845  $\mathbb{E}\left[\left(23\right)-\left\{U_{\alpha}\right\} \right]=\left\{1\right\} \text{SPLIN846}$ Ć in all \*\*\* NODE=3 \*\*\* CHANGE FCT ILAST BY CHANGING JUST THE KNOT INTROSPLIN847  $\mathcal{F}_k$  . t  $\mathbf c$ DUCED LAST *Constantinoper Company Particle (SPLIN848*  $\overline{\mathbf{c}}$ B 2010  $\langle$ **SPLIN849**  $10 = 101$  AST + INSERT - 1 号音 **SPLING50**  $DX = XKNOT - XT(TD)$ SPLIN851 SPLIN852  $XI(10) = XXNOT$  $60 - 70 - 51$ SPLIN853 IF  $\tau$ DX.GE.D. $i$  $\mathcal{L}^{\text{c}}$  and  $\mathcal{L}^{\text{c}}$  and  $\mathcal{L}^{\text{c}}$  and  $\mathcal{L}^{\text{c}}$ AND SIGN REPORT OF STATE OF SPLING54  $10 = 10 - 1$  $DX = XKNOT - XI(ID)$ SPLIN855 51 VORDLINSERT, 1) = COEF(ID, 1) +DX\*(COEF(ID, 2) +DX\*(COEF(ID, 3) **SPLIN856** +DX\*C0EF(ID, 4))) SPLIN857 C SPLIN858 \*\*\* INTERPOLATE Ć SPLIN859 **SPLIN860** 55 CALL INTERP GO TO (57,57,59), MODE **SPLINB61** 57 TD = TCLAST - 1 SPLIN862 00 56 10=1. INTERV SPLIN863 SPLIN864  $ID = ID + 1$ 56 XITIDI = XIL(IO) **SPLINB65** INSIRT (ILAST) = INSERT SPLIN866  $C - - - - - - - - -$ SPLIN867 C---------\*\*\* ORTHONORMALIZE FCT ILAST OVER PREVIOUS (ORTHONORMAL) SET **SPLINB68** THEN COMPUTE THE COMPONENT BC(ILAST) OF UERROR WRTO IT SPLIN869  $\mathbf c$  $\mathbf c$ FINALLY. STORE THE VARIOUS REPRESENTATIONS OF FCT ILAST **SPLIN870**  $\overline{\mathbf{c}}$ SPLIN871 59 CALL EVAL SPLIN872 SPLIN873 00 60 I=1, ILM1  $TENPTI = DOT(I,I)$ SPLIN874 60 SPLIN875 DO 69 L=1.LX 69 FCTL(L) =  $ARTTH1(FCTL(L),TLM1,TEMP,1,FCT(L,1),100)$ SPLIN876 SEE COMMENT IN "DOT" ABOUT THE "ARITH1" ROUTINE Ť. SPLIN877 SPLIN878 DO 61 K=1, KNOT  $ILOC = IORDER(K)$ SPLIN879 **SPLINS80** DO 61 L=1,2 VORDL  $(k_9L) = ARTH1(VOROL(K_9L), ILM1_9TEMP_91_9 VORD(1_9ILO6L), 1)$ SPLIN881 61 SEE COMMENT IN #BOT# ABOUT #ARITH1# ROUTINE C. SPLIN882 67 CALL EVAL SPLIN883  $C = \text{SQRT} (DOT (ILAST, 1))$ SPLIN884 IF (C.EO. 0.)  $C = 1$ . SPLIN885  $BCHUAST$  = DOT(ILAST, 2) / C SPLIN886 00 62 K=1.KNOT SPLIN887 SPLIN888  $ILOC = IORDER(K)$  $D0 62 L=1,2$ SPLIN889 VORDL $(K, L)$  = VORDL $(K, L)$ /C SPLIN890 62 VORD(ILAST, ILOC, L) = VORDL(K, L) SPLIN891  $TO = TCLAST - 1$ SPLIN892 SPLIN893 00 63 10=1, INTERV SPLIN894  $ID = ID + 1$ SPLIN895  $0063$   $L=1.4$ SPLIN896 63 COEF(ID.L) = COEFL(IO.L)/C SPLIN897 DO 64 L=1.LX 64 FCT (L, ILAST) = FCTL (L) /C SPLIN898 SPLIN899 **Cooono voo** 

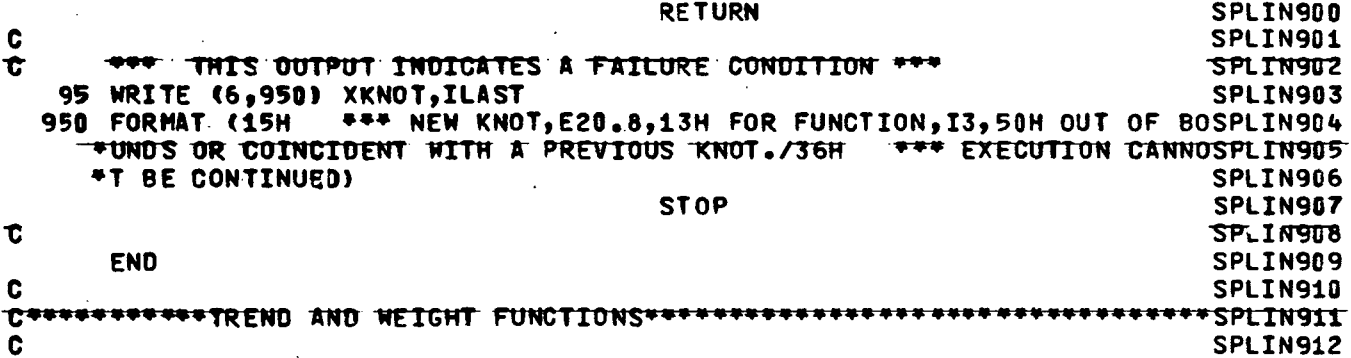

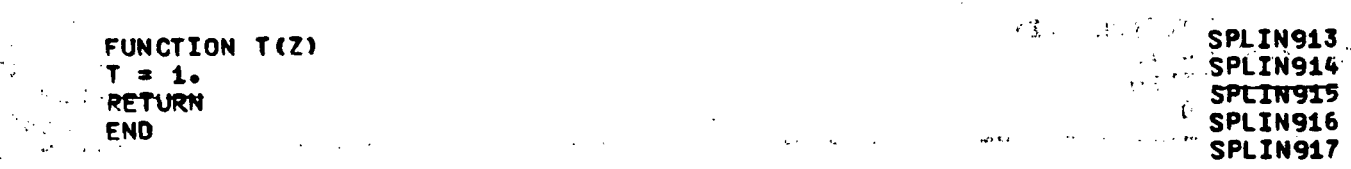

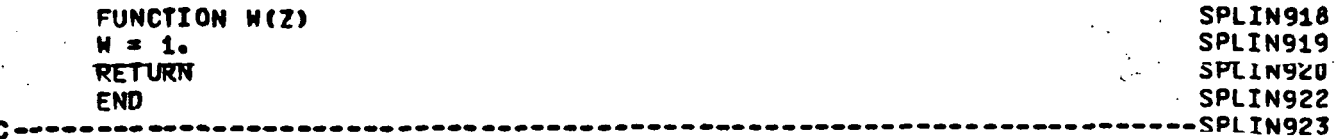

 $\mathcal{L}_{\text{max}}$ 

 $\mathcal{L}^{\text{max}}_{\text{max}}$  ,  $\mathcal{L}^{\text{max}}_{\text{max}}$ 

 $\alpha$ 

 $\sim$ 

 $\Delta \sim 100$ 

 $\bar{\mathcal{L}}$ 

 $\sim 10^7$ 

 $\mathcal{A}^{\mathcal{A}}$  .

 $\hat{\mathcal{A}}$ 

 $\mathcal{L}^{\text{max}}_{\text{max}}$ 

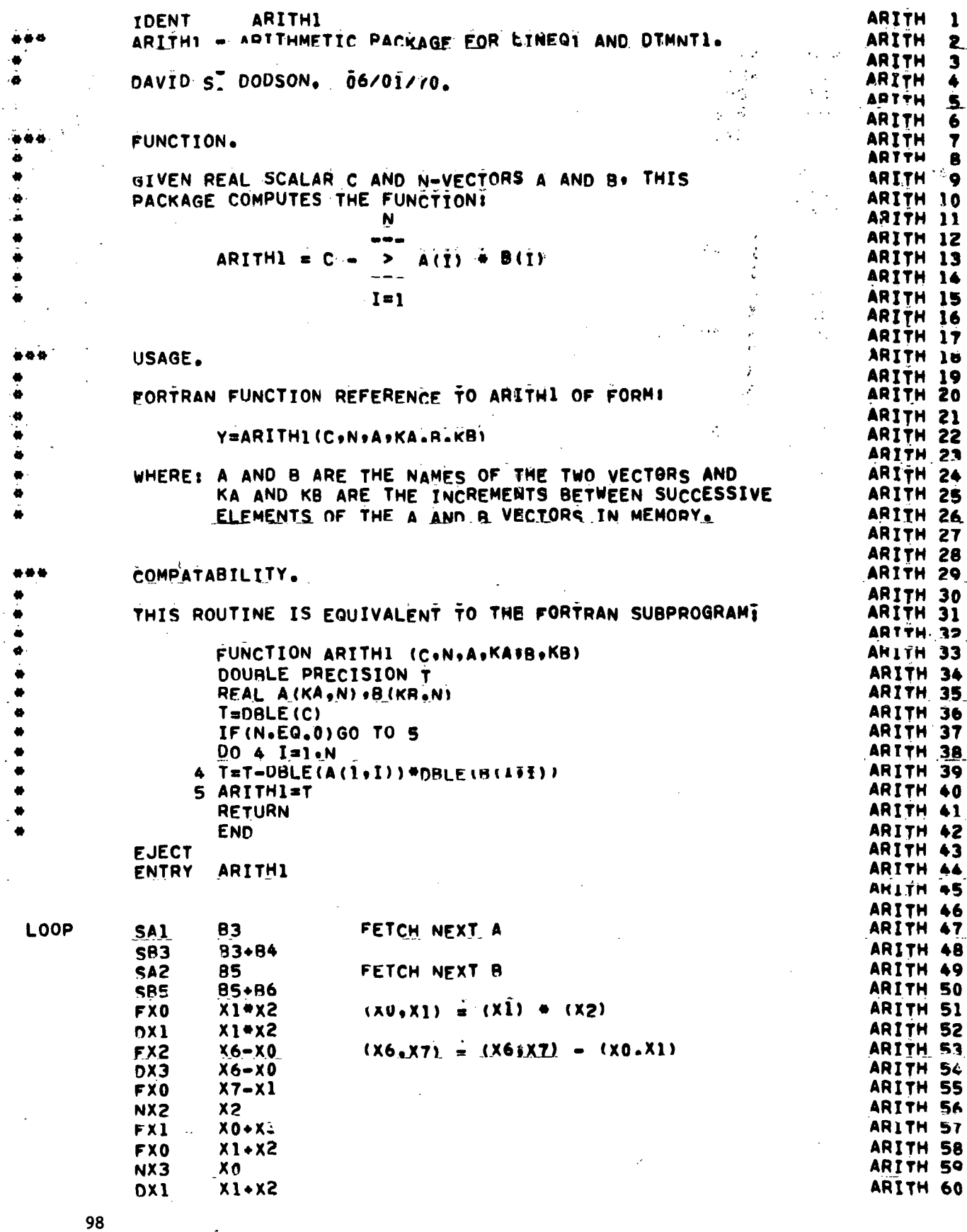

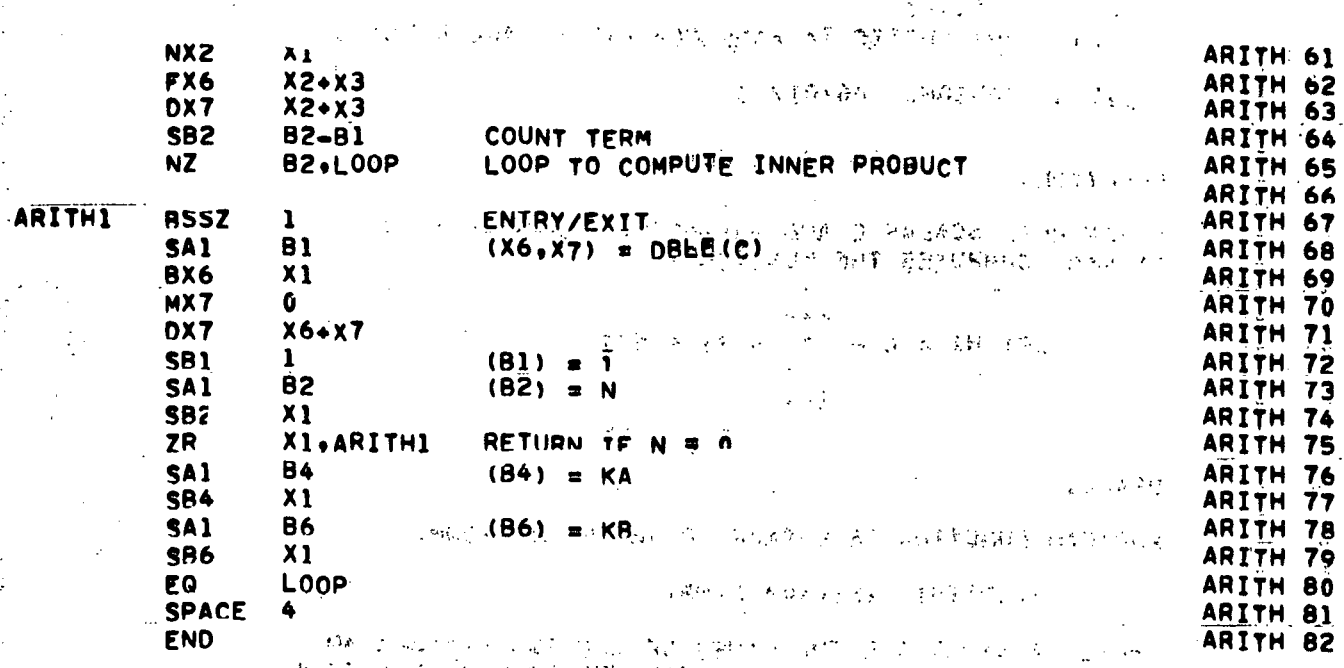

 $\label{eq:2.1} \frac{1}{\sqrt{2}}\left(\frac{1}{\sqrt{2}}\right)^{2} \left(\frac{1}{\sqrt{2}}\right)^{2} \left(\frac{1}{\sqrt{2}}\right)^{2} \left(\frac{1}{\sqrt{2}}\right)^{2} \left(\frac{1}{\sqrt{2}}\right)^{2} \left(\frac{1}{\sqrt{2}}\right)^{2} \left(\frac{1}{\sqrt{2}}\right)^{2} \left(\frac{1}{\sqrt{2}}\right)^{2} \left(\frac{1}{\sqrt{2}}\right)^{2} \left(\frac{1}{\sqrt{2}}\right)^{2} \left(\frac{1}{\sqrt{2}}\right)^{2} \left(\$ 

 $\label{eq:2} \mathcal{L}_{\mathcal{A}}(\mathcal{A}) = \mathcal{L}_{\mathcal{A}}(\mathcal{A}) + \mathcal{L}_{\mathcal{A}}(\mathcal{A}) + \mathcal{L}_{\mathcal{A}}(\mathcal{A})$ 

 $\mathcal{R}^{\mathcal{G}}_{\mathcal{M},\mathcal{M}}=\mathcal{R}^{\mathcal{G}}_{\mathcal{M}}\mathcal{M}^{\mathcal{G}}_{\mathcal{M}}=\mathcal{L}^{\mathcal{G}}_{\mathcal{M}}\mathcal{M}^{\mathcal{G}}_{\mathcal{M}}\mathcal{M}^{\mathcal{G}}_{\mathcal{M}}\mathcal{M}^{\mathcal{G}}_{\mathcal{M}}\mathcal{M}^{\mathcal{G}}_{\mathcal{M}}\mathcal{M}^{\mathcal{G}}_{\mathcal{M}}\mathcal{M}^{\mathcal{G}}_{\mathcal{M}}\mathcal{M}^{\mathcal{G}}_{$ 

 $\label{eq:2} \frac{1}{\sqrt{2}}\left(\frac{1}{\sqrt{2}}\right)^{2} \left(\frac{1}{\sqrt{2}}\right)^{2}$ 

 $\mathcal{L}^{\mathcal{L}}$ 

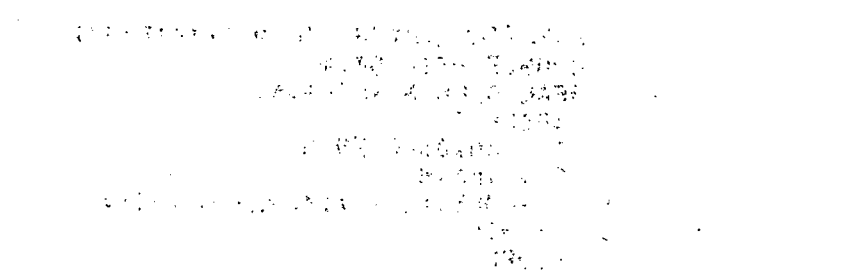

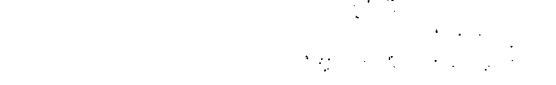

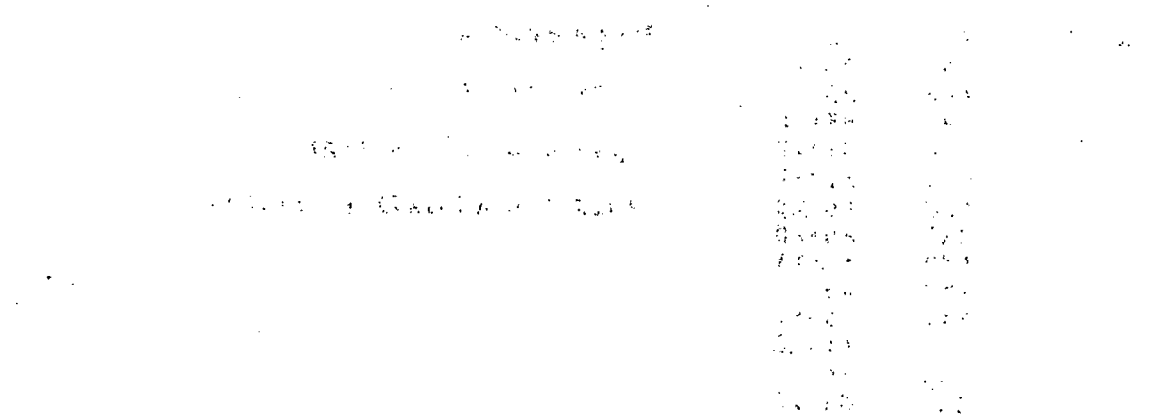

99. . .

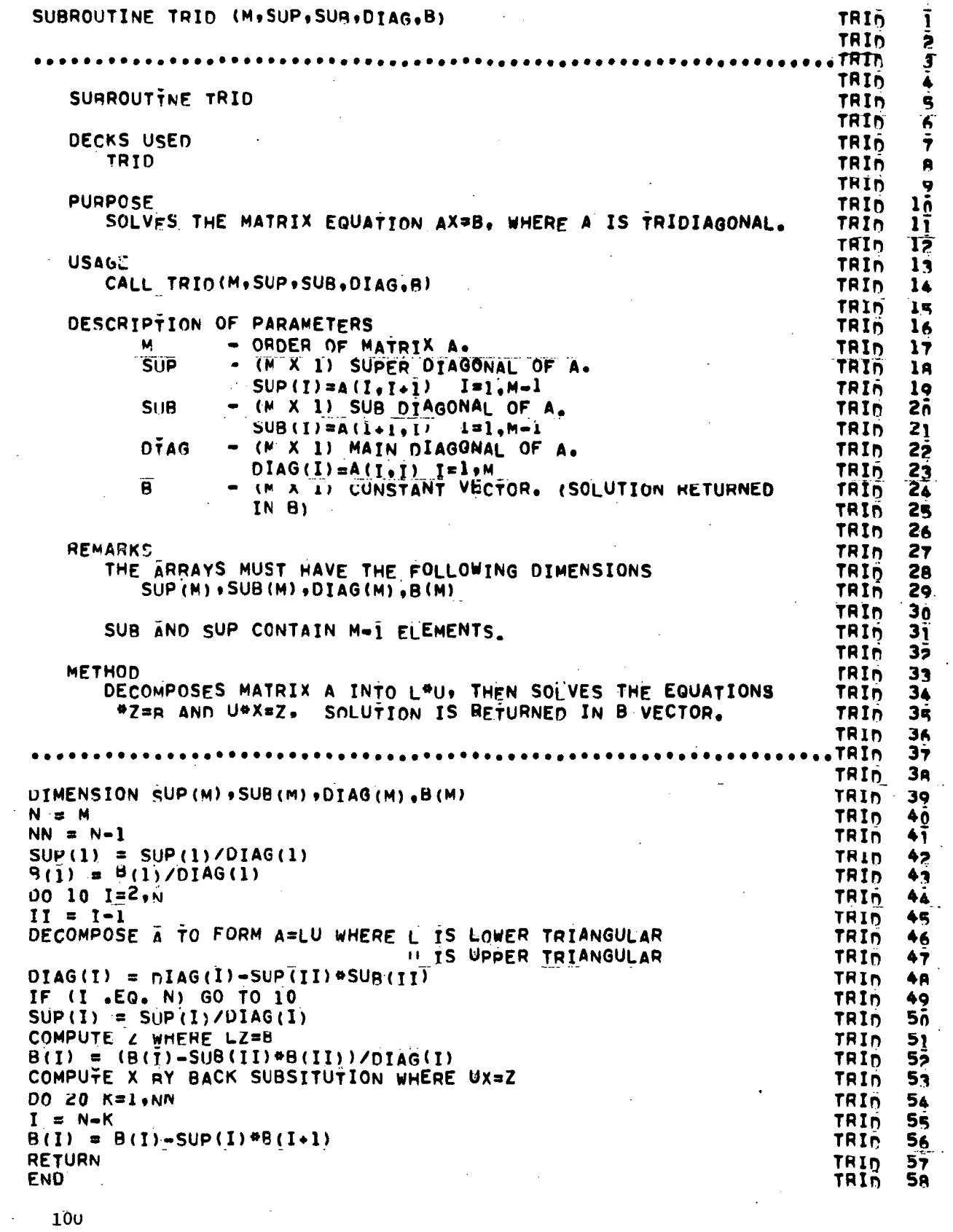

 $\ddot{\phantom{a}}$ 

 $\frac{1}{2}$ 

 $\mathbb{R}^2$ 

 $\frac{c}{c}$ 

 $\ddot{\phantom{0}}$  $2\tilde{0}$ 

## APPENDIX III

## PROGRAM LISTING - VCF

- ADYNF

- SUBROUTINES

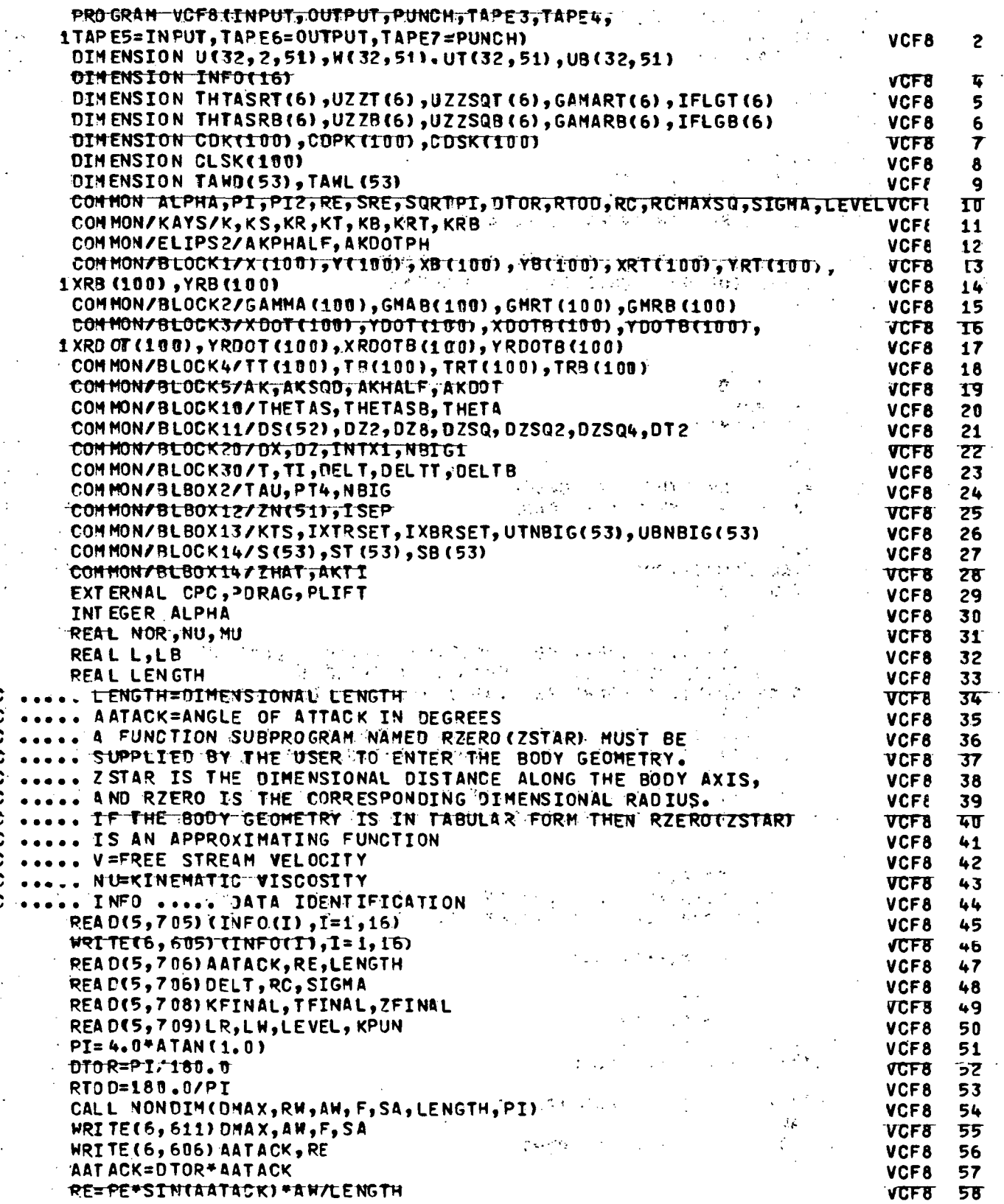

k,

 $\ddot{\phantom{0}}$ 

 $\ddot{\phantom{a}}$ 

 $102$ 

 $\ddot{\phantom{0}}$ 

 $\ddot{\phantom{0}}$ 

aaaaaaaaa

 $\ddot{\phantom{0}}$ 

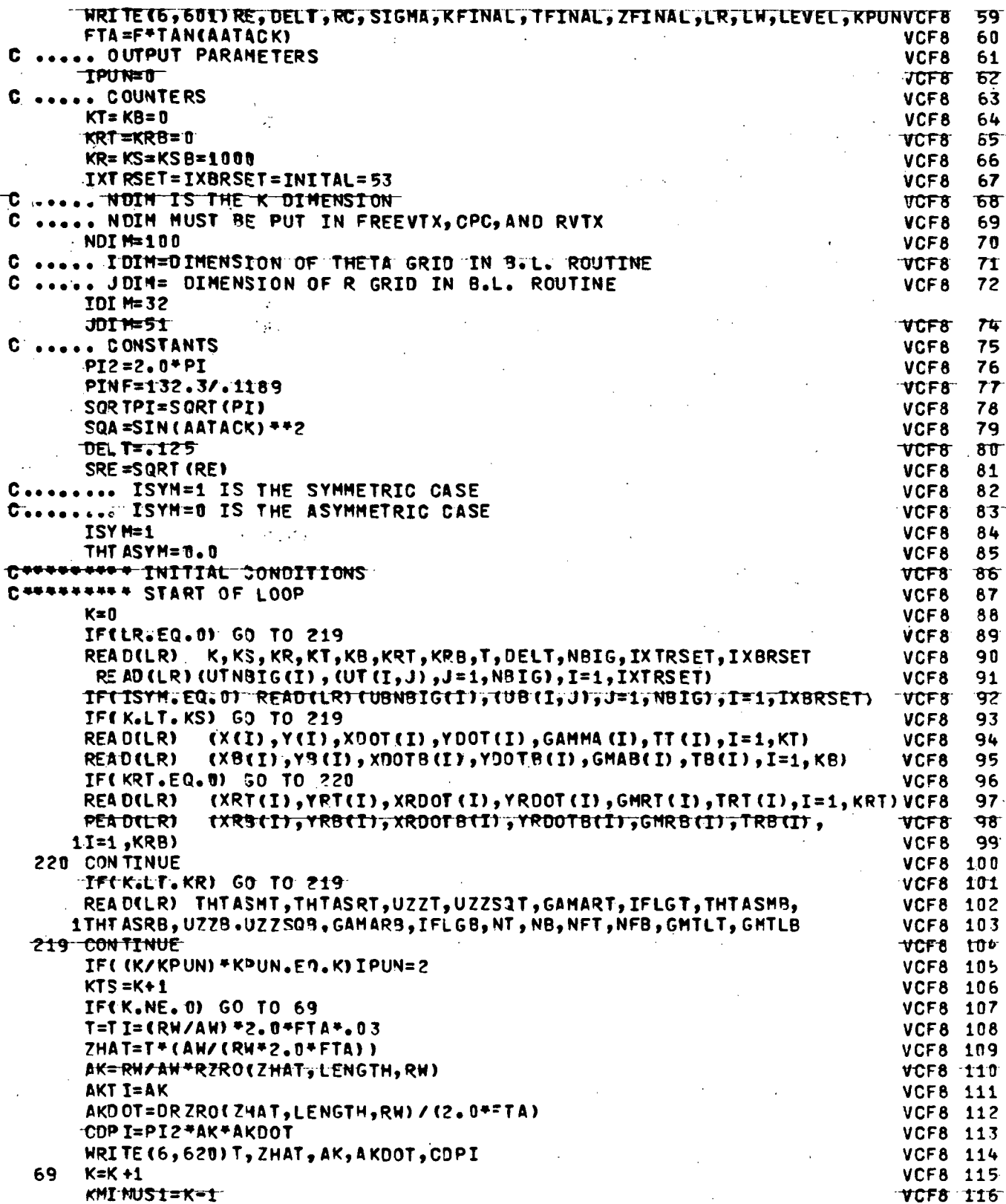

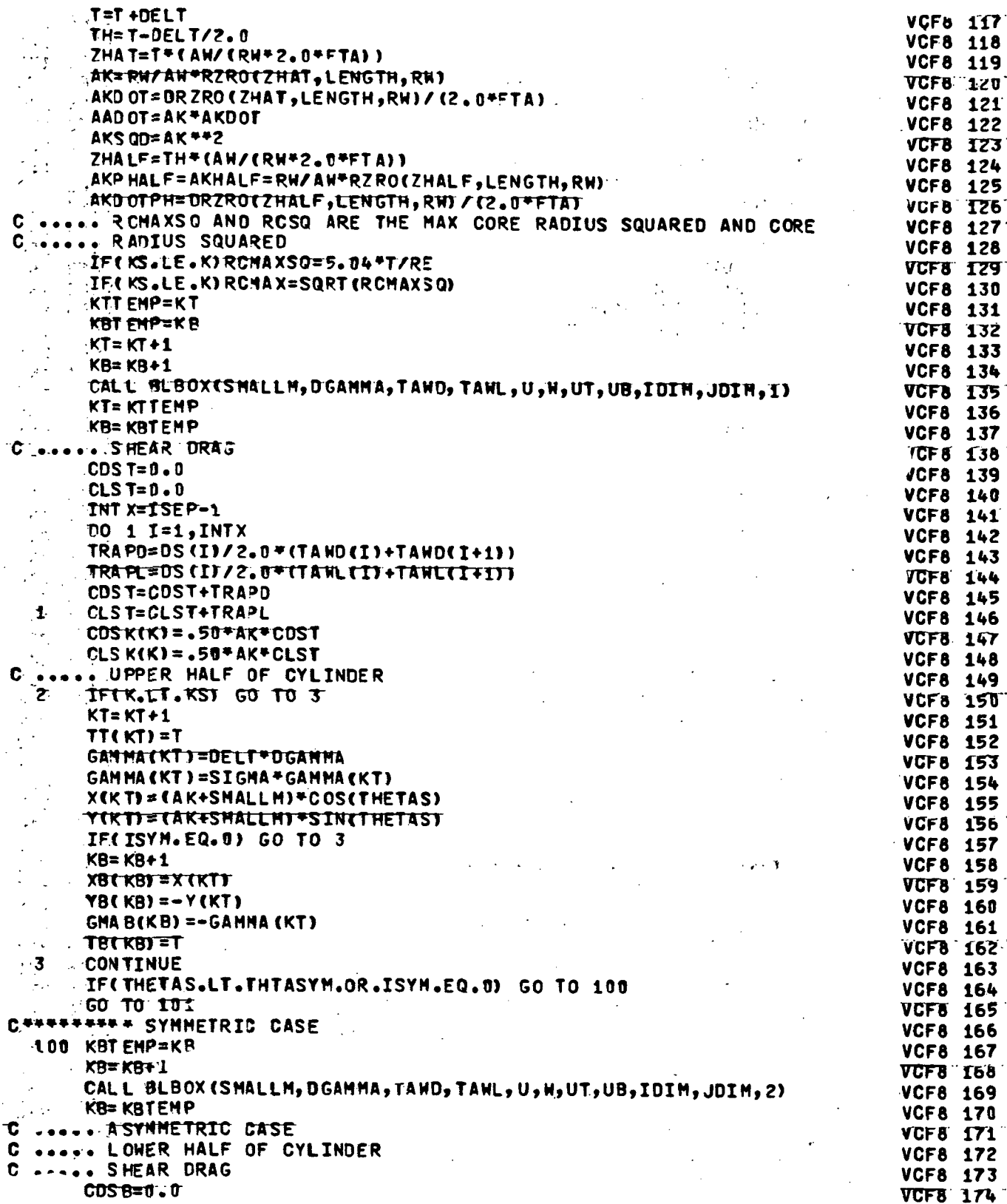

1.04  $\langle \cdot \rangle$ 

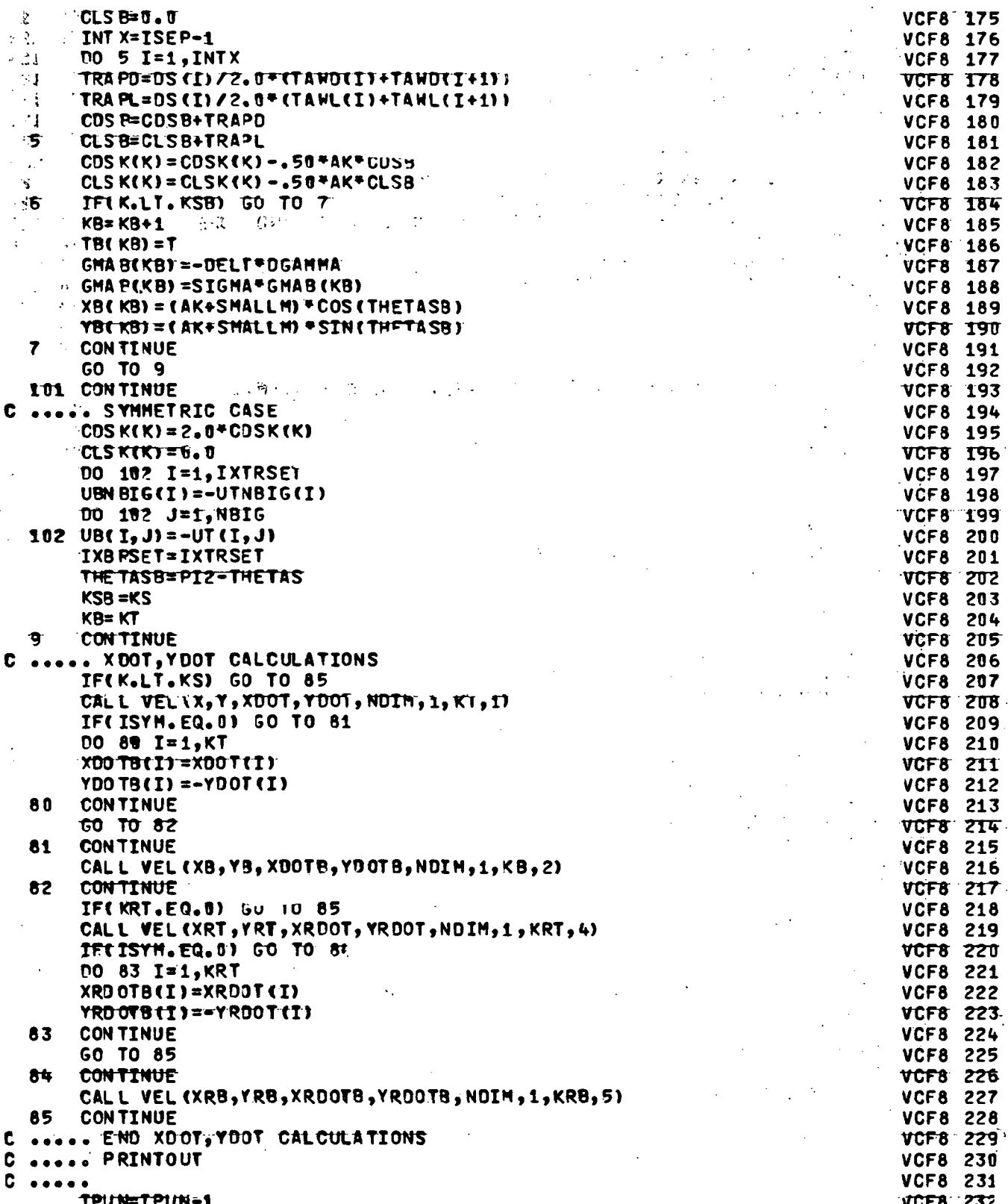
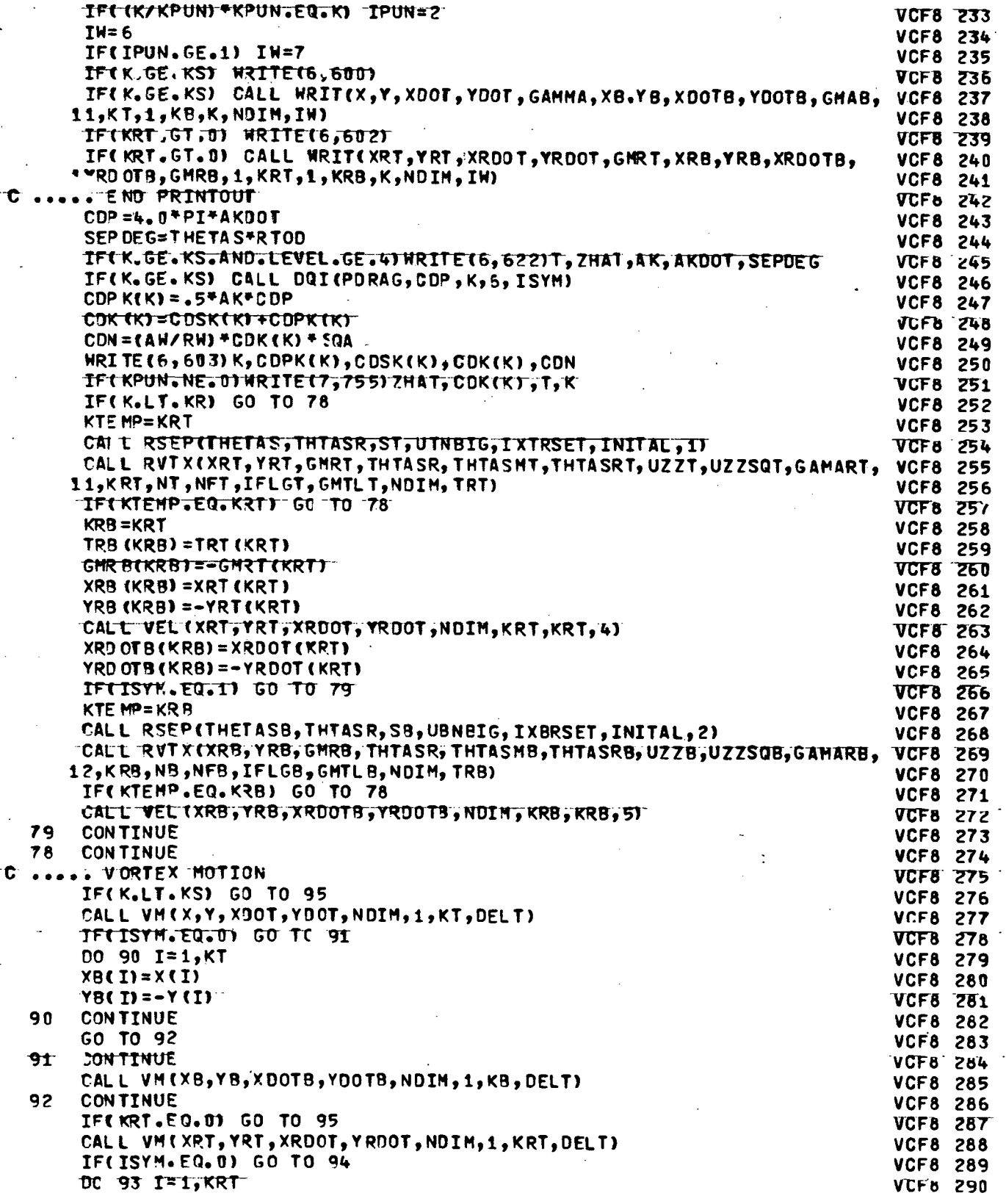

 $\overline{a}$ 

 $\overline{a}$ 

 $\ddot{\phantom{a}}$ 

t,

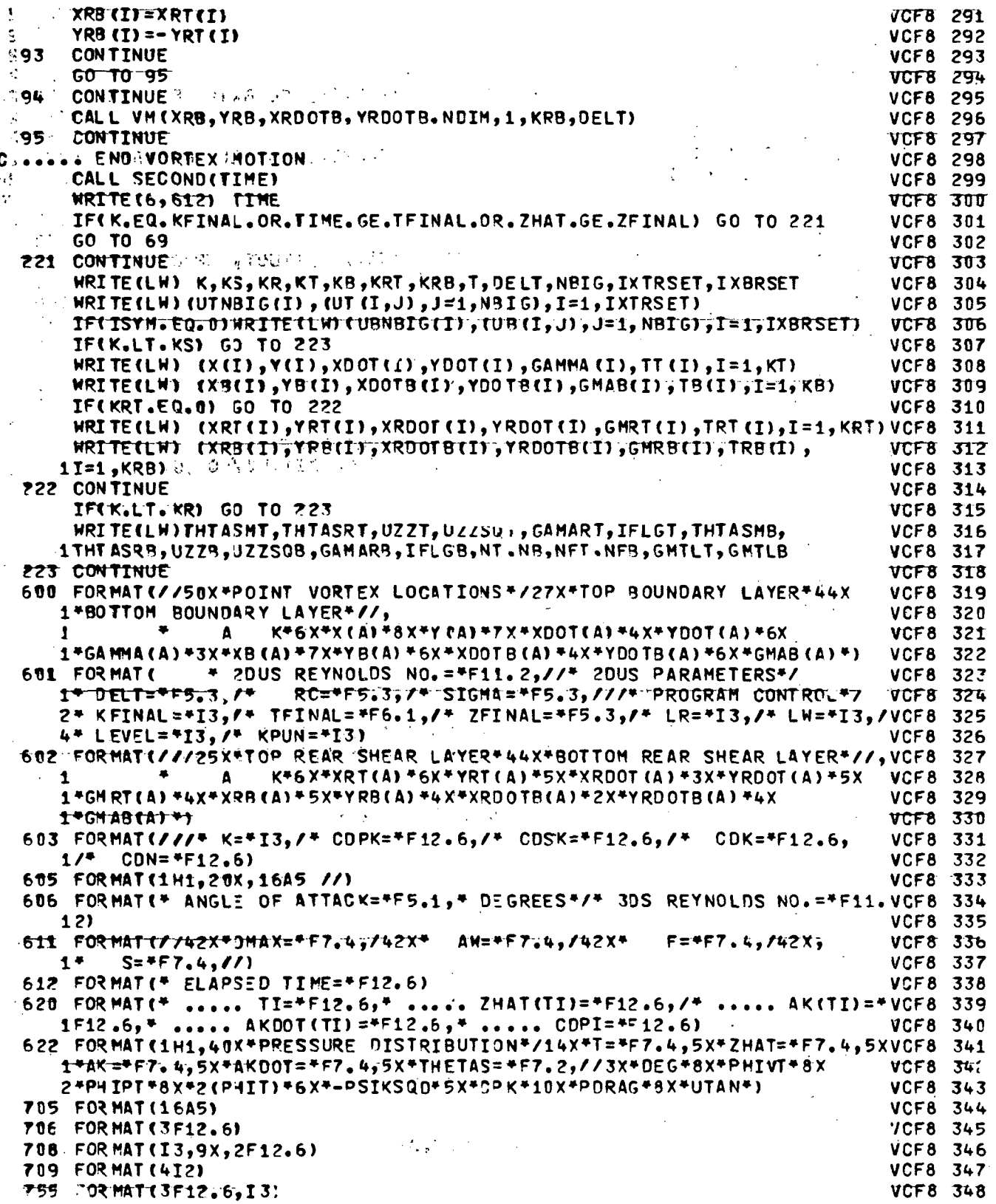

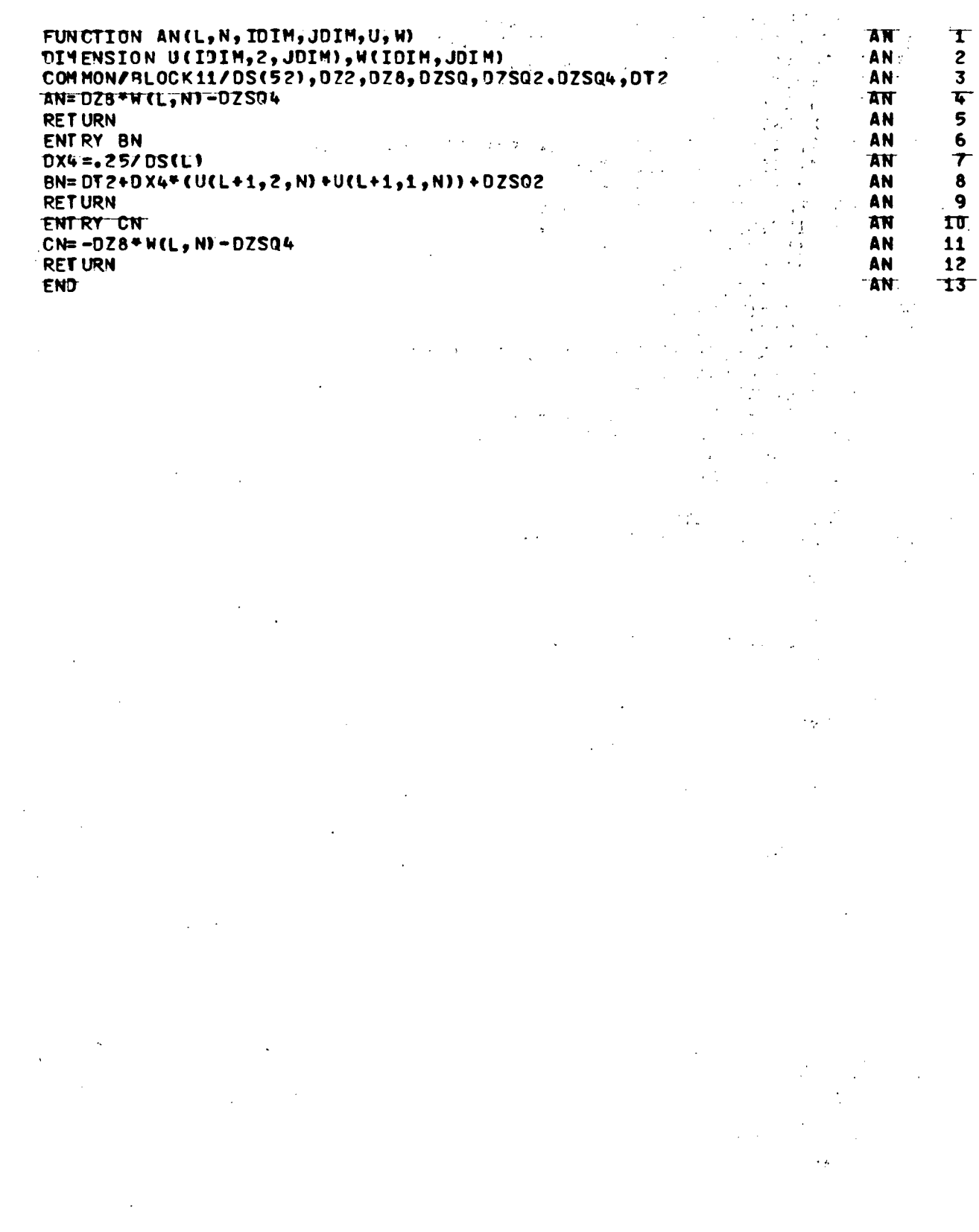

 $\mathcal{L}^{\text{max}}_{\text{max}}$  and  $\mathcal{L}^{\text{max}}_{\text{max}}$ 

 $\sim 10^7$ 

 $\mathcal{A}^{\mathcal{A}}$ 

 $\sim 10^{-11}$ 

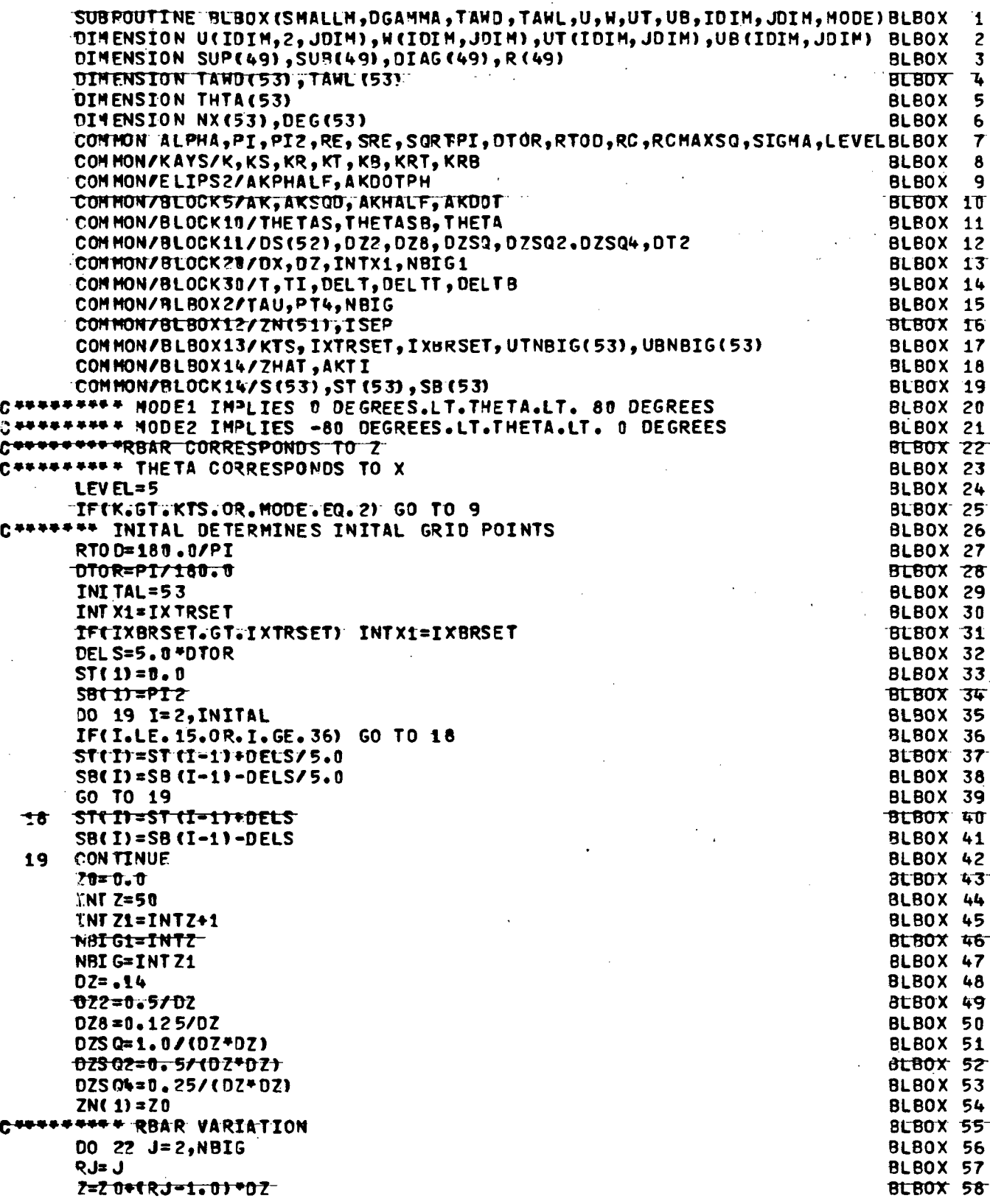

l,

 $\lambda_i$ 

 $\frac{1}{3}$ 

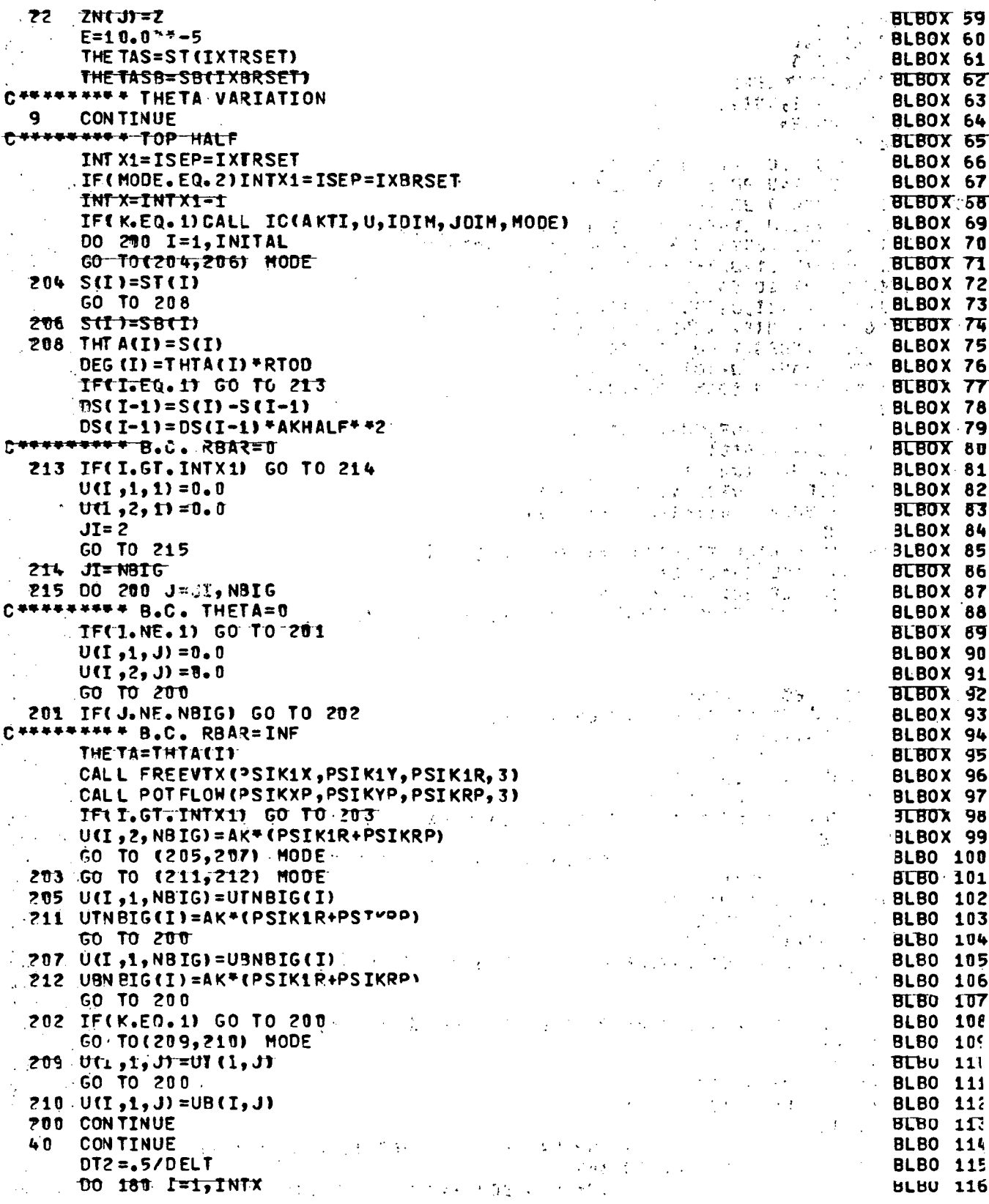

 $\hat{\boldsymbol{\cdot}$ 

 $\ddot{\phantom{0}}$ 

 $\bar{z}$ 

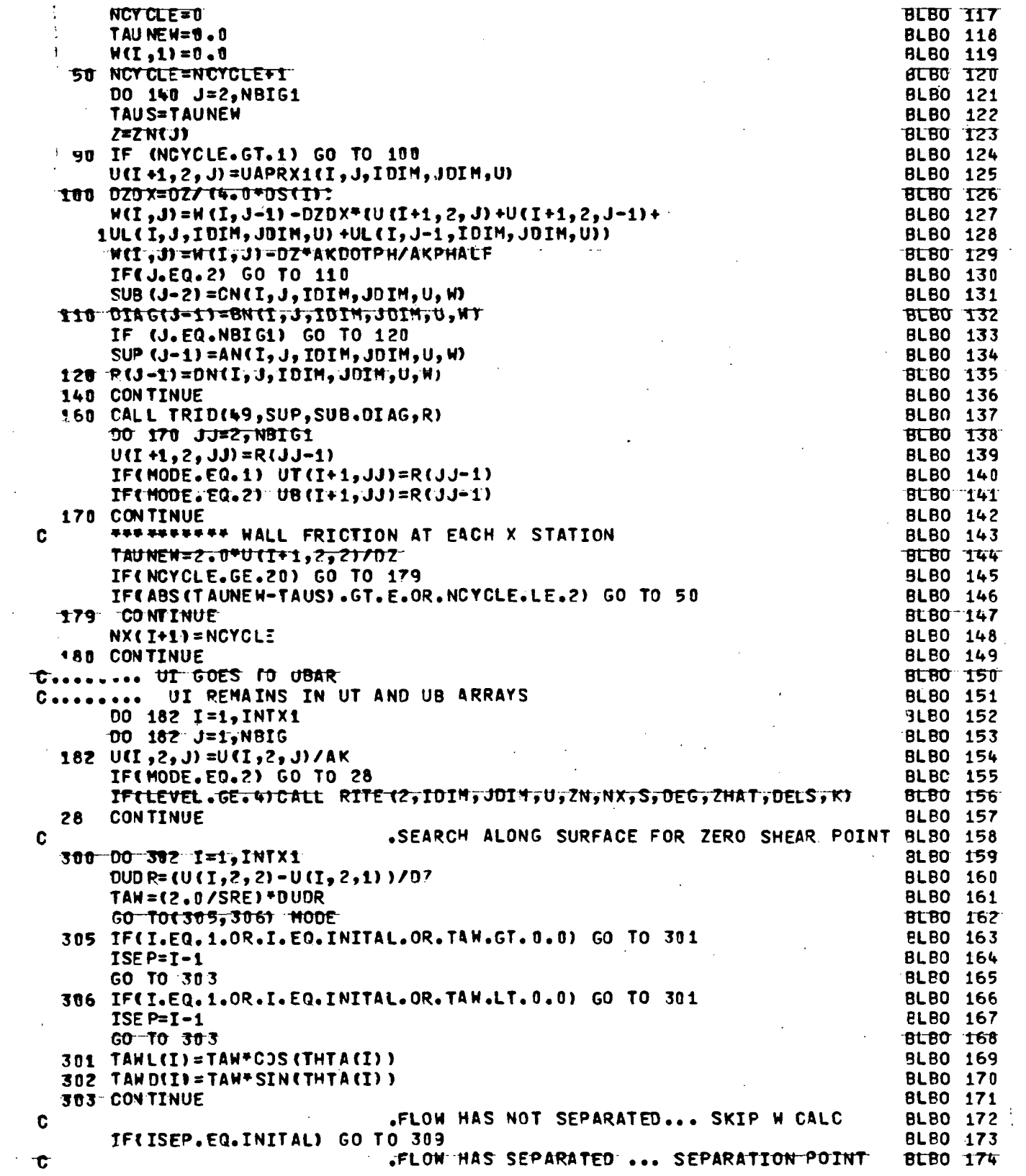

 $\mathcal{L}^{\text{max}}_{\text{max}}$  and  $\mathcal{L}^{\text{max}}_{\text{max}}$ 

 $\sim 10^{11}$ 

 $\sim$ 

 $\mathcal{L}_{\mathcal{A}}$ 

 $\sim$   $\sim$ 

i<br>S

 $\mathcal{L}^{\text{max}}_{\text{max}}$  and  $\mathcal{L}^{\text{max}}_{\text{max}}$ 

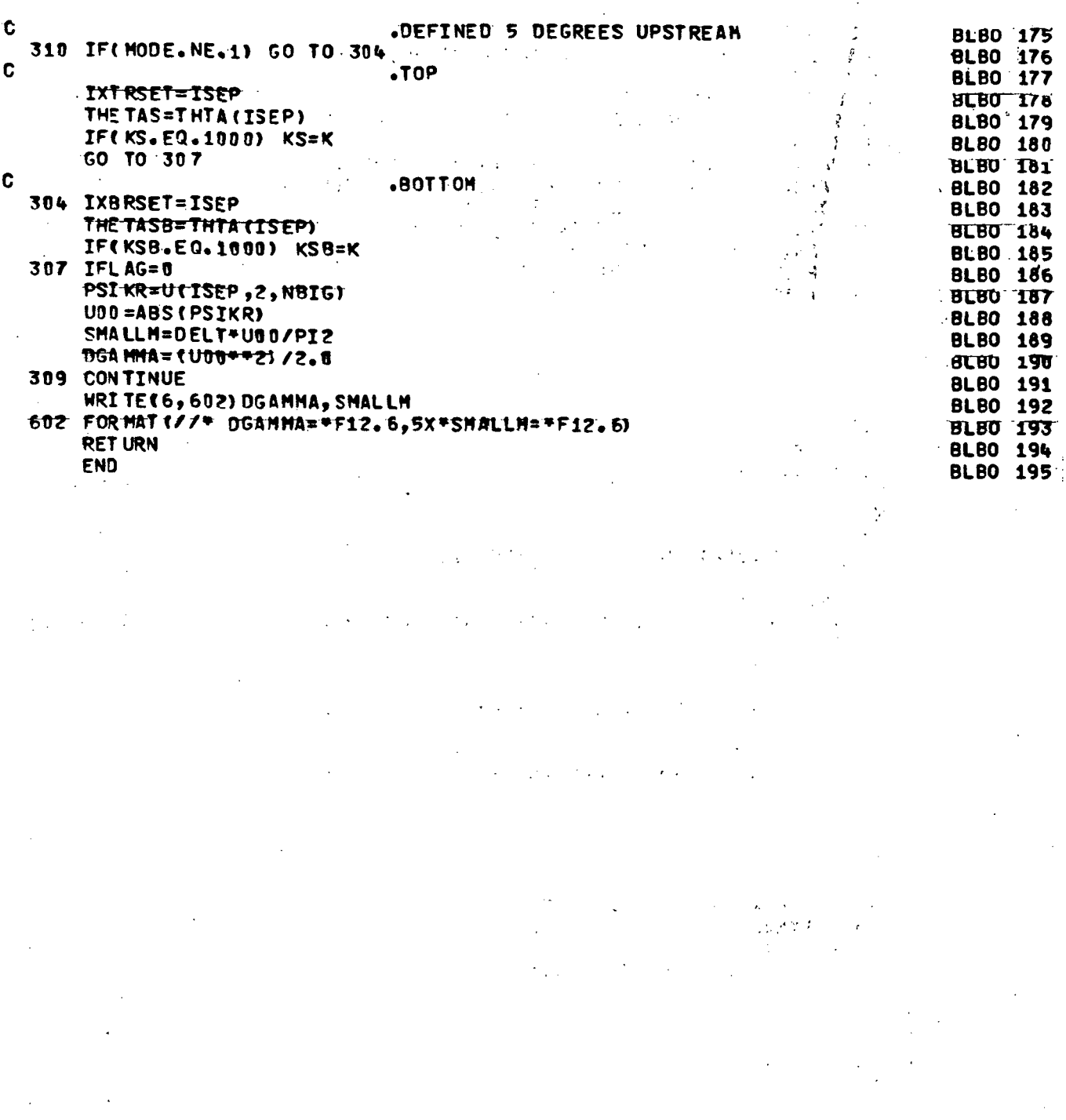

112

l,

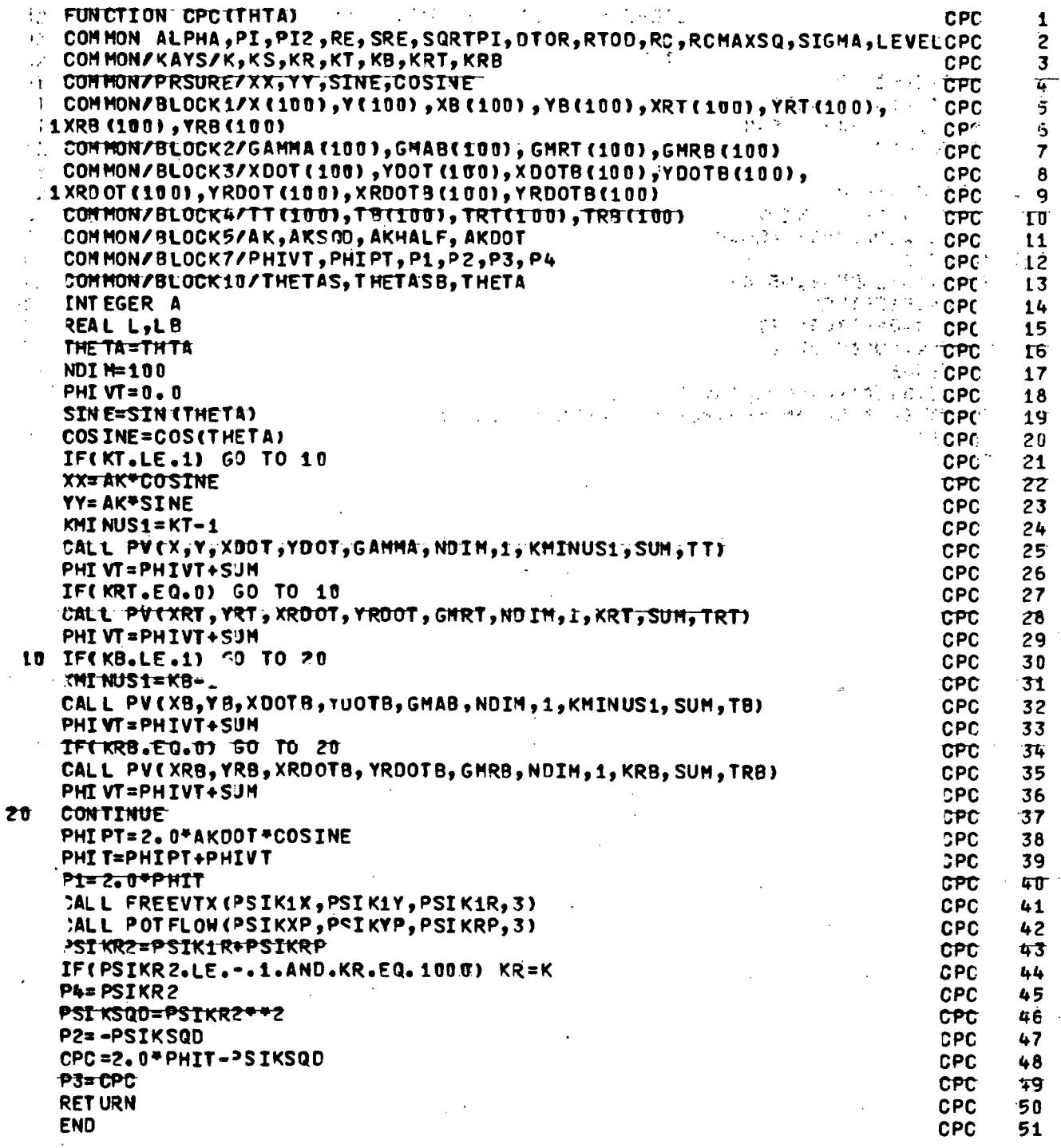

 $\overline{a}$ 

113

÷,

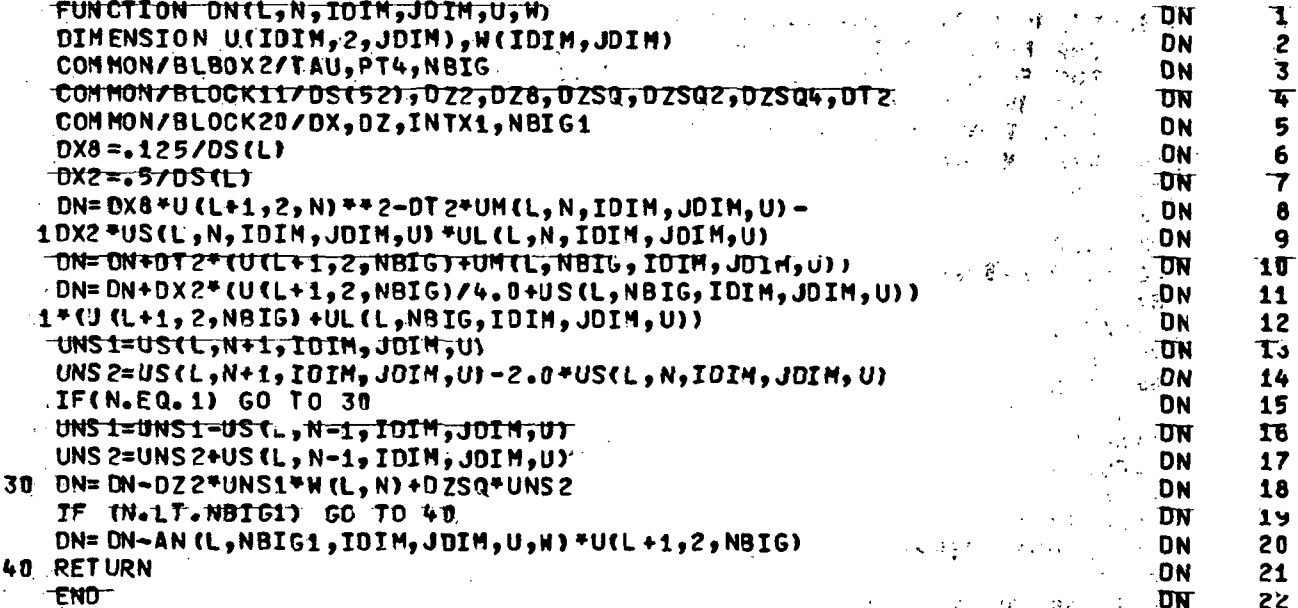

Æ,

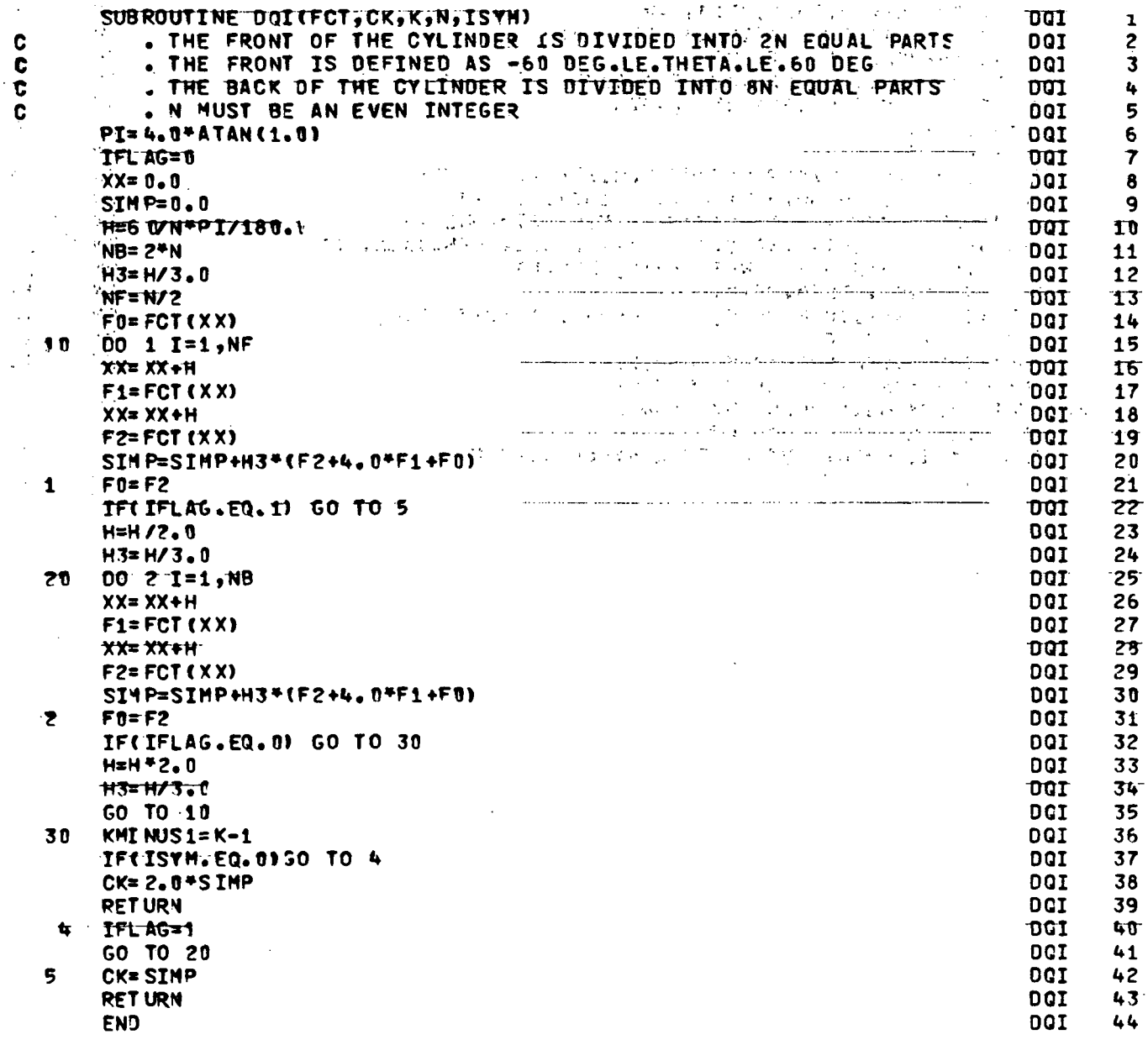

 $\frac{1}{2}$ 

 $\frac{1}{\sqrt{2}}$  $\bar{1}$ 

codo

 $\ddot{\phantom{0}}$ 

 $\bar{\beta}$ 

 $\ddot{\phantom{a}}$ 

 $\sim$   $\sim$ 

 $\frac{1}{2}$ 

 $\hat{\mathbf{v}}$ 

 $\hat{\mathcal{A}}$ 

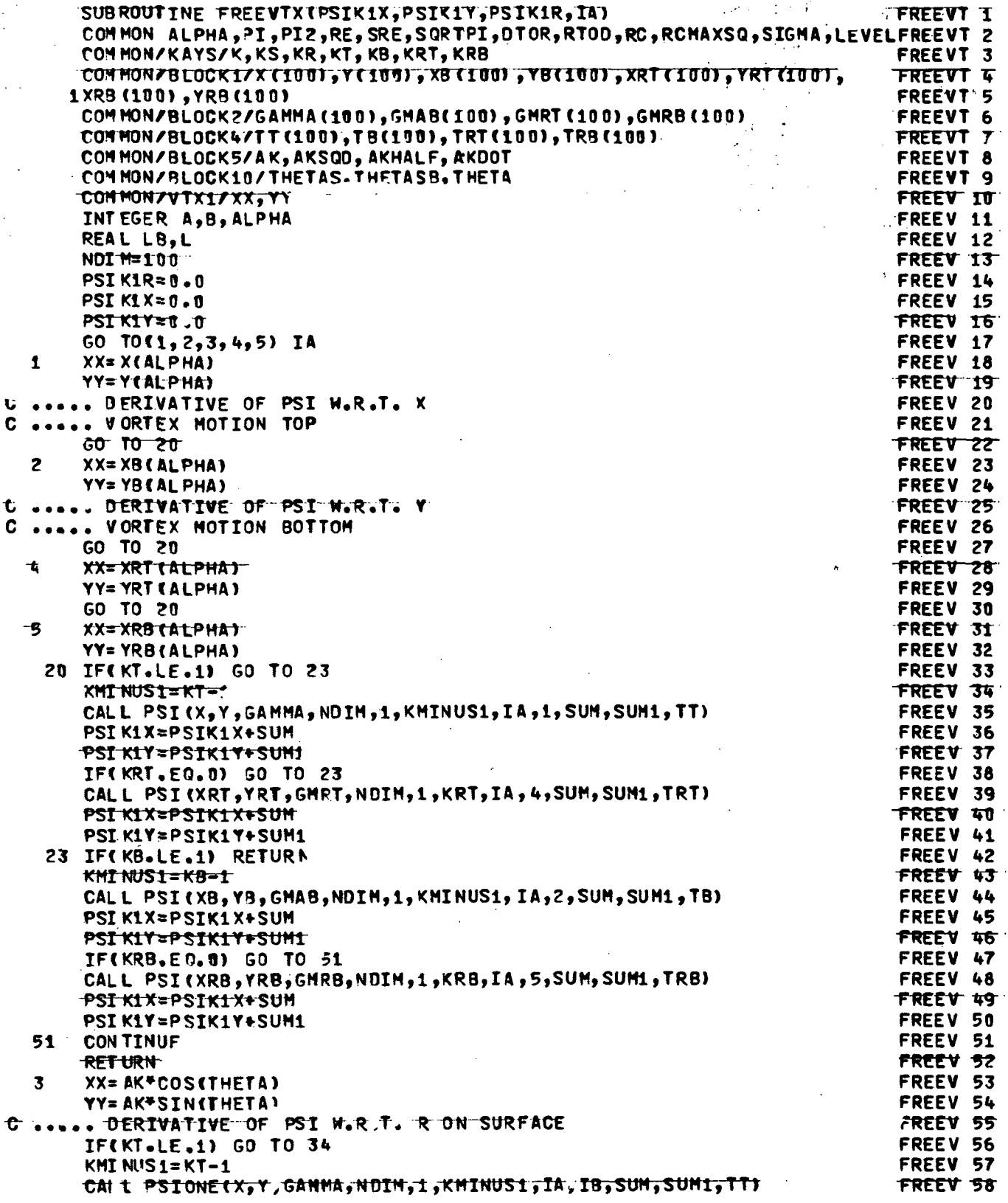

 $\frac{c}{c}$ 

 $\frac{t}{c}$ 

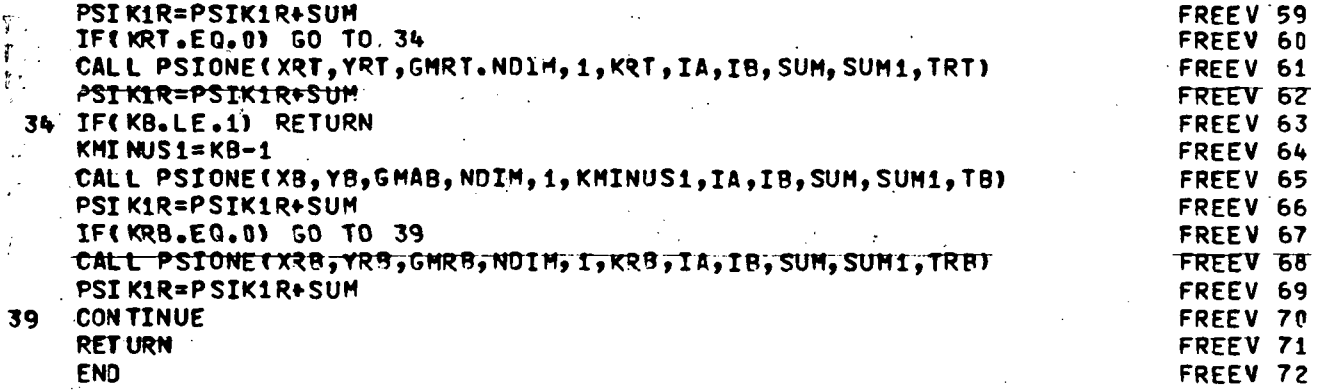

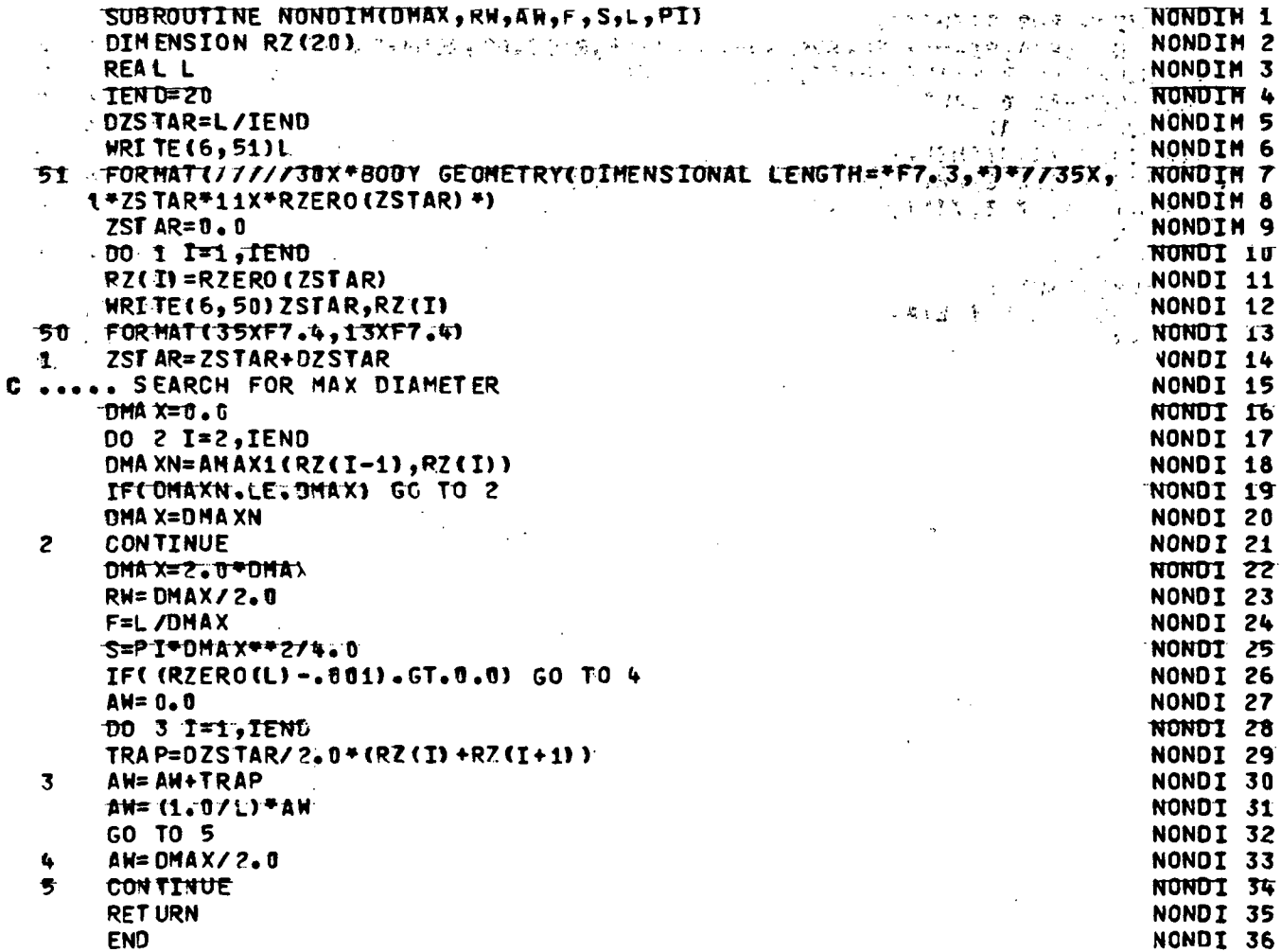

 $\epsilon$ 

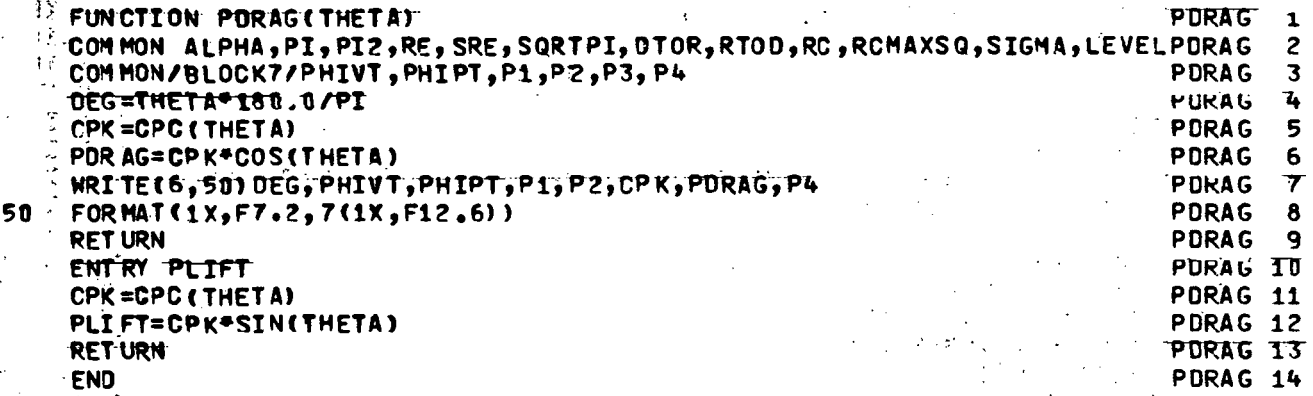

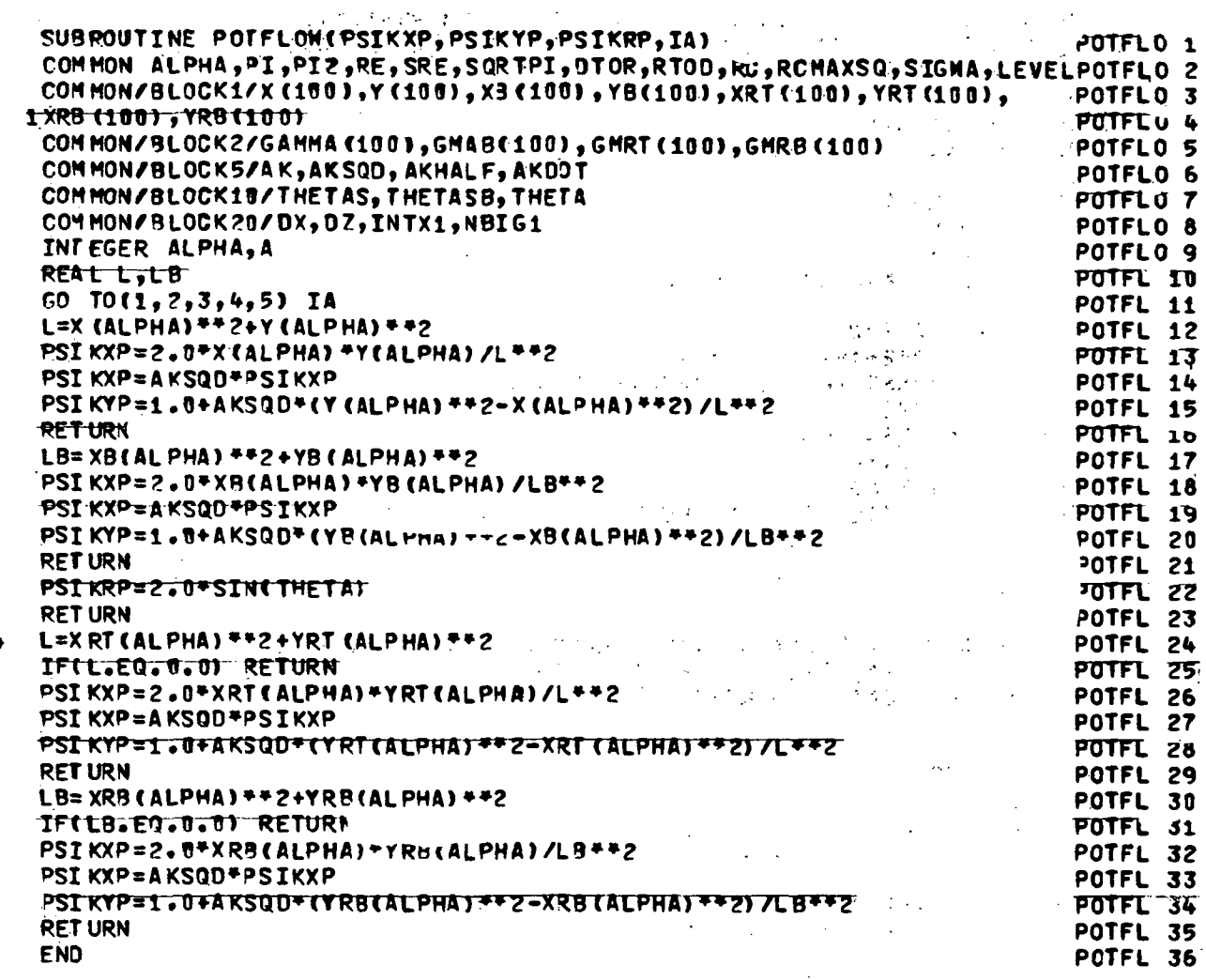

 $\hat{\mathcal{A}}$ 

 $\sim$   $\sim$ 

 $\ddot{\phantom{a}}$ 

 $\frac{1}{4}$ 

 $\ddot{\phantom{a}}$ 

 $\hat{\mathcal{L}}$ 

 $\tau = \sqrt{\frac{2}{3}}$ 

 $\bar{z}$ 

 $\bar{z}$ 

 $\bar{z}$ 

 $\mathcal{L}$ 

 $\overline{a}$ 

 $\hat{\boldsymbol{\beta}}$ 

 $\mathcal{A}^{\prime}$ 

 $\hat{\mathcal{L}}_0$  $\ddot{\phantom{a}}$ 

 $\frac{1}{2}$  =  $\frac{1}{2}$ 

 $\ddot{\phantom{0}}$ 

 $\hat{\boldsymbol{\beta}}$ 

 $\frac{1}{2}$ 

 $\ddot{\phantom{a}}$  .  $\bar{\mathbf{v}}$  $\overline{\phantom{a}}$ 

 $\frac{1}{2}$  $\mathbf{I}$ 

 $\hat{\mathcal{A}}$ 

 $\overline{z}$  $\zeta = \zeta$ 

 $\overline{\mathbf{3}}$ 

 $\bar{z}$  .

 $\frac{1}{\sqrt{2}}$ 

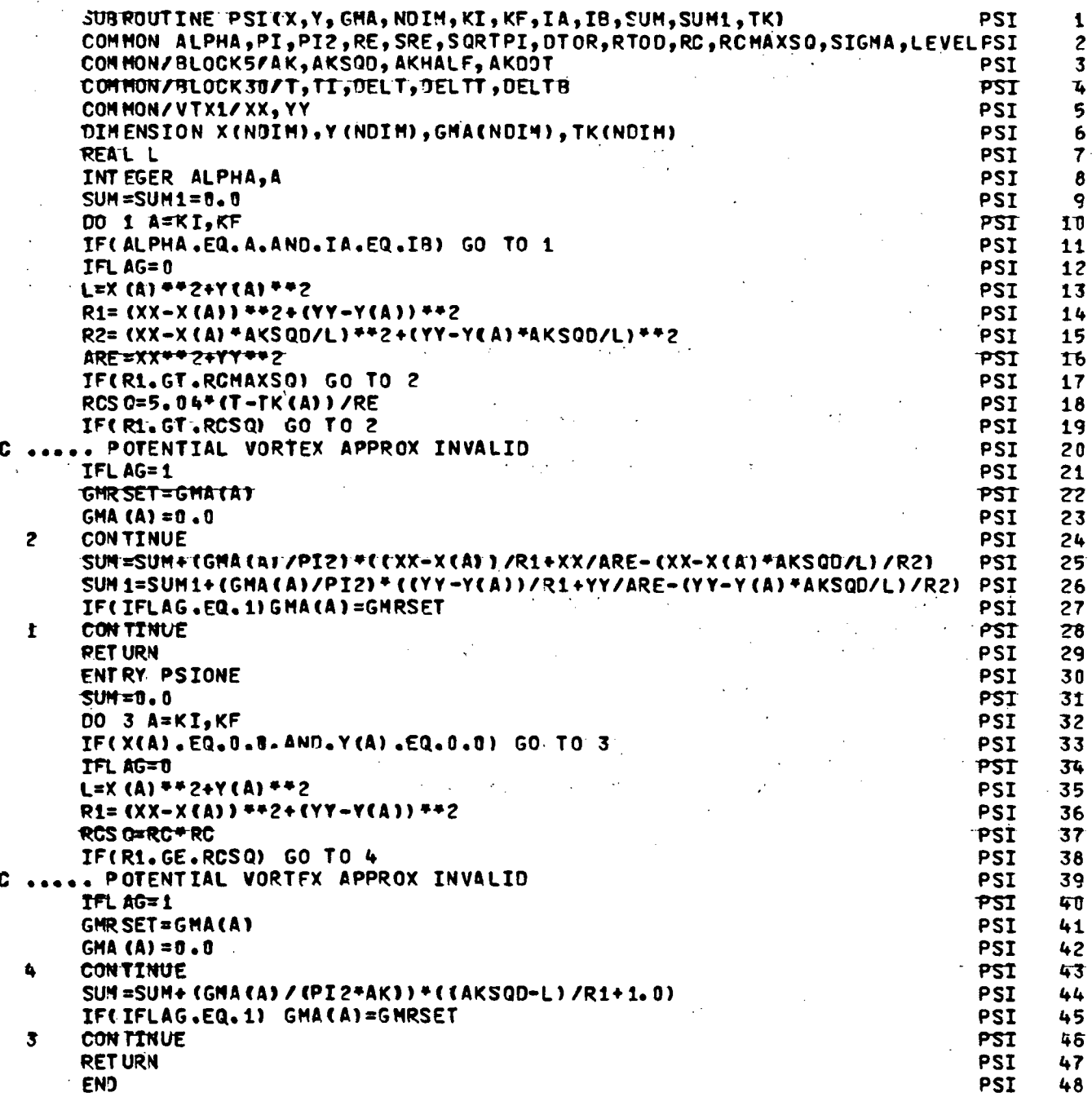

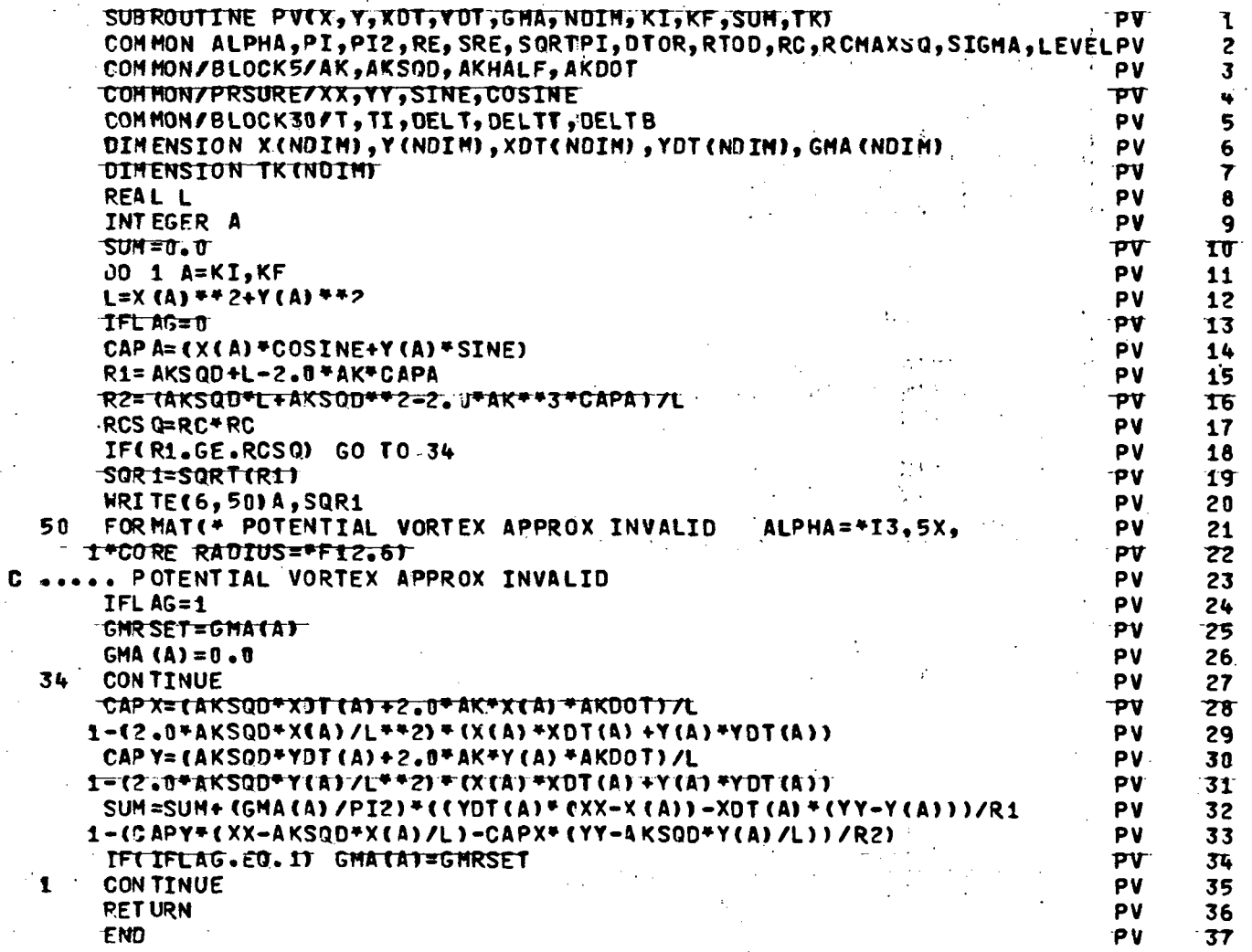

 $\sim$ 

 $\epsilon$ 

J.

 $\mathcal{L}^{\mathcal{A}}$ 

 $\mathbb{R}^3$ 

 $\frac{1}{2}$ 

 $\bar{\mathcal{A}}$ 

 $\frac{1}{2}$ 

 $\sim$   $\sim$ 

 $\bar{\beta}$ 

 $\frac{1}{2}$  .

 $\frac{1}{2} \left( \frac{1}{2} \right)$  ,  $\frac{1}{2}$ 

 $\frac{1}{2}$  ,  $\frac{1}{2}$  ,  $\frac{1}{2}$  ,  $\frac{1}{2}$  ,

 $\Delta$ 

 $\hat{\theta}$  $\frac{1}{2}$  .  $\sim$   $\sim$ 

 $\hat{\mathbf{v}}_{\text{in}}$ 

 $\sim$ 

 $\frac{1}{2}$  .

 $\ddot{\phantom{a}}$ 

 $\overline{a}$ 

 $\hat{\mathcal{E}}$ 

 $\sim$   $\sim$ 

 $\mathcal{A}$ 

 $\mathcal{A}^{\mathcal{A}}$ 

 $\bar{ }$ 

 $\mathbb{R}^3$ 

 $\mathcal{A}^{\mathcal{A}}$ 

 $\bar{\beta}$  $\overline{\phantom{a}}$ 

 $\bar{z}$ 

 $\frac{1}{2}$ 

 $\hat{\boldsymbol{\cdot} }$ 

l.

 $\ddot{\phantom{0}}$  $\hat{\mathcal{A}}$ 

 $\mathcal{L}_{\mathrm{in}}$  $\ddot{\phantom{a}}$ 

```
SUBROUTINE RITE(MT, IDIN,JOIN,U, ZN,NX,S,DEG,ZHAT,DELS,K) ... ... ... RITE
                                                                                                                                       1
          DIMENSION UCIDIN, 2, JOIN) AND ANNOUNCES (3) . FORS 80.42)
                                                                                                                                       \overline{c}3
                                                                                                                                       4
          5
                                                                                                                                       6
          DOM MONZ BLOCKSZAK, AKSQD, AKHALF, AKDOT<br>DOM MONZBLOCKSZAK, AKSQD, AKHALF, AKDOT<br>COMMONZBLROX 24TAU 1974, MOTO
                                                                                                                                       7
                                                                                                                                       8
                                                                                                           e de la RITE<br>De la propo<mark>rITE</mark>
          COMMON/BLBOX2/TAU, PT4.NBIG
                                                                                                                                       9
                                                                                                             \frac{1}{2} \frac{1}{2} \frac{1}{2} \frac{1}{2} \frac{1}{2} \frac{1}{2} \frac{1}{2}HI=INTX1/12
                                                                                                                                      \mathbf{r}\mathbf{I} = 1Service Control Partie
                                                                                                                                      11
          M=1网络克拉克教 医无精子的变体
                                                                                                                           RITE
                                                                                                                                      12IFCHI.EG.0) GO TO 35
                                                                                                               \mathcal{L}_{\text{max}} is a set \text{RITE}T3
          MM = 12RITE
                                                                                                                                      14
          TRENT.EQ.2) HRITE(6,550) K,T,ZHAT,AK,AKDOT ANSANSASA ARANGGAN ARITE<br>HRITE(6,600) (NX(I),T=1,12)
                                                                                                                                      15
                                                                                                                                      16
17GO TO 32
                                                                                                                                      18
                                                                                            SALE SERVER THE SERVER THANKS
  51 \sim WRITE(6,601) (NX(I), I=M, MM)
                                                                                                                                      1932 WRITE(6,560) (S(I), I=M, MM)
                                                                                                 \mathbb{E}_{\mathbf{x}}\left(\mathbb{R}^d\right) \cong \left(\mathbb{R}^d\left(\mathbb{R}^d\right)\right) \otimes \mathsf{RITE}20WRITE(6,561) (DEG(1),1=M,MM) = { }, }, } {\\sqrt{\\sqrt{\\sqrt{\\sqrt{\\sqrt{\\sqrt{\\sqrt{\\sqrt{\\sqrt{\\sqrt{\\sqrt{\\sqrt{\\sqrt{\\sqrt{\\sqrt{\\sqrt{\\sqrt{\\sqrt{\\sqrt{\\sqrt{\\sqrt{\\sqrt{\\sqrt{\\sqrt{\\sqrt{\\sqr
                                                                                                                                     2122
                                                                                                              RITE
                                                                                                                                      23
          I = I + 1一般 【四次的 法无法保护案件 经转让股票 20
s lj
                                                                                              M = M M + 124
          MM= M+11
                                                                                                                                      25
                                                                         1 - 90<sub>2</sub>IF(I.LE.MI) GO TO 31
                                                                                                                                      26
\sqrt{g} = 0IF(M-1.EQ.INTX1) GO TO 33
                                                                                                                                     27
                                                            PUD ET APLIAUSE AND LIGHT SUBJECT OF RITE
  -35
          MM=INTX1
                                                                                                                                      28
                                             RITE ) - ANDRE DE L'ARCHER (1989) - ANDRE DE L'ARCHER (1989)<br>Le proposition de la proposition de la proposition de la proposition de la proposition de la proposition de RITE
          N = (MM-M) + 129
\frac{1}{2} , \frac{1}{2}NN = N + 130
          ENCODE (33,1000, FOR601) N<br>
ENCODE (29,1004, FOR560) N, The and Although Marketing Chapter of Marketing Chapter of Chapter Chapter of Chapter Chapter Chapter Chapter Chapter Chapter Chapter Chapter Chapter Chapter Chapter 
                                                                                                                                      31
                                                                                                                                      32
                                                                                                                                      33
                                                                                                                                      34
                                                                                                                \mathcal{G}_{\mathcal{A}} of \mathcal{A} , \mathcal{A} , \mathcal{A}35
  \overline{a}\label{eq:2} \mathcal{L}^{\text{max}}(\mathcal{L}^{\text{max}}_{\text{max}},\mathcal{L}^{\text{max}}_{\text{max}})WRITE(6, FOR601) (NX(I), I=M, MM)
                                                                                                                           RITE
                                                                                                                                      36
                                                                                                                \mathcal{L}_{\rm{L}} and
Φ.
          WRITE(6, FOR560) (S(I), I=M, MM)
                                                                     a sa mga bayang mga Kalendar.<br>Talamang mga kalamang mga kalamang mga kalamang mga kalamang mga kalamang mga kalamang mga kalamang mga kalama<br>Talamang mga kalamang mga kalamang mga kalamang mga kalamang mga kalamang mga kal
                                                                                                                          RITE
                                                                                                                                      37
\mathcal{M}^{(1)}HRITE(6, FOR561) (DEG(I), I=M, MM)
                                                                                                                           RITE
                                                                                                                                      38
          HRITE(6,FOR580)(ZN(J),(U(I,MT,J),I=M,MM),J=1,NBIG)
                                                                                                                           RITE
                                                                                                                                      39
                                                                                                                  \DeltaCONTINUE
                                                                                                                           RITE
                                                                                                                                      40
   33
          RETURN
                                                                                                                           RITE
                                                                                                                                      41
   549 FORMAT(1H1,40X*BOUNDARY LAYER VELOCITY DISTRIBUTION ( UI )
                                                                                                                                      42T =RITE
                                                                                                                           RITE.
                                                                                                                                      43
         1F5.3.7)
   550 FORMAT(1H1,50X*BOUNDARY LAYER VELOCITY DISTRIBUTION*/30X* K=*I2,5XRITE
                                                                                                                                      44
         1*T=*F6.3,5X*Z4AT=*F6.3,5X*AK=*F6.3,5X*AKD0T=*F6.3)
                                                                                                                           RITE
                                                                                                                                      45
   560 FORMAT(* R+ (RAD)+*,1X,12(F9.5,1X))
                                                                                         .<br>Sekaran
                                                                                                                           RITE
                                                                                                                                      4<sub>b</sub>(0.60167, 10.6167, 10.6167, 10.6167, 10.6167, 10.6167, 10.6167, 10.6167, 10.6167, 10.6167, 10.6167, 10.6167, 10.6167, 10.6167, 10.6167, 10.6167, 10.6167, 10.6167, 10.6167, 10.6167, 10.6167, 10.6167, 10.6167, 10.6167, 10.561 FORMAT(*
                                                                                                                           RITE
                                                                                                                                      47
   580 FORMAT(1X,13(F9.5,1X))
                                                                                                                                      48
                                                                                                                            RITE
   600 FORMAT(/* NGYCLE *,12(4X,12,4X)///.<br>601 FORMAT(///* NGYCLE *,12(4X,12,4X)//)
                                                                                                                            RITE
                                                                                                                                      49
                                                                                                                            RITE
                                                                                                                                      50
  1000 FORMAT(18H(/f/* NCYCLE *,,I2,13H(4X,I2.4X)//))
                                                                                                                           RITE
                                                                                                                                      51
  1002 FORMAT(4H(1X,,T2,10H(F9.5,1X)))
                                                                                                                           RITE
                                                                                                                                      52
  1804 FOR MAT (17H(* R+ (RAD)=*,1X,,12,10H(F9,5,1X)))
                                                                                                                           RITE
                                                                                                                                      53
  1005 FORMAT(17H(* (DEG)**,1X,,I2,11H(F9,5,1X)/))
                                                                                                                                      54
                                                                                                                            RITE
          END
                                                                                                                            RITE
                                                                                                                                      55
```
 $\ddot{\phantom{0}}$ 

 $\mathbf{M}_\mathrm{c}$ 

 $\ddot{\phantom{2}}$ 

 $\mathbf{v}$ 

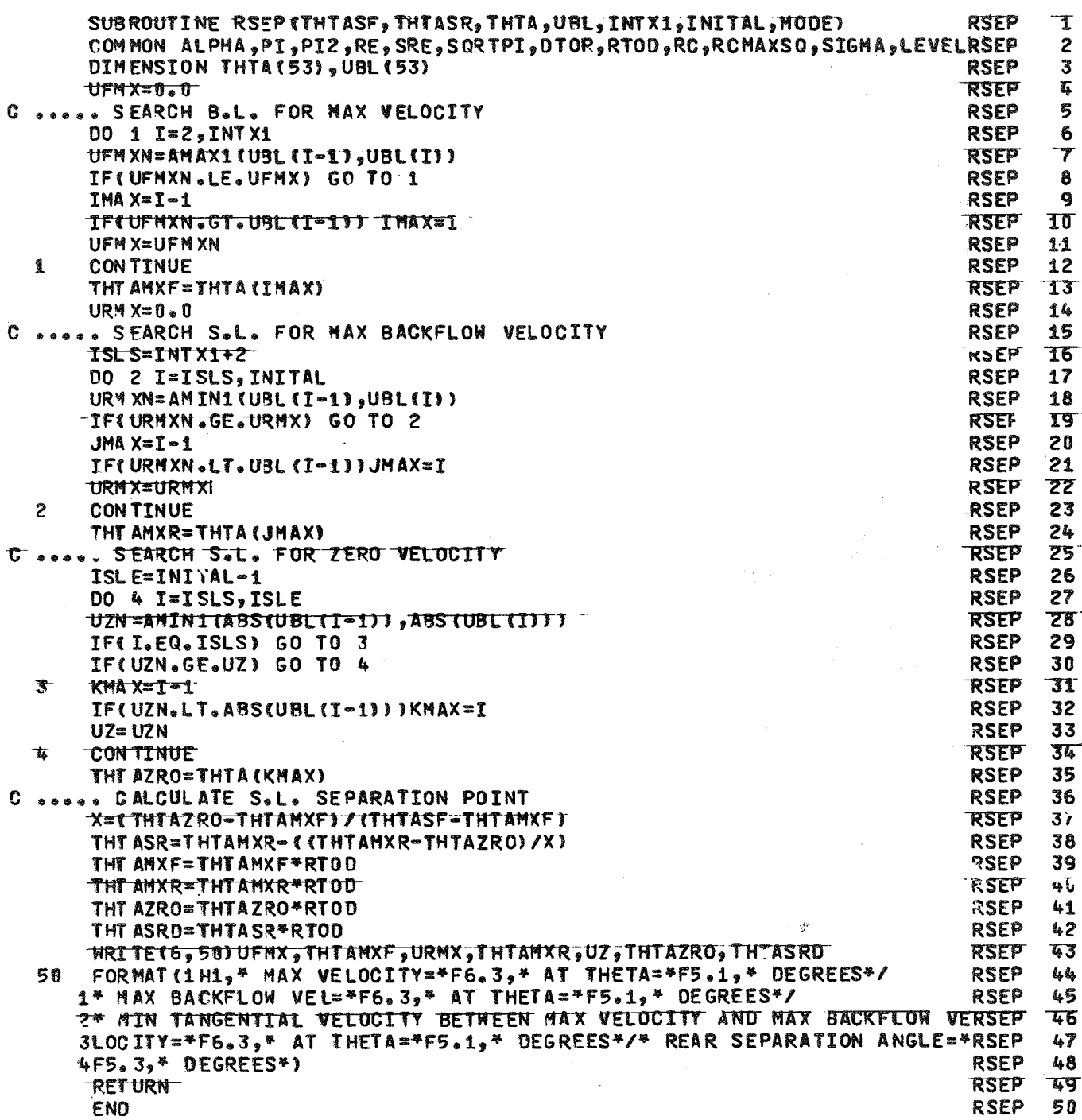

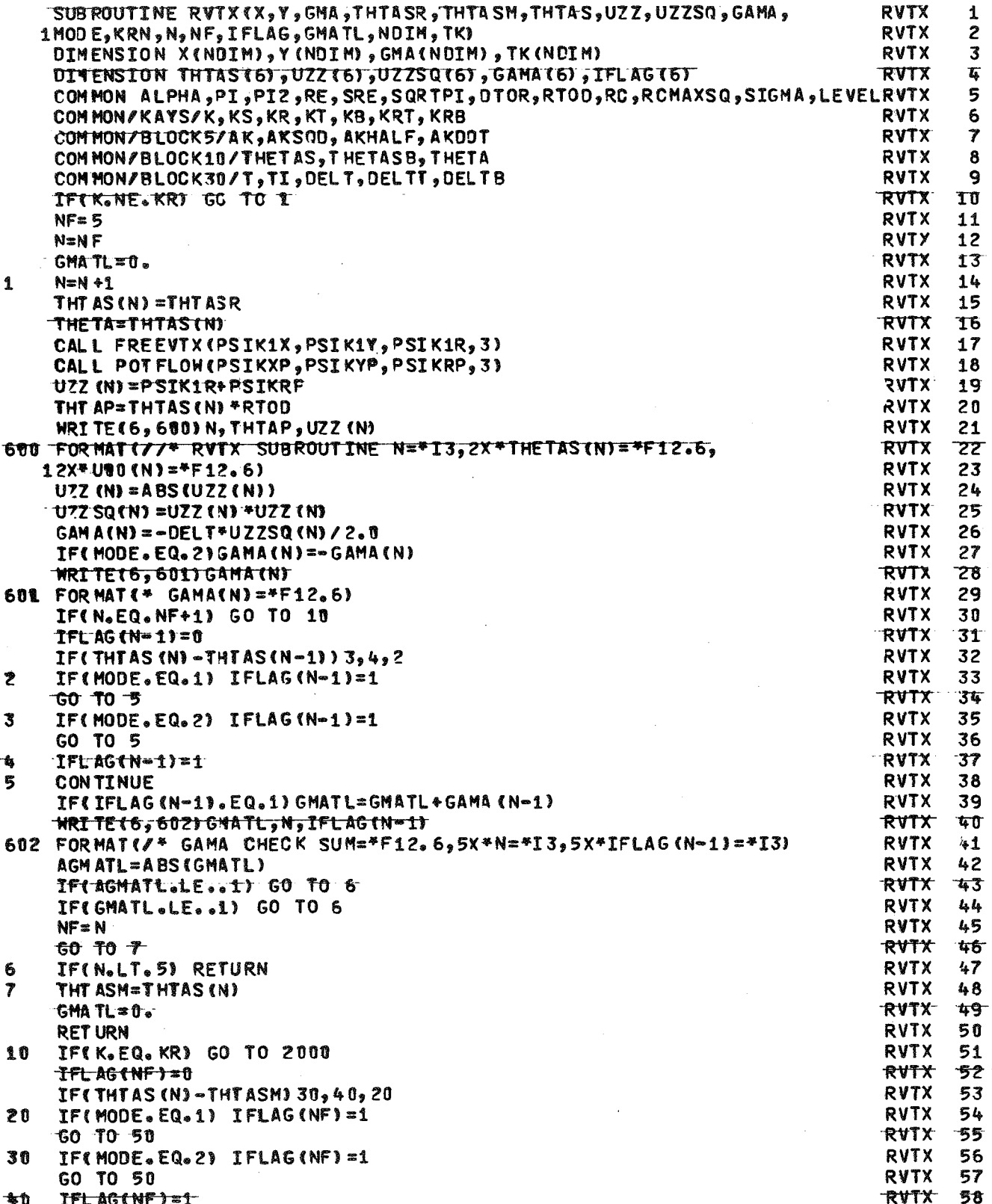

 $\lambda$ 

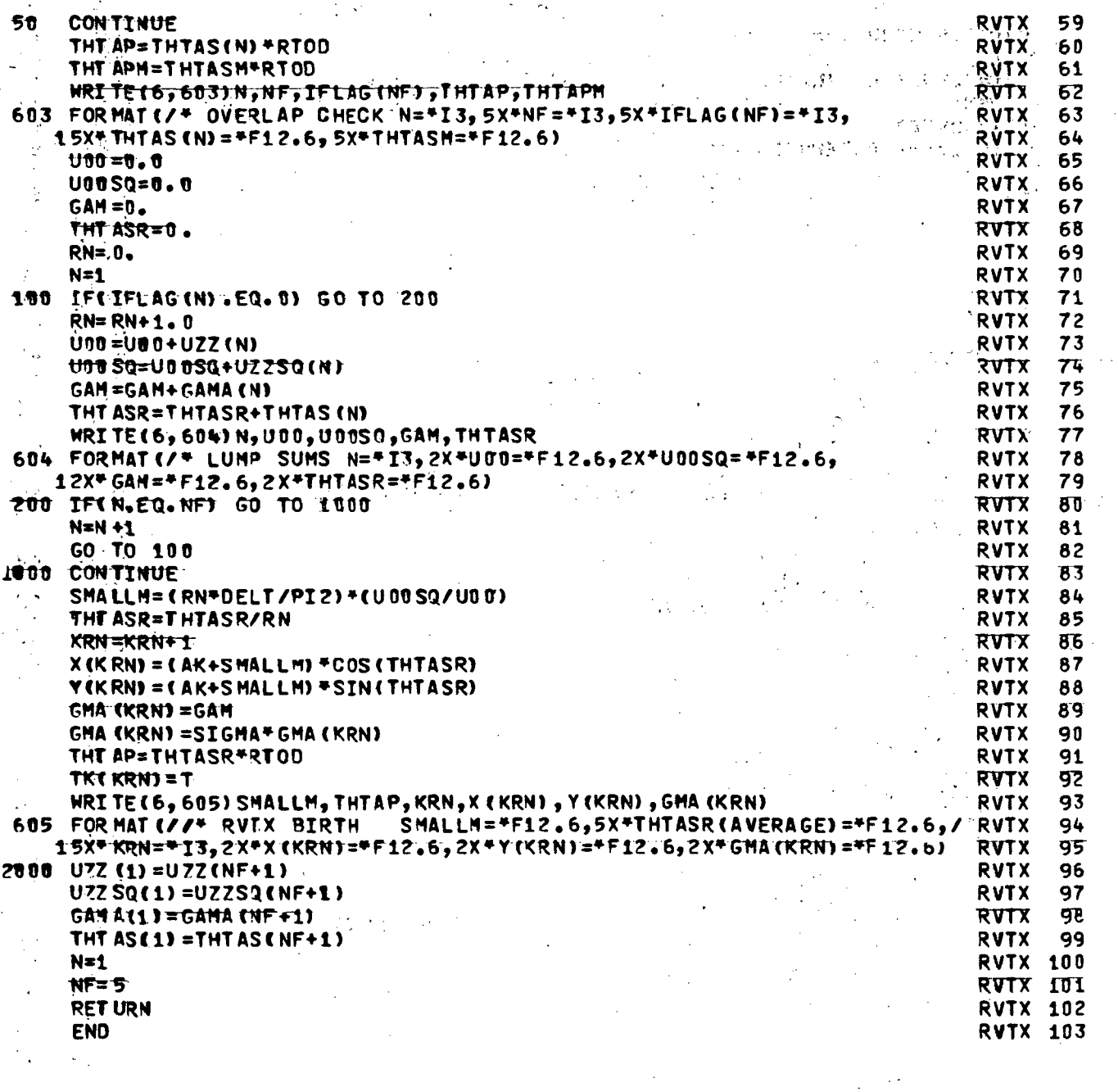

 $\ddot{\phantom{0}}$ 

 $\mathcal{A}^{\mathcal{A}}$ 

 $\bar{\lambda}$ 

 $\ddot{\phantom{a}}$ 

 $\ddot{\phantom{0}}$ 

 $\frac{1}{\sqrt{2\pi}}\sum_{i=1}^{n-1}\frac{1}{i} \left(\frac{1}{\sqrt{2\pi}}\right)^2$ 

 $\sim$   $\sim$ 

 $\bar{\beta}$ 

 $\frac{126}{100}$ 

 $\frac{1}{2}$ 

 $\bar{\gamma}$ 

 $\frac{1}{2}$ 

 $\sim$   $\sim$ 

 $\bar{\beta}$ 

化水合聚合 医神经炎

 $\hat{r}$ 

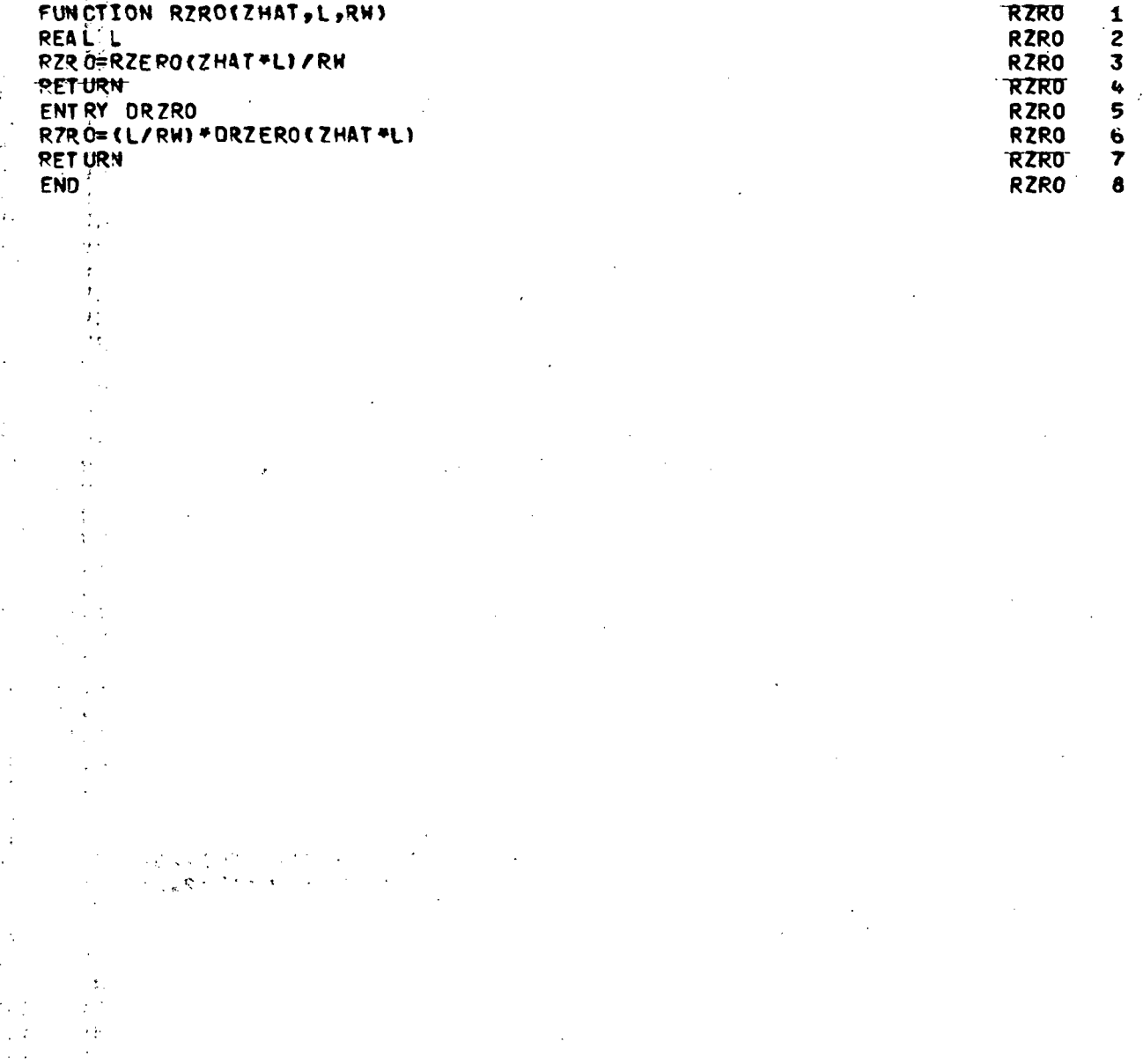

Ŷ,

 $\overline{a}$ 

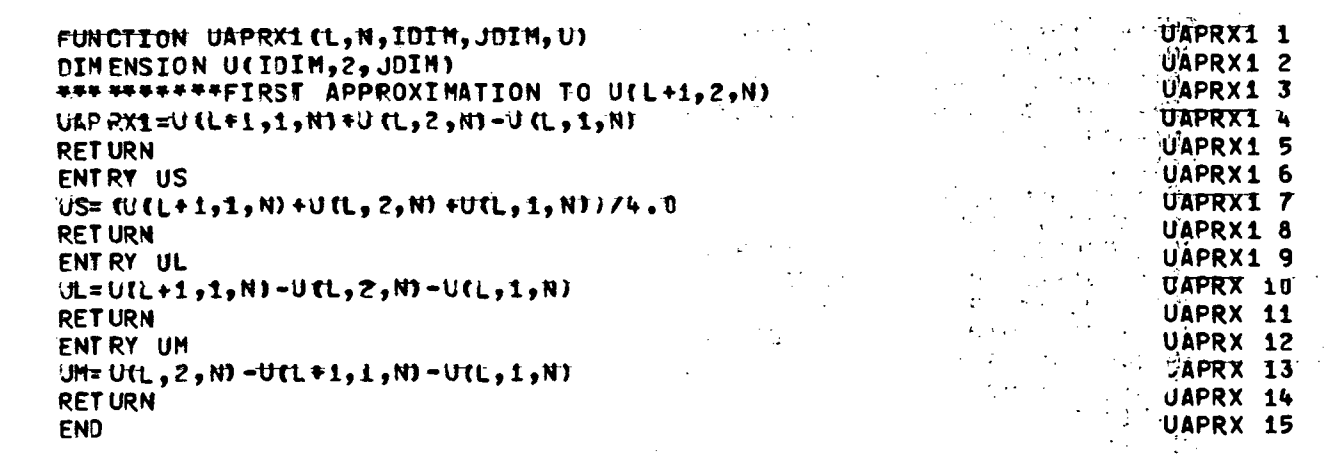

 $\ddot{\phantom{0}}$ 

 $\sim 10^{11}$  m  $^{-1}$ 

 $\mathcal{L}_{\text{max}}$ 

 $\mathcal{L}^{\text{max}}_{\text{max}}$ 

 $\bar{\lambda}$ 

 $\bar{\beta}$ 

 $\sim$ 

 $\ddot{\phantom{a}}$ 

 $128$  .

 $\mathcal{L}^{\mathcal{L}}$ 

 $\label{eq:2.1} \frac{1}{\sqrt{2\pi}}\int_{\mathbb{R}^3}\frac{1}{\sqrt{2\pi}}\int_{\mathbb{R}^3}\frac{1}{\sqrt{2\pi}}\int_{\mathbb{R}^3}\frac{1}{\sqrt{2\pi}}\int_{\mathbb{R}^3}\frac{1}{\sqrt{2\pi}}\int_{\mathbb{R}^3}\frac{1}{\sqrt{2\pi}}\int_{\mathbb{R}^3}\frac{1}{\sqrt{2\pi}}\int_{\mathbb{R}^3}\frac{1}{\sqrt{2\pi}}\int_{\mathbb{R}^3}\frac{1}{\sqrt{2\pi}}\int_{\mathbb{R}^3}\frac{1$ 

 $\bar{z}$ 

 $\ddot{\phantom{1}}$  $\mathbf{c}$ 

 $\bar{\gamma}$ 

 $\hat{\boldsymbol{\beta}}$ 

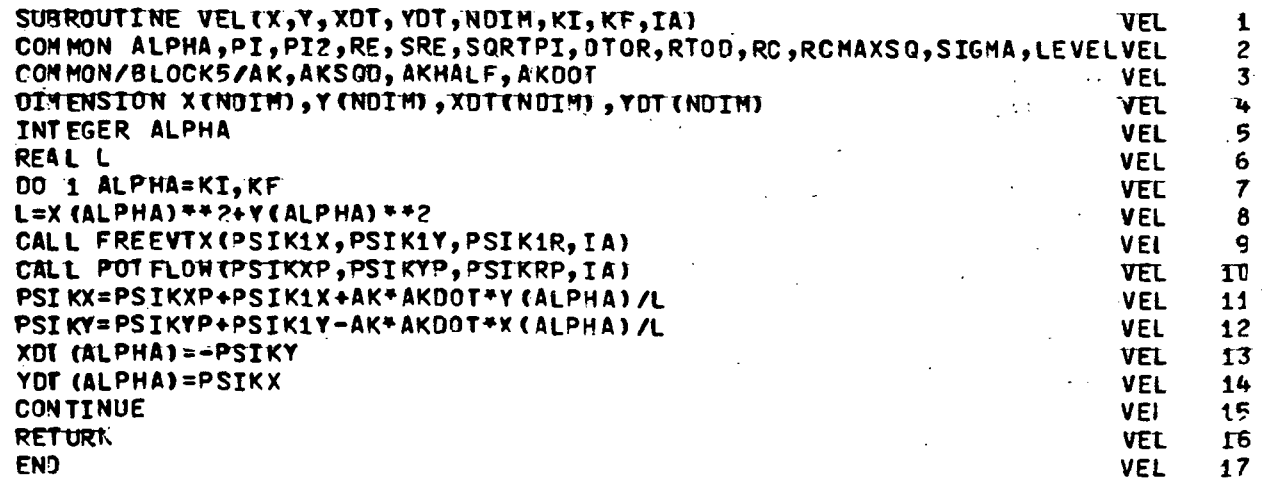

l,

 $\mathbf{1}$ 

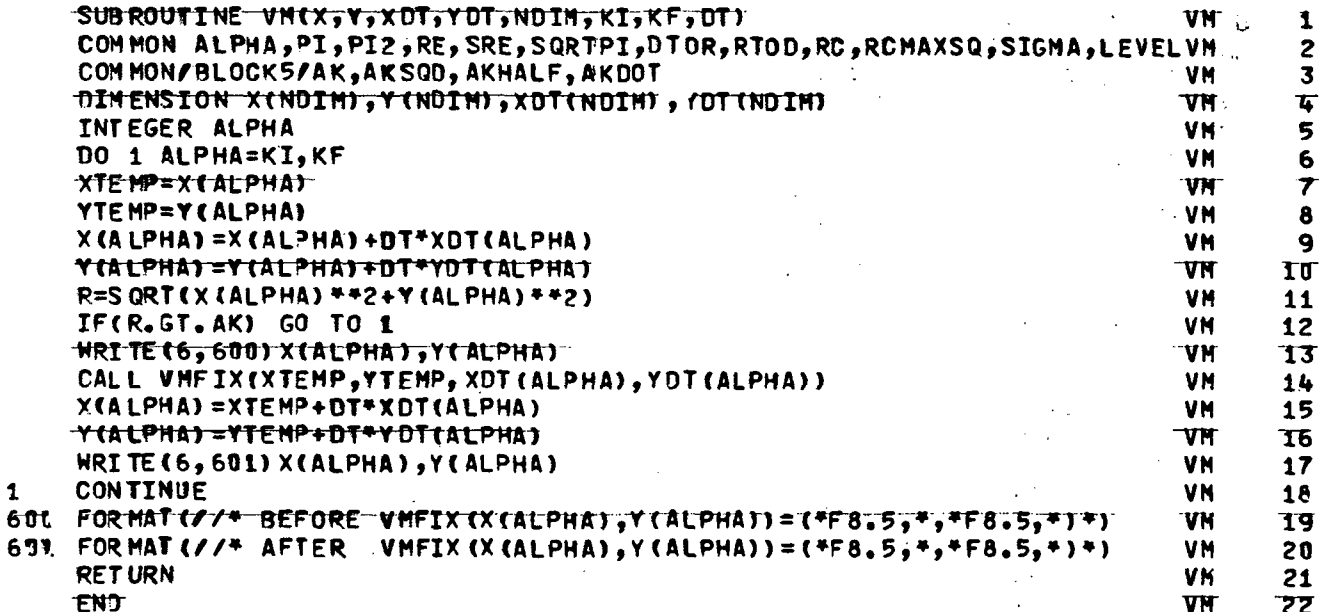

 $\ddot{\phantom{1}}$ 

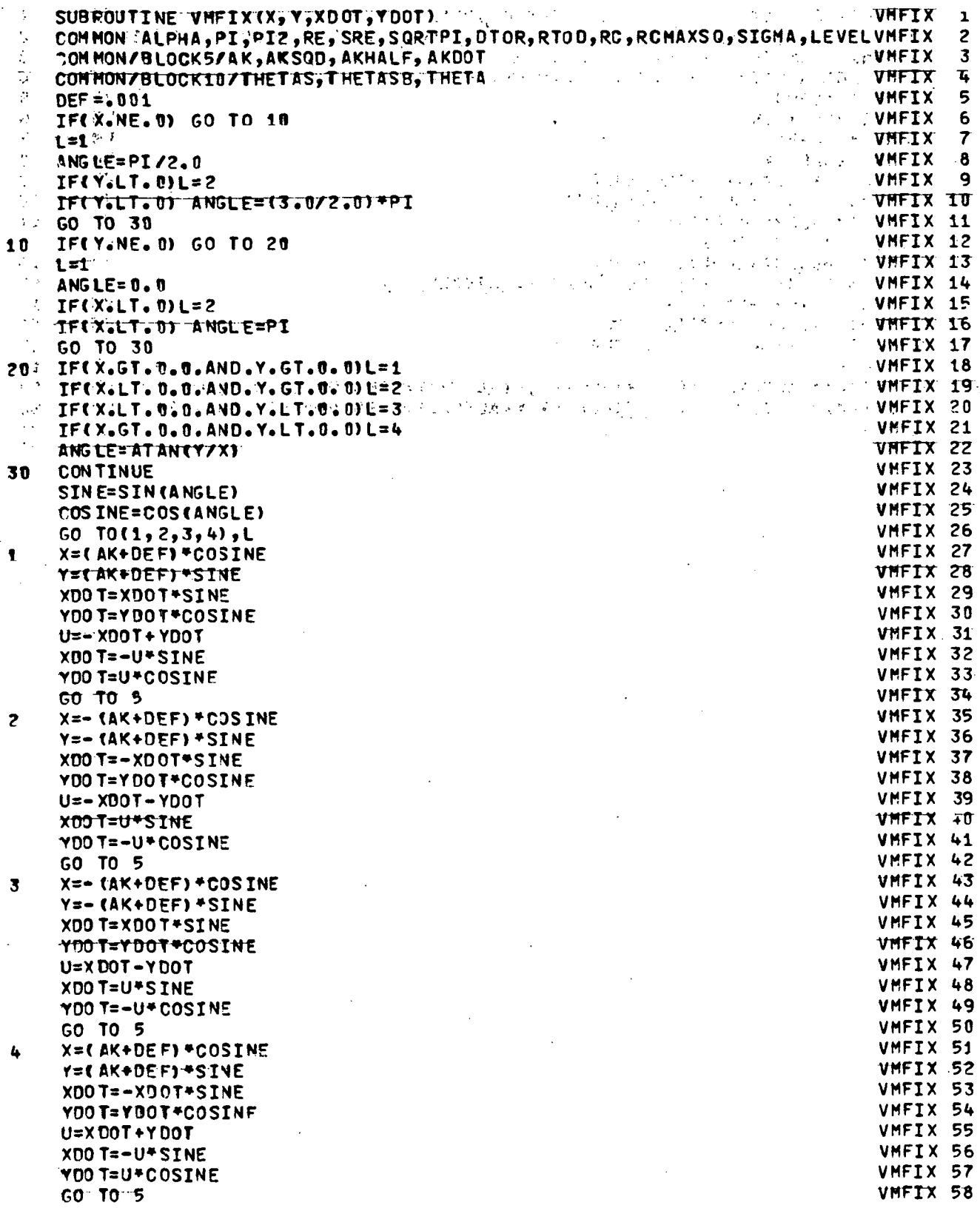

l,

 $\epsilon$ 

 $\hat{\boldsymbol{\beta}}$ 

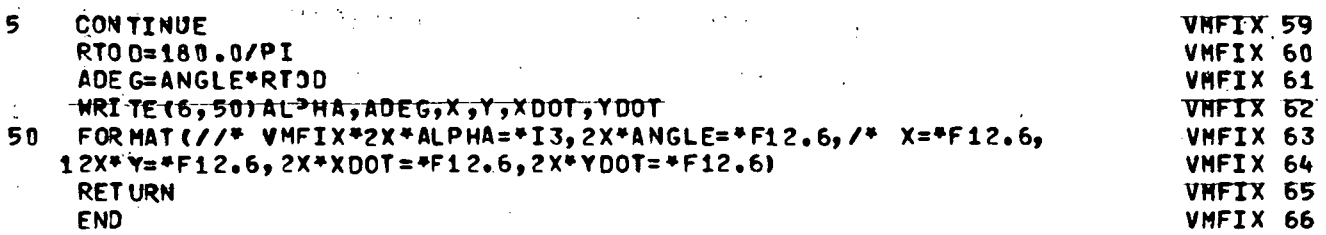

Ŷ,

 $\ddot{\phantom{a}}$ 

 $\frac{132}{1}$ 

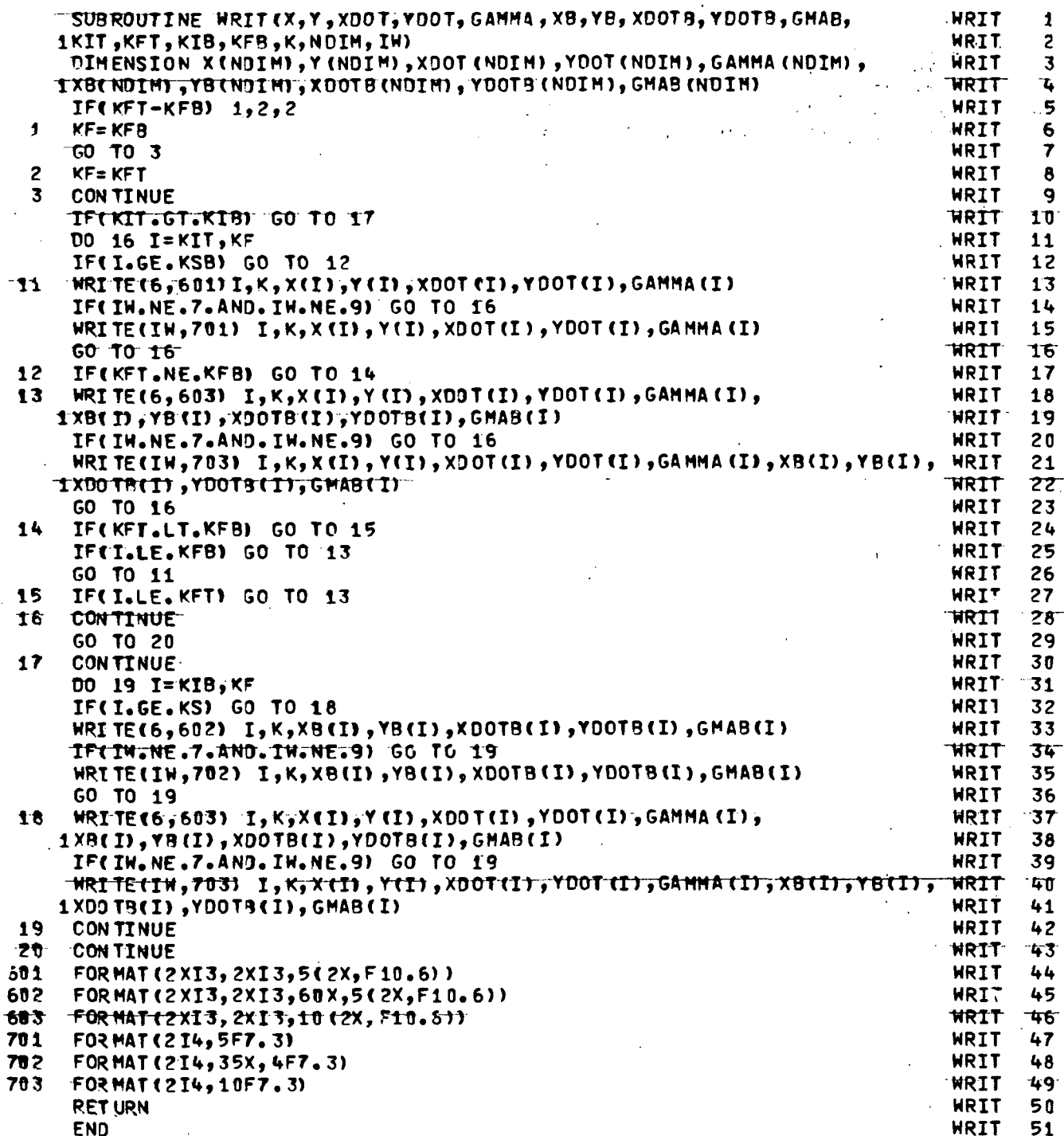

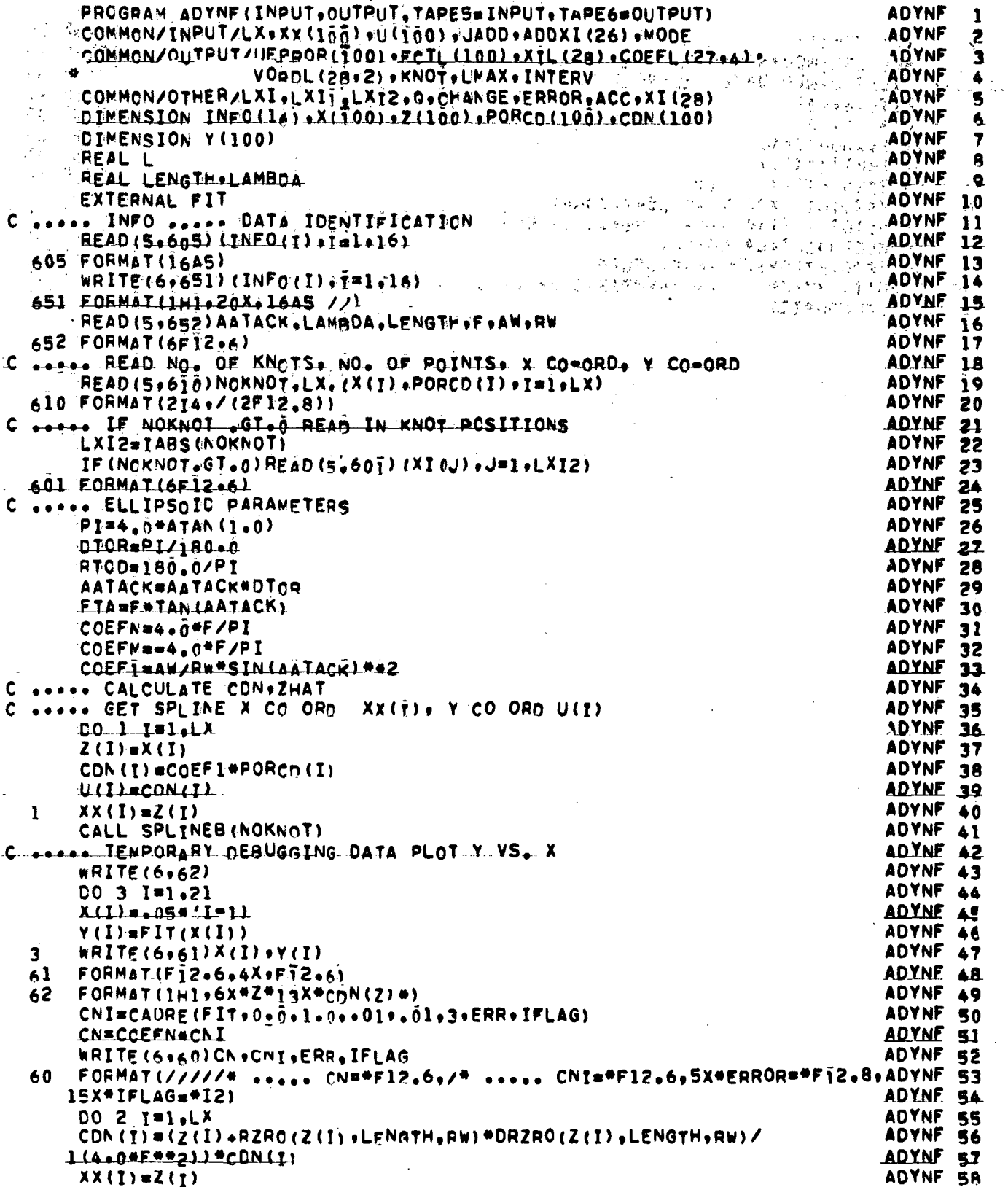

l,

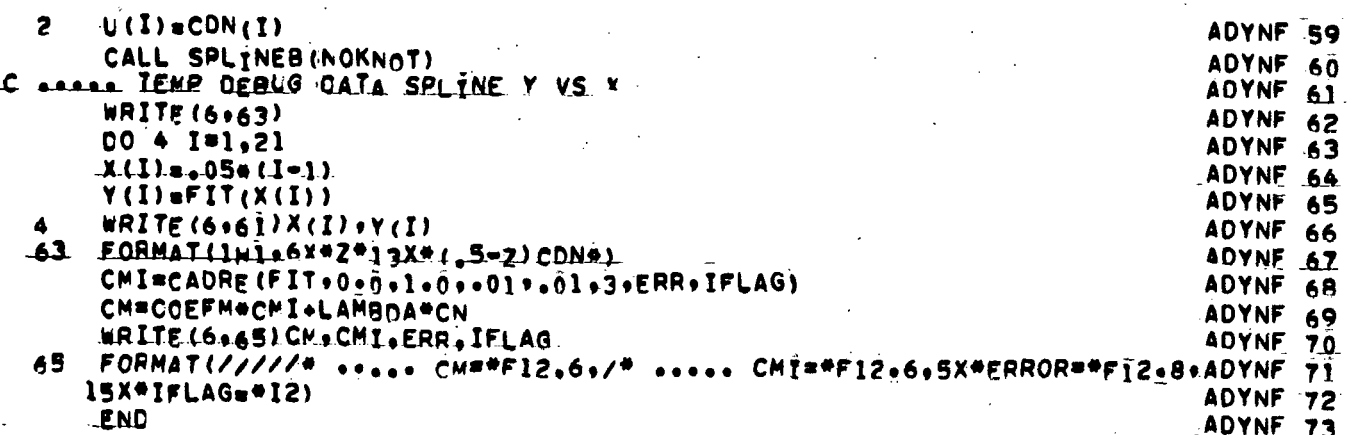

ţ

ŵ.

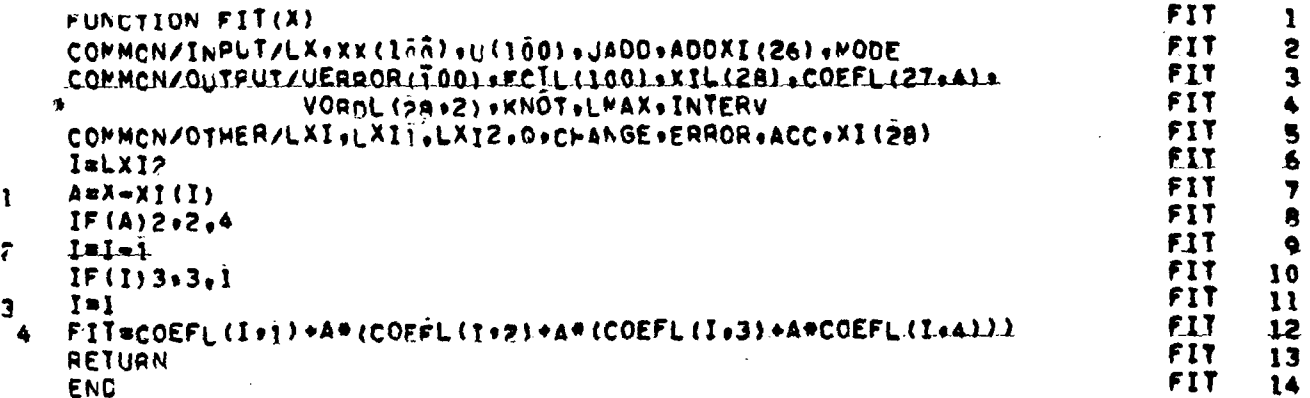

 $\hat{\mathbf{r}}$ 

 $\sim$   $\sim$  $\overline{\phantom{a}}$ 

 $\tilde{\mathcal{F}}$ ę,  $\mathcal{L}$ ة :<br>^ Ĵ ÷,  $\ddot{\ddot{\gamma}}$  $\bar{\mathcal{L}}$  . الممالون  $\label{eq:2.1} \frac{1}{2}\sum_{i=1}^n\left(\frac{1}{2}\sum_{i=1}^n\frac{1}{2}\sum_{i=1}^n\frac{1}{2}\sum_{i=1}^n\frac{1}{2}\sum_{i=1}^n\frac{1}{2}\sum_{i=1}^n\frac{1}{2}\sum_{i=1}^n\frac{1}{2}\sum_{i=1}^n\frac{1}{2}\sum_{i=1}^n\frac{1}{2}\sum_{i=1}^n\frac{1}{2}\sum_{i=1}^n\frac{1}{2}\sum_{i=1}^n\frac{1}{2}\sum_{i=1}^n\frac{1}{2}\sum_{i=1}^$  $\bar{z}$  $\ddot{\cdot}$  $\sim$  $\bar{\zeta}$  $\overline{\phantom{a}}$ ž,  $\ddot{\phantom{a}}$ 

 $\bar{z}$ 

 $\sim$   $\sim$ 

 $\sim$   $\sim$ 

 $\mathcal{L}_{\text{max}}$ 

 $\sim 10^{11}$  km

 $\mathcal{L}^{\text{max}}_{\text{max}}$  , where  $\mathcal{L}^{\text{max}}_{\text{max}}$ 

 $\sim$ 

 $\label{eq:2.1} \frac{1}{\sqrt{2}}\int_{0}^{2\pi} \frac{1}{\sqrt{2}}\left(\frac{1}{\sqrt{2}}\right)^{2} \frac{1}{\sqrt{2}}\left(\frac{1}{\sqrt{2}}\right)^{2} \frac{1}{\sqrt{2}}\left(\frac{1}{\sqrt{2}}\right)^{2} \frac{1}{\sqrt{2}}\left(\frac{1}{\sqrt{2}}\right)^{2} \frac{1}{\sqrt{2}}\left(\frac{1}{\sqrt{2}}\right)^{2} \frac{1}{\sqrt{2}}\left(\frac{1}{\sqrt{2}}\right)^{2} \frac{1}{\sqrt{2}}\left(\frac{1}{\sqrt{2}}\$ 

 $\mathcal{L}_{\mathcal{A}}$ 

APPENDIX IV

 $\sim 10^{-10}$ 

 $\frac{1}{2}$ 

SAMPLE CASE

 $\sim 10^{-11}$ 

**Contract Contract State** 

 $\sim$ 

 $\label{eq:2} \frac{1}{\sqrt{2}}\left(\frac{1}{\sqrt{2}}\right)^{2} \left(\frac{1}{\sqrt{2}}\right)^{2} \left(\frac{1}{\sqrt{2}}\right)^{2}$ 

## SAMPLE

## FUNCTION RZERO

 $\mathcal{H}$ 

 $\langle \cdot \rangle_{\rm c}$ 

 $\epsilon_{\rm{max}}$ 

 $\bar{z}$ 

×ć.

 $\mathcal{L}_{\rm{max}}$ 

 $\mathbb{R}^2$ 

 $\sigma=1$  $\sim 10^{11}$  km s  $^{-1}$ 

## (INPUT BODY GEOMETRY)

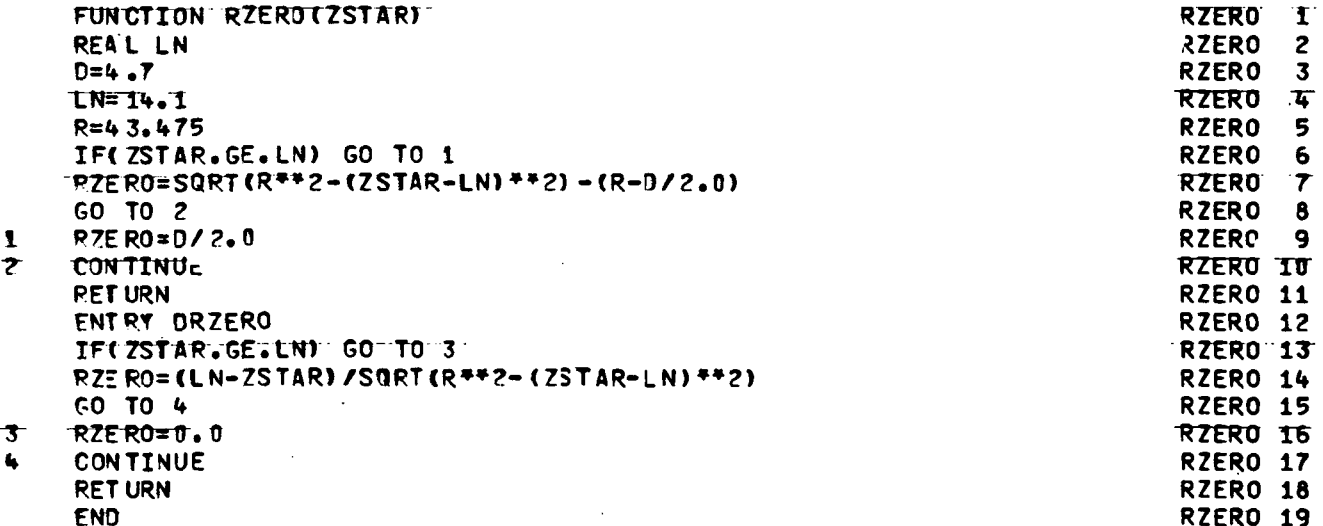

 $\bar{z}$ 

 $\overline{\phantom{a}}$ 

 $\mathcal{O}(4\pi)$  ,  $\mathcal{O}(4\pi)$ VCF SAMPLE TNPUT CASE •.. OGIVE CYLINDER ... ANGLE OF ATTACK (15 DEG)

 $\sim$   $\sim$ 

 $\sim 10^6$ 

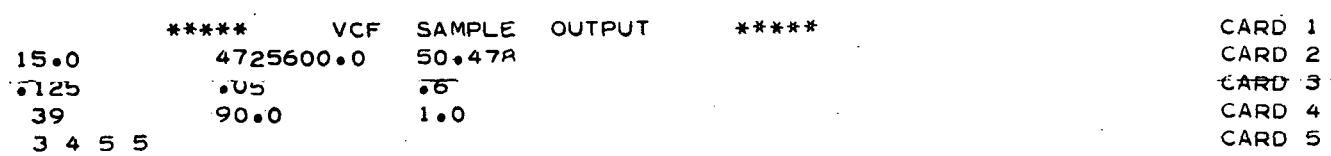

 $\sqrt{2}$ 

 $\sim 10$ 

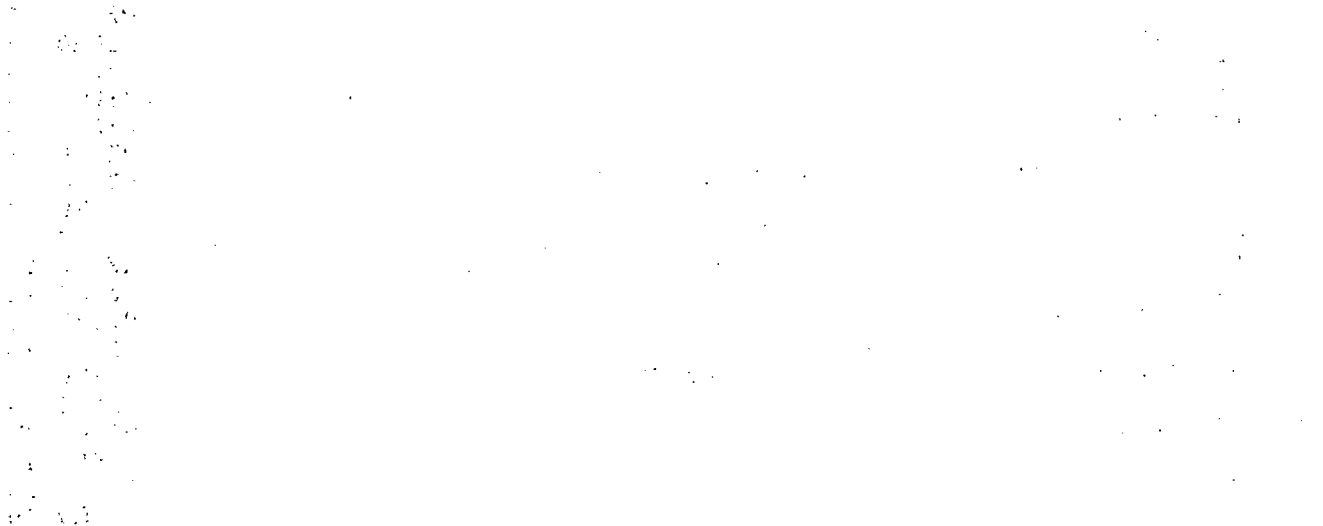

 $\sim 0.1$  $\sim 10$  $\bullet$ 

 $\mathcal{L}^{\mathcal{L}}$ 

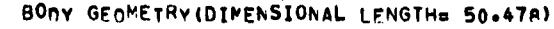

 $\mathcal{L}$ 

 $\sim$ 

**Card** 

 $\sim$ 

 $\sim$ 

 $\sim$ 

 $\sim$   $\star$ 

n.

 $\Delta$  ,  $\Delta$  ,  $\Delta$ 

 $\sim$   $\sim$ 

 $\Delta \phi$ 

 $\sim 100$ 

 $\hat{\mathbf{r}}_k$ 

 $\cdot$  $\mathbf{v} \in \mathbb{R}^{d \times d}$ 

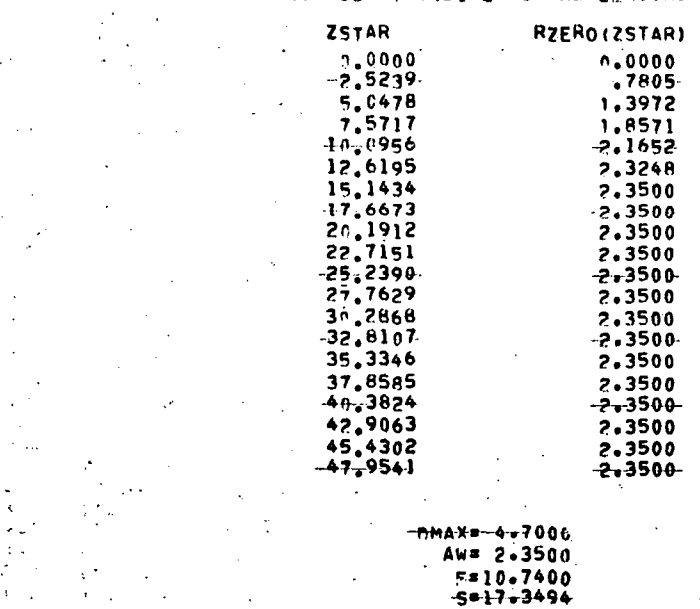

## ANGLE-OF-ATTACK= 15.0 DEGREES 305 REYNOLDS NO. # 4725600.00 2DLS REYNOLDS NC. 56940-19

 $\sim$   $\beta$  $\sigma_{\rm{eff}}$  $\sigma_{\rm{max}}$ Germany ( **2DLS PARAMETERS**  $\sim$  $\sim$  $\Delta \sim 10^4$ DELT= .125 - 2012.  $\sim$  $\sim 10^{-11}$  $\sim$  $-6C = -050$  $\sim 4\%$  and  $\sim$  $\cdot$  $\gamma \rightarrow \infty$  $\sigma_{\rm eff} = 40$  $SICPAR = 600$  $\sim 10^{11}$  km s  $^{-1}$  $\sim$   $-1$  $\sim 10^{-1}$  $\Delta_{\rm{eff}}$  $\sim 10^4$ in in Arge.<br>Standard  $\mathbf{L}$ У.,  $\tau_{\rm eff} \sim 10$  $\ddot{\phantom{a}}$  $\mathcal{A}^{\mathcal{A}}$  $\mathcal{O}_{\mathcal{A},\mathcal{A}}$  ,  $\mathcal{O}_{\mathcal{A}}$  $\sim 80\,$   $\rm g$  $\mathcal{F}$  ,  $\mathcal{F}$  ,  $\gamma = \frac{1}{2}$  ,  $\beta$ PRCGRAM CONTROL  $\ddot{\phantom{a}}$  $\mathbb{E}[\mathbb{E}_{\mathbf{X}}]_{\mathbb{Z}}$  ,  $\sigma$  $\rightarrow$  $\mathcal{X} \subset \mathcal{X}$  $\epsilon_{\rm F}$  .  $\mathcal{A}(\mathbf{x}) = \mathcal{B}(\mathbf{x})$ KFINAL= 39  $\sim 50$   $\mu$  .  $\star$  $\mathcal{L}$  $\alpha$  -  $\beta$  -  $\beta$ ÷  $JEIMAL = .90+0$ 

 $\sim$ 

 $\sim$ 

 $\sim$   $\sim$   $\sim$ 

 $\sigma_{\rm{max}}=1$  $\mathcal{L}^{(1)}$  and  $\mathcal{L}^{(2)}$  $\sim 10^{-1}$  $ZF1NAL = 1.000$  $\sim 10$  $\sim$   $\sim$  $\sim 100$  km  $^{-1}$  $\mathcal{L}^{\text{max}}_{\text{max}}$  , where  $\mathcal{L}^{\text{max}}_{\text{max}}$  $\mathcal{L}^{\text{max}}_{\text{max}}$  $\langle\sigma_{\rm{eff}}\rangle$  $LR = 3$  $-L$ ira  $L = -4$  .

LEVEL= .: 5- $\sim$  $\overline{a}$  $KPL$ N $=$  5

 $\label{eq:2.1} \mathcal{L}^{\mathcal{A}}_{\mathcal{A}}(\mathcal{A})=\mathcal{L}^{\mathcal{A}}_{\mathcal{A}}(\mathcal{A})=\mathcal{L}^{\mathcal{A}}_{\mathcal{A}}(\mathcal{A})=\mathcal{L}^{\mathcal{A}}_{\mathcal{A}}(\mathcal{A}).$  $\sim$   $\sim$  $\lambda_{\rm{max}}$ **College**  $\sim 100$  km s  $^{-1}$ 

 $\ddot{\phantom{a}}$ 

 $\mathbf{r}$ 

 $\sim 10^{-1}$  $\lambda$ 

 $\mathcal{N}_{\rm{max}}=2$  $\sim$  $\varphi$  (i.g.  $\mathcal{F} \in \mathcal{F}$  ,  $\mathcal{F} \neq$  $\sim 10$  $\mathbf{r}$  $\mathbb{Z}^+$  $\cdot$  $\sim$ 

 $\mathcal{A}$  $\sim$  $\mathcal{L}$  $\overline{\phantom{a}}$  $\tilde{O}(\sqrt{3})$  $\ddot{\phantom{a}}$  $\mathbb{R}^3$  $\gamma_{\rm eff}$  $\lambda_{\rm eff}$  $\gamma_{\rm{in}}$  $\cdot$  $\epsilon$  $\mathcal{F}$  $\sim$  $\sim$  $\bar{\alpha}$  $\mathcal{F}$  $\sim$   $\sim$  $\sigma^2$  and  $\sigma^2$  $\sim$  $\Delta \phi$  $\alpha \rightarrow \infty$ 

 $\mathcal{A}$  .  $\frac{1}{2}$  . 医细胞瘤  $\sim$  2.7 M  $_{\odot}$  $\omega_{\rm c}$  ,  $\omega_{\rm c}$ 

 $\sim$  $\mathcal{A}_\mathbf{F}$  $\sim$ 

 $\mathbb{C}$ 

 $\ddot{\phantom{a}}$ 

 $\lambda$ 

 $\ddot{\phantom{a}}$ 

 $\mathbf{A}$ 

 $\alpha$  $\sim$   $\sim$  $\ddot{\phantom{a}}$ 

 $\cdot$  $\sim$ 

 $\mathbf{r}$ 

 $\mathcal{I}$  $\sim 10^7$  $\mathbf{I}$ ÷.

÷  $\mathbf{m} \in \mathbb{C}$  .  $\sim 100$ 

 $\pm$  .

 $\sim$   $\sim$ 

 $\alpha=2.8$ 

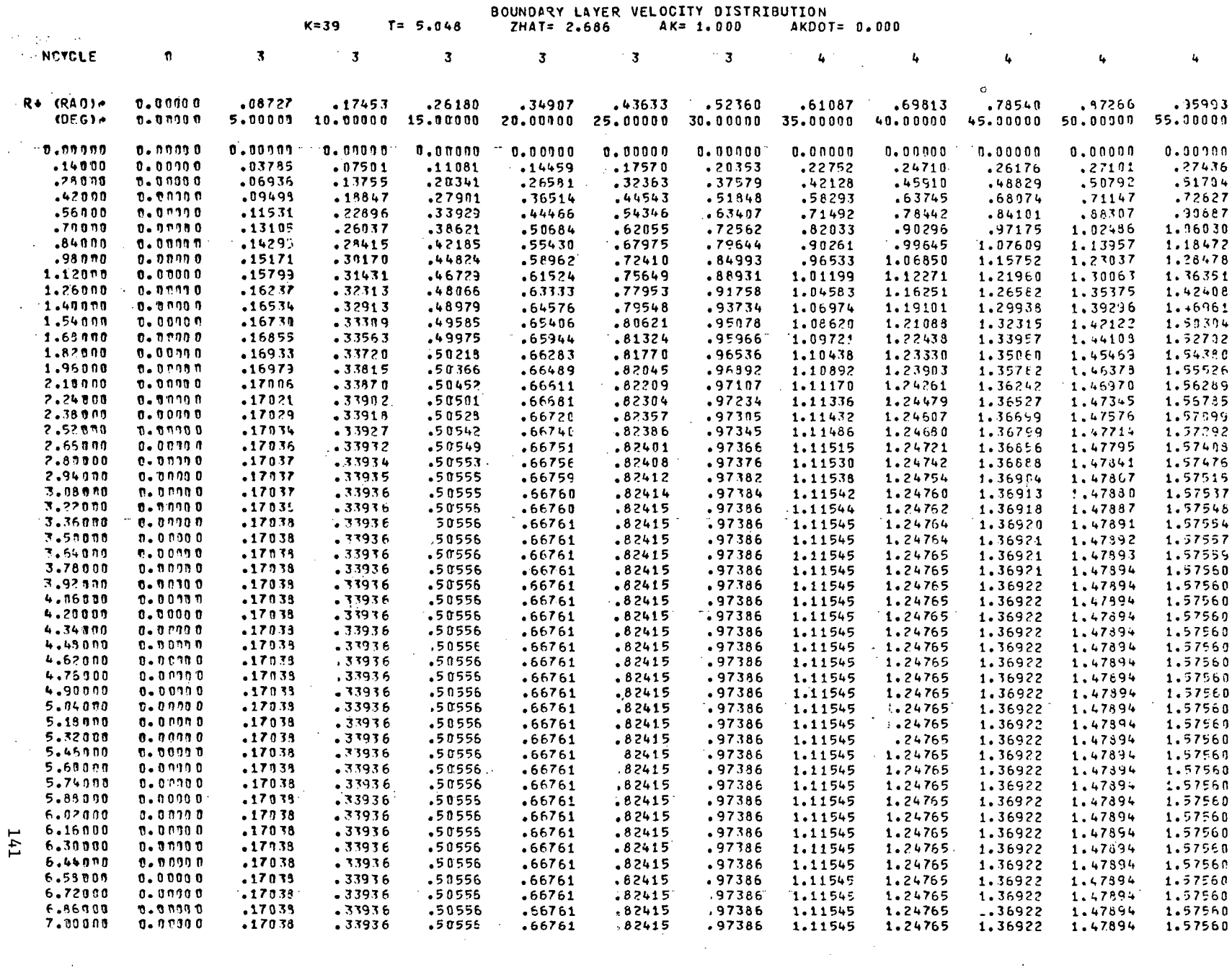

 $\sim 100$  $\Delta \sim 20$ 

 $\sim 100$ 

 $\sim 100$
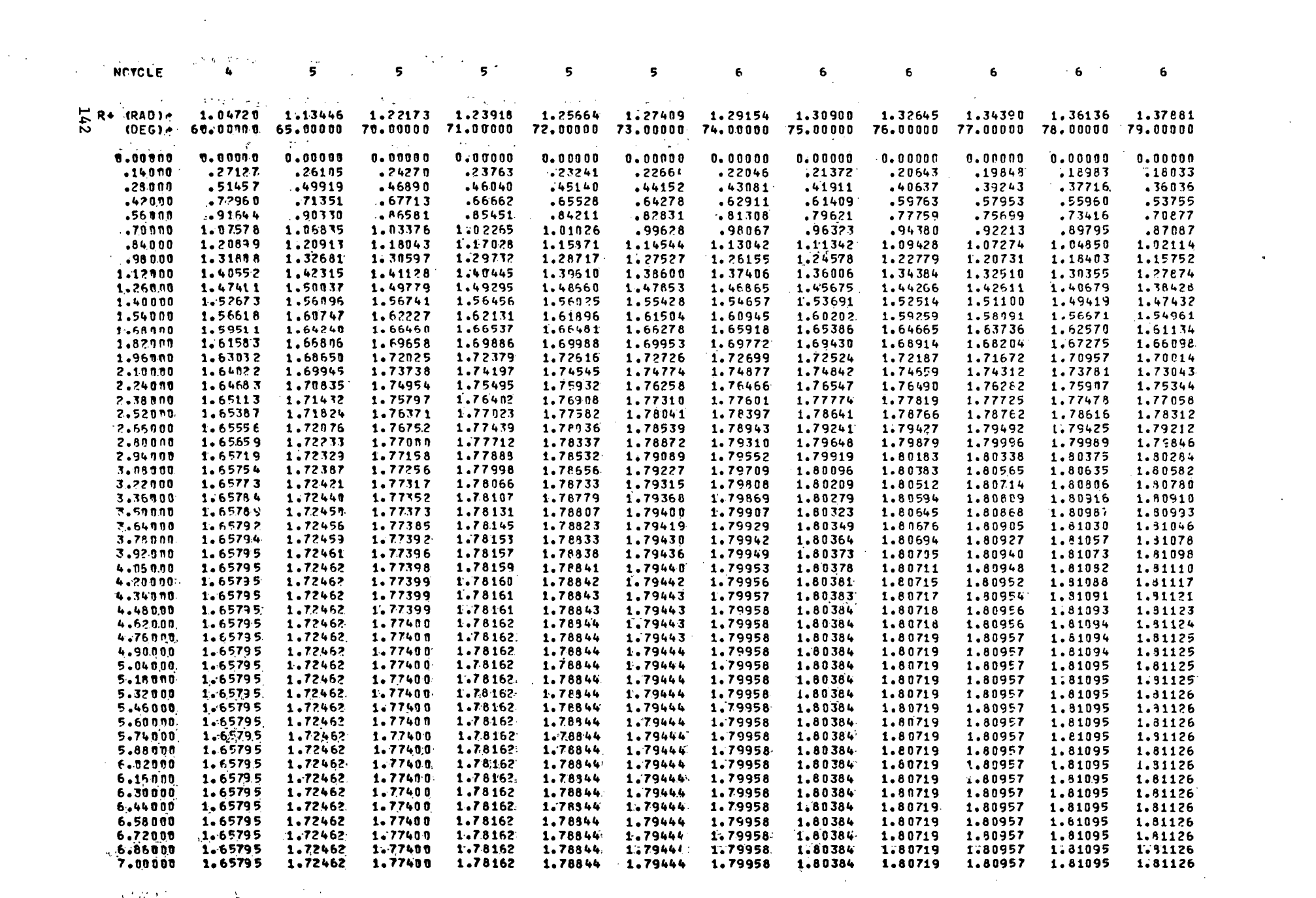

 $\mathcal{L}(\mathcal{L}(\mathcal{L}))$  and  $\mathcal{L}(\mathcal{L}(\mathcal{L}))$  . The set of  $\mathcal{L}(\mathcal{L})$ 

 $\label{eq:V1} \chi^{(2)}\mathcal{H}^{(2)}\stackrel{\text{def}}{=} \mathbb{E}\left[\left\langle \mathcal{L}^{(2)}\right\rangle\right] \otimes \left\langle \mathcal{L}^{(2)}\right\rangle\otimes \left\langle \mathcal{L}^{(2)}\right\rangle\otimes \left\langle \mathcal{L}^{(2)}\right\rangle\otimes \left\langle \mathcal{L}^{(2)}\right\rangle\otimes \left\langle \mathcal{L}^{(2)}\right\rangle\otimes \left\langle \mathcal{L}^{(2)}\right\rangle\otimes \left\langle \mathcal{L}^{(2)}\right\rangle\otimes \left\langle \mathcal{$ 

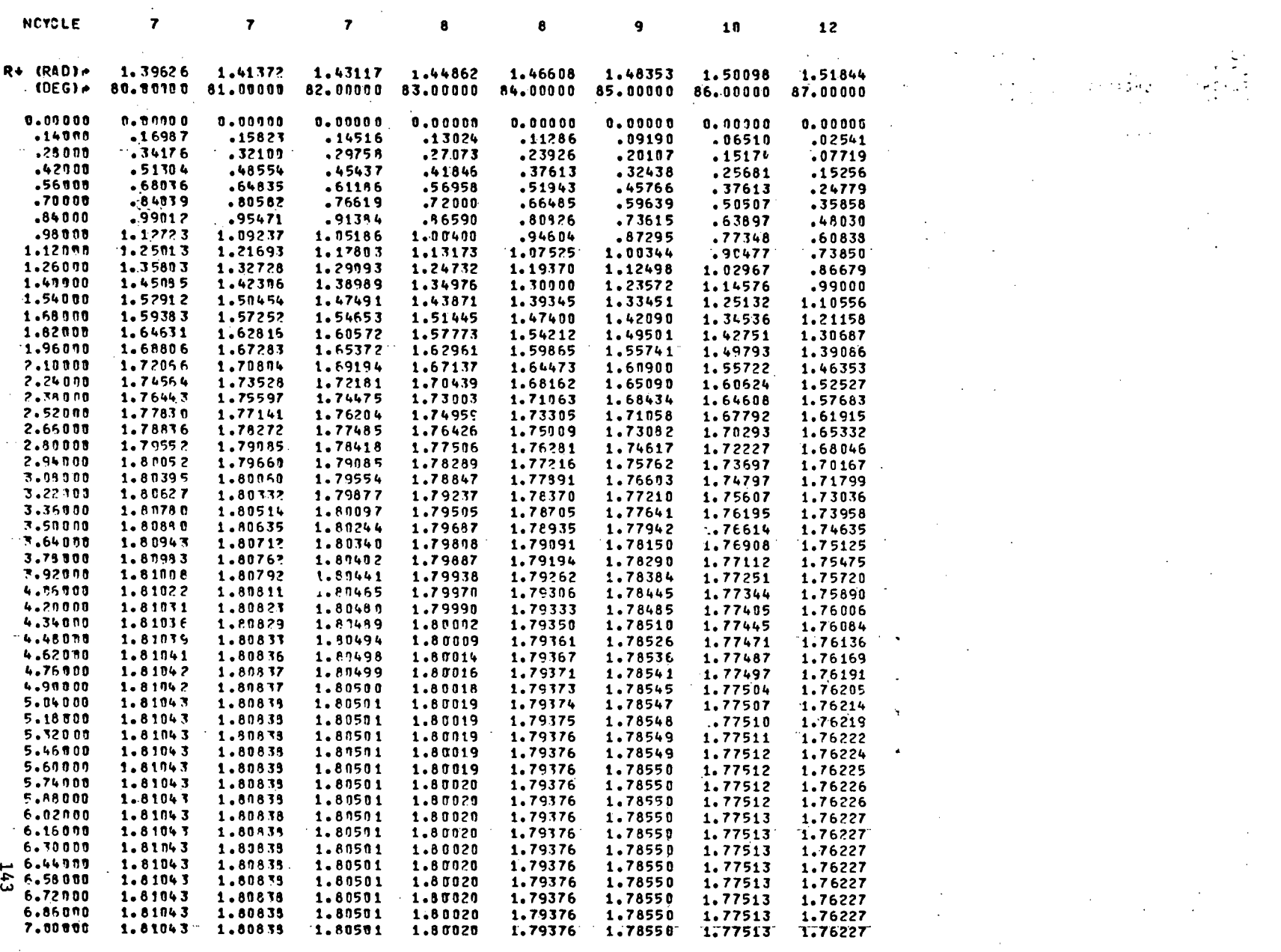

 $\lambda$ 

 $\mathcal{L}^{\text{max}}_{\text{max}}$  and  $\mathcal{L}^{\text{max}}_{\text{max}}$ 

 $\sim$ 

 $\mathcal{A}=\{x_1,\ldots,x_n\}$ 

DGAMMA=

 $\sim 100$ 

 $\sim 100$  km s  $^{-1}$ 

 $\sim 10^{11}$  km s  $^{-1}$ 

 $\sim$ 

 $1.552735$  SMALLM= .035059

 $\sim 10^{-1}$ 

POINT VORTEX LOCATIONS

"TOP" BOUNDARY" LAYER

**BOTTOM BOUNDARY LAYER** 

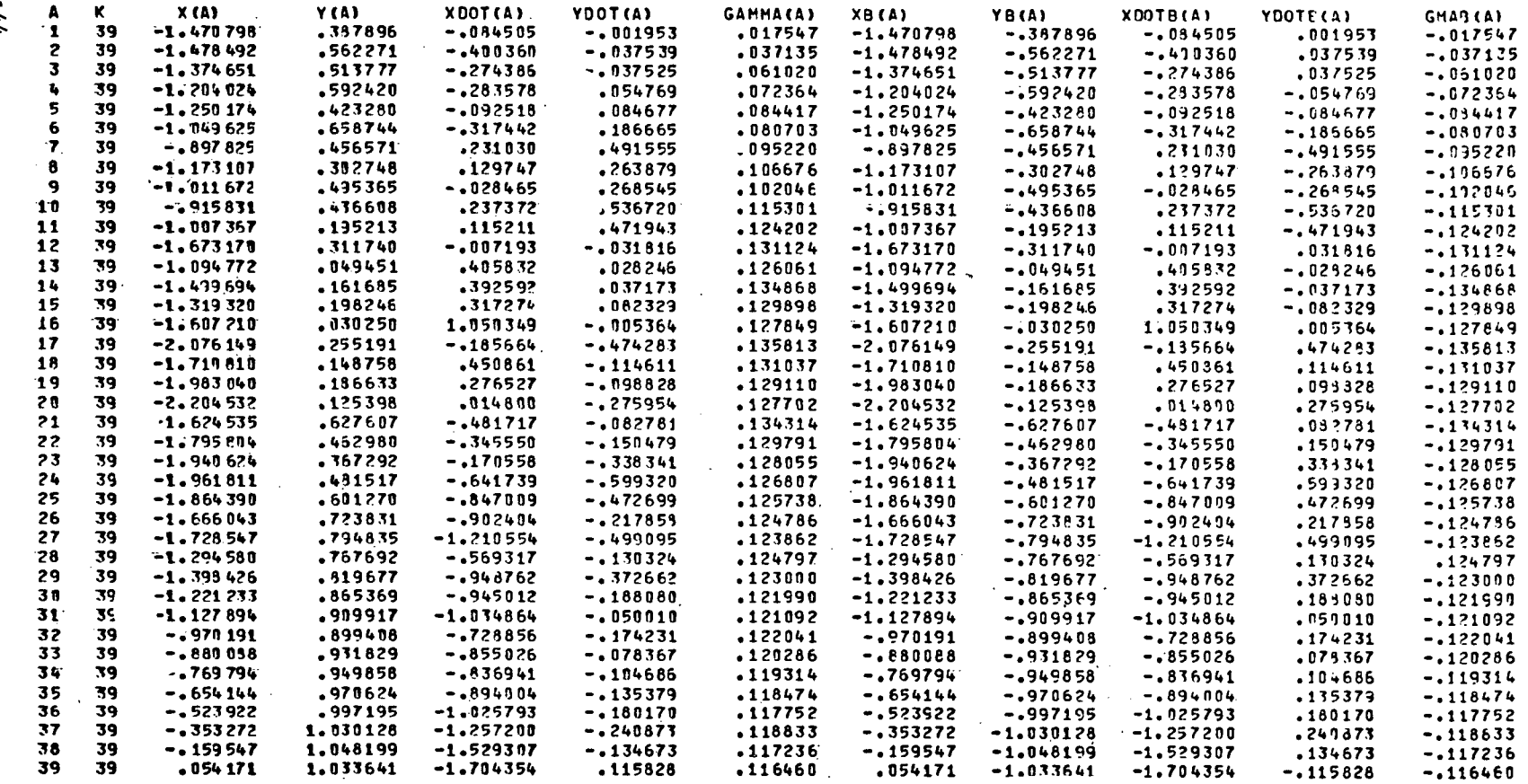

TOP REAR SHEAR LAYER

BOTTOM REAR SHEAR LAYER

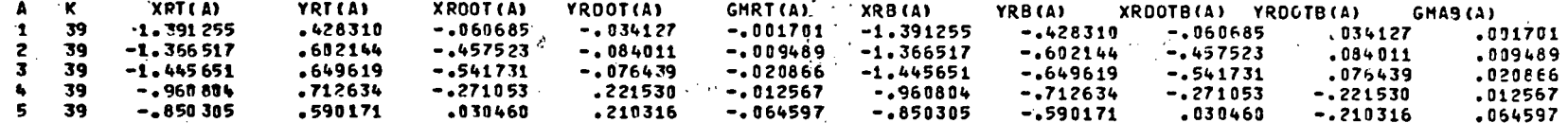

 $744$ 

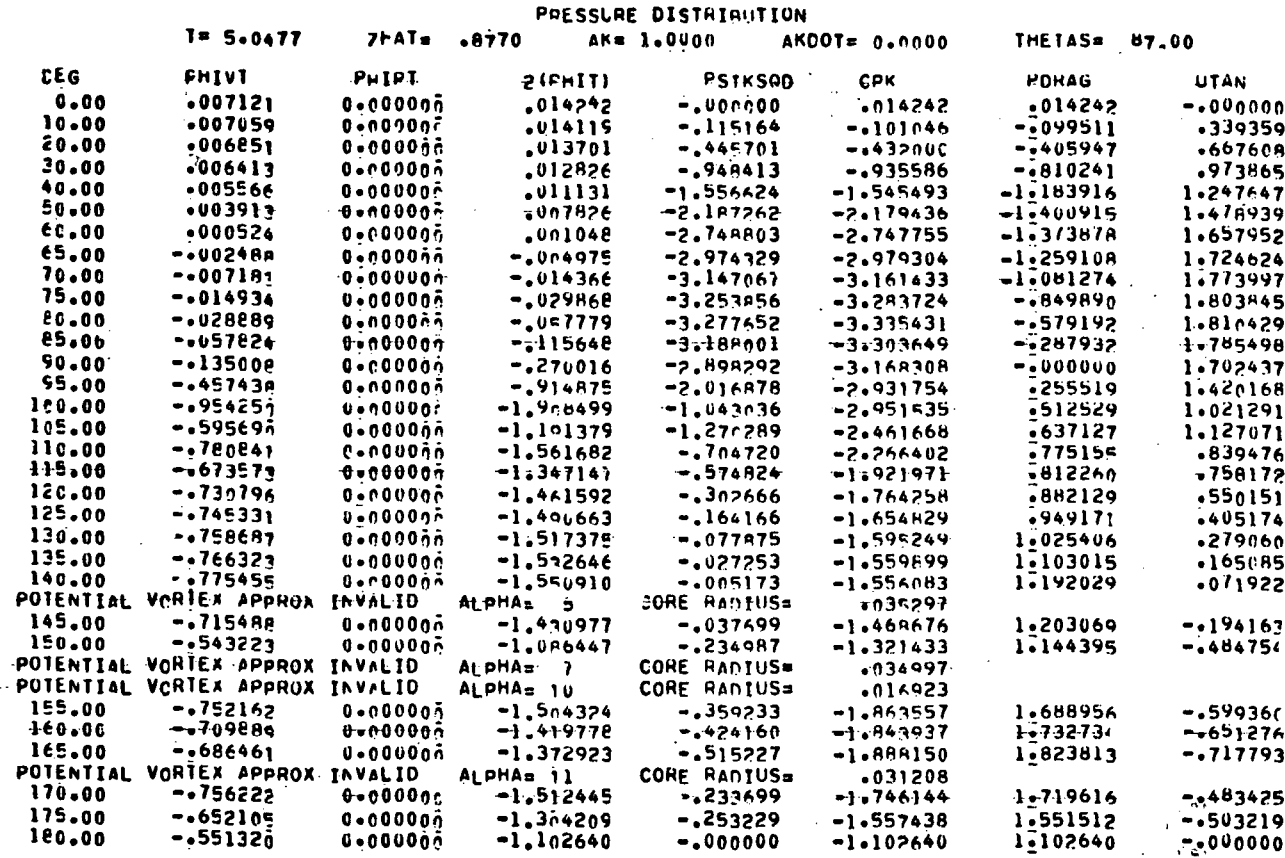

 $\sim$ 

 $\bar{a}$ 

 $\mathcal{E}$ 

 $\,$  .

K.

 $\ddot{\phantom{a}}$ 

 $\ddot{\phantom{a}}$ 

 $\overline{a}$ 

 $\mathcal{L}$ 

 $\Delta$ 

 $\ddot{\phantom{a}}$ 

 $\ddot{\phantom{a}}$ 

 $\bar{\mathbf{r}}$ 

 $\mathbf{r}$ 

 $\mathcal{A}$ 

 $\mathcal{L}$ 

 $\sim$ 

 $\Lambda_{\rm A}$ 

 $\overline{a}$ 

 $\epsilon$  .

 $\sigma$  (

 $\sim$ 

 $\sim$ 

 $\mathcal{L}$ 

 $\alpha$ 

 $\mathcal{L}_{\mathcal{C}}$ 

ä,

 $\cdot$ 

 $\sim$   $^{\circ}$ 

 $\sim$ 

 $\bar{z}$ 

 $\epsilon$ 

 $\sim$ 

 $\bar{z}$ 

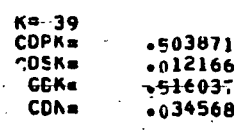

 $\sim$ 

÷,

 $745$ 

 $\bar{\beta}$ 

MAX VELOCITY= 1.811 AT THETA= 79.0 DEGREES MAX BACKFLOW VEL= -. 718 AT THETA=165.0 DEGHEES HIN TANGENTIAL VELOCITY RETWEEN MAX VELOCITY AND MAX BACKFLOW VELOCITY= 072 AT THETA=140.0 DEGREES REAR SEPARATION ANGLE=161.7 CEGAFES

# **146**

 $\lambda$ 

RVIA SUBROUTINE Nº 5 THETAS(N) = 161+721311 -000(N) = -== 635553 GAMA (N) =  $-025246$ 

GAMA-CHECK SUMA. - -- 058117.  $TELAG(N=1)= +$  $-M^2$   $\ddot{q}$ 

BEFORE VHFIX(X(ALPHA)+Y(ALPHA))=(--;857n6; :50642)-

- WHEIX ALPHAN ID ANGLES - 75-488734 .430764 XDOT=  $x =$  $-.903573 Y=$  $-304025$  YDOTA .637725

### AFTER VHFIX(X(ALPHA)+Y(ALPHA))\*( -.A6557+ .51048) ELAPSED TIME= 44.9AB000

 $\mathcal{L}_{\mathbf{a}}$  $\Delta$  $\mathcal{A}^{\mathcal{A}}$ 

÷.

 $\bar{z}$  $\sim 10-10$  $\sim 100$  $\sim$  $\mathbf{r}$  $\sim$  1

**INPUT** ADYNF **SAMPLE** CASE ... OGIVE CYLINDER ... ANGLE OF ATTACK (5 DEG)

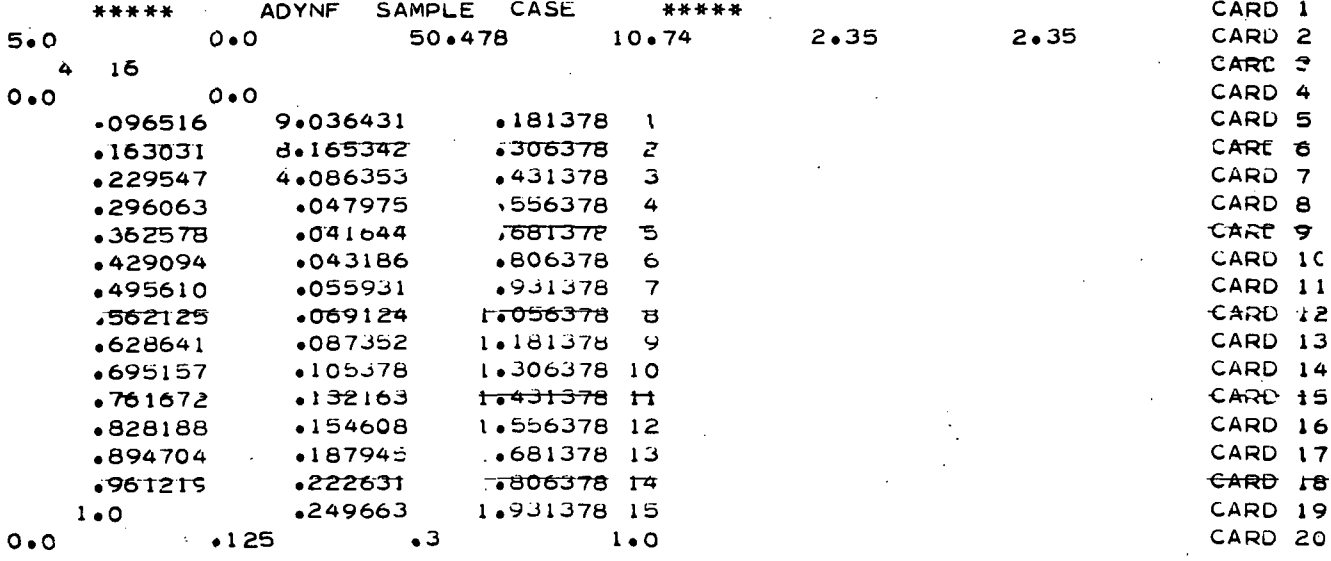

147

**EXECUTIVE SAMPLE OUTPUT SAMPLE**  $\mathcal{L}^{\mathcal{L}}$  , and the contribution of the contribution of the contribution of the contribution of the contribution of the contribution of the contribution of the contribution of the contribution of the contribution of

#### **GIVEN DATA**

 $\sim$ 

 $\sim 10$  $\sim 100$ 

 $\sim 24\, \mathrm{Mpc}$ 

 $0.00000000$  $0.00000000$ 1 871  $2 -09651600$ • 06864185  $\ddot{\phantom{0}}$  $\overline{\mathbf{3}}$  $-16303100$ .06202495  $.2295$   $700$  $.03104044$ ъ. 5. .29606300  $. 00036442$  $\mathcal{A}$ 6  $.36257800$ .00031633  $\overline{\mathbf{r}}$  $.42903400$  $. 00032805$  $\bullet$  $.00042486$  $. 49561000$ 9 +56712500 .00052507 **College** 19  $-62864100$ .00066354  $\mathbf{11}$  $-69515700$ .00080046 .76167200  $12$  $.00100393$  $13$  $.00117442$  $.82818800$  $14$  $-89470400$  $.00142765$ 15 •96121900  $.00169113$ 16 1.00000000  $.00189647$ 

KNOTS = 4 NO. OF INITIAL ITER =  $8$ *ENOTS PRIOR TO OPTIMIZATION*  $0.900000$  $-125000$  $.300000$ 1.000000

\*\*\* FINAL OUTPUT \*\*\*

 $\sim$   $\sim$ KNOTS.  $XT(-1) -0.000000 \sigma(\mathcal{E}) = \sigma(\mathcal{E})$  $C(1) =$  $\sim$  $C(2) =$  $\mathcal{A}=\mathcal{A}_{\infty}$  $C(3) =$  $C(4) =$  $XI(2) =$  $.071209$  $-C(1)$  =

 $\sim$ 

 $C(2) =$ 1,888742E+00  $C(3) =$  $-3.083995E+01$  $\sim$  $C(4) =$ 1.349466E+02  $XI(3) =$  $.149811$  $C(1) =$ 6.186244E-02  $\sim$  $\sim$   $\alpha$  $C(2) =$  $+4.582100E - 01$  $C(3) =$ 9.812087E-01  $C(4) =$  $-6.308512E - 01$ 

 $XI(4) =$  $1.000000$  $\sim 2.5$  ,  $\sim 100$  km s  $^{-1}$ 

> LEAST SQUARE ERROR = 4.933780E-03 **AVERAGE EI**

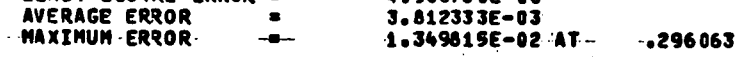

**CUBIC COEFFICIENTS** 

 $-2.892801E-14$ 

 $-4.355484E+00$ 

1.185283E+02

 $-6.991980E + 02$ 

 $3.840772E - 02$ 

 $\sigma_{\rm{max}}=1$ 

## APPROXIMATION AND SCALED ERROR CURVE

 $\ddot{\phantom{1}}$ 

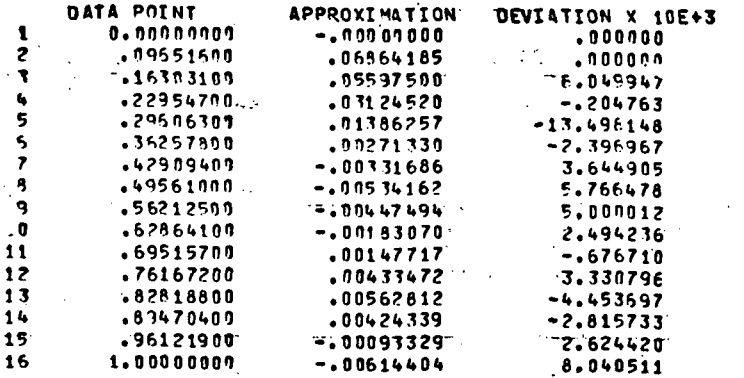

 $\ddot{\phi}$  $\sim 200$  km s  $^{-1}$ 

 $\sim 10^{-1}$ 

 $\sim 100$  km s  $^{-1}$ 

 $\sigma_{\rm{eff}}=1.1$ 

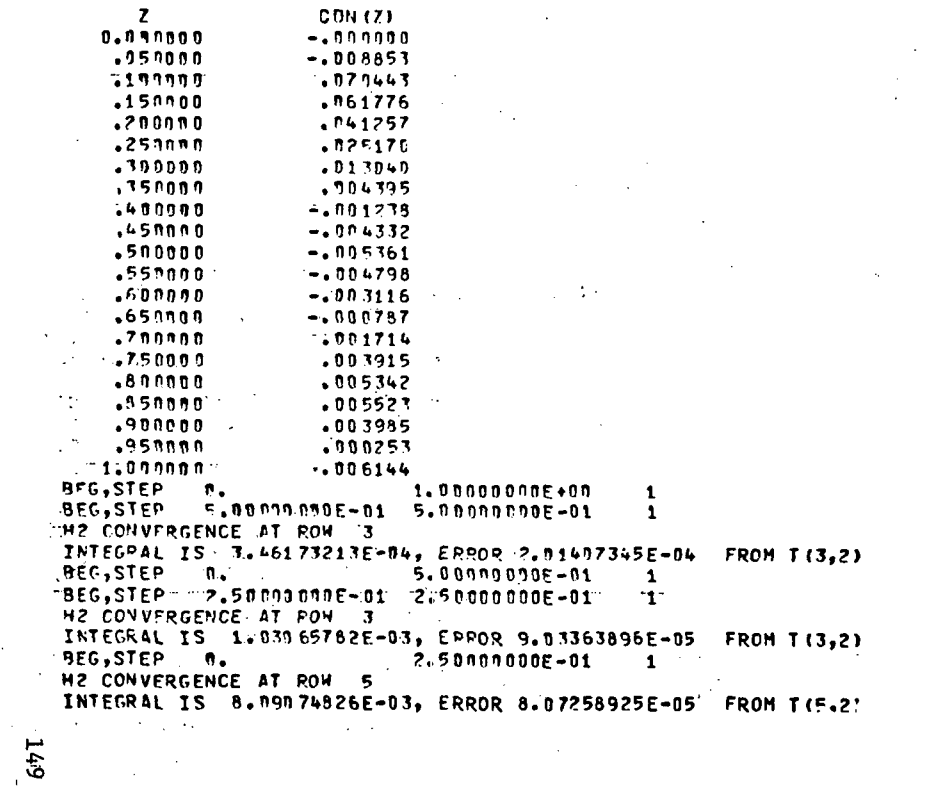

 $\sim$ 

+129465<br>+109468  $\frac{1}{1}$ .... CN=  $\sim 100$  km s  $^{-1}$ ERRORE SUDD37247  $TFCAGE$ 

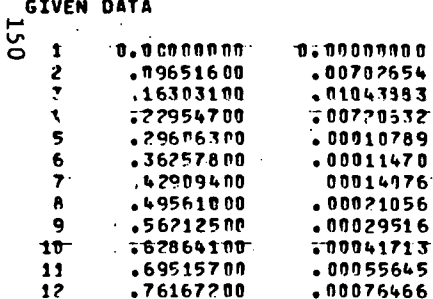

.76167200 .00076466  $13$ 182818870 T10097264 14 .89470400  $.00127733$  $15$ +96171900 . 00162555  $16$ .00189647

NO. OF INITIAL  $KNOTS = 4$ 

ITER = 8  $\sim$   $\sim$  $\sim$   $\sim$  $\sim$ 

#### **All Contracts** *KNOTS PRIOR TO OPTIMIZATION*

 $0.007000$  $.071209$  $.149811$ 1.000000

\*\*\* FINAL OUTPUT \*\*\* and the con-

 $0.000000$ 

 $.071209$ 

 $\mathcal{A}^{\mathcal{A}}$  and  $\mathcal{A}^{\mathcal{A}}$ 

 $\mathcal{A}=\mathcal{A}$  .

 $4.49\%$   $\lesssim$ 

1.000000

 $\Delta$   $\sim$ 

 $\sim$   $\sim$   $\sim$ 

 $\sim$ 

 $\frac{1}{4}$   $\frac{1}{2}$  .

.129259

 $\sim$ 

 $\gamma_{\rm cr}$ 

 $XT(4) =$ 

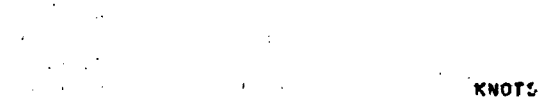

 $\mathcal{A}=\{1,2,\ldots,n\}$  $\sim$   $\sim$  $\sim 10^{-1}$   $\sim$  $\sim$  $XTI II =$ 

 $XI(2) =$ 

 $\epsilon$  $XI(3) =$ 

LEAST SQUARE ERROR = 9.302876E-0444 AVERAGE ERROR  $\blacksquare$ 

 $\sim$   $\sim$ 

 $\sim$ 

5.924194E-04<br>2.650252E-03 AT **MAXIMUM ERROR**  $\blacksquare$ .296063  $\sim 10$ 

- 7  $\alpha$  and  $\alpha$  and  $\alpha$ 

 $\sigma_{\rm{max}}=2$ 

 $C(1) =$ 

 $C(3) =$ 

 $C(4) =$ 

 $\tau(T) =$ 

 $C(2) =$ 

 $C(3) =$ 

 $C(4)$ <sup>=</sup>

 $C(1) =$ 

 $C(2) =$ 

 $C(3) =$ 

 $- C(4) = -$ 

 $C(2) =$ 

CUBIC COEFFICIENTS

 $-1.284775E - 14$ 

 $-9.314970E+00$ 

2.089747E+02

 $-1.183289E+03$ 

 $-3.091969E = 02$ 

2.446370E+00

 $-4.380895E + 01$ 

2.525566E+02

1.286898E-02

 $-8.665235E-02$ 

1.733354E-01

 $\sim 100$  km s  $^{-1}$ 

 $-1.033547E - n$ 

 $\sim$ 

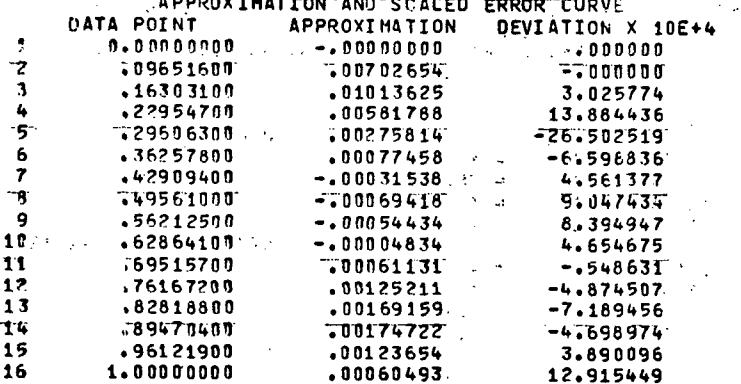

化生物 医产品的

 $\mathbf{1}$ 

 $\mathbf{1}$ 

-1

 $\mathbf{T}$ 

 $\mathbf{1}$ 

 $\mathcal{I}_\bullet$  , and  $\mathcal{I}_\bullet$ 

 $\Delta \phi$ 

 $\mathcal{L}_{\rm{max}}$ 

 $(0.5 - 2)$  CDN

 $\begin{smallmatrix} n & 0 & 0 & n & n & n & 0 \\ n & 0 & 0 & n & n & n & 0 \\ \end{smallmatrix}$  $-.00000$  $.050000$  $-.091223$  $T1111000$  $7009227$  $-150000$  $.011145$  $.200000$  $.007570$ .259000  $\sqrt{004752}$  $-300000$  $.002613$ .350000  $.001076$  $7400000$  $7000053$ .450000  $-000502$  $.500000$  $-.7000699$  $-55000$  $\pm$ . 000603  $-500000$  $-.000293$  $.659999$  $.000154$  $700000$  $.000661$  $.750000$  $.001149$  $-890090$  $.001542$  $\sim$ .850900  $.001761$  $\mathcal{L}_\mathrm{L}$  -SN  $_\mathrm{L}$  $-990000$  $.001730$  $.950000$  $.001370$  $1.7790000...$  $7000605$  $\epsilon$  $BEG, STEP \cdot 0.$  $\ldots$  1.00000000E+00 BEG, STEP 1: 5.00.000 000E-01 5.00000000E-01 "H2 CONVERGENCE AT ROW" 3 INTEGRAL IS 3.75214479E-04, ERROR 2.49143177E-05 FROM T(3,2). BEG, STEP N.  $\pm$  5.00000000E-01 TBEG, STEP: 72,50000000E=01 2,5000000E=01 H2 CONVERGENCE AT RON 3 ... INTEGRAL IS 2.53646229E-04, ERROR 1.58105198E-05 FROM T(3.2)  $2.5000000000000001$ BEG, STEP D. H2 CONVERGENCE AT ROW 5

INTEGRAL IS -4.86222290E-03; ERROR 1.84561813E-04 FROM T(5,2)  $\mathcal{F}=\mathcal{F}^{\mathcal{F}}$  .

**151** 

Geese CM=  $.057890$  $T$  $-1004233$ **ERROR=** 100022529 TFLAG= I

 $\sim$   $-$ 

- 1. Hall, M. G., "A Numerical Method for Calculating the Unsteady Two Dimensional Laminar Boundary Layer," Ing-Arch 38 97 (1969).
- 2. Wundt, H., "Wach stum der laminanen Grenzschicht an schräg ange strömten Zylinder bei Anfahrt ans der Ruhe," Ingen-Arch  $2\overline{3}$  212<br>(1955).  $(1955)$ .
- 3. Carl de Boor and John R. Rice, "Least Squares Cubic Spline Approximation  $I$  - Fixed Knots," Purdue University Computer Sciences Department Report CSD TR20, (1968).
- 4. Carl de Boor and John R. Rice, "Least Squares Cubic Spline Approximation II - Variable Knots," Purdue University Computer Sciences Department Report CSD TR21, (1968).

 $\hat{\varphi}$  U.S. GOVERNMENT PRINTING OFFICE: 1974-739-161/138